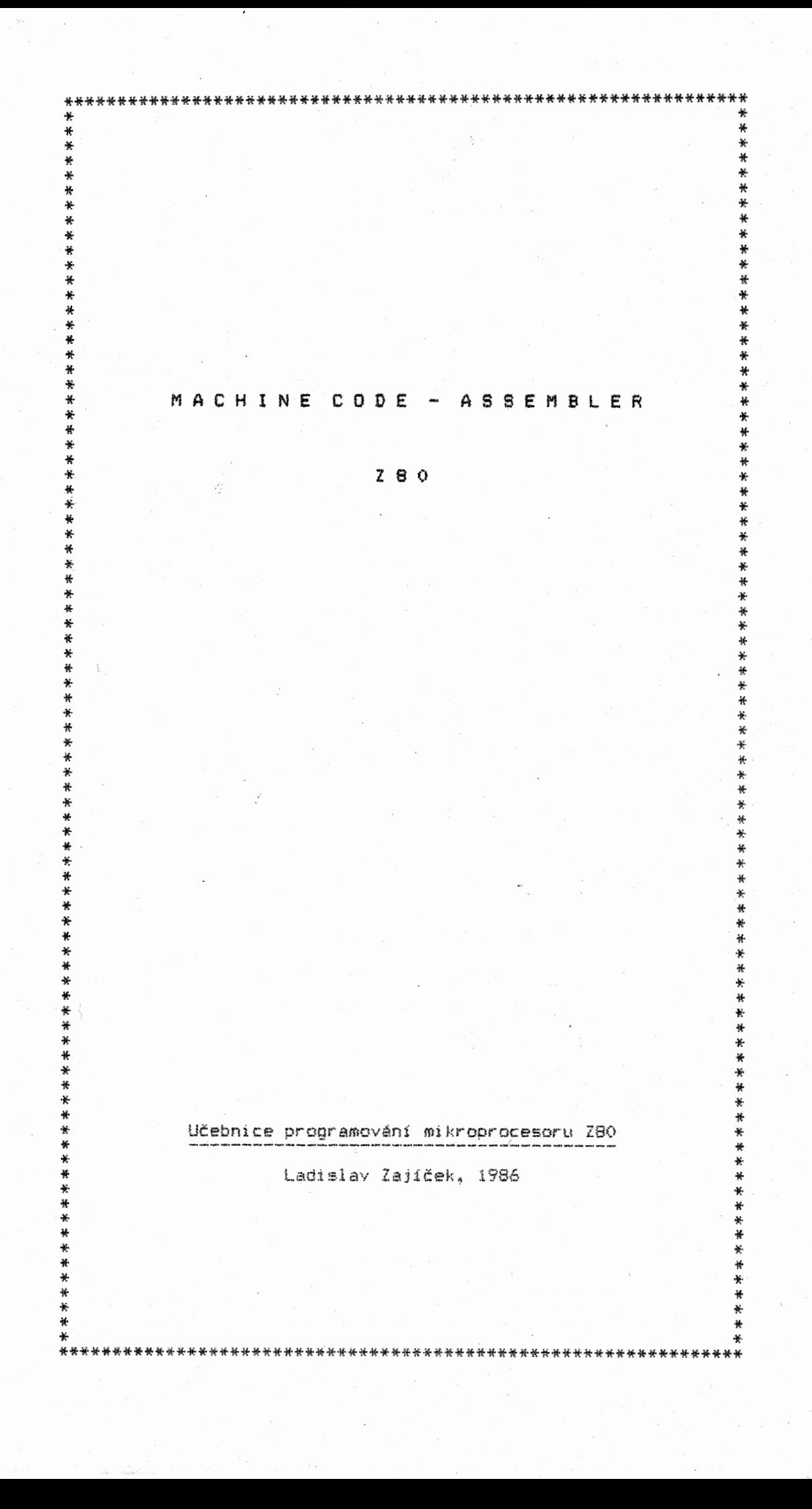

OBSAH

\*\*\*\*\*\*\*\*\*\*\*\*\*\*\*\*\*\*\*\*\*\*\*\*\*\*\*\*\*\*\*\*\*\*\*\*\*\*\*\*\*\*\*\*\*\*\*\*\*\*\*\*\*\*\*\*\*\*\*\*\*\*\*\*

# Předmluva

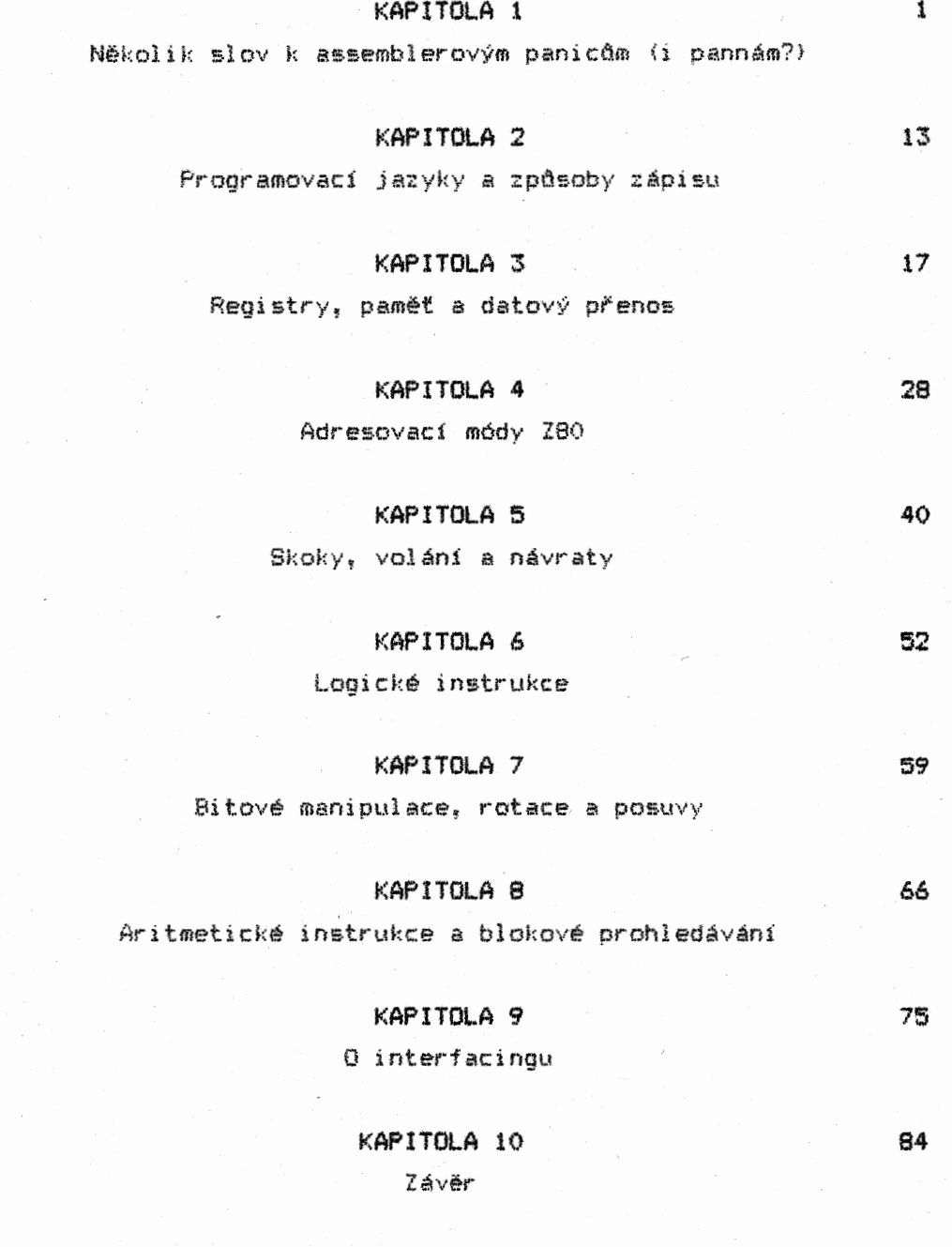

Přiloha

Předmluva

\*\*\*\*\*\*\*\*\*\*\*\*\*\*\*\*\*\*\*\*\*\*\*\*\*\*\*\*\*\*\*\*\*\*\*\*\*\*\*\*\*\*\*\*\*\*\*\*\*\*\*\*\*\*\*\*\*\*\*\*\*\*\*\*

Máte v rukou studijní materiál pro samostatnou výuku programování ve strojovém kódu, resp. assembleru.

. Tato učebnice není čtením do tramvaje, ale ani vysokoškolskými<br>skripty. Látka je podána netradičním způsobem, který se snaží<br>vás uvést do jejích tajů co nejpřátelštějším způsobem, Na některých místech jsou alespoň stručně začleněny i obtížnější detaily (princip adresování, Morganův teorém apod.), bez ničhž<br>se v amatérské praxi klidně obejdete, proto není nutné, abyste<br>se jimi zabývali dopodrobna. Jsou spíše nástinem toho, že<br>assemblerové instrukce netvoří výpočet jedním z nástrojů jimiž to všechno, co leží "za nimi", můžeme ovládat.

<sup>V</sup>závěru jednotlivých kapitol najdete programové příklady užití instrukcí Z90, které tvoří nejdůleŽitějěl, praktickou část celé výuky. Je proto nezbytné, abyste si příklady ozkoušeli přímo na počítači a zároveň si sami dávali obdobné úlohy k řešení. Jedině tak se vám podaří piné porozumět tomu, co se v programech odehrává. Pokud byste se např. snažili pochopit stavové indikátory ZBO jen čtením textu, byl by to poměrně ztracený čas. Umístěním jakéhokoli programu ve strojovém kódu do počítače a jeho následným krokováním pomocí monitoru strojového kódu vám bude funkce indikátorů rázem srozumitelná, stane se poznanou zkušeností (monitory paměti názorně ukazují všechny změny indikátorů, k nimž v průběhu programu dochází). Proto práci s příklady věnujte zvýšenou pozornost.

Naučit se programovat ve strojovém kódu není nikterak prosté. Jedna věc je znát instrukce Z80, druhá umět je používat. Proto<br>mějte na paměti, že i když se vám podaří obsah učebnice zvládnout do 3-6 měsíců, teprve "další" letitá praxe, napiněná<br>studiem dalších souvisejících materiálů z vás postupně udělá<br>programátora, před nímž neobstojí žádný sebesložitější problém. Pochopení práce s mikroporocesorem Z80 vám však umožní v "mnohem<br>větší míře pochopit jakýkoli vyšší programovací – jazyk, protože<br>všechny jsou odvozenínami téhož zdroje. Podobně vám pak někdy v<br>budoucnu nebude činit větš 16ti či 32tibitových mikroprocesorů.

Obsah učebnice vychází ze studia množství zahraniční literatury i z vlastní praxe autora. Vedle autorských ukázek je<br>většina programových příkladů převzata ze seriózních pramenů, v veterní proví vyskytují zřídka. Pokud "autor" některé objevil<br>samozřejmě je pro vás opravil. S vědomím toho, že každý se při<br>studiu programování může dostat do "slepé uličky", nabízí autor možnost křátkých telefonických konzultací (nikoli tvorbu<br>programů za vás) na pražském telefonním čísle 5358183 (jen mezi 14. a 18.hod.).

<sup>V</sup>učebnici je jen stručná zmínka o interfacingu, který je samostatnou disciplínou výpočetní techniky. Pokud byste si chtěli rozšířit své vědomosti o něm, opatřete si některou z knih uvedených v doporučené literatuře.

I když jste teprve na začátku studia, přečtěte si napřed kapitolu 10, v níž jsou shrnuty některé základní principy přístupu k programováni ve strojovém kódu. Napoprvé vám z ni nebude leccos Jasné, ale nastíněný přístup Je platný i pro vlastní studium obsahu této učebnice.

...a čas od času se k závěrečné kapitole vracejte.

#### KAPITOLA 1

### Několik slov k začátečníkom

#### \*\*\*\*\*\*\*\*\*\*\*\*\*\*\*\*\*\*\*\*\*\*\*\*\*\*\*\*\*\*\*\*\*\*\*\*\*\*\*\*\*\*\*\*\*\*\*\*\*\*\*\*\*\*\*\*\*\*\*\*\*\*\*\*

Tuto kapitolu mohou zkušenější inženýři computerových programů<br>eskočit. Budeme se v ní jen stručně, "letem světem" zabývat přeskočit. Budeme se v ní jen stručné, "letem světem" zabývat vnitřním organismem počítače jak z hlediska jeho stavby, tak i manipulace a zpracování dat. Adepti výpotetnš techniky, kteří se chtějí naučit programovat ve strojovém kódu či assembleru, by však tuto kapitolu vynechat rozhodně neměli.

# Ping pong Jedniček a nul

Myslete si třeba číslo 15. Máte? Jak je máte uloženo ve své vlastní paměti? Jako Číslice 1 a 5 vedle sebe? Nebo 10 a 5? Nebo 3 krát 5? Nebo jinak? A jak vnímá patnáctku počítat? Takhle:

> 0 0 0 0 1 1 1 1  $2^{7}$   $2^{6}$   $2^{8}$   $2^{4}$   $2^{8}$   $2^{2}$   $2^{4}$   $2^{6}$ 4- 4- 4.

Je to divné? Přinejmenším nezvyklé. Ale železné logické. Tato logika se jmenuje binární (dvojkov4), zatímco my jsme navyklí počítat v soustavě dekadické. Počítat skutečně umí myslet jen ve dvou výrazech – všechno je buď O nebo 1. Rozložení jedniček a<br>nul v horní řádce je zároveň rozložením velkých nebo malých<br>nábojů (potenciálů) – na vstupech – nebo výstupech – hradel<br>(tranzistorů), které se buď tohle naše č zpracovat (vstup) podle našich instrukcí, nebo je oněčh 15<br>výsledkem nějaké operace (výstup). Tyto jedničky a nuly "běhají"<br>v počítači mezi jednotlivými jeho částmi po osmi vodičích<br>(datová sběrnici). To platí pro osmibito šestnácti nebo dvaatřicetibitové jich mohou mít 16 nebo 32. Utajili jsme vám ještě adresovou sběrnici (má dvakrát vice vodičů), pomocí níž určujeme, na jakou adresu se mají tyto jedničky a nuly v paměti poslat, nebo z které adresy paměti je vzít pro další zpracování. Je to opravdu nesmírně rychlý ping<br>pong jedniček a nul. Jedno jejich přemístění, přesněji provedení jedné instrukce (příkazu), trvá pár nanosekund.

Každá z oněch osmi jedniček nebo nul představuje jeden bit. Všech osm tvoří jeden bajt. To jsou základní jednotky výpočetní techniky. Proč je jich právě osm? Inu, mohl by jich být i jiný počet, ale pro binární logiku se ukázal být nejvhodnější počet osmi bitů v jednom bajtu i proto, že tak můžeme snadno užít i hexadecimálnl Číselnou soustavu (2 krát B je 16). Je zvykem označovat bit vpravo za pořadové nejnižší (nultý), ten vlevo za nejvyšší (sedmý). Cim vyšší bit, tím vyšší mocnina čísla 2 (ale to už si "domýšlíme" my - počítač to neví, pro něj platí jen ta logická 0 nebo log.1). Abychom se dobrali nějakého výsledku, ten<br>bit, který má hodnotu log.1, pro nás vždy znamená, že číslo 2<br>umocníme číslem, označujícím pořadí onoho bitu v bajtu. Kde bude<br>log.0, nebudeme činit nic. Výs Zkuste to u našeho Čísla 15. Postupujeme od nejnižšího bitu:

### $1 + 2 + 4 + 8 + 0 + 0 + 0 + 0$  je opravdu 15

Otázka - kolik Čísel můteme vyjádřit pomocí nižších jednoho bajtu? Pokud odpovíte, Že 15, chyba lávky. Je nezapomeňte, že když jsou všechny čtyři bity ve stavu je výsledek roven nule. A nula je také Číslo! A výpočetní technice velmi důleŽité! Zkuste tedy znova odpovědět - kolik čísel můžeme vyjádřit pomocí všech jednoho bajtu? A v Jakém intervalu? čtyž bitů  $\frac{1}{2}$ ich 16  $\frac{1}{2}$ log.0, pak právě ve a správně osmi bitů

### Nalinkované myšlení

Napřed odpověď na ctázku. Největší dekadické číslo, které<br>můžeme vyjádřit jedním bajtem, je 255. Včetně nuly může tedy<br>jeden bajt nabýt 256 různých hodnot. Díky registrům a<br>instrukčnímu souboru (příkazům) mikroprocesorů mů

Pro pochopení dějů odehrávajících se v počítači je nutné<br>poznat způsob jeho myšlení. Musíme se trochu zbavit ješitných<br>představ o tom, že jediný možný způsob myšlení je myšlení<br>lidské. Připusťme, že počítač má jistou umělo <sup>í</sup>svůj způsob myšlení. Pleteme se teď ponékud do oblastí filozofických, ale už dnes lze s jistotou říci, Že současný způsob zpracování informací dnešními počítači je základem vývoje<br>budoucích umelých inteligenci vyššího stupne.

 $\frac{1}{2}$ 

Počítač s polovodičovým mikroprocesorem zpracovává všechny příkazy a údaje programu, který do něj vložíme, postupně. V každém okamtiku je schopen provádět jen jednu jedinou operaci, aniž by jakkoli chápal souvislosti nebo význam a obsah zpracovávaných dat. Jeho jedinou předností je vlastně jen rychlost, s jakou vložené informace dokáže zpracovat. A tak, .chudák, dostal i nehezkou přezdívku "nesmírně rychlý blbec". Myšlení počítače jde skutečně po jediné lince, kterou mu určujeme my naším programem. Ale když tvrdíme, že je počítač tak rychlý, tak by přece měl projít od začátku do konce programu za chvilku, ne? Jistě, to by mohl. Jenže my mu do cesty stavíme něco, bez čeho by celá výpočetní technika "nebyla "myslitelná" –<br>podmínky, vlivem kterých počítač provádí cykly (opakování operací) a odskoky v programu. Jak třeba počítač vynásobí 3 krát 5č Schematicky znázorněno mu musíme připravit takovýto program:

- 
- 1. vynuluj určené místo (adresu A) v paměti 2. uchop do programu námi vložené číslo 5 a přičti je k obsahu adresy A (5 plus 0, tedy 1 krát 5) 3. už .jsi Číslo 5 přičetl třikrát? POKUD NE (podmínka), vrat
- se a opakuj<br>4. přičti číslo 5 k obsahu adresy A (už tam bylo 5, teď to
- bude 10, tedy 2 krát 5) S. už jsi císlo.5 přičetl třikrát? POKUD NE, vrat se a opakuj
- 6. přičti číslo 5 k obsahu adresy A (už tam bylo 10, teď to
- bude 15, tedy 3 krát 5) 7. už jsi Číslo 5 přičetl třikrát? POKUD NE, opět se vrat (na tuto podmínku teď počítač samozřejmé nereaguje); POKUD ANO, pípni, zablikej, zobraz na monitoru obsah adresy A a zastav se (čekej na případný další příkaz)

Počítač pípne, obrazovka zabliká a na ní se objeví Číslo 15 (pokud je necháme zobrazit v soustavě dekadické). Kdybychom se podívali na bitovou prezentaci bajtu na adrese A, objévila by se<br>nám už dobře známá sestava 0 0 0 0 1 1 1 1. Jak z "nalinkovaného<br>myšlení", které musíme pro sestavení jakéhokoli programu plně respektovat, vyplývá, počítač neumí ani malou násobilku. Umí totiž jen "sečítat" elektrické potenciály (log.0 a log.1) na vstupech několika typů hradel (různě zapojených ispínacích<br>tranzistorů), resp. počítat v hranicích jednoduché Booleovy algebry (o ni si povíme později).

Schéma vývoje programu se samozřejmě nerozepisuje tak zešíroka. Vývojový diāgram (angl.flow chart), který je mnohem<br>přehlednější, si nakreslíme níže. Zkuste si ale už napřed sestavit vývojové schéma programu, který bude postupně<br>zjištovat, která z řady čísel 22, 14, 53, 2, 64, 123 jsou lichá. S tím souvisí základní otázka "pro "správnou "konstrukci" vývoje<br>programu zadaného úkolu – čím se v bitové prezentaci bajtu od<br>sebe liší sudá a kladná čísla?

#### BAJT základní slovo Jazykového Babylonu

Podstatou minulé úlohy byla odpověď na otázku: Kdy je obsah<br>bajtu sudý a kdy lichý? Rešení je nasnadě – vše závisí na hodnotě núltého (nejmižšího) bítu. Má-li hodnotu log.0, je "bajt<br>vždy sudý, při log.1 je vždy lichý. Ostatní bity "reprezentují<br>vždy buď "pořadovou" mocninu dvojky (vyšší než nultou), nebo<br>mohou být samy nulou - proto je v sedmi bitá vždy číslo sudé, resp.O. Teprve přičtení hodnoty<br>sedmi bitá vždy číslo sudé, resp.O. Teprve přičtení hodnoty nultého bitu rozhodne, zda obsah celého bajtu reprezentuje Číslo sudé či líché.

Jednoduchý vývojový diagram pro vyhledání lichých čísel <sup>v</sup> intervalu od O do 255 z řady např. šesti čísel Nx (kde x postupně nabývá "hodnoty" 1 "áž '6), uložených na sousedících<br>adresách Ax, bude vypadat následovně:

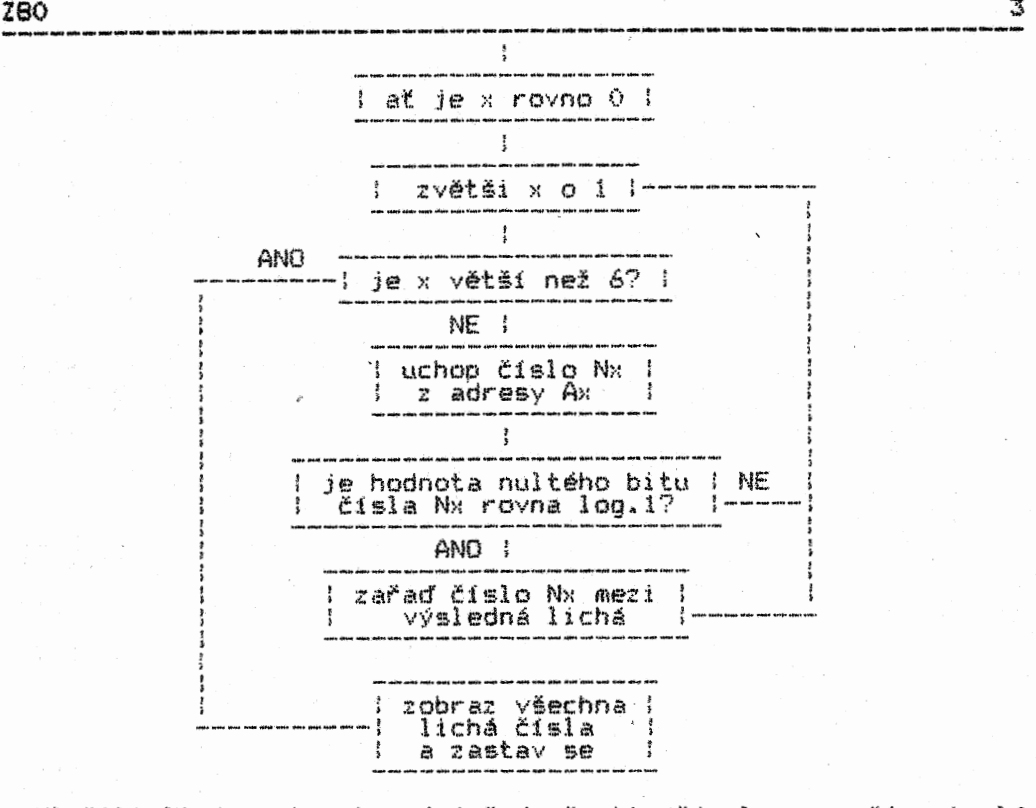

Vložili-li jsme ke zkoumání řadu šesti čísel z naší minulé úlohy (22,14,53,2,64,123), na obrazovce se objeví všechna lichá čísla této řady, tedy 53 a 123 - jejich nultý bit má hodnotu log.l.

– Povšimněte si mluvy našehol diagramu. Není váml nápadné, že<br>zkoumá jen, zda je "něco" větší nebo menší čil rovnol "čemusi".<br>Nebo k něčemu něco přičítá čil "tomu" přiřazuje hodnotu, něco<br>někam lukládá a zasel tol jodebírá květomluva. Takovýchto operací je opravdu poměrně omezený počet. A tak jsme se dostali i k mluvě. Pesp. syntaxi programovacích<br>jazyků, pro jejichž výčet by vám dnes už nestačily prsty obou<br>rukou. Všem těmto jazykům se říká vyšší programovací jazyky –<br>jsou vlastně systémovým programátore soustavou řady menších podprogramt ve strojovém kódu. Tento kód je zcela nejzákladnější řečí nám uf známých primárních nosičů informace - bajtu a jeho bitů.

Každý z nás, kdo si opatřil mikropočítač, si dříve ti později položil otázku - programovat ano Či ne? Pokud se ještě rozhodujete, přečtěte si další kapitolku.

#### Kolik jazyků umím, tolikrát jsem programátorem?

Odpověď na danou otázku je jednoznačná - NE. Obdobně bychom se mohli zeptat - Kolik (lidských) jazyků znám, tolikrát jsem básníkem? Co tedy vlastně dělá programátora programátorem? Tuto otázku stavíme jako zásadní z toho důvodu, aby si každý, kdo se chce pustit do zápolení s bajty, uvědomil, co ho čeká, resp. zda jím vynaložená námaha bude adekvátní dosahovaným výsledkům.

Dobrý programátor musí nejen znát "gramatiku" jednotlivých jazyků, ale musí také chápat vlastní systémovou strukturu každého z nich. Musí do značné míry znát a umět využívat hardware počítače, s nímž pracuje, i hardware a software k němu připojených periférií. Musí své znalosti stále prohlubovat, trvale sledovat světový vývoj celé oblasti. Tolik jen velmi stručně ke znalostem. V jejich pozadí, Jak je tomu vždy u lidského umu, stojí talent a pracovitost. Zdatný programátor<br>musí mít velkou invenci a fantazii, jež jsou nezbytností každé<br>tvůrčí práce. Tomu všemu jsou pak úměrné výsledky, kterých<br>dosahuje, a nakonec i uspokojení z míry

Na nejvyšší příčce hierarchie programátorů stojí programátoři systémoví. Ti vymýšlejí programovací jazyky a obecně jakýkoli software, jenž je sám o sobě subsystémem pracujícím pro nějakou aplikaci, která teprve tvoří "nadstavbu" základního systému. Tak např. databanka je systémem, který "ožívá", "jest aplikován" teprye vkládáním a zpracoyávántm našich dat, V tomto případě hovorlme o programech uživatelských, při jejichž užití není

znalost prooramováni nutná. Systémy, které jsou subsystémy, nebo i "jen" poměcnými systémy (peedevšim jazyky a programy pro práci se systémem poditade včetně jeho periferii) pro vytváření různých jiných programovaných aplikací, nazýváme **programy**<br>systémovými, Jejich využití není možné bez znalosti programovani.

Všichni samozřejmě nemůžeme být systémovými programátory či konstruktéry computerového hardwaru. Většina z nás bude svej mikropočítač vvutivat tak, aby jim sloužil jako, řekněme, o dost chytřejší lednička nebo video. To by však nemělo znamenat, Že se zřekneme základních informací o celé výpočetní technice. Už teď víte, co je bajt, bit, co se v počítači zhruba odehrává, i něco o tom, Jak se sestavuje program. Pro ty z vás, kteří chtějí, aby se jim vědomosti o potitatich staly pracovním nástrojem, přidáme v následujících kapitolách plyn.

### Kolik kterých Jazyků?

Basic, Forth, Pascal, Ada, PL-1, Fortran, Micro Prolog, Logo,<br>Karel – to je jen několik názvů z řady těch nejznámějších<br>vyšších programovacích jazyků. Který nebo které z nich si tedy<br>vybrat? Možná vás trochu překvapí tvrze

Mikroprocesor, jako srdce mikropočítače, "pumpuje" svými komorami (říkáme jim registry) proud nábojů (log.1 a log.0).<br>Krevní oběh představují datové a adresové sběrníce, kterými protékají jednotlivé náboje (bity baita) z a do buněk (adres) počítačového těla (hardwaru) podle instrukci (programu, tedy softwaru), jež do počítače vložíme. Programátor, který zná hardware svého počítače. se s ním dokáže dorozumět přímo, pomocí primárních nosiče informace- bite a bajte. Program do počítače ukládá tak. Že na jednotlivých adresách vytváei takové bitové sestavy jednotlivých bajtů (co adresa, to jeden bajt), které mu<br>po spuštění programu dokáží prezentovat jeho představy jako<br>perfektně fungující soukolí, kde všechno do sebe zapadá, jak má, a "nezadrhne" se (program nezkolabuje). Takovéto softwarové<br>manipulaci s dispozicemi hardwaru se říká programování ve strojovém kódu (anol.machine code). Véc má ovšem svój háček. Programové instrúkce (příkazy), pomoci nichž velíme mikroprocesoru, sestávají z jednoho až čtyř po sobě jdoucích bajtů. Každý bajt má 256 kombinaci rozmístění jedniček a nul. A i když se v instrukčním souboru mikroprocesoru nevyutiva všech těchto kombinaci, zapamatovat si, jaká znamená který příkaz, je poněkud nad síly normálního Člověka. Konstrukce programů ve strojovém kódu dále zabere mnoho času, sama o sobé je dost komplikovaná. Odměnou za ni je perfektnost, rychlost. s niž program pracuje a možnost využiti všech dispozic počítačového hardwaru.

Právě důvody vysoké obtížnosti konstrukce programu ve strojovém kódu vedly k vymyšlení, vývoji vyšších p**rogramovacích**<br>jazyků. Ty nejsou ničím jiným, než zahuštěním více příkazů strojového kódu do jednotlivých přikazó toho kterého jazyku. Snahou je vytvořit takovou jazykovou syntaxi, která programování co nejvíc zpřehledni. Protože se jedná opravdu o "vymýšlení si", počítač by na nás při jeho osloveni takovým jazykem koukal naprosto nechápavě - pokud by neměl při sobě tlumočnika, který ovládá jak strojový kód, tak 'i náš Jazyk. Takového tlumočníka musí tvůrce jazyku k němu vždy dodat. Jsou jich dva typy:

1. Interpretor - překládá příkazy jazyka v praběhu programu, "stále dokola"; typickým představitelem je Basic

2, Kompilátor převádí (kompiluje) program do strojového kódu "jednou provždy"; příkladem budiž Pascal

Funkce tlumočníka je v tom, Že ono příkazová (syntaktické) zahuštěni zpětně rozpustí do jednotlivých instrukcí strojového kódu. Asi uhádnete základní nedostatek takové komunikace. Je stejný jako při tiumoteni rozhovoru dvou lidi, z nicht každý nezná jazyk toho druhého – časová prodleva, o 'niž se vzájemná<br>komunikace prodlužuje. Pochopitelně je delší u interpretace, i když kompilace má zase některé jiné "zádrhele". Dalším a nikoli<br>posledním nedostatkem je nemožnost využití všech dispozičních huancí počítače. Proto - chtě nechtě - musí každý dobrý<br>"výšejazyčný" programátor občas skočit přímo mezi bity bez pomoci přítele tlumočníka.

Tak se nám aspoň trochu osvětlila odpověď na titulní otázku. Znalost kaŽdého jazyku je dobrá, každý má něco specifického. Bez znalosti strojového kódu však nikdy nebudeme "panem Programátorem". A umét sestavit efektivní Orcarem ve strojovém

kódu předpokládá i znalost hardwaru techniky, s níž pracujeme. Kruh se uzavírá. Abychom v něm nezabloudili skotime rovnýma nohama do základní soft-hardwarové logiky vypočetni techniky, které kraluje Booleova algebra.

# Hradla v řečišti bitó

Tok bitó v počitači podléhá předem stanoveným zákonitostem, na nichž je celá orientace jeho systému postavena. Zákonem nejvyšším je Booleova algebra. Ve své transformaci do výpočetní techniky se jedná o velmi jednoduchý logický systém, v principu pracující jen se dvěma hodnotami - jedničkou a nulou. Tvórce této logiky, anglický matematik G.Boole, ji objevil v 19. století, kdy vize o počítacích strojích vzrušovala jen několik málo nepokojných a vynalézavých ducha. Všichni ostatní považovali Booleovu algebru za zajímavý matematický výstřelek bez jakéhokoli užitku - nikoli první, avšak ani poslední ironie evoluce lidského poznání.

I když Booleova algebra byla matematiky postupně rozpracována do značné šířky, my si povšimneme hlavních tři logických funkci, které jsou zákládem operací s bity a bajty (a doplníme je<br>čtvrtou – XOR – ze souboru Z80). Tyto operace vykonávají logická<br>hradla, která prošla bouřlivým konstrukčním vývojem od relé přes<br>elektronky a tranzistory až po dne

U každé z logických funkci je uvedena pravdivostni tabulka, která udává, Jaká hodnota bude na výstupu O hradla při uvedené kombinaci hodnot na obou jeho vstupech A a B \_Eu funkce NOT jen jednom - A):

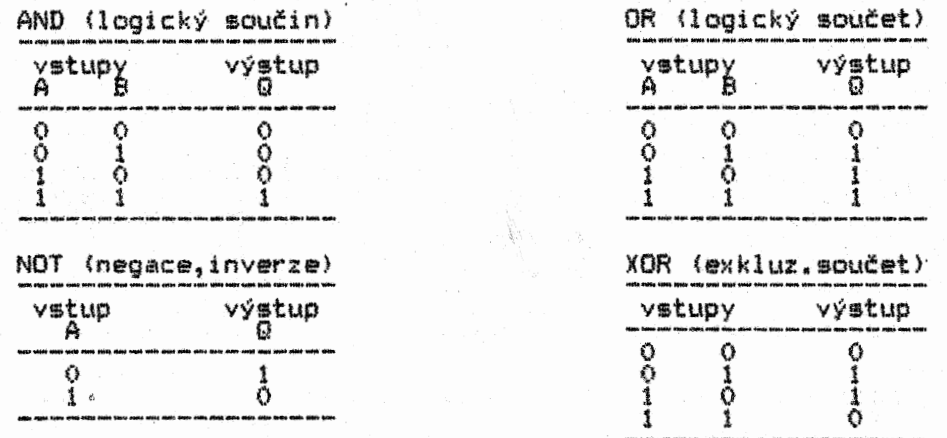

Kromě základních funkci existuje řada dalších, které jsou jejich kombinací např. NOR (NOT-DR), NAND (NOT-AND) a kombinací těchto kombinaci. Jaký význam má tato logika ve vlastním hardwarovém zapojení polovodičových hradel? Naprosto zásadní. Vezměme si např.ukládáni hodnot bajt8 na jednotlivé adresy paměti RAM. Podle toho, jaká kombinace je na vstupech hradel, je na každém z osmí konečných výstupů (pro každý bit jeden) hodnota<br>log.i nebo log.0 – tím je dána i číselná "reprezentace" takového<br>bajtu na dané "adrese," kterých "může" osmibitový "míkroprocesor"<br>obsáhnout celkem 65536, (v 65,536 kB (1K je 1024 bajtó, ale 1 kB je 1000 baJt6). Potenciál, který odpovídá hodnotám log.0 nebo log.1, je pro každý bit udržován na kondenzátoru, připojeném k danému hradlu, které napětí na kondenzátoru buď sníží (log.0) nebo zvýší (log.1).<br>Pamět RAM je tedy vlastně pamětí kapacitní. Má ale tu nepříjemnou vlastnost, že její kondenzátory neudrží přidělený potenciál déle, než zlomek sekundy. Proto je počítač tak trochu zároveň občerstvovací stanicí svých neustále "unavených" kondenzátorků, na nichž v rychlých občerstvovacích tangl.refresh) cyklech udržuje patřičnou energii; podobně asi jako artista s točícimi se talíři na pružných tyčích musí stále "osvěžovat" zastavujiti se talíře, aby nespadly na zem. To se týká dynamických paměti RAM. Statické RAMky potenciál udrží, ale na úkor zvýšeni spotřeby proudu a tepelného sáláni.

Význam uvedené logiky je samozřejmě stejně významný i pro softwarové ovládáni počítače a jeho periférií. Objasňovat si jej budeme v dalších kapitolách, proto mějte pravdivostni tabulky po ruce.

### Logice bajty neutečou

Připomeňme si obsah části o nalinkovaném myaleni počítače. Do prooramově vytvořené linky jsou programátorem vřazeny některé tesfovaci funkce (podmínky), pomocí nichž je řízen běh programu. V momentech splnění takově podmínky je proveden odskok 'do" jiné<br>části programu – podobně jako 've složitém' kolejišti "projíždí"<br>vlak tak, jak mu dovolují nastavované výhybky. Vytvoření<br>takového programového kolejiště, v tak, aby lokomotiva nejen nevykolejila, ale projíždělo elegantně a có nejefektivněji jen tudy, kudy má, je jedním ze znaků prooramátorske dovednosti.

Představme si, Že máme v programu děj, který se stále opakuje, tzv. programovou smyčku (angl.Ioop). Takových smyček je v kaŽdém programu celá řada. My si pro další výklad zvolime jednoduchou časovací smyčku, jejímž umístěním kdekoli v prooramu mažeme pozdržet praběh jakékoli jeho části, resp ji přesn'é časovat.

Ale před tim se ještě musíme seznámit s dvoubajtovým čislem. Zatím máme tu čest jen s jednobajtovým. Víme např., že je-li všech osm bitd bajtu ve stavu log.1. je bajt roven číslu 255.<br>Při číselné reprezentaci bajtd se však nemusíme omezovat jen na jeden bajt. A tak si hned přibereme druhý a oba posadíme vedle sebe. Pro jednoduchost všechny bity uvedeme do stavu log.1:

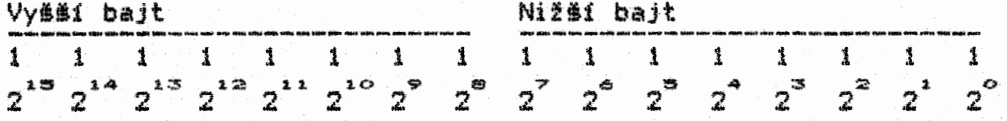

Mocnina dvojky nám současné ukazuje pořadové číslo každého bitu v tomto páru bajtů. Protože jsou všechny bity ve stavu log.<br>1, jsou všechny mocniny platné. Sečteme-li je dohromady, získáme<br>velmi významné číslo 65535, které nám zároveň říká, kolik adres maže adresovat (a manipulovat s jejich obsahy - 'bajty) každý osmibitový mikroprocesor. Ten má totiž dvoubajtovou - tedy 16tibitovou - adresovou sběrnici. Pokud jste text bedlivě sledovali, určitě už jste vzkřikli - Chyba! Ano, adres je 65536, protože i adresa O existuje - ovšem nejvyšší adresovatelný "bajt<br>paměti leží na adrese 65535. Počítat se dvoubajtovými čísly mdteme díky tomu, že osmibitový mikroprocesor má i párové registry. Do každého registru můžeme uložit jen jeden bajt;<br>párové registry mohou s oběma bajty operovat buď jako s jedním<br>číslem v rozsahu 0-65535 nebo je vnímat jako dvě samostatná<br>čísla, každé v rozsahu 0-255

Naše plánovaná časovací smyčka bude mít za úkol vykonat 65535 opakovaných cykld a po jejich vykonání dát příkaz k jejímu ukončeni odskočením na jinou programovou adresu, kterou si nazveme KONEC. Celý krátký prográmek napíšeme v jazyku<br>assembler, který má ze všech jazyků nejblíž ke strojovému kódu.<br>Použijeme přitom zápisu v "nářečí" jednoho z nejužívanejších osmibitových mikroprocesord ZBO firmy Zilog. Strategie tvorby smyčky je tato: musíme napřed někam uložit. číslo 65535 (samozřejmé do párových registrd, zde BC>. Budeme od něj postupně odečítat vždy I, činit. obdržíme 65535 prdchod6, tedy cykld (každý začíná na adrese ZNOVA). A nakonec musíme zjistit, kdy budou registry BC obsahovat nulu, abychom celý cyklus ukončili. Pokud bychom test nezařadili, dostali bychom se do tzv. věčné smyčky, z nit neni lehko uniknout. Moment vynulování těchto registrd nesmíme propast. K číháni na okamžik, kdy budou všechny bity obou bajtd ve stavu log.0, použijeme Booleovy logiky. Program pak bude vypadat následovné (vpravo je komentář k jednotlivvm instrukcím):

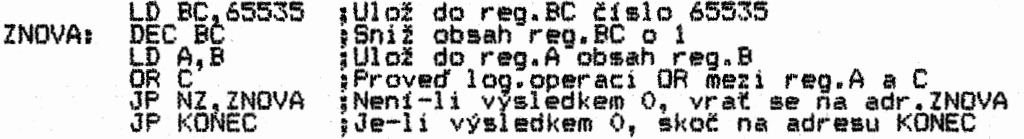

Vemte si k ruce pravdivostn1 tabulky. U log. funkce OR vidíte, te pouze při porovnání dvou nulových bitd je výsledkem log.0 (jinak vždy log.1). Co to znamená pro náš program? Ze po přesunu obsahu reg.B do reg.A a nasledné operaci OR reg.A s "reg.C "bude<br>výsledkem nula tehdy a jen tehdy, "budou-li" všechny "bity" obou<br>registrů ve stavu log.O (logické instrukce se "účastní" vždy ty<br>dva bity, které v obou bajte proč přesouváme napřed Obsah reg.B do reg.A? Jednoduše proto, že<br>mikroproces<u>or</u> umí provadět log. operace jen s registrem Ž (operaci B OR C tedy nezná).

A

Uvedená forma výuky programování se rovná hození neplavce do vody. Nati časovací smyčku i jednoduchou řeč assembleru použijeme při dalším výkladu funkce mikroprocesoru. Během následujících tři pokračování se vše rozjasní natolik, že budete moci sami sestavit krátký fungující assemblerový program (což dokonce někteří programátoři vdbec neumějí!).

#### Mikropočítačová kardiologie

Srdce to lidské, ach bože přebože, za lásku mdže snad, za zlobu nemó2e... Umělci všeho druhu se odjakživa zabývali srdečními problémy; bohužel k nim v tomto století přibyly <sup>i</sup> početné týmy lékařů. Zda bude někdy planout láskou srdce počítače - mikroprocesor - přenechme leckdy veselým úvahám<br>computerových metafyziků. My se na tohle srdce podíváme spíše<br>pohledem lékaře, abychom se seznámili s jeho základními funkcemi.

Mikroprocesor sestává z několika registrd. Mdžete si je představit jako srdeční komory nebo i prozaičtěji jako šuplíky kredence. Vemte si k ruce schématické znázornění registrd ZBO z<br>přílohy. Jednotlivé registry mají tyto názvy:

reg.A - Accumulator (akumulátor) reg.F – Flags (praporky – stavové indikátory)<br>reg.BC – Byte Counter (bajtový čítač) reg.DE DEstination (určení - cílové adresa přenosu baJtó) reg.HL High Low (vyšší a nižší část dvoubajtové adresy) reg.IX - pro indexované adresování reg.IV - Pro Freegovene az esperant<br>reg.SP - Stack Pointer (ukazatel zásobníku adres návratů atd.)<br>reg.PC - Program Counter (programový čítač - adresa kroku) reg.R - Refresh (občerstvovací - viz výše) reg.I - Interrupt vector (vektor přerušení)

Všechny registry Registry BC. DE a HL že kteroukoli jejich (osmibitový) registr. jednobajtové. Názvy adekvátně jejich posl registry BC, DE, HL, napovídaly Jejich náZ značené dvěma pís<br>zvané <mark>párové</mark> tvoří<br>"pôlku" lze použí<br>"Registry značené j reğistrů jsou zv<br>ání. V tom opět které jsou mnohem Vy. smeny jsou 16tibitové. ddležitou výjimku v tam, ívat i jako samostatný jen jedním písmenem jsou voleny velmi vtipně a určitou výjimku hraji univerzálnější, než by

– Registry A.F.B.C.D.E.H.L jsou v mikroprocesoru obsaženy<br>dvakrát, ve dvou bankách, číslovaných 0 (hlavní) a 1 (vedlejší).<br>Registry vedlejší banky se značí apostrofem u jejich názvu. K.<br>jejich aktivování je musíme program banky hlavní.

Výsadní postaveni mezi všemi mají registry A a F. K reg.A se vztahují některé zvláštní operace, které nemdžeme provádět se žádným jiným registrem (především to jsou logické operace, Jak jsme se s tím Již setkali v našem minulém programu, a operace aritmetické).

, Zcela specifické funkce plní reg.F a jeho stavové indikátory<br>(zkráceně SI). Každý z nich je reprezentován jedním bitem, který mdže být programově testován, zda se nachází ve stavu log,1 nebo log.0. Výsledek takového testu je pak směrodatný pro další běh programu. Jedná se o test mám již známých podmínek. Jejichž<br>splněním jsou prováděny programové odskoky. Jako každý jiný<br>registr, má i reg.F osm bitů svého bajtu, avšak v praxi se jich<br>využívá jen šest – v každém programové

Prdběh jakéhokoli programu Je pině řízen mikroprocesorem, ev.i s ním spolupracujícími koprocesory. Jsme opět u ping pongu jedniček a nul jednotlivých bajtd mezi adresami paměti a mikroprocesorem. Jim Jsou bajty zpracovány podle námi zadaného příkazu a opět "odpinknuty" na adresu svého určení, ev. na tzv. port, ze kterého jsou odebrány připojenou periférii, která ovšem mdže stejně tak posílat přes port "své" bajty do počítače pro jejich další zpracování programem.

Je li počítat pod napětím, ale zrovna "nežije" žádným programem, neznamená to, že nežije vdbec. V počítati (a samozřejmě i mikroprocesoru) probíhá současně řada precizně časovaných operací, které jsou vnitřně synchronizovány kmitočtem rabudovaného oscilátoru. Mikroprocesor má řádu vstupních a<br>výstupních linek (celkem 38), jimiž probíhají jednotlivé<br>digitální impulsy a které slouží nejen pro přenos dat po datové<br>a adres po adrespsvé spěrníci, ale upozorň podnět atd., atd.

Tak jako lidské, organické srdce, je i to anorganické počítačové napohled poměrně jednoduché (pár komůrek). Při podrobnějším zkoumání bychom však zjistili, že se jedná o jednoduchost, která je složitostí samou. V naší další přáci si<br>proto budeme všímat jen toho "jednoduššího", co nám k obecnému<br>užitku přináší vnitřní složitost mikroprocesoru a všech jeho životních funkcí. Sejdeme se v registru F.

### Svědomitý výhybkář

Uvolněme svou fantazii a. představme si program uložený do paměti jako kolej. Už víme, že program tvoři prooramátor tak, ze ukládá jednotlivé bajty na adresy paměti počítače. A tak si adresy v naší koleji představme jako pražce. Mikroprocesor, který "luští" význam jednotlivých bajtů na adresách (pražcích).<br>si představme jako lokomotivu. Tato lokomotiva je napojená<br>speciálními pantografy na řadu trakcí (vodičů). které spojují<br>mikroprocesor především s adresovou a níž sbírá bitová data z každého právě přejížděného pražce adresově určeného 16ti bity reg.PC (ten určuje každý programový krok - posun od jednoho pražce ke druhému).

Teď se vražme k minulému programu (časovací smyčce). Jeho<br>první instrukce ukládá čís<u>lo 6</u>5535 do párových registrů BC. Má assemblerovÝ tvar LD BC 65535 a ve strojovém kódu je jako třibajtová uložena do tři adres v tomto pořadí: 01 FF FF. Binárně tak každý z pražců reprezentuje toto bitové vyjádření:<br>00000001 11111111 111111111.

Když lokomotiva najede na první pražec, reaguje tak, že bajt 01 "pochopí" jako počátek instrukce LD BC, "něco". Ví hned, že to "něco" bude obsahem dvou bajtů ležícich na příštích dvou pražcích. Zároveň si připraví registry BC a po postupném přejetí zbývajících dvou pražců do nich převede námi na ně uložené hodnoty FF FF. Tím je pro ni instrukce skončena. Ví, že na dalším pražci bude zase první bajt instrukce nové. Jak už bylo řečeno, instrukce mohou být jedno- a2 Čtyřbajtové. Proč je tomu tak, zde nebudeme rozebírat; berte to Jako fakt. Důležité je, 2e mikroprocesor vždy postupně pozná, kolik bajtd která instrukce obsahuje a nesplete se.

Obě hexadecimálni čísla FF jsou což je 256 celočiselných kombinací. párových registrech je decimálně rozsahu od 0 do 65535 (tedy 65536 )<br>že vyšší bajt vždy čítá "přetečení přes mezní hodnotu 255 (a naopak). bude ve dvoubajtovém hexadecimální decimálně 255 v rozsahu 0-255, . Císlo FFFF uložené v obou 65535 (tedy 255\*256+255) v kombinaci). Mějte na paměti. nižšího při jeho přepiněni Tak výsledek součtu 255+1 m vyjádření 0100.

Vratme se k pohybu naší lokomotivy. Pokud by program plynul hladce, bez podmínek (výhybek), lokomotiva by prostě projela "přímo za nosem" ze startovní do cílové stanice. Tak tomu ovšem nebývá. Konstruktéři mikroprocesorů je vybavili skvělým náčiním, které podstatně rozšiřuje možnosti tvorby programu, resp. jeho struktury. Program tak může sestávat z řady menších kolejových úseků (podprogramů), kterými lze projet vždy znova, kdykoli<br>potřebujeme, aby program vykonal určitou funkci či operaci, která je v některém z těchto úseků naprogramována.

Výše zmíněným náčiním jsou stavové indikátory registru F (angl.fIags); viz minulá část. Označme si je zkráceně SI. Testováním těchto SI – zda jsou ve stavu log.0 nebo log.1 –<br>zároveň rozhodujeme, zda lokomotiva pojede dál, nebo přejede<br>(vychýlíme ji – vpřed či vzad) do námi předem daného místa<br>koleje, odkud bude v "luštění" pražců pokr od nižší adresy k vyšším). Tyto odbočky (přejezdy) do jiných míst ovšem žádné pražce nemají - jedná se spíše o přeskok z jednoho místa koleje na druhé.. Mikroprocesor jej vykoná vmžiku.

Každý ze šesti užívaných SI, tedy bitů registru F, testuje nach ředeno – indikuje) něco jiného – o tom dále. V každém<br>případě si však zapamatujme základní pravidlo. Indikátory jsou<br>ovlivňovány neustále během chodu programu a stále indikují<br>výsledný stav každé právě provedené opera koleje, ti pokračovala dál. A můžeme si ještě vybrat, zda tak má kuleje, či pokračuvala dal. H možeme si jeste výbrat, žda tak<br>učinit jen tehdy, je-li nulový SI ve stavu log.1 nebo log.0.

Z každého programového testu tedy vedou jen dvě námi programově předem dané cesty, lokomotiya.se však vydá jen po jedrié z nich. Adresa prazce (lze rici i jeho poradove císio> se objeví před každým programovým krokem v reg.PC. Tak se mikroprocesorová lokomotiva orientuje, kudy má jet. Jede-li<br>přímo, bez odbočení, obsah reo.PC se stále zvyšuje o 1 (o další<br>pražec). Při odbočení se vydá přímo na adresu, kterou jsme v programovém testu určili a která se při spinění zadané podmínky (teštu) objeví předem v reg.PC. Svědomitý výhybkář bydlící v<br>reg.F a obsluhující reg.PC nás nikdy nezklame.

#### Volání programové divočiny

Nejeden panic i muž již tomuto počítačovému vábení podlehl (bohužel v míře mnohem menší se tak děje u slabšího pohlaví). Nebudeme se však zabývat vábeními citovými, ale programovými instrukcemi voláni.

Jak se dozví naše mikroprocesorová lokomotiva na jakou adresu (pratec) odbočit, je-li spiněna podmínka pro takové odbočení? Velmi jednoduše. V instrukcich voláni (ale i skokových - o nich později) je obsažena naráz jak podmínka pro připadne přehození výhybky, tak i adresa, na kterou má lokomotiva odbočit a najet. Assemblerový tvar instrukce je: CALL podmínka,adresa. Angl.slovo<br>call znamená volej, Tato instrukce může stát i sama o sobě, bez uvedení podmínky: CALL adresa, V tom případě lokomotiva vždy<br>odbočí na udanou adresu.

Abychom si udělali představu o tom, jaké podmínky můžeme<br>zadávat (a jakými podmíněnými instrukcemi). musíme znát stavové<br>indikátory registru F. (Podrobněji si všimneme jen těch, které budeme teď potřebovat. Informace o ostatních najdete v dalších Částech učebnice.)

C (Carry) - indikátor bitového přenosu - lidově "přetečení"<br>(nebo "podtečení"). Je ve stavu log.1 vždy, když je výsledkem<br>testované operace přepinění bajtu - bud "přetečení", tedy iluzorně by jeho binární obsah měl být vyšší než 255, nebo "podtečení", kdy by obsah měl být nižší než 0. Indikátor C<br>značíme v textu jako CY, aby se nám nepletl s registrem C.

"H (Half Carry) – slouží interní indikaci přenošu ve vztahu k<br>bitům 3 a 4 (v pořadí ovšem čtvrtému a pátému!) uvnitř samotného bajtu. Jedná se tedy o totéž jako u indikátoru CY - s tím<br>rozdílem, že se testuje jen přenos mezi bity 3 a 4.

Z (Zero) - nulový indikátor - je ve stavu log,1, když výsledek provedené operace Je roven nule (s výjimkami, které si probereme dále).

<sup>- S</sup> (sign) – indikátor znaménka (plus, mínus) – indikuje, zda<br>nejvyšší bit bajtu je ve stavu log.1 (pak je i S roven 1) a .<br>naopak. Vztahuje se ke dvojkově komplementárním číslům (o nich ) později).

' PIV (Parity!Overflow) - indikátor se dvěma funkcemi. Parita se<br>testuje po provedení logické operace (AND,OR,XOR) a instrukcích<br>rotace - indikuje se, zda počet bitů log.1 (tedy i log.0) v<br>bajtu je sudý nebo lichý. U ji N (AddtSubtract) - slouží pro interní indikaci odečítání.

U volání s podmínkou mdteme zjištovat oba stavy indikátord: CALL Z,adr. (je Z 1?) CALL NZ,adr. (je Z 0?) CALL C,adr. (je CY 1?) CALL NC,adr. (je CY 02) apod.

✓ připadé, že je podmínka spiněna, ren.PC se napiní číslem adresy (adr.) a nate lokomotiva "pře-frčí" na tuto adresu, od nit avresy valoží a naselickomoti pražců (bajtů na adresách) dál, Zároveň s tím se do zásobníku (adresovaného registrem SP) "na<br>čas odloží" číslo adresy, které je o 1 vyšší, než je adresa<br>posledního bajtu tříbajtové adresy volání. Této adrese se říká adresa návratu - to je zvláštnost instrukcí volání. Jsou totiž spjaty s instrukcemi návratů - RET (zkratka pro return). Jakmile naše lokomotiva narazí na tuto instrukci. náš svědomitý výhybkář<br>převede do reg.PC onu adresu návratu ze zásobníku a lokomotiva<br>na ni ihned přejede – vrátí se těsně za linstrukci volání, aby<br>odtud pokračovala zase dál.

– Stojí-li instrukce RET jen sama o sobě, provede se návrat<br>vždy. Ale stejně tak jako instrukce volání, mohou i instrukce<br>návratu mít připojeny tytéž podmínky (RET Z, RET NZ atd.). Že návrat z takové instrukce se provede Jen tehdy, je-li T.zn., že návrat<br>podmínka spiněna.

Představte si, že mikroprocesor "najede" v programu na tyto instrukce: LD B,1 ;ulož do reg.BC číslo I LD 8,1<br>DEC 6<br>CALL Z,aLfa

DEC B ;snit obsah-reo.BC o 1

Co myslíte, odbočí naše lokomotiva na adresu zde symbolicky<br>zvanou alfa?

# Skotačivé programy

Odpověď na otázku zní - ano, lokomotiva odbočí na adresu alfa, protože instrukcí DEC B se obsah reg.B sníží na nulu, což signalizuje indikátor nuly rea.F tak, že jeho bit se převrati do stavu log.l. Podmínka instrukce voláni CALL Z,alfa je tak spiněna a odskok se provede.

<sup>Z</sup>několika předchozích časti kapitoly vyplývá jeden z hlavních požadavků na tvorbu programů – strukturalizace. Dosahujeme jí<br>tak, že celý program rozkládáme do jednotlivých podprogramů,<br>které pak do činnosti zapojujeme vždy<sub>t</sub> když potřebujeme, aby byla vykonána operace, kterou ten ktery podprogram "umí".

Např. chceme, aby se po stisku tlačítka počítačové klávesnice pohnul nějaký bod na obrazovce monitoru o stanovený "kousek"<br>doprava. Jak už asi tušíte, musíme do programu zařadit test,<br>který zjišťuje, zda je tlačítko stisknuto, či nikoli. Jakmile je stisknuto, aktivuje se instrukce volání (CALL), která převede řízení programu na 1.adresu podprogramu, který umí posunout bod na obrazovče o "kousek" doprava. Poté, co mikroprocesorová<br>lokomotiva projede celým podprogramem, narazí na instrukci<br>návratu (RET), vrátí se tam, odkud předtím odbočila a pokračuje<br>v jízdě dál, než opět narazí na nějakou nepodmíněnou) instrukci, která ji opět převede na nějaký podprogram...a tak stále dokola. Až dokud celý program nevykoná, co od něj požadujeme, ev.dokud jej nezastavíme nebo nevymažeme.

Vedle instrukcí CALL a jejich "bratříčka" RET, je v programu možno provádět odskoky na Jiné adresy skokovymi instrukcemi. Jsou jich dva základní druhy - skoky přímé (JP - jump), s tzv. absolutní adresou, a relativní (JR<sup>\* 11</sup> jump relative).<br>Podobně jako předchozí, mohou i tyto instrukce obsahovat<br>podmínku, při jejímž splnění je skok proveden na danou adresu<br>(JP NZ,adr. apod.). Ale na rozdíl od ni adresu návratu do zásobníku. Jinými slovy – je to prostý skok<br>bez možnosti návratu pomocí instrukce RET. U relativních skoků<br>je věc trochu komplikovanější. V jejich instrukcích není uvedena<br>přímá adresa, ale jen jedno rozsahu oněch počítačových 256 – včetné nuly) má lokomotiva<br>odbočit. Poslední speciální relativní skokovou a trošku komplikovanější instrukcí mikroprocesoru 280 je DJNZ.

Tak jsme dospěli ke zjištění, že program je záležitosti velmi skotačivou. V profesionálních programech jsou desítky a stovky odskoků, z nichž prakticky všechny jsou v průběhu programu aktivovány zdaleka ne jednou, ale stokřát, tisíckrát a vícekrát.<br>Tak naše mikroprocesorová lokomotiva – podle toho, jak jí velí<br>řada skokových instrukcí a připojených podmínek – projiždí ohromnou rychlosti jednotlivými podprogramy, vrací se, odbočuje a najíždí tak, jak ji kolej programu a z ni sbíraná data (i data vnější) vedou.

• Vše, co jsme si dosud řekli o programových instrukcích jazyka assembler (a lehce i o strojovém kódu), platí v nezmenšené míře assembler (a lehce i o strojovém kódu),<br>i v ostatních počítačových jazycích. i v ostatních počítačových "jazycích. 'Stukturování' programu 'v<br>jakémkoli z nich je jedním z nejdůležitějších požadavků při jeho tvorbě. Podle struktury, jakou má program, poznáme i to, zda jeho autor je dobrým či špatným programátorem. PřehlednÝ, čnýtrými nápady "vyšperkovaný" program nejen že funguje jak<br>náleží, ale poskytuje i možnost jeho snadných úprav a obměn pro<br>jeho další, v něčem odlišné aplikace. S programem, který je nerozluštitelnou motanicí, nic moc nenaděláme.

.<br>Peprezentují programy tak inteligentně vystavěné a reprezentují programy tak inteligentně vystavěné a strukturované, že (pomocí velmi jednoduchého ovládání) svému<br>uživateli dokonce-poskytují možnost vytvářet určitou vlastní "nadřazenou" strukturu sestav údajů a dat, které do programu<br>potřebuje zařadit, resp. je dále zpracovávat. Výhledem do nedaleké budoucnosti se ukazůjí být programy, které se dokáží<br>samy učit ze zkušeností, které během dialogu se svým uživatelem<br>i svým okolím postupně získávají. První naznak vzniku něčeho,<br>čemu můžeme už dost oprávněně říka

Jako každý um, i ten softwarový má své základy, jejichž Část jsme již poznali. Abychom však mohli sestavit alespoň krátký a smyslupiný program, musíme se obeznámit ještě s několika instrukcemi, které se na programové koleji objevuji mezi jednotlivými skoky.

# Skok do tmy

Jak už víme, každý počítačový program je protkán skokovými<br>instrukcemi, které převádějí řízení programu do řady<br>jednotlivých podprogramů, jež tvoří vlastní strukturu programu.<br>Název této kapitoly byl zvolen se žertovnou ji vlastním programování už tak žertovné výsledky nepřináší. Narazíte-li někdy na podmračeného, nevrlého člověka, obklopeného haldou papírů a knih, mezi nimiž se nevinně tyči monitor počítače, můžete si být jisti, te se jedná o programátora, který právě takový skok do tmy absolvoval. Jeho podprogram - proboha, proč jen?! - se nechová, jak by měl; dokonce ničí všechno, co dosud po dlouhé týdny vytvářel. Nezbývá, než program trpělivě, ousdu po utdome typny vytvanetí nezovva, nez program trpetíve,<br>krok za krokem, **odladit –** jedna z nejdůležitějších činnosti<br>programátora, která mnohdy zabere mnohem více času, než vytvoření první podoby programu. I to je neodmyslitelnou součástí programováni.

Pomyslný skok do tmy absolvujete i vy. V přísti části na vás Čeká úkol - dopinit chybějící Část programu v jazyce assembler. Abyste k němu měli vše, co budete potřebovat, rozšíříme si ještě trochu naše dosavadní poznatky o assembleru.

Prosté instrukce pro seeltáni a odečítáni mají tuto mnemoniku: ADD A,r a SUB r, kde r je registr, jehož obsah přičítáme (ADD) k nebo odečítáme (SUB) od akumulátoru, tedy registru A. Místo r .<br>lze rovněž použít přímo určené číslo v \_intervalu 0-255. Je-li obsahem reg.A třeba číslo S a reg.0 5, pak po provedeni instrukce ADD A,C bude obsah akumulátoru 13, po SUB C byde v reg.A číslo 3. Pokud by ovšem součet nebo odečet překročil interval 0-255 z kterékoli strany, dojde k přepinění registru, které je indikováno stavovým indikátorem CY- (carry) registru F. Je-li v reg.A 255 a v reg.L 24 bude po operaci ADD A,L v reg.A Číslo 1 (reg.A "přetekl horem a začíná opět počítat od nuly nahoru). Při operaci SUB D, kde v reg.A je 1 a v reg.D jsou 3, bude výsledek v reg.A 254 (reg.A "přetekl dolem" á počítá opět od 255 dolů). CY je v tomto případě vždy ve stavu log.i. Toho<br>můžeme využít v testech výsledků operací vztahujících se (jen) k<br>reg.A v instrukcích skoků a volání. Názorný příklad pro pochopeni "jednobaitové aritmetiky přetečent":

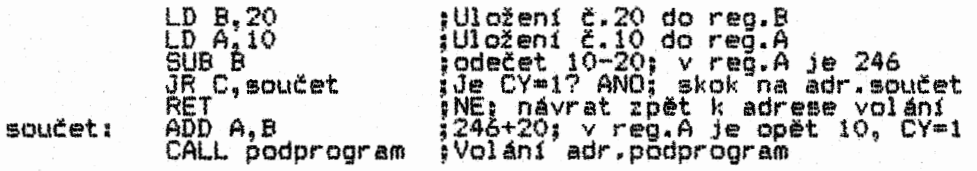

Je-li číslo v reg.8 větší než v reg.A, bude CY vždy ve stavu log.l. Instrukce RET se provede jen tehdy, bude-li 'CY=0, tedy<br>číslo v reg.E bude rovno nebo menší než číslo v reg.A. Instrukce<br>SUB má své dvojče CP (compare - porovnej), které se liší je tím, že nemění obsah akumulátoru.

#### Divide et impera

Latinské Rozděl a panuj se přímo vztahuje k obsahu našeho úkolu. Je jim dopinění chybějící části programu, který bude bezchybně dělit čísla v rozsahu 0-255 tak, že se stanete jeho skutečnými pány. Při dokonalé znalosti jazyka assembler a strojového kódu by bylo možno program napsat jinak. Pro spinění úkolu však stačí, když použijete vědomosti, které jste dosud načerpali.

Dále uvedený assemblerový program dělí Čísla v intervalu 0-255 Čísly v intervalu 1-255 (dělení nulou je nepřípustné). <sup>V</sup> případě, že výsledkem dělení není celé číslo, musí program určit zbytek dělení. Další vstupní podmínkou, kterou si určíme, je, že číslo dělené (dělenec) nesmi být menši než Číslo, jimž dělíme (dělitel) - proaram by pak byl mnohem komplikovanější. Dělence si označíme sym6o1em "ec", dělitele "el". Nakonec si musíme uvědomit, Že dělení je vlastně odečítáni. Tak 31:5 je totéž, co šestinásobný odečet Čísla 5 od 30 se zůstatkem 1.

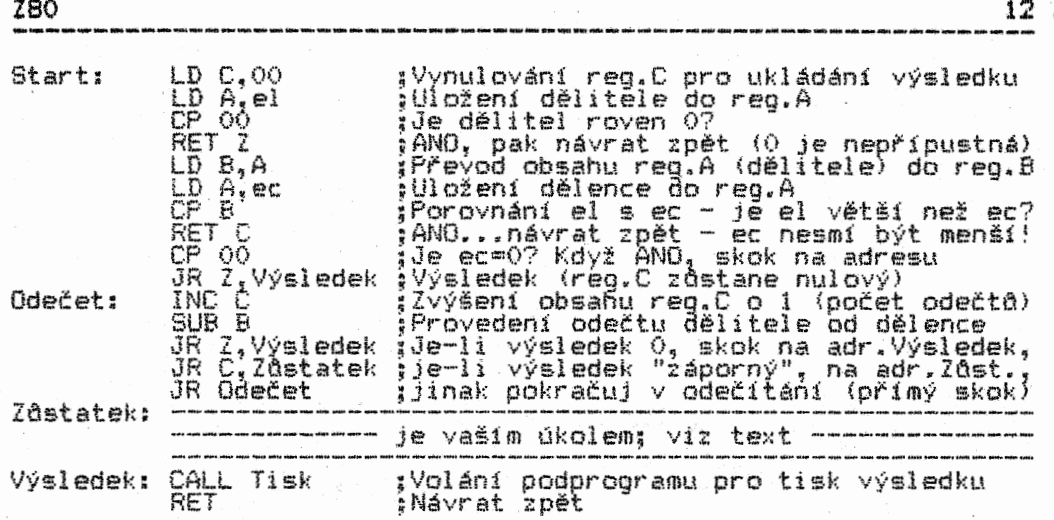

Celý tento podprogram voláme (imaginárně) odněkud z programu instrukcí CALL Start. Proto jsou v něm i instrukce návratů RET Z a RET C (podmíněné stavy indikátorů Z a CY) a RET (přímá). <sup>V</sup> Instrukci INC C postupné nardstá počet provedených odečtů (INC r<br>zvyšuje obsah registru r o 1; opakem je instrukce DEC r, kde je<br>obsah reg.r snižován o 1), Stane-li se, že odečet (samozřejmě)<br>poslední v řadě) bude mít výsl změnou stavu indikátoru na CY=1 s odskokem na adresu Zůstatek, kde instrukce zjistí hodnotu zdstatku. A právě tuto část<br>programu jsme před vámi "skryli". Vaším úkolem je doplnit jej na<br>tomto místě tak, aby určil velikost zdstatku dělení a samozřejmě<br>aby výsledek dělení sám byl bezchyb doporučujeme zahledět se především do minulé tásti.

Správné řešení najdete na konci 2.kapitoly. Doporučujeme vám, abyste se však napřed snažili úlohu vyřešit sami. • Každá snaha, každé zamyšleni někam vedou a obohacují o drobné poznatky, aniž si to třeba sami uvědomíte. Jedině tak se vám podaři nejen naučit, ale i aplikovat obsah celé učebnice.

#### Závěrem

Pokud jste úkol vyřešili správně, máte velké dispozice pro zvládnuti jakéhokoli oboru, v něm2 se nelze obejít bez logického myšlení. Můžete se stát i dobrým programátorem. Pokud jste úlohu nezvládli, bud se nedokážete soustředit (vlivem okolí či nemáte schopnost koncentrace na tento typ studijni látky), nebo vám to prostě jen pomaleji myslí. V prvním případě se budete s učebnicí dost trápit a bylo by' možná lepší se zamyslet nad tím, zda byste své schopnosti neměli rozvíjet jiným směrem. Ve druhém případě se pustte do látky se vší vervou a zůstaňte věrný své pomalosti,<br>která neznamená nějaké mínus - o to lépe si naučené budete pamatovat. Počítejte však s tím, že vlastni tvorba programu vám většinou zabere víc času. •

Učebnice je sestavena tak, že každá instrukce je probrána velice zevrubné, s mnoha příklady jejího užití. DrŽte se té zásady, že dokud funkci jedné instrukce nepochopíte, nepouštějte se do dalších. Pokud máte počítač, sežeňte si generátor a monitor strojového kódu (pro ZX Spectrum napf.GENS3 a MONS3, pro Amstrad SENA a MONA apod.) a jednotlivé instrukce si hned vyzkoušejte "v terénu". Ohromně vám to usnadní a urychlí celé studium assembleru a strojového kódu.

Na počítati sestavujte i krátké vlastní programy, vytvořené z instrukcí, které jste se zatím naučili. Přitom vydatně využívejte jedné z funkci monitoru strojového kódu, která se jmenuje krokováni (ovládáni různých generátorů a monitorů se v lecčems liší, musíte se je naučit podle manuálu). Krokováním budete programem postupovat od jedné instrukce ke druhé, přičemž na obrázovce uvídíte všechny změny, které provedení každé<br>instrukce-přínese (ve stavových indikátorech, registrech i na<br>jédnotlivých adresách). Když vám váš prográmek bude-fungovat a<br>budete jeho funkci rozumět, budete mít to větší chut do další práce.

#### KAPITOLA 2

# Programovací jazyky a způsoby zápisu

#### \*\*\*\*\*\*\*\*\*\*\*\*\*\*\*\*\*\*\*\*\*\*\*\*\*\*\*\*\*\*\*\*\*\*\*\*\*\*\*\*\*\*\*\*\*\*\*\*\*\*\*\*\*\*\*\*\*\*\*\*\*\*\*\*

V uvadni kapitole jste měli možnost stručně se obeznámit s binárnim, hexadecimálnim i assemblerovým zápisem. Jejich porovnánim se budeme zabývat i v této kapitole.

# Binární kód

Tento kód je skutečným jazykem strojového kódu. Vše ostatní jsou vice či méně komplikované odvozeniny, které vyžaduji kompilaci nebo interpretaci, jednoduše řečeno převod (překlad) na binárni kód. Pokud byste tedy zvládli programováni v tomto kódu, nemuseli byste se v podstatě zabývat žádnou jeho odvozeninou. Jenže...to byste museli mit v hlavě aspoň jeden mikroprocesor, nebo se vyznačovat schopností zapamatovat si<br>obsah telefonního seznamu. Protože nic z toho zdrcující většina<br>obyvatel Země nemá, bylo nutno přikročit k takovým formám zápisu, které jsou blížší lidské, leč vzdálenější computerové logice. Cím blíže je zápis lidské logice, tím rychleji může<br>programátor sestavit fungující program. Ale za všechno se platí.<br>V tomto případě je základní investicí "čas. Cím jasnější řeč, hutnější forma zápisu, tím déle bude běh programu a zpracováni dat trvat. Proto je tak zdrcující rozdíl mezi rychlostí, s jakou pracuje program ve strojovém kódu vadi programu zapsaném např. <sup>v</sup> Basicu.

Ukažme si na příkladu, jak vypadá zápis programu v binárním kódu. Jedná se o velmi prostý "kousek" programu, který sečítá dvě čísla z adres 0160H a 016IH a výsledek ukládá na adresu 0162H (program obsahuje 11 bajte po osmi bitech):

Počítač by se nad takovým "počteničkem" jen rozplýval. Vy už asi o mnoho méně. (Vysvětlení číselného vyjádření binárniho kódu )e v 1.kapitole).

# Hexadecimálni kód

Cesky řečeno se jedná o kód v šestnáctkové čiselné soustavě (binární je dvojková). Hexadecimální kód není o moc<br>srozumitelnější než binární. Binární tvar bajtu vyjádřený osmi<br>číslicemi 0 a 1 nabývá formu dvoučíselnou, přičemž každá z obou<br>hexadecimálních číslic je v intervalu loti, nezauch (e123456789ABCDEF) – decimálně 0-15. Počítání v tomto<br>kódu je pro nás trochu nezvyklé, protože jsme naučení počítat v soustavě desítkové. Na věci vězk není nic složitého.

Chceme-li např. zjistit, co je 23 v zápise hexadecimálním,<br>budeme postupovat podobně jako v případě čísla decimálního. 23 decimálně je 2\*10+3. 23 hexadecimálně je 2\*16+3=35 decimálně. Tedy místo deseti násobíme (resp. dělíme) šestnácti. U<br>vícemístných čísel dodržíme postup podobný, na jaký jsme zvyklí vícémistných čísel dodržíme postup podobný, na jaký jsme zvyklí<br>z desítkové soustavy. Podle "pořadového místa" číslice, v "čísle z desitkové súdstavy. Podľe poradového miata Lišite, 16\*16, 16\*16\*16, 16\*16\*16\*16 atd. Podobně v decimálni soustavě je to: 1, 10, 10\*10, 10\*10\*10, 10\*10\*10\*10 atd. Tak 2BE hexadecimálně je 2\*256+11\*16+14=702 decimálně.

Trochu problémy možná bude někomu zpočátku přinášet nutnost uvědomit si, že nula je též jednotkou Číselné soustavy. Proto FFH (připoíený symbol H označuje hexadecimálni Číselný zápis) je 15\*16+15=255, ale pro počítač (i pro vás!) je to 256 Číselných jednotek, protože jako Číselnou Jednotku zahrnuje i nulu - tedy 256 čísel v intervalu 0-255 (to je zároveň Čiselný rozsah Jednoho baitu). Jde o uvědomění si Často zakořeněného zlozvyku chápat i jednotky desítkové soustavy v rozsahu I-10, a nikóli 0-9. Na to vždy pamatujte! Vyhnete se tak naprosto zbytečným a triviálním chybám, které vás při jejich mylném hledání v  $280$  14

A

programu mohou stát příliš mnoho času a nerve (budete totiž hledat chybu v programu, zatímco chyba bude ve vás - do té doby, než si ji sami uvědomíte). Proto také adresovací rozsah<br>osmibitovéh<u>o mikroprocesoru zahrnuje 65536 adres, ale n</u>ejvyšší adresa Je 6553\$ (FFFFH), protože nejnižší Je nula 40000H›!

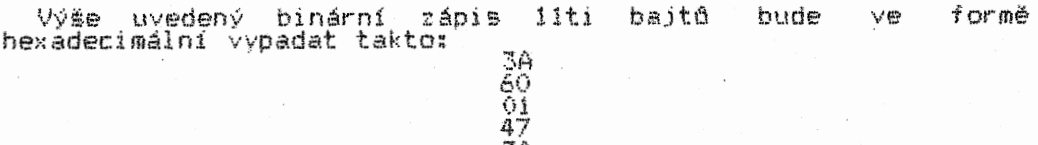

3A 61

01<br>30<br>62<br>62

 $01$ 

Zádné počteniČko ani pro podítaČ. ani pro člověka. PoČitač pro vyluštěni těchto Čísel potřebuje 'pomocný program pro jejich převod do binárního kódu. Pokud jde o člověka, jen největší fanatik prooramování ve strojovém kódu je schopen si zapamatovat hexadecimálrťí tvar všech instrukcí 280. A to jsme teprve u osmibitového mikroprocesoru - ten má jen kolem 700 základních instrukcí (ve skutečnosti je jich mnohem více: běžné monitory a oeneratory strojového kódu je však nezahrnuji). Ale představte si instrukční soubor takového 16tibítového, nebo dokonce 32tibitového mikroprocesoru! Záplava hexadecimálnich kódó (spolu s Jejich kombinacemi) naroste a'se schopnostmi své paměti jsme pak už zcela vedle. Proto byl pro prooramování ve strojovém kódu sestaven srozumitelný soubor ASSEMBLERových instrukcí (mnemonický kÓd), které mají ke strojovému kódu nejblíž.

#### Mnemonický kód

Jistě si ze svých školních let vzpomenete na nějakou mnemotechnickou pomůcku. Kterou se vám učitelé snažili pomoci<br>při zapamatování si nějaké "složitosti". Třeba EKOKRPKA pomecka pro zapamatování si schématické struktury vývoje dramatu ("flow chart of drama"): Expozice, KOlize, KRíze, Peripetie,<br>KAtastrofa (aneb jak Vávra) ke své poslední kávě od Maryšky<br>přišel). Ale přejděme od jednoúčelových nápojů ke smysluplnější<br>činnosti.

Mnemonické písmo předcházelo písmu současnému a bylo vlastně kódovaným sdělením pomocí zářeze do rózných materiále, uzle na provázku a pod. Mnemonika i mnemotechnika mají mnoho společného. Jak vidět, kódování holdovali uŽ naši dávní předkové.

Dovedně sestavená mnemonika strojového kódu nám ve výsledku podává vyjádření všech instrukcí mikroprocesoru ve velmi účelné, triviální a snadno zapamatovatelné (srozumitelné) formě. Její naučení se "nazpamět" zabere méně Času než tortáni syntaxe jakéhokoli vyššího programovacího jazyku, Basicem počínaje a třeba Adou konče.

Musíme si však opět uvědomit, že Jestli jsme se vlastní řeči Počítače vzdálili už hexadecimálním kódem, pak mnemonika Strojového kódu nás zavádí ještě dál. Nic strašného se však neděje, protože mnemonické kódy, tvořící programovací jazyk assembler, budeme používat jen při vlastním programování za použití pomocného systémověho programu zvaného generátor<br>strojového kódu (někdy též assembler). Do něj ukládáme<br>assemblerové-instrukce-jako zdrojový kód (source code). Jak<br>název-sám napovídá, umí generátor převést náš asse prooram přímo do binárního Ródu, obrazně zvaného též cílový kód (object code), v němž už prográm zůstane k dalšímu použití,<br>včetně možnosti jeho dodatečných úprav. Podívejme se nyní, jak bude vypadat zápis výše uvedených liti bajte v assembleru:

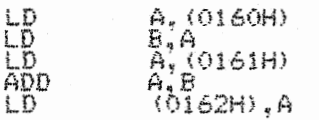

Počítač si nepočte, my Však ano (i když motna až o něco později). KaŽdopádně i absolutní laik musí poznat. že v tomto zápisu se ze zadané Úlohy Čitelně objevují "aspoh" čísla adres. Zatímco z předchozích dvou zápise nikdo příliš nezmoudři. To. že assemblerových instrukcí není zrovna 11, je dáno tím, že<br>Jednotiive instrukce obsahují i až 4 bajty (podle jejich typu). Samozřejmě si je v textu učebnice všechny pečlivě probereme. Ukázky programů budou zapisovány v této formě:

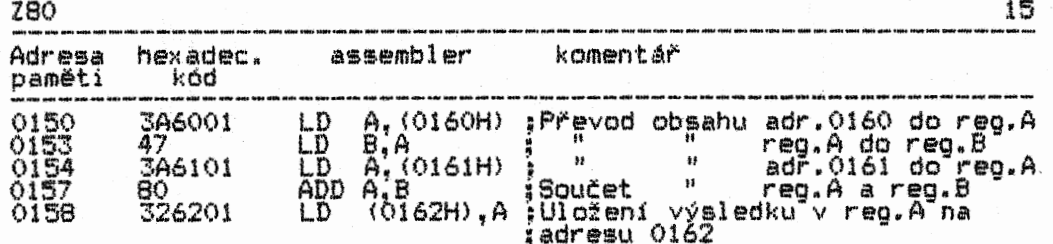

Uvedená forma zápisu vám poskytne veškerou potřebnou orientaci stran umístění instrukci v paměti, umožní vám je do ní ukládat jako hexadecimalni kód (s pomocí monitoru strojového kódu) nebo jako assemblerové instrukce (s pomocí generátoru strojového kódu) a nakonec vám připojenými komentáři vysvětlí, jak program pracuje. Komentář je u každého assemblerového programu velmi<br>cenný, protože bez něj se funkce, struktura a průběh programu<br>zjištuje jen velmi obtížně. V učebníci, uvedené adresy, uložení jednotlivých instrukcí a dat jsou užitelné u počítačů, které nemají pevně instalovanou paměť ROM na spodních adresách. Císla<br>adres však nejsou nikterak směrodatná. Program můžete v. paměti RAM umístit kamkoli libo. Musíte však dát pozor na to, abyste v případě výskytu instrukcí volání, přímých skoků atd. nezapomněli provést odpovídající adresovou, resp. datovou transpozici.

V dalším textu si zavedeme ještě jednu zkratku. Slovo hexadecimální zkrátíme na HD. HD kód bude tedy znamenat V dalším textu<br>hexadecimální zkrá<br>hexadecimální kód.

Nejen v této učebnici, ale v computerové literatuře celého světa je zápis mnemonikv mikroprocesoru 280 naprosto shodný. Pochází přímo od jeho autora-výrobce - firmy Zilog.

# Vyšší programovací jazyky

Ty jsou dalším krokem, který nás vzdaluje od binárního kódu.<br>Jejích význam tkví především v tom, že programátorovi umožňují<br>plně se soustředit na řešení daného problému, aniž by se musel<br>starat o to, jak se "daří" mi co zrovna máme v zásobníku, co nám říkají jednotlivé linky sbernic, co na ně kdy poslat, odkud co dekódovat atd. Programy jako FORTRAN. COBOL. PL/1, PASCAL. ALGOL atd. obsahují kompilátor, který nakonec celý program převede z vyššího jazyku do binárniho (strojového) kódu.

Jazyky jako třeba Basic kompilátor nemají. Jsou vybaveny interpretorem, který je neustále "y akci". Nepřeloží tedy najednou celý program do binárního kódu, ale vykonává postupné a stále dokola jednotlivé příkazy programu za pomoci Jejich interpretace rutinami strojového kódu, obsaženými v interpretoru. Jeho kvality v návaznosti na hardwarové provedení počítače přímo ovlivňují "svižnost" tohoto typu programů.

– Všechny jazyky mají svá plus i mínus. Kompilátory nikdy<br>nepřevedou program vyššího jazyku na ideální strukturu binárních<br>instrukcí. Ale sestavení programu je rychlejší. Rovněž jsou<br>vybaveny řadou testovacích funkcí, kter chybu. Po stránce rychlosti zpracování je na tom nejhůř Basic a<br>spol. Jejich interpretory jsou velkými časovými brzdami při<br>provádění programových příkazů. Další společnou nevýhodou je spousta náředi vyštích programovacích jazyků, vdetne rozdilnosti v jejich kompilaci a interpretaci. Určité snahy o kompatibilitu byly přehlušeny prudkým vývojem programovacích jazyků. takže<br>zmíněná džungle ještě zhoustla. Přesto však určité standardy u některých jazyků existují, i když se pochopitelně stále vyvije)i, tedy i měni.

Výhodou assembleru je možnost přímého yyuŽiti všech softwarem ovladatelných hardwarových funkci počítače, tedy ohromná efektivita běhu programu. K tomu se řadí i nejefektivnější využití rozsahu paměti, s čímž souvisí, bezkonkurenční rychlost jeho funkcí. Nevýhodou je obtížnost, tedy i zdlouhavost vytváření assemblerových programů. Jedním z nejvyšších požadavků kladených na programy obecné je jejich strukturálnost, tedy i přehlednost, nezbytná nejen v případě potřebné úpravy programů při různých aplikacích. Vytvoření struktury assemblerového programu Je jeden z největších prooramátorských oříšků - • stále musíme mít na zřeteli řadu různých průběhů a změn. Při špatně vytvořené struktuře a jejím ošetření jsou následky výtvorencích literatura<br>katastrofální. Jednou z nejčastějších chyb je ztráta vlády nad<br>adresami návratů ukládaných do zásobníku. Podobně negativní působení má proběhnutí rutinami, během nějž se poruší šled a smysl ukládání a odebírání obsahů registrů, resp, dojde k jejich<br>promíchání se zmíněnými adresami navratů. Z toho důvodu je<br>ladění assemblerových programů jednou z časově i duševně

 $\bigcirc$ 

nejnáročnejělch činnosti programátora. Dobře vytvořený assemblerový program je však v porovnání s prooramy sestavenými v jakémkoli vyšším programovacím jazyku bez koňkurence.

Ke všemu, tedy i k programováni, je třeba přistupovat s nadhledem a rozvahou. Prvotní otázka, na niž si před zasednutím<br>k počítači musíme odpovědět, je, zda z hlediska účelu a funkce prooramu má smysl sestavit jej celý v assembleru. V mnoha případech je odpověď naprosto jednoznačně záporná. 3e tomu tak především v případech tvorby matematických programd. Vyššími<br>programovacími jazyky můžeme simulovat složitě matematické<br>funkce neporovnatelně snadněji než assemblerem. Na druhou stranu u aplikaci typu slovního procesoru, datových bázi, zpracování obrazu apod. oychom měli jednoznačné dát Přednost assembleru právě pro jeho rychlost, která je u tohoto typu programd požadavkem nejvviělm.

A tak nám jako vŽdy zbývá zlatá střední cesta - Jakýkoli vyšší programovací jazyk doplňovat rutinami strojového kódu, kdykoli se fo ukáte být účelným, resp. nezbytným. A naopak.

Chceme-li se však stát dobrými prooramátory i umět jakýkoli prooram upravit tak, aby slouŽil nafm potadavkdm. pak se bez znalosti binárního kódu a assembleru vůbec neobejdeme. A tak<br>vzhdru do tajemné říše instrukčního souboru dnes nejrozŠířenějsiho osmibitového mikroprocesoru 250!

> Odhoďte svdj obav širák v dál strhejte roušky tajemství

> > za

jednu

#### druhou

...za tou poslední vás čeká binární slast assembleru nekonečný ráj

Správné řešení úlohy z 1.kapitoIy: Zdstatek: **REG & B** ;Napřgad vvrovnej "přeteČený" výsledek ZJisb zdstatek

# KAPITOLA 3

#### Registry, paměť a datový přenos

#### \*\*\*\*\*\*\*\*\*\*\*\*\*\*\*\*\*\*\*\*\*\*\*\*\*\*\*\*\*\*\*\*\*\*\*\*\*\*\*\*\*\*\*\*\*\*\*\*\*\*\*\*\*\*\*\*\*\*\*\*\*\*\*\*

V patetickém paverŠ1 závěru minulé kapitoly by se slušelo slovo slast nahradit slovem strast v množném čísle. Bylo by to pravdě mnohem blíž. Na druhou stranu nelze zakrývat. 'že radost nad vytvořením perfektně fungujícího programu ve strojovém kódu je neporovnatelná s nadšením plynoucím z obstojně prorostlé basícové kýty. Rozdíl je dán tím, že vyšší programovací jazyk za<br>vás v rámci svých schopnosti udělá vše, co se týče jeho styku, s vnítřnostmi počítače. Tak sice mážete leccos >ale nikoli všeť naprogramovat, avšak počítač sám zastane pro vás španělskou vesnicí. Při programování v assembleru jste nuceni jít věci >především architektuře hardwaru( aŽ na kloub. Proto neleňte a shánějte všechny možně informace o svém poČitati, obklopte se literaturou, časopisy, zprávami. Když se někdy při programování dostanete do úzkých, at máte odpověď vždy někde na dosah ruky.<br>Když chcete nakreslit tečku na obrazovce, vyšší programovací<br>jazyk má pro to ve své výbavě syntakticky jednoduchý příkaz. který je při provedení ovšem složitost sama. Strojovým kódem však musíte onu tečku binárně naprogramovat a vědět, kam, jak a kudy ji do hardwaru poslat, aby se nakonec na obrazovce objevila kudy ji do hardwaru poslat, aby se hakonec na obrazovce objevila<br>tam, kde ji chcete mít.

# Instrukční soubor 280

Mnemonický kód obsahuje operační kód, kterým ie vyjádřena specifická operace, již mikroprocesor provádí. Osmi bity jednoho<br>bajtu můžeme vyjádřit až 256 různých jednobajtových pperačních kódó. Jsou uvedeny spíše pro zajímavost, protože pro<br>mikropočítače prakticky neexistují oenerátory strojového kódu, pomocí nichž by bylo možno programovat v binárním kódu; i když<br>data v binární formě do mnoha z nich zapisovat lze. Znalost sestavy binárního kódu je však možno využit pro modifikaci programových instrukcí přímo v programu.

Pokud někdo z vás pracoval s Instrukčním souborem mikroprocesoru 8080, zjistí. že ZBO je obohacen o instrukce EXX.<br>JR (relativní skoky) a řádu čtvřbajtových instrukcí, které začínají HD kódy: CB, DD, ED nebo FD.

První dva bity binárního kódu určují typ instrukce. U Jednobajtových;

- 
- 01 LD instrukce<br>10 aritmetické a logické instrukce (DAA,OR,AND,XOR)<br>00 relativní skoky, )JR(
- 11 přímé skoky, volání a návraty (JP,CALL,RET)

Aby mikroprocesor poznal, jakou instrukci má vykonat, nejdříve dekóduje první dva bity binárního kódu operačního kódu. Následujících 6 bito jednobajtových instrukcí je kódem dvou registra - co registr, to 3 bity:

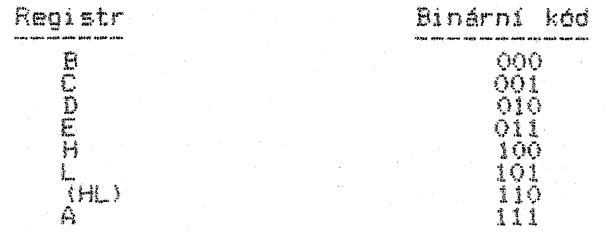

Zvláštní postaveni zde má (HL), což je obsah adresy v paměti. určené obsahem párového registru HL. Značení <HL> má 1 jiný význam. k němuž se dostaneme pozdéji. Obdrží-li mikroprocesor binární kód ve tvaru 01111010, znamená to:

O 1 LD instrukce 1 1 1 A je reaistr určeni 010 Dje zdřojový reoistr

Uvedený binární kód má mnemoniku LD A.D. U aritmetických a logických funkcí 3..4. a 5. bit určuje, .k jakému registru se instrukce vztahuje. .Totět platí pro instrukce zatinajlEí OO.\_

# CB instrukce

Obsahují 2 bajtv. Jim - i instrukcím s prvním bajtem OD, FD a EP - se říká multibajtové. Např. instrukce BIT 2.0 má dva bajty operačního kódu: CB 51. Struktura druhého bajtu' (řazená podle svých prvních dvou bitů) je tato;

00 - rotační nebo shiftová instrukce; další tři bity jsou kódem

registru 01 - instrukce BIT; další tři bity určují registr, poslední tři adresovaný bit 10 - instrukce RES; další bity,s významem jako u. BIT 11 - instrukce SET;

# OD a FD instrukce

Mohou mít dvou nebo tříbajtový operační kód. Instrukce DD se<br>vztahují k registru IX. FD k IY. Všechny tříbajtové operační kódy Z80 mají následující strukturu:

bajt 1 - DD nebo FD v závislosti na registru (IX nebo IY)

bajt 2 - ČB<br>bajt 3 - odchylka (angl.displacement) - není součástí oper.kódu<br>bajt 4 - první dva bity určují rotaci nebo shift, BIT, RES nebo<br>5ET jako u CE instrukcí výše. Další tři bity jsou vždy 110. Zbývající bity určují typ rotace nebo shiftu nebo čísla bitu jako v CB instrukcích.

#### ED instrukce

Všechny mají dvoubajtový operační kód.

#### Adresovací módy Z80

Takřka všechny instrukce pracují s daty, umisťovanými buď do registrů 280 nebo na jednotlivé adresy paměti, Či je mohou vysílat na periférie, nebo data z nich přijímat (IIO porty -<br>InputiOutput ports). Termín adresovací mód se vztahuje k metodě, jejíž pomocí instrukce data zpracovává. K tomu si víc povíme o<br>něco dál. Adresovací módy jsou velmi důležitou částí vedoucí k<br>pochopení funkce mikroprocesoru ve vztahu k jeho okolí. Proto spíš než samotné instrukce se snatte pochopit princip jejich funkce.

# Jednobajtový přenos obsahu registru (adresy paměti) Registrový adresovací mód LD u,z

<sup>V</sup>instrukčním souboru ZSO je 63 různých instrukcí tohoto typu. Každá z nich má mnemoniku LP u,z.

# u – registr určení<br>z – zdrojový registr

Instrukční kódy v HD tvaru jsou v intervalu 40-7F (s jedinou výjimkou – 76, což je instrukce HALT). Osmibitová forma instrukce je:

# O 1 uuuz z z

Binárni kód registrů je týž, jak uvedeno o něco výše. Nyní si mOžeme definovat registrový adresovací mód - je to technika<br>užívající skupin bitó v instrukčním kódu Z80 tak, že určují, které registry budou instrukci ovlivněny či do ní zapojeny.

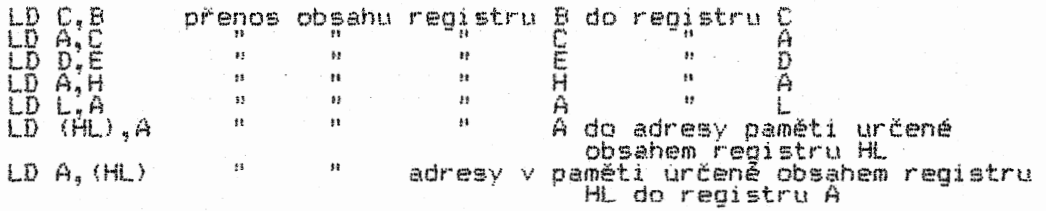

Přenosy do a z míst v paměti budou podrobněji vysvětleny dále. Je nutno si uvědomit, že po tomto přenosu obsah registru zdrojového zastává nezměněn. zatímco obsah reoistru určení se změní (jeho obsah se stane kopií obsahu zdrojového registru).

# Bezprostřední přenos dat do registru  $LD$   $r,NN$

Anglicky se. tento typ, přenosu jmenuje Load immediate to register, takže gramaticky přesnější by bylo nici uložení. Jedna se o »otisk" obsahu lat u2 registrů nebo dat) probíhající po S linkách, takte slovo přenos je mnohem výstižnější. 780

Mnemonika tohoto přenosu je LD r,NN, přičemž r je registr nebo adresa paměti (HL).- NN znamená Číslo v rozsahu 00H-FFH. Binární kód instrukce lze Schematicky vyjádřit takto:

# $\frac{b}{2}$   $\frac{d}{dx}$   $\frac{d}{dx}$  bajt 2 - datový bajt <přenášené Číslo)

Písmena uuu znamenají registr určení - jejich binarni kódy už známe.

Na tomto mistě bude vhodné seznámit se s tim, co to znamená doba trvání provedení jedné instrukce a proč se v tabulkách tato doba uvádí. Cas potřebný pro provedení instrukce je přímo<br>závislý na frekvenci, s níž pracuje mikroprocesor počítače. Z80 se vyskytuje v několika provedenich; podle typu (i schopnosti výrobce) môže pracovat v kmitočtu 2-4 MHz. Jak si v tabulkách matete pověimnout, mnohé instrukce mají shodný počet kmitů pro své provedení. Je to dáno časovými průběhy operací, které v mikroprocesoru neustále probíhají (o<br>nich později). Instrukce LD r,NN vyžaduje 7 kmitů, což odpovídá<br>času 2,8 mikrosekundy (při 4 MHz).

Všechny registrově i datově přenosy Z90 se déjf paralelně všech 8 bito je převedeno současně po 8 linkách. Speciální<br>podmínky vyžaduje pouze přenos dat z místa nebo na místo paměti  $(HL)$  -  $o$  nich dále.

# Nepřímý registrový přenos s akumulátorem CD A,(rr); LD (rr),A

Jedná se o adresovací mód, při němž párový reaistr BC. DE nebo HL obsahuje adresu paměti (Číslo v rozsahu 0000A-FFFFH), z niž nebo na nit je uskutečněn přenos (mezi ni a akumulátorém). Tak např. LD A,(DE) znamená, že obsah adresy (jeden bajt) určené číslem v párovém reaistru DE je převeden fuloten) do reaistru A. Naopak – LD (BC),A žpůsobi přenos obsahu registru "A 'na "adresu<br>paměti určenou obsahem párového registru BC. Operační kódy<br>těchto instrukcí jsou:

# $LP$  A,  $(rr)$ :  $Q$   $Q$   $r$   $r$   $1$   $Q$   $1$   $Q$  $\overline{\mathsf{L}}\overline{\mathsf{D}}$  (rr),A: õõrrooi õ

Pro rr platí - 00 je BC, 01 je DE, 11 je HL.

# Bezprostřední dvoubajtový přenos dat do párových registrd LD rr,NNNN

Tato instrukce patří k tzv. 16tibitovým, protože přenáší dva bajty, tedy 16 bítd do jednoho z těchto párových reoístrd: BC. DE, HL a reg. SP. V angličtině se tento přenos jmenuje Load immediate extended to Fegister pair. Immediate proto, že se<br>jedná o okamžitý, nikoli zprostředkovaný přenos (data jsou<br>přímou součásti instrukce), Extended znamená rozšířený adresovací mód, nejedná se však o nic jiného než Že se přenáší ne jeden, ale dva bajty. Operační kód instrukce vyhlíží takto:

#### 0Orr0001

Pro  $rr$  platí - BC je  $00$ , DE je  $01$ , HL je  $10$  a SP je 11.

# Dvoubajtový přenos mezi párovými registry a pamětí LD rr,(adr); LD (adr),rr

Instrukce tohoto typu naleŽi opět k rozSíreněmu adresovacimu módu. Zde se poprvé Setkáváme se základním pravidlem svntaxe instrukčního souboru 200, v němž zásadně platí, že pokud za operačním kódem následují dva datové bajty (vždy se jedná o<br>číselnou reprezentaci adresy), do paměti se za operační kód ukládá napřed nižší bajt adresy a teprve za něj vyšší bajt adresy. Co tyto bajty znamenají, si vysvětlíme na příkladu. Dejme tomu, že do instrukce potřebujeme zapsat adresu 65534 (dekadicky), čož je FFFEH. Vvěším bajtem adresy se zde rozumí<br>její horní "polka", tedy FFH, nižším dolní "polka", tedy FEH. Budeme-li chtít prověst dvoubajtový přenos mezi pamětí s adresou<br>určení FFFEH a párovým registřem BC, jehož mnemonika je LD(FFFEH),BC, pak HD tvar zápisu instrukce bude ED 43 FS FF.

> SD 43 - operatni kód instrukce FE - niŽěi bajt adresy  $FF - v_y$ šší bajt adresy

Z toho vidíte. že assembler dodržuje běžnou logiku sledu zápisy čísel, . zatímco HD..prezentaee instrukce se\_ podřizuie poťadi, v Jakem bajty museJi být uiozeny přímo do pameti. Na to nikdy nezapomeňte! Omyly kondivaji tragi,cký skonem programu.

Uvedená instrukce je ve své podstatě poněkud slotitějti a její pinou funkci si vysvětlíme o něco dále.

#### Zvýšení obsahu registru o 1 INC r

Anglicky zkratka INC znamená increment (zvyš). Po provedení této instrukce, se obsah registru r zvýší o 1. Tak např. je-li obsahem reoistru B číslo 16, po instrukci INC S bude jeho obsah 17. Tato jednoduchá jednobajtová instrukce má základní binární tvar

0Orrr 100

Jaké registry můžete touto i jinými instrukcemi ovlivňovat, se lehce dozvíte z přiložených tabulek instrukčního souboru Z80. Z toho důvodu je zbytečné je v textu uvádět všechny. Instrukce INC<br>r (podobně jako některé další instrukce) má nejkratší možnou dobu provedení - 4 kmity (necelé 2 mikrosekundy).

# Snížení obsahu registru o 1

DEC r

Opak instrukce INC r. Po jejím provedeni se obsah registru sníží, o I. K oběma těmto instrukcím jedna poznámka na připamatování si ddletité věci. Pokud obsah reoistru před provedením instrukce INC r je FFH, po jejím provedení bude roven 0. Provedeme-li nato instrukci DEC r. bude obsah registru FFH.<br>Jedná se o jev zvaný přeplnění registru, o němž jsme se zmínili<br>ke konci 1, kapitoly a jímž se budeme ještě vydatně zabývat. Operační kód instrukce DEC r je:

#### 00rrr 1 O 1

# Přímý skok s podmínkou NOT ZERO JP NI,XXXX

Zde zatím jen na ukázku typ podmíněné skokové instrukce (s ostatními se seznámíme později). Tato instrukce zpósobi, že když je stavový indikátor (flag) nuly ve stavu loo.O. provede se skok na adresu XXXX, odkud bude program pokračovat děld. Pokud výsledk testované operace nebude nulový, instrukce je ignorována a program pokračuje dál instrukcí následující. Sama instrukce je tříbajtová, s jednobaitovým operačním kódem:

#### 1 100001 O

Opět nesmíme zapomenout, 2e v HO zápisu do paměti musí nižší bajt adresy předcházet vyšší. Doba provedeni instrukce je 10 kmita. Tato instrukce má široké vyuŽití. a to např, v převedení programového řizeni na adresy, které jsou od ni dále, než kam programoveno ritení na adresy, hteré jsou dŘ, nebo třeba při z ogranne" instrukce relativní<br>konstrukcích časovacích smyček.

# Blokový přenos dat LDD, LDI, LDDR, LDIR

Dosud Jsme probrali několik zpdsobd přenosd dat mezi registry a adresami paměti v rozsahu 1-2 bajtó. ZSO má Čtyři velmi užitečné funkce, které dokáŽ1 přenášet z Jedné části paměti na druhou celý blok dat najednou (přičemž se tyto oblasti paměti mohou prolínat). Před provedením této instrukce je nutno inicializovat (nastavit) obsah párových registra BC, DE a HL takto: HL - adresa prvního zdrojového bajtu

# DE – adresa prvního bajtu určení<br>BC – počet přenášených bajtů

Provedení instrukce LDI (Load-Increment) vyvolá následující pochody:

1. Bajt v pamétově adrese určené obsahem HL je přenesen a uložen na adresu určenou párovým registrem DE,

2. Obsahy registrd HL i DE se automaticky zvýší o 1. 3. Obsah BC se sníží o 1.

Provedení instrukce LDIR (load-increment repeat) má týž účinek jako instrukce LDI, ovšem s tím velmi ddležitým rozdílem. že se najednou provede přesun takového podtu bajtó, který )é roven číslu obsaženém v párovém registru BC:

 $Z$ 30  $21$ 

1. BaJt z paměťové adresy určené registrem HL je přenesen na adresu určenou reoistrem DE.

- 2. Obsahy renistra K. i DE jsou oba zvýšeny o 1. 3. Obsah registru BC se sníží o 1.
- 4. Obsah reğistru BC je testován. Když není roven 0, pak se<br>kroky 1,2,3 a 4 zopakují. Když je nulový, provádění instrukce<br>se zastaví a program pokračuje následující programovou instrukci.

Anglické slovo repeat znamená opakuj.

Instrukce LDD load-decrement) a LDDR (load-decrement repeat) jsou shodné se svými výše uvedenými dvojčaty, ale s tím rozdílem, Že během provádění kroku 2 se v obou případech obsahy registra HL 1 DE snižuji o 1.

U -instrukci s opakováním mažeme tedy přenést nejvice FFFFH bajtó (65536 decimálně).

Pro snadnější porozumění funkce těchto instrukcí si text<br>uvedený u instrukce LDIR-porovnejte se schématem z přílohy.

Následujících test experimentó demonstruje, co jste se naučili v této kapitole. Jedná se o přenosy dat. Více než vřele doporučujeme, abyste si zápisy jednotlivých experimentó na svém potitaČi provedli. Funkci každého prooramu tak pochopíte mnohem rychleji a snadněji, i když nad věcí štrávlte trochu vice času Je to však investice, která se vám bohaté vyplati. I z toho davodu jsou následující programové ukázky nazvány experimenty, nikoli jen prostými přiklady k přelétnuti očima.

#### EXPERIMENT č.1

Přenos jednobaitových dat a"obsahd registró.

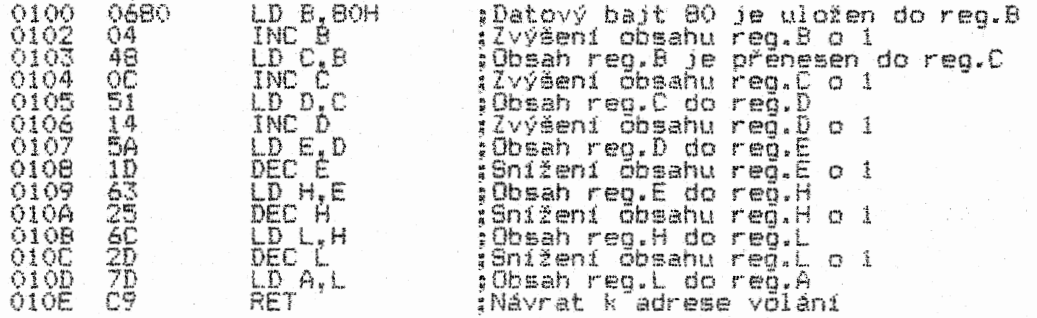

Instrukci RET (Return - návrat) si probereme později. Teď si<br>zapamatujte, že nás vrátí tam, odkud jsme rutinu volali (např. z<br>Basicu příkazem typu RANDOMIZE USR 100H. LET l=USR 100H apod. –<br>to záleží na počítači, který mát programu, musite pochopitelně změnit i adresu voláni rutiny.

#### KROK 1

Zapište uvedený program do paměti od libovolné adresy. Zkontrolujte si, jestli je program zapsán dobře. Protože jste se dali na cestu programátora. musíte si zvyknout na preciznost - odpovězte na tyto kontrolni otázky:

Kolik jednobajtových instrukcí je v programu? A dvoubajtových? Třibajtových? Ctyřbajtových?

Pokud jste ještě neodoověděli, nedivejte se na správnou odpověď, nechcete-li podvádět sami sebe. Odpověď zní 13. 1, O, 0. První instrukce programu je jedinou jeho dvoúbajtovou instrukcí.

Kolik instrukcí používá přenos jednobaJtových dat? A kolik registrovÝ přenos?

Správná odpověď - 1 a 12. Instrukce LP 8,80H je jedinou, která přenáší data. Ostatní instrukce přenášejí obsah jednoho registru do druhého.

#### KROK 2

Analyzujte program (nejdřive s tužkou v ruce a potom třeba krokováním) a určete, jaký bude HD obsah registró B,C,D,E,H,L,A po skončení programu.

 $-0.0000$ 

# KROK 3

Pokud jste programem krokovali, určitě jste si v prdběhu krokování všimlí všech změn obsahů registrů programem<br>ovlivněných. Správná odpověď na předchozí otázku je:

#### 8=81, C=82, 0=83, E=82, 11=81, L=80, A=80

Umět předvidat změny obsahu registrd i jiné změny programu ve strojovém kódu je velmi doležité pro úspěšné odladění jakéhokoli programu. Vřele vám doporučujeme, abyste si tuto schopnost vypěstovali. Bez tréninku ji však nezískáte..

#### KROK 4

Změňte datový bajt na adrese 0101 na 01. A zkuste opět předpovědět konečné obsahy výše uvedených reoistrd. Správně odpověď:

8=02, C=03, 0=04, E=02, 11=02, L=01, A=01

#### KROK 5

Změňte datový bajt na adrese 0101 na FFH. Opět se pokuste určit konečný obsah registrd. Správná odpověď:

#### 8=00, C=01, 0=02, E=01, H=00, L=FF, A=FF

Cimt se potvrzuje, na co jsme naposledy upozorňovali <sup>v</sup> odstavci věnovaném instrukci DEC r. Když zvýšíme FFH o 1, dostaneme 008. Když snížime 008 o 1, dostaneme FFH. Na vašem<br>monitoru strojového kódu jste si mohli povšimnout, že při tomto přepiněni registru v obou směrech se bit přenosu registru F překlopil z nuly do stavu log.I (angl. Carry flag: obvykle používaná zkratka CY), tedy CY=I. K tomuto jevu se Podrobněji ponzivana zn atna v<br>dostaneme později.

# EXPERIMENT č.2

Demonstrace dvoubajtového, registrového adresovacího módu. rozšířeného a nepři mého

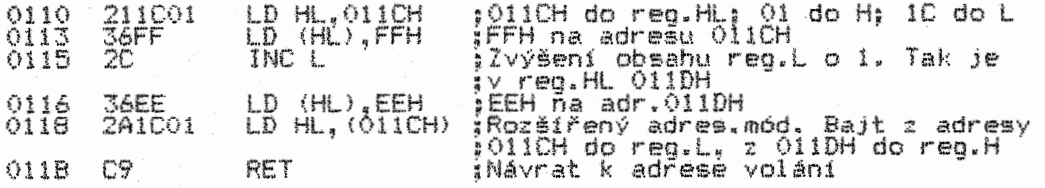

#### KROK I

ZapiŠte program a zkontrolujte správnost Jeho zápisu V počitaČi.

#### KROK 2

Celý procram pracuje pouze s registry HL a dvěma pamětí 011CH a 011DH. Program na tyto adresy ukládá<br>obsahem FFH a EEH. Poté převede obsahy těchto dvou párového registru HL. Nejedná se zrovna o program,<br>nadchl labužníka, ale dostatečně ilustruje několik<br>faktů všech tří zmíněných adresovacích módů. adresami bajty s adres do který by zěvaŽných

Porovnejte tyto dva mnemonické kódy:

# LD HL,011CH LD HL,(011CH)

Na pohled se liší pouze závorkami. Avšak pro assembler má tato<br>diference zásadní význam. V případě první instrukce jde o přenos<br>dvou bajtů Ol a 1C do párového registru HL – jedná se tedy o<br>přímý dvoubajtový přenos. Ve druh abychom předešli možným omylam, sdělíme vám předem, Že po provedení této instrukce bude bajt z adresy 011CH převeden do registru L a bajt z adresy o 1 vyšší (tedy z 011DH) do reo.H (napřed z niŽší do nižšího, pak z vyšší do vyššího registru).

U instrukci jednobajtového přenosu dat LD (HL),EEH a LD (HL),FFH je třeba si uvědomit, že zde nedochází ke změně obsahu reg.HL vlivem přenosu. V reg.HL zdstěvě Číslo adresy, na niŽ se , atový bajt přenáší, nezměněno. Změní se však vlastní obsah<br>adresy urcené obsahem reg.M.

KROK 3

Určete, jaký HD obsah budou nakonec mit registryHa L a co bude na adresách 011CH a 0I1DH.

KROK 4

Zjistěte si z monitoru správnost svých odpovědi: H=EE, (011C)=FF. (011D)=EE. L=FF,

# EXPERIMENT č.3

Sestaveni programové smyčky - v uvedeném případě jde o Časovaci smyčku za použíti instrukce JP NZ,XXXX.

Rutina A

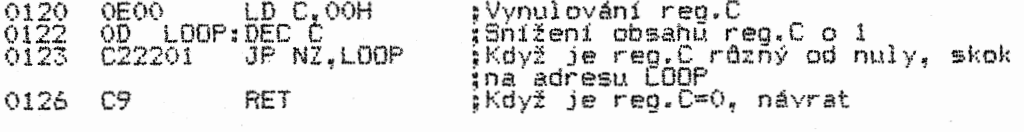

Rutina B

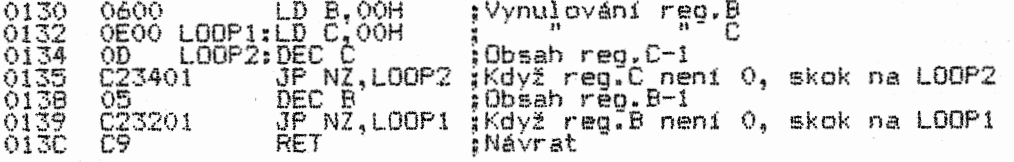

#### KROK 1

Zapište do počitače obě rutiny a zkontrolujte správnost zápisu. KROK 2

Obě rutiny si probereme trochu podrobněji, abychom přesně pochopili jejich funkci. Rutina A je jednoduchou časovací<br>smyčkou. Novinkou pro vás je použití návěští (label) v zápisu programu - LOOP. LOOP1, LOOP2. Tato návěští jsou nesmírnou<br>pomůckou při programování v assembleru. Jak jste se z úvodní kapitoly dozvěděli, je každý program protkán instrukcemi skoků a<br>volání. Pokud budeme skok na adresu nebo její volání chápat jen<br>jako přeskok na nějaké číslo adresy, budeme "v tom" mít za<br>chvíli pořádný zmatek. Pojmenujeme bodem na obrazovce vpravo slovem PRAHYB, vlevo VLEHYB, rutinu tisku TISK apod.), struktura programu bude rázem přehlednějěl.

To však ještě nenf vše, Čim návěštť ulehčuji život programátordv, Generátory strojového kódu jsou vybaveny jednou<br>skvělou předností – dokáží s nimi pružně pracovat tak, že můžeme<br>mezi návěští a jejich skokové instrukce libovolně vkládat nebo naopak ubírat bajty dle libosti, aniž se musíme starat o to, zda skok nebo volání budou provedeny správně. Jak sami vidíte, nemusime na adrese 0123 psát JP NZ,0122, stači pouhé JR NZ,LOOP. Mezi adresy 0122 a 0123 mdŽeme cokoli vkládat, přesto však kdykoli dojde řada na provedení instrukce JP NZ,LOOP. pak v<br>případě spiněné podmínky NZ program skočí vždy na adresu LOOP. Pokud by generátor tuto schopnost neměl, museli bychom během všech oprav a přesund instrukci v rutinách stále měnit i adresy skoků a volání, což, Jak sami uznáte, by bylo vice než nepříjemné a tinavné. Generátorem si obvykle ještě můžeme nechat vypsat všechna dosud použitá návěštš i s jejich adresami, což dále zvyšuje orientaci zvláště v delším programu.

Nyní k samotné rutině A. Reg.0 po sniŽeni svého obsahu z nuly bude mít obsah 255 (FFH). Protože podmínka v instrukci JP NZ,LOOP stanoví, že pokud obsah reg.0 nebude roven nule, má program skočit vždy na adresu LOOP, uČini tak vždy, dokud instrukci DEC C nebude snížen obsah reg.0 na nulu (celkem tedy 256krát). Poté bude program pokračovat v chodu na adresu s instrukci RET a vráti řízení zpět k adrese voláni rutiny. Tak vlastně program vykonal 256 skoků v Časovací smyčce. Její trváni můžeme řídit stanovením vstupni hodnoty reo.C. Cim nižší tato hodnota bude, tím kratší bude i doba trváni smyčky.

Pro programy tohoto typu je dobré si nakreslit jejich vývojový diagram - mohli jste se seznámit v 1.kapitole. Pokud se vám stane, že máte program zaplaven podmínkami a odskoky, v nichž se<br>už sami přestavate vyznavat, dlagram si nakreslete. Pomože vam nejen najit chyby, ale někdy dodatečně zjistíte, že program .<br>můžete i výhodně zkrátit.

Rozličné časovací smyčky se v programech objevuji velmi často. Jsou nezbytné všude tam, kde probíhá nějaký proces, jehož rychlost potřebujeme zbrzdit, resp. potřebujeme nastavit" přesný čas provedení nějaké části programu, nebo čekáme po určitý časový úsek na nějakou datovou informaci (u periférií) apod. Podobné smyčky se poutivaji i tehdy, když chceme, aby proběhly vícekrát po sobě nějaké operace, když inicializujeme obsahy registró nebo míst paméti apod.

#### KROK 3

Rutina B je příkladem možnosti začlenění dvou smyček do. sebe. Smyčka LOOP2 je vnitřní, LOOP1 vnější. LOOP2 se provede vždy 256krát. Délku časové prodlevy zpasobené touto časovací rutinou nastavujeme vstupní hodnotou registru B. Takových smyček bychom mohli prokombinovat mnoho. V dalších Částech učebnice se dozvíme, jak sestavovat časovací smyčky i jiným, úspornějším a<br>efektivnějším způsobem.

# KROK 4

Pro úpinost si ještě ukážeme, jak do rutiny B začlenit ještě jednu vnéJši smyčku:

012E 1630 LD 0,30H ;Inicializace proměnné vnéjší smyč.

;Na adresách 0130-0135 je umístěna rutina B (bez instr.RET)

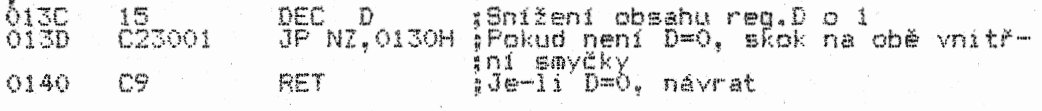

#### KROK 5

Pokud jste programátorským zatátečnikem, měl byste se pokusit zakreslit vývojový diagram celé rutiny se všemi třemi smyčkami. Hodné vám poví.

### KROK 6

Spusťte program od adresy 012EH. Jak sami zjistíte, čas jeho provedení se žnačně natáhl. Cekáte-li však na jeho provedení<br>déle než minutu, máte <u>v ulo</u>žení programu do počítače nějakou chybu. Musíte provést RESET počítače a zkusit to znova, teď už s pečlivější kontrolou svého zápisu.

#### KROK 7

Zkuste měnit bajt na adrese 012FH, at se přesvědčíte, jak jeho hodnota ovlivní dobu trvání praběhu rutiny.

#### EXPERIMENT C.4

Blokový přenos s instrukci LDDR.

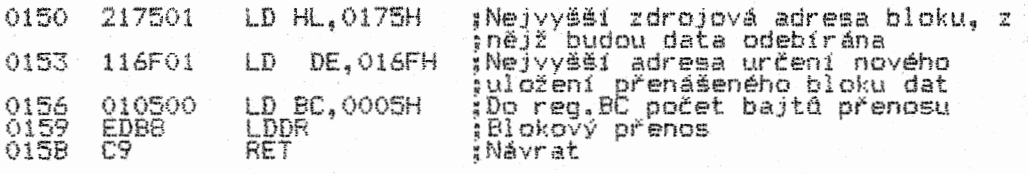

#### KROK 1

Proveďte obvyklé vloten1 programu a kontrolu jeho zápisu.

#### KROK 2

Podle obsahu párového registru BC jste jistě poznali, že se jedná o přenos pěti bajta, který v mžiku proběhne v tomto sledu:

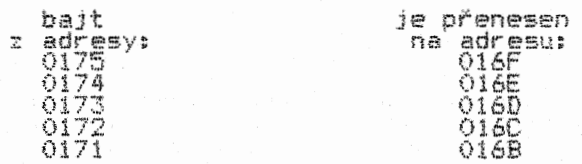

#### KROK 3

Uložte na adresy 0171H-0175H postupně tyto bajty: AAH, BBH, CCH, DOR, EEH. Spustte program a poté si prohlédnéte obsah adres, na než maJi byt uvedené bajty přeneseny. Měly by se vám na nich objevit ve stejném sledu. Matete si vyzkoušet i osazení

jiného počtu bajtd zdrojového bloku se změnami obsahu reg.BC, případně i změnami reo.HL a DE, abyste se s instrukcí seznámili co nejddvěrněji.

Instrukce blokového přenosu dat patří mezí instrukce s tzv. mezními stavy. Např. když zahájíte přenos s obsahem reg.<br>BC=0000, pak se BC převrátí do stavu FFFFH a instrukce provede<br>přenos 65536 bajtů (přičemž zničíte všechny programy, které v paměti máte)! Na to je třeba při stavbě programu pamatovat. Při tak velkém rozsahu přenosu se ovšem neprovede přenos všech 65536 bajtd, ale tolika, kolik jich bude přeneseno do doby, než začne být přepisována sama instrukce přenosu (program zniČ1 sám sebe).

#### EXPERIMENT č.5

Obsahuje analýzu instrukce LDI. Nově zařadíme další podmíněné instrukce přímého skoku JP Z,XXXX a JR PE,XXXX a logickou instrukci OR r.

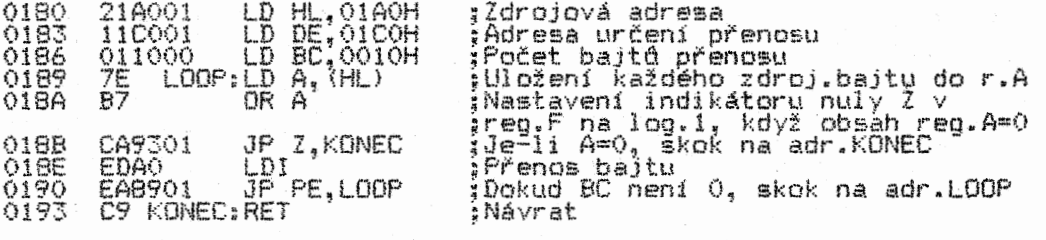

#### KROK I

Proveďte zápis do počítače a jeho kontrolu.

#### KROK 2

Nyní se podíváme na nám zatím neznámé instrukce:

OR A - logická operace OR akumulátoru samého se sebou. Např. OR C by byla operace OR reg.C s akumulátorem, k němuž se tato<br>instrukce vztahuje vždy. Indikátor Z=1 tehdy, když výsledkem<br>operace je nula – a to nastane jen tehdy, když obsahy obou na<br>operaci zúčastněných bajtů jsou nulov nějakých dvou bajtů (nebo obsah akumulátoru) jsou nulové.<br>Logickými instrukcemi se budeme zabývat později. Tento test, který patří k programátorským finesám, si zapamatujte pro svou budoucí praxi.

JR Z,XXXX - Podmíněná instrukce přímého skoku na adresu XXXX. Provede se tehdy, je-li indikátor Z=1. Jinými slovy tehdy, je-li výsledkem poslední předchozí operace, která ovlivňuje stav indikátoru Z, nula.

– JP PE,XXXX – Podmíněná instrukce přímého skoku na adresu XXXX.<br>Dokud obsah reg.BC není nulový, indikátor PIV je ve stavu log,1<br>– podmínka PE je splněna a provede se skok na adresu XXXX. Při<br>BC=0 je platná podmínka PO. Te povíme později.<br>povíme později.

Vzpomeňte si, že vedle těchto podmíněných skokových instrukci známe ještě jednu - JR NZ,XXXX. Jak jste si už určité uvědomili, mnemonika Z80 řadí instrukce, které jsou si něčím podobné, do skupin tak. že nám umožňuje snadnou "orientaci v "čelém"<br>instrukčním souboru Z80.

Podmíněné instrukce mají jedno společné - všechny testují stav některého z indikátora v reg.F a provedou se jedině tehdy, je-li jimi vytčená podmínka spiněna. Jinak jsou ignorovány. Ovšem ne tak zcela - jak vysvítá z tabulky v níž jsou uvedeny Časy potřebné pro provedení jednotlivych instrukcí, i v případě nespinění podmínky určitý Čas zabere dekódování instrukce a zjištovánl, zda je podmínka spiněna - čas je ovšem mnohem kratší, nez v připade podmínky spiněné. Proto jsou u podmíněných instrukcí (a těch, u nichž je nějaká "skrytá" podmínka Jejich vlastní přirozenosti) uvedeny vtdy dvě časové hodnoty.

#### KROK 3

Proveďme si analýzu našeho programového experimentu. První tři instrukce nastavují obsahy párovych registra pro blokový přenos dat instrukcí LDI. Další dvě instrukce zjišťují, zda obsahem

přenášeného bajtu (z adresy určené číslem v reg.HL) není nula. Bajt z této adresy je přenesen do reg. A, aby s ním hned nato byla provedena logická operace ORT A; Je-li obsah reg.A=0,<br>podmínka instrukce JP Z,KONEC je splněna a program přeskočí na<br>adresu KONEC, na níž je instrukce návratu RET – program se ukončí. Není-li podmínka spiněna, provede se vlastní přenos bajtu instrukcí LDI. Jak už výšé uvedeno, indikátor PNV se<br>provedením instrukce dostane do stavu log.1, přičemž je nutno<br>testovat paritu (podmínky PE a PO), nikoli přeplnění (C a NC). Dokud obsah reg.BC není roven nule, provede se vždy skok na adr.<br>LOOP. Jakmile je reg.BC=0, indikátor PIV bude rovněž nulový – instrukce JP PE, LOOP se neprovede, program bude pokračovat na instrukci RET a ukončí se.

Test na adrese LOOP je ukázkou toho, jak je možno využít nějaké hodnoty bajtu (zde je to nula) k tomu, aby se řetěz provádění instrukcí přerušil a program přešel na jinou svou část tak, jak mu navelíme v podmínce. Kdykoli se tedy mezi našimi lóti bajty<br>přenosu objeví bajt s obsahem nula, program se ukončí. Toho se<br>dá využít např. při sestavování nápisů na obrazovce – dejme tomu, že oddělíme jednotlivá slova (Jejich písmena budou bajty s obsahem kódů ASCII) oddělíme nulami. Po testu nuly se programové řízení převede na rutinu zadání nové pozice začátku tisku dalšího slova na obrazovce. Z této rutiny se program vrátí na přenos dalších písmen na obrazovku. Jakmile v přenosu znova narazí na nulu, přejde se na zadání nové pozice tisku, pak zase zpět atd., dokud nebude patřičný počet slov vypsán. Tento počet si zase určíme nějakým testem, který zjistí, Jestli je vypsáno vše, co bylo třeba a po spinění podmínky se převede řízení programu na jinou programovou rutinu, jak sami - jakožto programátoři - stanovíme.

Z toho přibližně vidíte, jak takový program ve strojovém kódu pracuje - jedna rutina za druhou jsou aktivovány tak, aby program vykonával, co od něj zařazením podmínek se Skoky, voláními, prohledáváním paměti atd., atd. vyžadujeme. Jdé<br>vlastně nejen o detailní vytvoření samotného programu, ale<br>především jeho struktury, která bude funkční, optimální, efektivní a bezchybná. Bez předchozího promyšleni "generálního strategického plánu" stavby našeho programu se v něm při jeho předem nepromyšleném vytváření snadno a brzy utopíme. Strukturou programu je v tomto případě myšleno blokové schéma programu, sestavené z jednotlivých rutin s uvedením jejich funkce, vstupních podmínek a výstupnich parametrů.

#### KROK 4 •

Uložte do pamětí od adresy 01AOH libovolné nenulové bajty v<br>počtu 16 a spusťte program. Po jeho skončení si prohlédněte<br>obsahy registrů HL, DE, BC. Měly by obsahovat HD čísla 0180, 01D0 a 0000. Tak Je potvrzena správná funkce programu.

#### KROK 5

Nyní na uvedené adresy uložte tyto bajty:

OIAO - 10  $\delta$ 1AI -  $\delta$ E  $01A3 = 06$ <br> $01A3 = 00$  $0144$  až  $014$ F – FF

Spusťte program. Co se stane, až dojde k testu nulového bajtu z adresy 01A3H7 Program se samozřejmě zastaví, přičemž obsahy registre budou tyto: BCe000DH, HL=01A3H a Dť=01C3H. Přenos bajta s obsahem FFH už proveden nebude. Tím je potvrzena naše předchozí analýza programu.

. Pokud se tážete, k čemu je nám opakování, instrukce. LDI, nebo<br>LDD když máme možnost použít LDIR nebo LDDR, které, se, opakují<br>samy, pak je odpověď velmi jednoduchá.. Do přenosu, prováděného instrukcemi s automatickým opakováním nemáme moŽnost zasáhnout, tedy ani testovat Jednotlivé přenášené bajty, kdežto instrukce LDI a LDD nám zařazení testu umožňují.

#### EXPERIMENT č.6

V něm si ukážeme, použít pro náhradu i neobsahoval ve svém BOSO tuto instrukci kterou je prováděna náhrada. kolik jakých instrukcí navíc bychom museli nstrukce LOIR, kdyby ji mikroprocesor ZBO instrukčním souboru (např. mikroprocesor nezná). Zároveň si porovnáme i dobu, po instrukce LOIR s dobou, kterou zabere její

### Rutina A

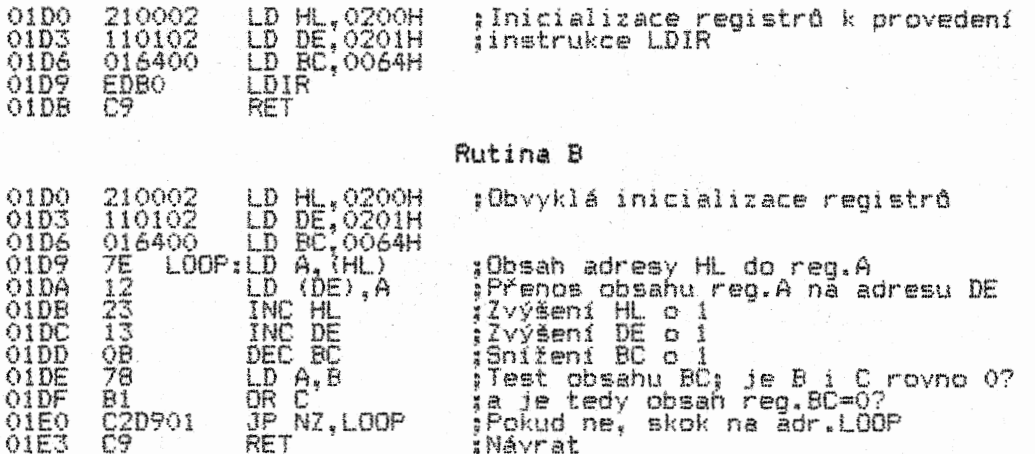

#### KROK 1

01E0 C20901 JP NZ,LOOP ;Pokud ne. skok na adr.LOOP

Obě rutiny jsou ekvivalentní. Obě přenášejí. blok 100 bajtd. Rutina A však zabírá jen 14 bajtd paměti a její provedeni trvá 2095 kmitá. tj. 2095\*0.000004=0,00838 vteřiny.

Oproti tomu Rutina B zabírá 22 bajtů paměti a její provedení<br>při přenosu pouhého 100 bajtů trvá 5000 kmitů, tj. 0,02 vteřiny,<br>což je více než dvakrát tolik! S rostoucím počtem přenášených bajtd poroste úměrně i doba provedení přenosu bloku dat Rutinou B.

# KROK 2

Ozkoušejte si funkci obou rutin, abyste zjistili, Že jsou skutečně ekvivalentní. Zvyšovánim Počtu bajtd přenosu v Rutině B si mažete ověřit, Že doba jejího provedeni začne být brzy patrná.

<sup>V</sup>Rutině B je několik nových instrukci zvyšování a snižování obsahd párových redistrd. Probereme si je později. Nerozlučný pár instrukcí testů obsahu dvou registrů logickou funkcí. OR, už.<br>znáte z předchozích experimentů.

# 180 28

#### \*\*\*\*\*\*\*\*\*\*\*\*\*\*\*\*\*\*\*\*\*\*\*\*\*\*\*\*\*\*\*\*\*\*\*\*\*\*\*\*\*\*\*\*\*\*\*\*\*\*\*\*\*\*\*\*\*\*\*\*\*\*\*\*

#### KAPITOLA 4

# Adresovací módy Z80

#### \*\*\*\*\*\*\*\*\*\*\*\*\*\*\*\*\*\*\*\*\*\*\*\*\*\*\*\*\*\*\*\*\*\*\*\*\*\*\*\*\*\*\*\*\*\*\*\*\*\*\*\*\*\*\*\*\*\*\*\*\*\*\*\*

Doufáme, Ze obsah minulé kapitoly byl pro vás dostatečně etravitelný. Stále stojíme teprve na začátku. I když jste byli zatím jen lehce - ovanuti i jinými instrukcemi, než typu LD s<br>jednobajtovým operačním kódem, to hlavní na vás teprve čeká. Od<br>této kapitoly přidáme plyn a začneme pomalu přerůstat v odborníky strojového kódu. Ale nemějte obavy, nic se nejí tek horké jak to zpočátku vypadá. Nepejde-ii vám to hned do "trávicího traktu", umístěného za klenbou lebeční, "nechte to<br>trochu vychladnout a zakousněte si ještě jednou z kapitoly<br>minule – zřejmě vám z ní všechno ještě pořádně neslehlo. A hiavne - v ničem nešiďte sami sebe! Jakékoli otizeni výukových dávek se dříve Či později negativně projeví. A mohlo by vás dokonce přivést i k zenevřeni na strojový kód, který by V tom ovšem byl zcela nevinně.

– Adresovacími módy jsme se začali zabývat již v minulé<br>kapitole Z80 jich má celkem 10. Pět z nich máme šťastně za<br>sebou – registrové, registrové nepřímé, datové jedno- i<br>dvoubajtové a rozšířené. V této kapitole si probere dvojkovou aritmetickou komplementaci, která je základem pro pochopení indeovaneho a relativního adresováni v několika typech instrukci. Nakonec si uděláme přehled všech adresovacích  $m$  $hd$ ů.

# Dvojkově komplementární binární reprezentace

Následující eedkv budou poněkud hutnější pro ty .2 vás, kteří ve škole více holdovali přestávkám než matematice. Snad vám<br>trochu usokojení přinese ujištění, že mnohem více než o matematiku samu (nakonec se budeme pohybovat jen v rozmezí čísel  $-128$  až  $+127$ ), půjde o logiku uvažování.

Zatím víme: Že číslo, které se "vejde" do jednoho bajtu. není menší než nula a větší než 255. což dává dohromady 256 'čleel. mensí víme. že těchto 256' čísel je vlastně 256 možných<br>Rovněž víme. že těchto 256' čísel je vlastně 256 možných<br>kombinací jedniček a nul na pozicích osmi bitů jednoho bajtu. Rekněme si hned na začátku, že dvojková komplementace (budeme ji<br>dále značit zkratkou DK) nám v určitých případech umožňuje<br>pracovat s jedním bajtem jako číslem v rozsahu -128 až +127<br>včetně nuly – v podstatě se jedná jen

Abychom si to na začátku trochu zjednodueili, budeme počítat jen se čtyřmi bity. Tak si podstatu DK vysvětlíme na příkladu čtyřbitově DK reprezentace. A hned do ní skočíme po hlavě:

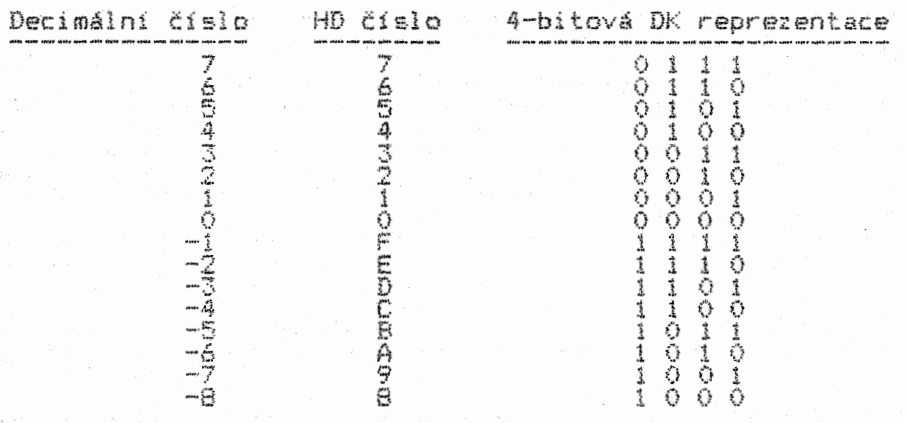

Na první pohled je patrné, te Čísla kladná a zeporne se liší obsahem nejvyššího bitu. Kládná (a nula) mají tento bit ve stavu<br>0. zatímco záporná ve – stavu – 1. Zapamatujte – si – jednu<br>mnemotechnickou pomůcku – zařaďte si v duchu – nulu – mezi – kladná<br>čísla. Pak vám nebude dělat p Čísel (větších než O) je o 1 méně než záporných (neboť s nulou je jejich počet stejný).

Normální binární reprezentace 4 bita by zahrnovala Čísla <sup>v</sup> intervalu 0-15. V případě DK budou čísla v rozsahu -e až +7:

-2\*\*(n-1) až +(2\*\*(n-1))-1 (kde n je počet bite)

# Kladné DK číslo je identické s jeho normálním binárním kódem; HD tvar DK čísla je vždy identický s Jeho bínárnim kódem!!!

Dvojkovým komplementem čísla X je takové číslo, které přičteno k číslu X zpdsobi, že výsledek binárniho součtu bude o jeden řád vyŠšl, přičemž všechny zbývající čislice součtu budou rovny nule:

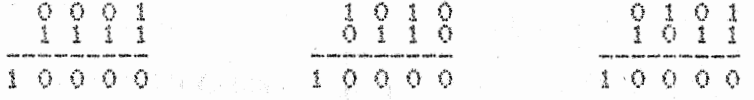

To znamená, Že dvojkovým komplementem čísla 0001 je Číslo 1111, čísla 1010 číslo 0110 a Čísla 0101 Číslo 1011. Přitom je třeba si uvědomit, že ve vlastním provádění operaci s bajty je při DK součtu výsledkem 0000, tedy nikoli 10000. Jedná se o nám již známé přepinění bajtu. Podíváme-li se tedy na celou věc z<br>hlediska bajtových operací, můžeme říci, že vzájemně dvojkově komplementární jsou taková čísla, jejichž součet vynuluje obsah bajtu, do nějŽ se výsledek součtu ukládá <s následným CY=1).

V dalším se dozvíme, že sečítáni DK Čísel je v přímém vztahu k odečítání běžných Čísel, protože odečítáni je ekvivalentní DK. součtu obou Čísel odečítání se ůčastnicIch.

Jak najdeme DK Číslo k Číslu danému? Napřed převrátíme stavy všech bit& čísla do stavd opačných a nakonec přičteme Číslo 1:

DK čísla 1010 je: 0101 + 0001 = 0110 DK Čísla 0000 je: 1111 + 0001 = 0000 DK čísla 1000 je: 0111 + 0001 = 1000 (NE!)

V posledním případě se jedná o DK čísla -S, které nemá svou DK. V jakémkoli binárním rozsahu platí vždy, že nejvyšší záporné Číslo nemá svdj DK!

.Jaké bude nejvyšší kladné Číslo osmibitového binárního DK kódu? Protože kladné číslo musí zaČinat nulou, budou na zbývajících sedmi pozicích jedničky: 01111111 (to je decimálně +127).

Jaké bude nejnižší DK Číslo téhož kódu? Napřed převrátíme stavy všech bitů (10000000) a přičteme Číslo 1. Výsledek je IOOOOOOI (decimálně –127). Z toho je patrno, že "mdže" existovát<br>ještě jedno menší číslo (10000000), což je DK reprezentace čísla -128. Tím se opět potvrzuje, že nejvyšší záporné Číslo (zde -128) nemá svdj vlastní DK.

• Osmibitová binární DK reprezentace v sobě tedy zahrnuje čísla v intervalu -128 aŽ +127, čímt jsme si potvrdili naše tvrzení v úvodu této kapitoly.

.<br>Vše výše uvedené vám, pomůže "kdykoli "určit, DK, reprezentaci" jakéhokoli binárního Čísla. V případě, 2e nejvyšší bit bajtu je nulový <pak i Sl znaménka 9=0), jedná se o kladné DK číslo, které je ekvivalentní jeho běžné hodnotě. Je-li nejvyšší bit<br>bajtu ve stavu log.1 (S=1), jedná se vždy o záporně číslo DK reprezentace. Chceme-li zjistit jeho decimální vyjádření, musíme k němu dle výše uvedených pravidel najít dvojkový komplément a<br>pak před něj jednoduše zařadíme znaménko mínus. Doporučujeme<br>vám, abyste si s uvedenými pravidly pro DK čísla trošku pohráli,<br>aby vám přešla do krve. Na z níž máme najít DK číslo k dekadickému číslu -13:

1. Binární kód čísla 13 je <sub>szak</sub>erer 00001101 2. Binární DK reprezentace 00001101=11110011 (tj.11110010+1) - DK reprezentace Čísla -13 je tedy 11110011

DK reprezentace decimálního čísla 100 je rovna jeho binárnímu kódu 01100100. Pokud chceme najít DK k decimálnímu číslu 100, mdžeme použit výrazu (2\*\*n)-x, kde x je kladné Číslo, k némut hledáme DK a n je počet bitó v jeho binárni reprezentaci. Tak bude DK k dekadickému číslu +100:

(2~)-x=(2\*\*8)-100=156 (t.j.10011100), což je v DK -100

Uvedená DK Čísla nejsou nikterak samoúčelná a ve výpočetní technice mají svůj velký význam. Pro plně obeznámení se 's "nimi<br>si probereme ještě operace zvané

Dvojkově komplementární sečítáni (i odečítání) Součet DK Čísel je velmi triviální: •

 $180$  30

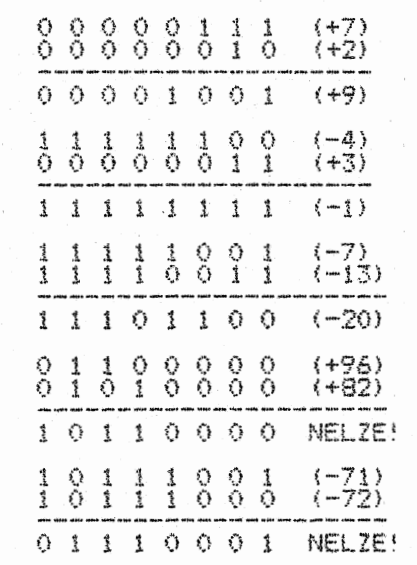

K prvním třem příkladem není třeba nic dodávat. V posledních dvou došlo k přepiněni ("přetečen1") rozsahu osmibitové binárni DK reprezentace. Kladné Číslo nesmí být vyěěi než 127, záporné menší než -128. K detekování takového přepinění používáme<br>stavový indikátor DK "přetečení" PIV. Dojde-li přitom k přepinění binární reprezentace bajtu, i indikátor přenosu (carry flag) v registru F. O tom si povíme až dále.

Nyní se vrátíme k vlastním adresovacím módam 280 a probereme si hezky všech deset popořádku.

# Registrové adresování

To je takové adresování, kdy operační kód instrukce určuje,<br>který (které) registr (-y) se účastní provedení instrukce,<br>Registry jsou v operačním kódu reprezentovány tříbitovým kódem. Tak např. instrukce LD A,B má operační kód:

#### 01 1 1 0 0 0  $A^+$  $\mathbb{R}$

HO reprezentace této instrukce je 78H - v tomto operačním kódu jsou obsaženy dva registry, asice A a B.

# Bezprostřední adresování

– Je užíváno ve vícebajtových instrukcích, které operují s<br>jednobajtovými daty, např. LD C.03 (HD kód je OE 03). Tato<br>instrukce uloží do reg.0 číslo 03. Protože je de facto jedná opět o přenos Čísla do registru, operační kód v sobě obsahuje tříbitový registrový kód, takže je zde vlastně použit i mód registrového adresování.

# Bezprostřední rozšířené adresování

Pro instrukční soubor. 280 by bylo mnohem jednodutěi nazývat předchozí mód jednobajtovým adresováním a tento dvoubajtovým v něm se nejedná o nic jiného, než že do párového registru<br>ukládáme dvoubajtové (šestnáctibitové) číslo. Operační kod je<br>jednobajtový; zbytek tříbajtové instrukce tohoto módu doplňují<br>dva datové bajty. Např. LD B,0421H (HD k právidló pořadí ukládaných datových bajta - napřed ukládáme bajt<br>nižší (21) a potom bajt vyšší (04).

#### Registrové nepřímé adresování

Ukládaná (přenášená) data byla v dosud uvedených módech vždy přímo obsažena v instrukci. V tomto módu operujeme s datovými bajty, které nejsou součástí instrukce, ale registry v instrukci uvedené adresuji (určují, na kterou Či které dvě uložit nebo ze které či kterých dvou adres, resp. jednoho registru či jejich ntere ci kterych dvou adres, resp. jednou registru t. Jeden<br>nepřímé adresování. Např. LD A,(HL) (HD kód 7E) zpôsobí přenos<br>bajtu z adresy, jejíž číslo tvoří obsah párového registru HL do akumulátoru, Zde tedy funguje registr HL jakožto ukázatel adresy<br>a samy o sobě, ani, reg.L. ani, reg.H. nejsou, přenosem, jakkoli<br>změněny. Změněn je použe obsah registru A (samozřejmě, ve, všech<br>případech, kdy obsah adresy

n•Pit

pavodniho obsahu akumulátoru). případě nezméněn zastane i obsah používají nepřímé adresováni pro (HD kód Cl) přenese obsah adresy  $(SP+1)$  do reg. $B - k$  tomu však až Slul se dodat, že v tomto adresy (HL). Některé instrukce přenos dvou bajta. Např. POP BC (SP) do reg.0 a obsah adresy později.

#### Rozbff'ené adresováni

Instrukce tohoto módu obsahují přímo Číslo adresy ve svých posledních dvou bajtech. Jedná se tedy o adresování s přímo<br>udaným číslem adresy. Např. LD (1234H),A - HD kód 32 - 34 12. Tato instrukce přenese obsah akumulátoru (1 bajt) na adresu I23411. Syntax mnemoniky 280 dodržuje pravidlo, že adresa (at už adresovaná nepřímo nebo určená přímo jejím číslem) se píše do závorek. Jsou ovšem výjimky z pravidla: JP 4321H znamená přímý skok na adresu 4321H. Adresa zde není v závorce proto, že se<br>nejedná o přenos dat, ani o nepřímé adresování.

### Adresování RST

280 obsahuje celkem 8 zvláštních instrukci, které zpasobuji převedení řízení programu na instrukcemi pevné stanovené adresy: RST 00H, RST 08H, RST 10H, RST 18H, RST 20H, RST 28H, RST 30H a RST 38H. Tyto instrukce jsou jednobajtové, zatímco srovnatelná<br>instrukce CALL XXXX je tříbajtová. V tom je jejich jediná zvláštnost i přednost. Císlo v instrukci RST je číslem adresy, na níž je program po jejím provedení převeden. RST XX se používá<br>pro aktivování zásadních, tedy i velice často užívaných rutin<br>operačního systému počítače. Anglicky se tomuto módu říká poněkud složitě Modified page zero addressino, což česky znamená ponekou stužitě nodifikovanou stránkou nula, čímž se chce vyjádřit, že vyšší bajt adresy je vždy 00.

#### Implikovené adresováni

znamená, že jednotlivé skupiny instrukcí se vždy vzathuji k jednomu registru (mají jej v sobě vždy zahrnuti. Příkladem takové skupiny instrukcí jsou aritmetické a logické instrukce, v nichž je implikován reg.A. Např. SUB B znamená, Že od obsahu reg.A bude 'odečten obsah reg.B. Přestože reg.A není přímo obsažen v zápisu instrukce, je v ní implikován. Podobně instrukce XOR H provede logickou operaci mezi registry A a H. Jedinou výjimku v zápisu implikovaných instrukcí vztahujících se k reg.A, tvoří instrukce součtu (např.ADD A,C), kde je reg.A přímo uveden (i když by vlastně být nemusel).

# Bitové adresování

. Jedná se o instrukce, které se váží k jednotlivým bitům obsahu<br>adres paměti nebo registrů, Bity jso<u>u čí</u>slovány od O do 7, \_přičemž nejnižší bit je bit 0. Např. SET 3,5 nastaví bit 3 reg.B do stavu log.l. Kromě SET patří do této skupiny RES a BIT.

# Indexované adresováni

280 má dva speciální registry - IX a IV které nelze chápat jako registry párové (nelze tedy operovat s jejich polovinami) ale jen jako registry (16tibitové. Adresování probíhá pomocí<br>uložení čísla odchylky (angl.displacement) od adresy v reg.IX, resp.IY do patřičného bajtu instrukce. Tato odchylka může být<br>jen v rozmezí –128 až +127 (vida, první příklad užití DK čísel). Např. LD A,(IX+02) – HD Kód DD 72 (2) – zhamená, že obsah Tadresy<br>o 2 vyšší než – určuje Tobsah reg.IX – bude – přenesen do – reg.A.<br>Instrukce LD (IY+FDH),A (HD kód 7D 77 FD) přenese obsah reg.A na<br>adresu o 3 nižší, – než používáním takovéto ínstrukce musíme napřed stanovít adresu IX<br>nebo IY. Je vhodné ji stanovit tak, aby byla přibližně uprostřed bloku dat, s nimiž budeme často pracovat - v operačních systémech to bývá např. oblast dat systémových proměnných apod.<br>systémech to bývá např. oblast dat systémových proměnných apod.

Pro lepší porozumění odchylkám v indexovaném adresování si<br>uvedeme pár příkladů (d je odchylka):

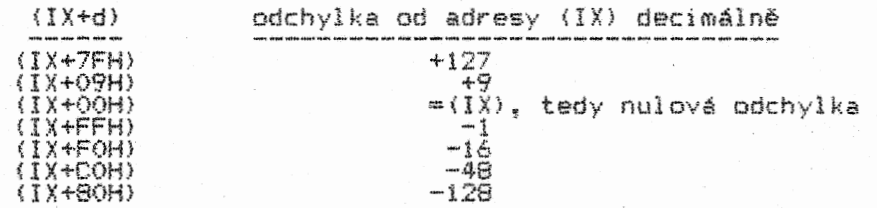

V zápisech assemblerových programů se můžete někdy setkat s tvarem (IX-2), kde číslo -2 přímo ukazuje hodnotu záporně odchylky. Pro vlastní zápis do paměti v HD tvaru si je však<br>musíte převést na DK čísio FEH. Některé generátory strojového kódu nám usnadňují zápis DK čísel právě tímto způsobem. M.j. umožňují vkládat Čísla i v jejich binárním tvaru, i y kódu HD ti tvaru decimálnim. Proto se neděste toho, že byste při vlastním programování museli vše neustále přepočítávat a pro samý přepočet by vám na vlastní tvorbu programu už "nezbyl" čas. Je<br>však nezbytně nutné pochopit, co, proč a jak se v počítači při provádění jednotlivých instrukcí děje – bez toho by vám "nakonec"<br>jakýkoli sebelepší generátor nebyl nic platný. Proto –<br>nepolevujte!

# Relativní adresování

Tento mbd se vztahuje pouze na jeden typ instrukcí, kterým se říká relativní skoky (anol.relative jumps). Jejich mnemonika je JR XX (HO kód 18 XX), kde XX je odchylka zadaná DK číslem (další užití tohoto typu čísel!). Instrukce je dvoubajtová 1.bajt je operační kód, 2.obsahuje odchylku (displacement)f opět v rozsahu –128 až +127. Odečeť odchýky má poněkud jiné "startovní"<br>podmínky než v instrukcích indexovaného adresování, kde odečet<br>začíná od adresy určené obsahem reg.IX nebo IY, přičemž adresa<br>(IX) či (IY) sama reprezentuje nulovou

Právě tato nulová odchylka relativních skoků leží - pozor, pamatovat: - na adrese, která je ihned za poslédním (tedy<br>druhým) bajtem instrukce relativního skoku - což je adresa o 2<br>vyšší, než adresa, na níž instrukce začíná. Věc si osvětlíme<br>příklady, Stanovme si, že naše instrukce 1000 decimálně:

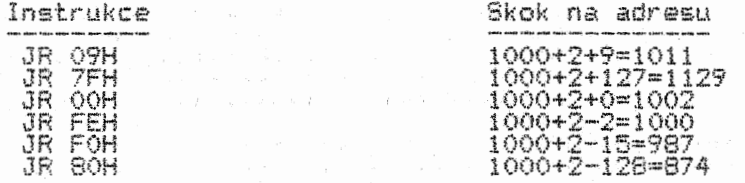

Letí-li tedy instrukce relativního skoku na adrese 1000, můžeme z ni "odskočit' na jakoukoli z okolních adres v intervalu 874–1129. Povšímněme si jedné zvláštnosti, které se ve svých<br>porgramech zásadně vyvarujte – instrukce JR FEH se po provedení<br>vrací sama na sebe a provede se znova a opět – program se tak dostane do nekonečné smyčky, z níž není úniku!

Poněkud beze smyslu je zařazeni instrukce JR 00 - program pokračuje hned na další adrese za instrukcí. Kdyby tedy Instrukce JR 00 v programu nebyla, nic-by se nestalo. Je tu však možné uplatnění jedné z prooramových fines, kdy programově (odjinud) měníme obsah bajtu odchylky, což má za následek skoky do různých Části programu z téhož místa. V tom případě by uplatnění instrukce JR OO mohlo mít svůj smysl. Uplatnit by se mohla i při ladění časovacích smyček a jiných Časově kritických rutin.

. <mark>Užití relativních skoků je významné ze dvou hledis</mark><br>přímému skoku JP XXX<u>X, který je</u> tříbajtový, je rele dvoubajtový – jeho užitím šetříme paměť (ale "nikoli<br>nakonec – potřebujeme-li relokovat nějaký program v p<br>jej přemístit na jiné – adresy), "nemusíme" odchylky<br>skoků měnit! Zatímco u přímých skoků a řady dalších i po relokaci nutno provést adresovou transpozici. sek. Oproti ativní skok <sup>i</sup>Čas!). . A paměti (celý relativních instrukci je

Tak jsme si představili všech 10 adresovacích móda 280. Příklady jejich programového uplatnění najdete na konci této kapitoly í ve všech experimentech této učebnice.

# Instrukce přenosu 16tibitových dat

Již jsme se seznámili se všemi skupinami instrukcí 8mibitového přenosu dat. U přenosu 16tibitověho Jsme poznali instrukce typu LD. K nim dále patří skupina instrukcí, které pracují s přenosem obsahu mezi registry a zásobnIkem - PUSH a POP.

Zásobník (Steck) je oblast paměti, jejíž spodní adresa je adresována obsahem lótibitověho registru SP (Steck Pointer). Na adresy tohoto zásobníku můžeme instrukcemi PUSH ukládat a z něj instrukcemi POP odebírat 16tibitová data (2 bajty). Příklad:

Reoistr SP jsme (instrukcí LP SP,65100) nastavili na adresu 6510Q. Dále si ukážeme. co se bude dit v zásobníku při použití instrukci PUSH a POP: \*

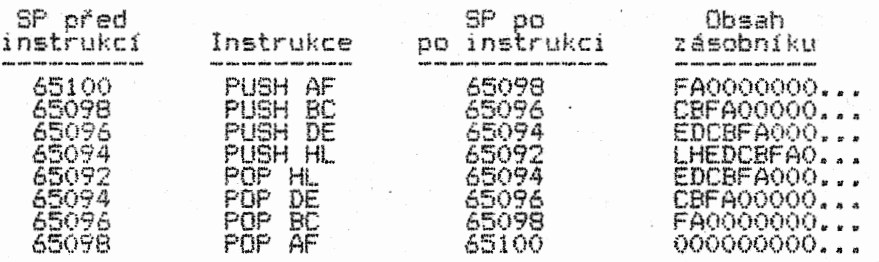

<sup>Z</sup>příkladu vyplývá několik zásadních pravidel:

- 1 Do zásobníku ukládané 2 bajty jsou uloženy tak, že napřed je<br>Holložen vyšší a potom nižší bajt párového registru nebo
- registrů A a F.<br>2 Po uložení 2 bajtů se obsah registru SP i spodní adresa<br>3 Po každém odběru se obsah registru SP i spodní adresa<br>4 Že zásobníku vždy zvýší o Z.<br>4 Že zásobníku odebírané bajty jsou odebírány podle p
- 
- registry, napřed se napiní nižěl, pak vytěi.

Kromě instrukcí v příkladu uvedených obsahuje soubor Z80 jetě instrukce PUSH a POP pro registry IX a IV. Příklad je sestaven tak. aby byl co nejnázornějěí - proto jsou v zásobniku jednotlivá písmena registra avěak jen ve funkci svmbola. Ve skutečnosti je to tak <sup>t</sup> Že jakmile jednou ulotíme obsah registru do zásobníku. přestává mezi uloženými bajty a registry AF, BC,<br>DE, HL, IX či IV existovat jakákoli spřízněnost. Díky tomu mazeme pomocí těchto instrukcí vzájemně měnit obsahy uvedených registra. Tak chceme-li vyměnit obsahy registra třeba mezi DE a BC (pro takovou výměnu ZBÓ žádnou instrukci nemá), zařadíme za sebe instrukce takto:

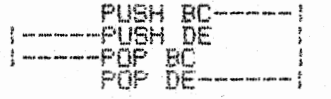

Fsevodni obsah reg.Be bude v DE a pavodní obsah reg.DE přejde do BC. Profesionální prooramátoři provádějí se zásobnikem 'mnohá kouzla - např. jej v některých prabězich programu používají jako oblasti proměnných, změnami obsahu reg.SP vytvářejí několik rdzných zásobnikd v paměti pro razná využití jejich obsahu nebo pro razné funkce částí programu atd.

Zásobník je podřízen jedné automatické funkci Z80, která je na jednu stranu nezbytná, na druhou stranu je zdrojem mnoha<br>programátorských strasti, které plynou z nepozornosti. Nad tím,<br>co všechno se během chodu programu odehrává v zásobníku, je<br>někdy těžko udržet přehled. Kdykoli je to rutiha instrukcí eALL XXXX, je do zásobniku ulotena tzv. adresa návratu, na niž se program vrátí poté, co v programu narazí na<br>odpovídající instrukci RET. Obě instrukce si probereme p<u>ozději</u>; v Basicu mají svůj ekvivalent v příkazech GÖ (SUB) nº a (RETURN)<br>Pokud použijete v Basicovém programu RETURN bez toho, že by mu<br>předcházel GO SUB n, program se zastaví a chybové hlášení vás na<br>tento nedostatek upozorní. A pravidlo, instrukce RET si prostě "odebere", co v zásobníku zrovna na spodním konci je a program skočí na adresu určenou obsahem dvou odebraných bajta. Obvykle následuje krach programu.

Se zásobníkem je nutno pracovat velice obezřetně, protože je je je zásobníkem je nutno pracovat velice obezřetne, protože je z naěich chyb.

#### Instrukce výměn obsahu registrů

Vyjmenujme si je všechny hned na začátku: EX AF,AF'; EX DE,HL; EX (SP),HL: EX (8P),IX; EX (SF),IS a EXX.

EX je zkratkou anglického slova exchange (výměna). Funkci .<br>instrukcí si vysvětlíme na instrukci EX DE,AL:

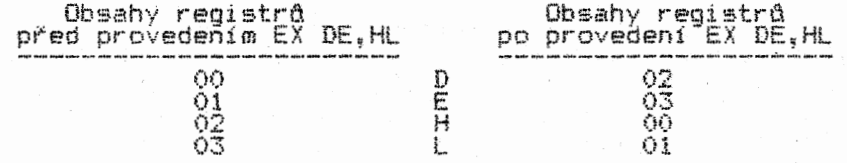

33
Instrukce s adresou (SR) danou obsahem registru SP provádějí. výměnu mezi obsahem dvou spodních adres zásobníku a párovým registrem v instrukci užitým. Např. při EX (SP),HL se vymění obsah adresy (SR) s obsahem reg.t. a adresy (SP+1) s reg.H! Ale obsah samotného reg.SP se nezmění! Mění se jen bajty jim adresované!

Instrukce EX AF.AF provádí výměnu mezi uvedenými registry obou registrových.bank Z80.

Instrukce EXX provádí výměnu mezi registry BC,DE,HL z banky O a stejnojmennými registry BC'I DE',Hi.' banky 1 mikroprocesoru.

Oba poslední typy instrukcí výměn jsou zároveň jedinými, které provádějí operace s registry druhé registrové banky 280. Zde jedno velmi důležité upozornění -- každý počítač okupuje pro<br>operace probíhající v jeho systému některé z registrů! U každého<br>typu to bývá jiné. Použití těchto registrů se musíte ve svých programech vyhnout, protože by počítač začal "zlobit", nebo by zcela zkolaboval. Někdy některé z těchto "zakázaných" registra lze přechodně použit za určitých podmínek - to však vyžaduje perfektní znalost systému počítače. I monitory a generátory strojového kódu mívají drobná omezení, která se dozvíte z jejich manuálu. V každém případě se snažte všechna tato omezení zjistit - jinak byste mohli zcela zbytečně bádat nad tím, proč vám váš program nefunguje, přestože po stránce teoretické je naprosto "v<br>pořádku.

Cvičení

Proveďte si je, protože vás včas upozorní na to, čemu jste v textu neporozuměli nebo tomu nevěnovali patřičnou pozornost. Správné odpovědi najdete hned za posledním cvičením.

1. Určete 8mibitový dvojkový komplement následujících 8mib1tových binárních čísel:

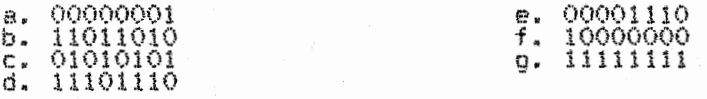

2.a. Jaké je nejvyšší kladné a nejvyšší záporné (v absolutní hodnotě) decimální číslo v reprezentaci 8mibitového DK? b. Jako v bodě a., ale pro 16tibitovou reprezentaci,

3. Určete decimálnf čísla reprezentovaná následujícími 8mib1tovými DK čísly:

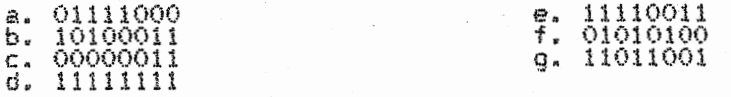

4. Určete 8mibitovou DK reprezentaci těchto decimálních čísel:

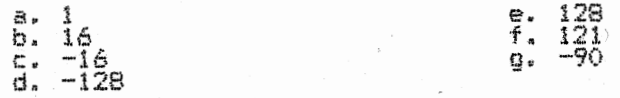

5. Následující skokové instrukce JR XXXX nahraďte instrukcemi relativního skoku JR XX (čísla jsou decimálni), přičemž odchylku zapište vždy decimálně i hexadecimálně.

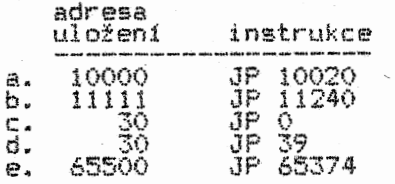

6. Pro uvedené assemblerové instrukce vyhledejte v tabulkách (kde potřeba dopsat čísla, dopište) jejich HD kód:

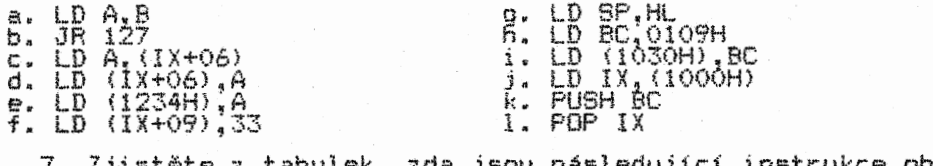

7. Zjistěte z tabulek, zda jsou <sup>v</sup>instrukčním souboru Z80: následující instrukce obsaženy

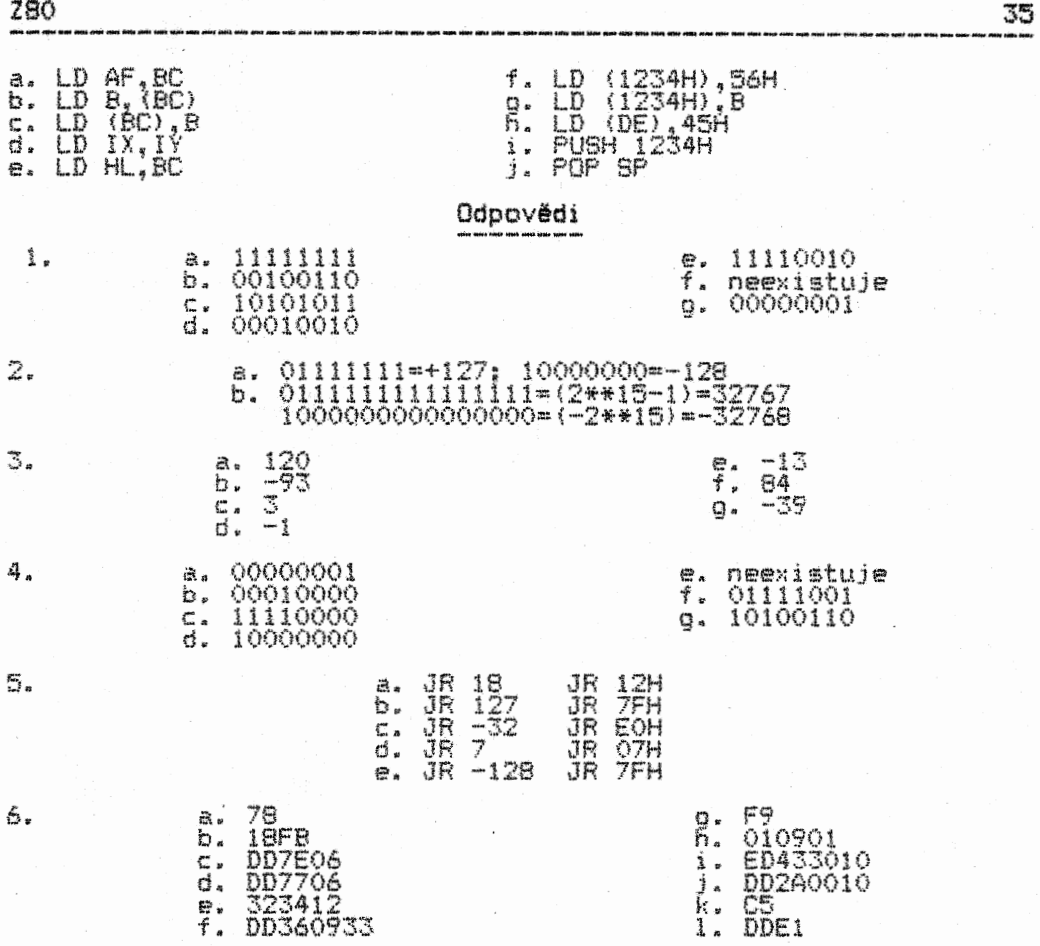

7. Odpověď je jednoduchá - Žádná z těchto instrukci není se Z80 proveditelná. Pamatujte si, že soubor instrukcí má své meze a nelze tedy užívat ekvivalenty jednotlivých instrukcí ve všech jejich možných kombinacích. Uvedené instrukce lze provést jen jejich rozložením na vice existujících instrukcí.

# EXPERIMENT č.1

Procvičení indexovaného adresování. V komentářích budeme dále používat schématické vysvětlení tvorby programu bez podrobného popisování vlastní funkce jednotlivých instrukcí.

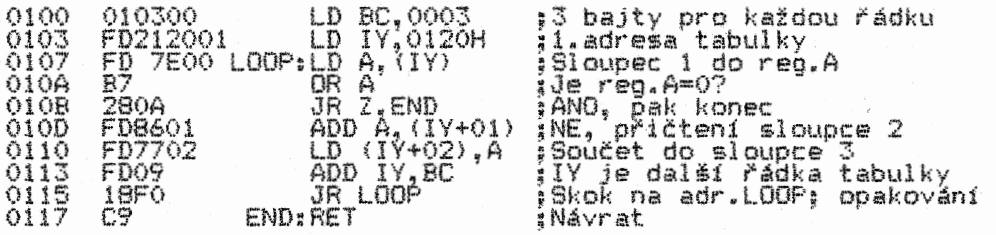

#### KROK 1

Zkontrolujte správnost svého zápisu do počítače.

#### KROK 2

Tento program sečítá vždy na jedné řádce ve dvou sloupcích umístěná čísla a výsledek každého součtu ulo2i na téže řádce do sloupce 3. Tabulka je v paměti uložena od adresy 012011:

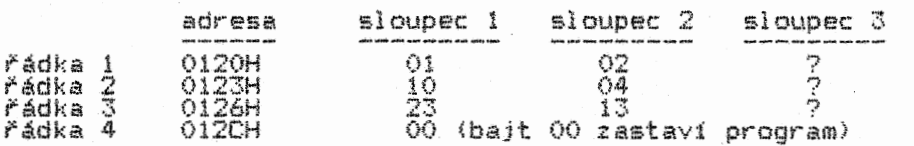

Jedná se tedy v podstatě o programovou simulaci stavby takovéto tabulky. Její rozsah záleží "na "umístění" bajtu "00 °V<br>paměti. Císla sloupců i a 2 musíme samozřejmě uložit "do" paměti<br>předem na adresy uvedené ve sloupci adres "a "adresy" vždy" o<br>vyšší, než je adresa ve sloupc

Uložte čísla tabulky do paměti a vyzkousejte funkci programu prohlédnutím obsahu adres s výsledky součtů. Z uvedené aplikace registru IV je patrno, jak pohodlná je manipulace s daty dvourozměrné tabulky při jeho poutití. Rádka tabulky je specifikována obsahem reg.IY, zatímco data jsou manipulována pomoci jeho odchylky.

# EXPERIMENT č.2

V tomto experimentu si ukážeme, že při sestavováni programu. který má plnít zadaný úkol, můžeme postupovat průznými průsoby.<br>Jinými slovy – k jednomu cíli vede větší počet cest. Jednou z<br>velmi efektních technik tvorby programu je taková, během níž<br>dovedně řadíme instrukce tak, že po některé z nich modifikovány (přepisovány) jinými instrukcemi. Upozornění: Tato technika je velmi náročná a nikdo vám nemůže zaručit, že ji ovládnete. Na druhou stranu se však lze obeilt i bez ní. Self-modification, jak se tato technika jmenuje anglicky, není v profesionálních programech používána nijak<br>hustě, Její použití je limitováno schopností člověka udržet si orientaci v programu. Nevýhodou této techniky je, te rozbor takového programu je nesmírně obtížný, ne-li nemotný, což stoupenci tétő techniky považují za výhodú, protože tak docílí<br>jednoho z nejvyšších stupňů utajení programu. Problém je ovšem v<br>tom, že tak leckdy utají program i sami před sebou. Techniku samu lze využit pochopitelné jen v pamětech typu RAM. V pamětech typu ROM se s ni tedy setkat nemůžete. Nespornou výhodou techniky bývá rychlost, s jakou program pracuje, i ušetřeni značné Části paměti.

#### Rutina Al

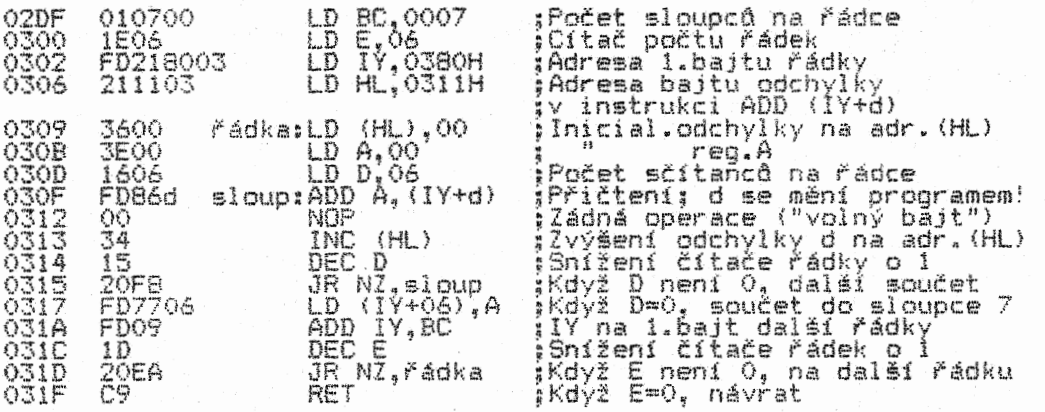

#### Rutina A2

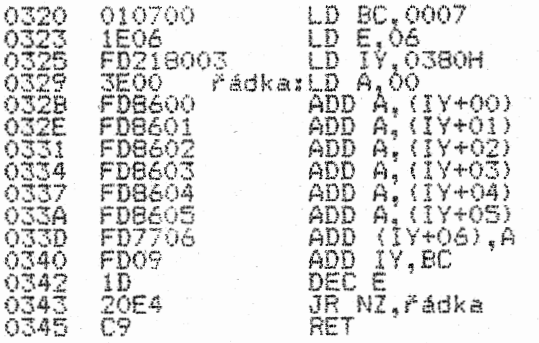

# Rutina A3

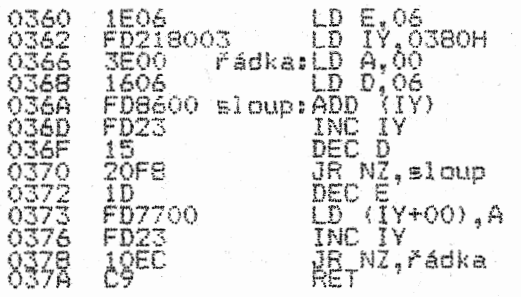

Při prvním pohledu na tyto tři programy zjistíme, že co do výsledku své činnosti jsou naprosto shodné. Do paměti je umístěna tabulka šesti řádek v Šesti sloupcích od adresy 0380H. Podobně jako v experimentu předešlém, i tento sečítá čísla na jednotlivých řádkách a výsledek umistuje vždy .do jejich posledního sloupce. Programy se liší rozsahem paměti, kterou zabírají, i časem provedení. Pro všechny tři programy platí tento vývojový diagram:

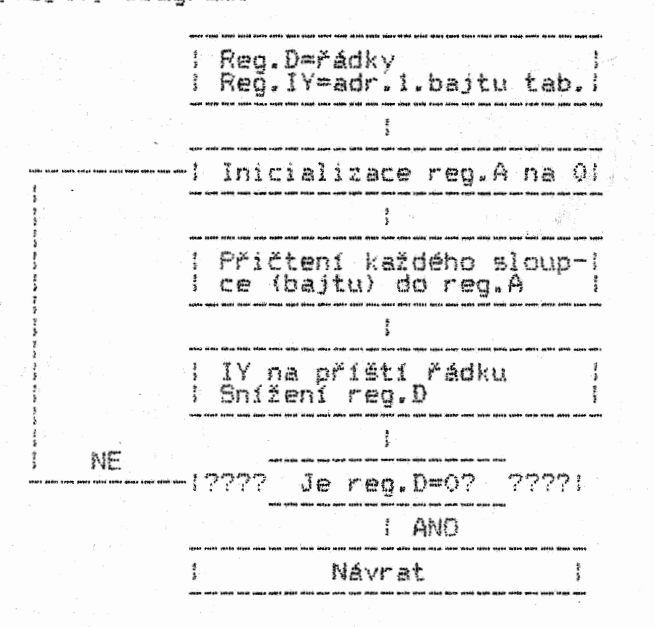

#### RUTINA Al

Hlavním algoritmem rutiny je modifikace bajtu odchylky d přímo v instrukcí ADD A,(IY+d). Reo.HL je naplňován obsahem adresy, na<br>níž leží třetí bajt instrukce ADD, tedy odchylkou. Nejdříve je odchylka inicializována na nulu, vynulován je i akumulátor. V průběhu Čítání sloupců je obsah adresy (IY+d) přičítán <sup>k</sup> akumulátoru a odchylka védy zvýšena o 1 instrukci INC (ML). Poté, co byla všechna čísla ve sloupcích na řádce sečtena, čltač sloupců se vynuluje. To je detekováno instrukci JR NZ, která způsobí převedení řízení programu na výpočet další řádky.

Jak jsme se zmínili, program modifikuje sám sebe. Týká se to těchto čtyř, instrukcí: LD RL,0311H; LD (HL),00; ADO A,(IY+d); INC (HL).

Dvě z těchto instrukcí mění program, který vlastně zvažuje sám sebe jako svá data. Znovu opakujeme, že užití této techniky si<br>mohou dovolit jen absolventi "vyšší dívčí" - ale i ti mají co<br>dělat, aby tvorbu programu s použitím této techniky přežili ve<br>zdraví.

#### RUTINA A2

Zde jsou odchylky řazeny postupně za sebou v jednotlivých instrukcích ADO A,(IY+d). Jak vidno, tento postup zabere podstatně víc paměti než předchozí, ale na druhou stranu je velmi přehledný. Pokud bychom pracovali s rozlehlejší tabulkou, stal by se však tento způsob řazení instrukcí neudržitelný.

#### **RUTINA A3**

Zde je zvolen zcela zvláštní způsob pojímání dvourozměrné tabulky. Celá je převedena do jednorozměrného řetězce, jehož indexem je registr IY. Data jsou tedy pojímána sekvenčně. Podmínkou uéitt tohoto způsobu načítáni dat Je, že data musejí být v paměti řazena za sebou. Pokud by data byla v paměti všelijak "rozházená", tento způsob by nebyl k ničemu.

Zařadíme si nový termín z oblasti výpočetní techniky flexibilita. Označuje se jí stupeň obtížnosti modifikace programu. Cím je tento stupeň nižší, tím je flexibilnější, programu. Lim je tento stupen ničitatelnější"). Sebe modifikujíc programy mají flexibilitu nejnižší, často dokonce nulovou.

<u>z</u>80 38

Závěrem lze obecné říci, že čas a prostor jsou u programů nepřímo úměrné. Cim vice prostoru paměti spotřebujeme, tím je program pomalejší a naopak (ale nemusí to platit vždy!).

KROK 2

Uložte do počítače rutinu Al a krokujte JI pomocí vašeho monitoru strojového kódu. Největší pozornost věnujte adrese 0311H, na n12 je uložena odchylka v instrukci ADO A,(IY+d). Pro zpracování dat tabulky vložte do paměti tato data:

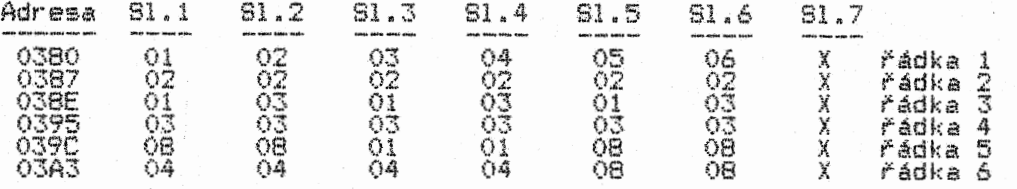

Písmeno X znamená místo uloženi výsledku součtu.

KROK 3

V tomto experimentu jste se poprvé setkali a tím, že programování je stejně věda jako umění. Způsobů, jak napsat nějaký program pro daný účel, je vždy víc. Záleží na mnoha okolnostech, který z možných způsobů zvolíme. Abyste při tvorbě programu nepropadli pocitům méněcennosti, můžeme vám říci, že i ti nejlepší programátoři, přepisují své assemblerové programy třeba i dvakrát nebo třikrát. Je to proto, že se opravdu jedná o tvorbu, tedy tvůrčí proces, jehož jedním z hlavních znaků je, 2e v něm neplatí nic absolutního.

#### EXPERIMENT č.3

V něm si ukážeme užití instrukcí PUSH, POP a instrukci výměn.

0130 PUSH AP ;Obsah reg.AF do zásobníku PUSH BC ;Obsah reg.BC do zásobníku PUSH DE ;Obsah reg.DE do zásobníku PUSH HL ;Obsah reg.HL do zásobníku EX AF,AF ;Výměna obsahu reg.AF a AF' EXX ;VÝměna obsahu párových reg. POP HL ;Obsah zásobníku do reg.HL POP DE :Obsah zásobníku do reg.DE POP BC ;Obsah zásobníku do reg.BC POP AF ;Obsah zásobníku do reg.AF RET **i j**Návrat

#### KROK 1

Pro zápis tohoto jednoduchého programu užijte monitor<br>strojového kódu, do nějž budete zapisovat HD kódy jednotlivých<br>instrukcí. Tyto kódy jsme do programu záměrně nezařadili, abyste se naučili používat převodních tabulek. Po zapsáni HO kódů si monitorem zjistěte, jestli listing programu odpovídá uvedenému zápisu.

#### KROK 2

Zapište program a zkontrolujte správnost jeho zápisu.

#### KROK 3

Nyní je na vás, abyste zvolili adresu zásobníku, Čili obsah registru SP. Pro tento účel jsou v instrukčním souboru 280 zahrnuty tyto instrukce: LD SP,HL; LD SP IX; LD SP,IY; LD SP,NNNN; LD SP,(XXXX). Kteroukoli z těchto instrukcí umistěte na začátek programu. Pokud si přesně nevzpomínáte na funkci zásobníku, vratte se k předchozímu výukovému textu.

#### KROK 4

Nyní musíte nastavit obsahy všech zúčastněných registrů. Zkuste třeba tyto hodnoty: A=01; F=02: B=03; C=04; 0=05; E=06: H=07; L=08. Obsahy těchto registrd á reg.SP můžete nastavit přímo monitotem.

#### KROK 5

Krokujte programem a pečlivě sledujte, co se bude dít v registru SP a s obsahem zásobníku. Uvidíte, že vše probíhá tak,<br>jak uvedeno v předchozím výukovém textu.

Zkuste změnit obsahy registrů, abyste se ujistili o tom, že funkce přenosu mezi registry a zásobníkem funguje, jak náleží.

#### KROK 7

Během krokování jste měli možnost si povšimnout, co se stane po provedení dvou instrukcí výměn. Ze všeho vyplývá, že když registry banky 1 převedeme do banky 01 můžeme je nastavit na požadované hodnoty - např. použitými instrukcemi typu POP a tyto registry opět uschovat do banky 1. Na tomto místě opět vpozorňujeme, že je třeba se mít na pozoru před tím, abychom v<br>těchto výměnách nepoužili, resp. nezměnili registry používané vlastním systémem počítače. Registry banky I můžeme někdy pojmout jako určitý 'zásobník", v němž si uschováme číselné parametry pro jejich případné pozdější uŽití.

#### KROK B

Protože Z80 má omezený počet registrů a my v programu pracujeme neustále s hromadou čísel, slouží nám instrukce PUSH a POP pro dočasné uschování Číselných parametrů, jejichž hodnoty budeme v programu ještě potřebovat.

#### \*\*\*\*\*\*\*\*\*\*\*\*\*\*\*\*\*\*\*\*\*\*\*\*\*\*\*\*\*\*\*\*\*\*\*\*\*\*\*\*\*\*\*\*\*\*\*\*\*\*\*\*\*\*\*\*\*\*\*\*\*\*\*\*

#### KAPITOLA 5

#### Skoky, volání a návraty

#### \*\*\*\*\*\*\*\*\*\*\*\*\*\*\*\*\*\*\*\*\*\*\*\*\*\*\*\*\*\*\*\*\*\*\*\*\*\*\*\*\*\*\*\*\*\*\*\*\*\*\*\*\*\*\*\*\*\*\*\*\*\*\*\*

Všechny tyto instrukce převádějí řízení prooramu na Jiné adresy. Lidově řečeno - po provedení těchto insfrukci program "odskočí jinam".

#### Programové řfterd

Program je v podstatě soustavou smyslupině řazených bajtd umístěných na po sobě jdoucích adresách paměti. Těmito bajty mohou být bud' instrukce nebo data. Instrukcemi řídíme běh programu, zatímco data nám slouží jako číselné parametry instrukcí.

Zde je třeba si uvědomit, že počítač neví, které bajty jsou instrukcemi a které daty. Dáme-li počítači příkaz, aby začal provádět instrukce od určité adresy, počítač automaticky dekóduje jednotlivé po sobě jdoucí bajty a snaží se je číst jako instrukce. Pokud by se nám programové řízení "zaběhlo" do oblasti, v níž jsou uložena data, počítač by je "bez "hejmenšího<br>uzardění "luštil" jako instrukce - pochopitelně by na to brzy<br>doplatil. Z uvedeného vyplývá jeden problém, s nímž se setkáme<br>vždy, kdykoli budeme chtít "rozl dat četli bludně jako instrukce. Zmíněný problém je jedním z největších kamend úrazu vždy, kdykoli jsme postaveni před nutnost relokace nějakého programu. Pak nezbývá než program analyzovat opravdu detailně, abychom mohli přesně určit, které bajty jsou datové a které instrukcemi.

K pochopení programového řízení je dále nutno si pině uvědomit známou skutečnost, Že instrukce se provádějí postupně směrem od nížších k vyšším adresám. Tato posloupnost je přerušena pouze<br>instrukcemi skoků, volání a návratů, které převedou řízení programu na jinou danou adresu. Od této adresy je program prováděn opět posloupné dokud znova nenarazí na jeden ze tří typd uvedených instrukci (nebo instrukce přerušení, které jsou však ještě daleko před námi).

Programové řízení je zajišťováno registrem PC - Program<br>Counter (programový čítač). Ten v průběhu programu obsahuje vždy tu adresu, na niž bude programové řízení převedeno. To znamená, že po každém dekódování každé instrukce se obsah registru PC zvýší o tolik, kolik bajtd dekódovaná instrukce obsahuje.

<sup>V</sup>případě, Že program narazí na JR XX apod.), obsah registru PC se napiní adresou, na niž má být relativní, provede se odpoyídajlcí výsledek se převede do registru PC, instrukci skoku (JP XXXX, těsně před provedením skoku skok proveden. Je-li skok výpočet skokové adresy a s následným skokem.

<sup>V</sup>případě, že program narazí na instrukci volání (CALL XXXX), provede se stejná operace jako v případě skoku, ovšem s tím rozdílem, Že do zásobníku se uloží adresa návratú, která je o 1 vyšší než je adresa posledního bajtu instrukce volání. Poté, co<br>program narazí na instrukci návratu (RET), převede se automaticky adresa návratu ze zásobníku do registru PC. To bude mít za následek, že programové řízení přejde na instrukci, která je umístěna hned za instrukcí volání. Žde ovšem platí "pravidlo,<br>které musíte nutně dodržet – na spodních dvou adresách zásobníku<br>musí být patřičná adresa návr<u>atu</u> vždy přesně v tom momentu, kdy program narazí na instrukci RET. Pokud by tomu tak nebylo, program by byl převeden někam jinam (na adresu, která by byla stanovena obsahem dvou bajtd zrovna se vyskytujících na spodních adresách zásobníku).

Sám registr PC je uživateli nepřístupný, resp. instrukční soubor ZBO neobsahuje Žádnou instrukci, jejíž součástí by registr PC byl. Obsah registru PC však mažeme ovlivnit např. instrukcí RET s předem nastavenými obsahy dvou spodních bajtd zásobníku, které mdžeme stanovit přímo instrukcemi, jet v sobě obsahují registr SP.

#### Nepodmíněné skokové instrukce

Mnemoniku těchto instrukcí už známe. První z nich je JP XXXX kde XXXX je adresa, na niž bude převedeno programové řízení (adresou XXXX se napíní registr PC). Nic jiného, než že svým 2.a<br>3.bajtem napiní reg.PC, táto tříbajtová instrukce neprovádí. Druhá - JR XX má tentýž efekt. Liší se jen tím, že je dvoubajtová a XX neobsahuje absolutní adresu skoku, ale odchylku (displacement) ve dvojkově komplementární reprezentaci - viz

podrobné vysvětlení v předchozím textu.

K typu instrukcí JP patří ještě instrukce s registrovým nepřímým adresováním: JP (HL), JP (IX), JP (IY). Adresa skoku je<br>zde dána obsahem zúčastněných registrů.

Malá poznámka ke skokam a jejich začleňováni do programd: Snažte se programy psát s co nejmenším počtem skokových instrukcí. Program protkaný skokovými instrukcemi je značně nepřehledný, zamotává se. Když už je musíte použít, sestavujte strukturu programu tak, abyste nemuseli používat skoky JP, ale<br>JR. Nejen že tím šetříte pamět, ale při relokaci programu si nemusíte dělat starosti s přepisováním absolutních adres<br>instrukcí JP. Výjimku tvoří užití instrukcí JP při testech parity a polarity (stavové indikátory PIV a S) - instrukce JR tyto testy provádět nemohou.

Strukturalizovat program se snažte vytvářením jednotlivých podprograma (subrutin) s předem stanovenými funkcemi tak, že jejích hlavní bloky budou volány instrukcemi CALL XXXX (s<br>následnými instrukcemi návratů). Nepromyšlená struktura programu<br>vás přinutí používat dlouhé přeskoky programem a nakonec vám<br>nezbyde, než do něj zařazovat stále ro zatemňující) počet instrukcí JP.

Nejlepší systémové a užitkové programy jsou relokovatelné. S tím, aby program byl relokovatelný, musi jeho tvarce počítat předem a tvorbu programu tomuto požadavku podřídit. Zkuste to taky - a uvidíte, že vás tento požadavek nakonec přinutí sestavit program ve strojovém kódu tak, že se bude blížit určitému ideálu. Teoreticky lze říci, že každý program by mohl být sestaven tak, že by byl pině relokovatelný. Ze tomu tak není, je proto, že sestavení dobré struktury programu je velmi<br>obtížné, ale i proto, že programátoři se nechávají tvorbou<br>programu příliš živelně unášet a pak už se jim nechce jej předělávat. Uvedený požadavek se samozřejmě nevztahuje na tvorbu<br>herních programů pro mikropočítače – tyto programy většinou zabírají celou pamět počítače, takže je ani není kam (ale i proč) řelokovat. Zato nerelokovatelnost systémového programu je<br>prakticky i teoreticky neopodstatnitelná.

#### Podmíněné skoky a stavové indikátory

"Letem světem" jsme se s těmito skoky i indikátory "Letem světem" jsme se s těmito skoky i indikátory seznámili<br>již v první kapitole. Teď si je probereme podrobně.

Existují tři typy instrukci, které testuji stav indikátord (budeme si je dále označovat zkratkou SI) skoky, instrukce volání a návratd. Ty poslední dvě si hned po skocích. stavových podmíněné probereme

ZBO má v reg.ř celkem 6 SI. Instrukcemi můžeme testovat 4 z<br>nich. Dva zbylé slouží interním testům mikroprocesoru. Ve<br>skokové instrukci uvedená podmínka testuje, zda je ten který testovaný SI ve stavu log.0 nebo log.l.

Mikroprocesor ZBO obsahuje tyto stavové indikátory:

#### $CARY$  FLAG (indikátor přenosu) - CY

je ovlivňován především instrukcemi provádějícími součet, odečet, bitovou rotaci a posuv. Tyto operace provádí celá řada instrukcí.

Při součtu je tento SI (budeme jej dále značit CY - aby se nám nepletl s reg.C) ve stavu log.1 vždy, když dojde k přepiněni akumulátoru, do nějž je ukládán výsledek součtu. Přepinění znamená, že akumulátor by po něm měl mít obsah minimálně 100000000, což nejde, protože to je celkem 9 bitd, a registr jich má jen S. Onen 9. bit tedy "přepadne horem" a "zmizl". V součtech vícebajtových však mdteme tento bit přenést do vyššího bajtu a přičíst jej k jeho nejnižšímu bitu. Odtud název indikátor přenosu.

Při odečtu se vše odehrává "v opačném směru". CY=1 i tehdy,<br>když výsledek odečtu je (by měl být) menší než 0. Toho se opět<br>využívá ve vícebajtových odečtech, kdy "dolem přepadlý" bit je přenesen a odečten od nejvyššího bitu nižšího bajtu.

Jak víme. přičteme-li k reoistru obsahojícimu FFH číslo 1. jeho obsan'so nastaví na fluid. udetteme-li od registru s obsaheffi Jeho obsah se nastaví na naifři. V obou těchto případech bude "ČŸ"<br>ve stavu log.1.

á.

Nedojde-li při operaci k přenosu "9.bitu", le CY ve stavu log.0. Instrukce rotace a posuvu pojednávají CY jako 9. bit akumulátoru. Probereme si je zevrubně v jedné z dalších kapitol.

CY je jediný SI přímo ovlivnitelný dvěma instrukcemi:

SCF (Set Carry Flag) nastavuje CY do stavu log.1 CCF (Complement Carry Flag) Jej převrací do opačného stavu, než v jakém byl před provedením instrukce. Např. je-li CY-1, po CCF bude CY-O, po opětném provedení CCF bude CY=1

#### ZERO FLAG (indikátor nuly) - Z

Jeho logický stav je ovlivňován mnoha instrukcemi. U tohoto SI si musíte zapamatovat, že Z=1, když výsledkem testované operace je nula (mimo dále uvedené výjimky). A naopak .- pokud je výsledek operace různý od nuly, je Z=0! Začátečníci si to zpočátku často pletou. Uvědomte si, že Z nám indikuje nulový výsledek. Stav log.0 indikátoru Z berte jako "tak o tohle nemám zájem, nic se neděje". Zato log.1 výsledkem operace je nula) říká: "pozor, je to tady, zvytuju napětí!".

Nejen u tohoto indikátoru, ale i u všech ostatních si musíte v tabulkách pečlivě probrat (a při programováni je mít stále po ruce), jaké instrukce ovlivňují které SI, jinými slovy - kdy a čím lze co a jak testovat a co a jak mění stavy kterých SI. I<br>poměrně zkušení programátoři opomíjejí mnohé z poměrně širokého<br>spektra testovacích možností při provádění různých programových operací a zůstávají jen u několika málo základních testů, které si pamatují z doby, kdy se před lety učili programovat. Díky<br>tomuto přístupu se však mohou dopustit i nepříjemných chyb.<br>Jednou z těch častějších je opomenutí toho, že zatímco instrukce snížení obsahu jednoho registru (např.DEC C) ovlivňují: Z, pak ty, jež snižují obsah párového registru (např.DEC BC) indíkátor<br>Z neovlivňují. Chyba nastává tehdy, kdy programátor za instrukci<br>DEC BC zařadí test nuly, který se samozřejmě nemůže provést, - čímž programátor uvádí sám sebe do nemilého omylu.

Kromě zmíněné instrukce DEC r ovlivňují indikátor Z např. instrukce INC r a typu BIT (testuje stav jednoho z bitů registru nebo místa v paměti), CP (porovnává obsahy dvou bajtó) atd. Indikace Z si budeme ve výukových textech všímat u všech dalších instrukcí, ke kterým se vztahuje.

Zda je indikátor Z ve stavu lag.1 nebo log.0, zjištujeme zařazením podmínky Z nebo NZ v podmíněných instrukcích skoku, volání a návratu. Přičemž si musíme uvědomit, 2e neprovádíme test stavu indikátoru Z, ale test výsledku předchozí (nebo některé z předchozích) operace, který je indikátorem indikován.

#### SIGN FLAG (indikátor znaménka - plus, minus) - S

Jedná se o test stavu nejvyššího bitu bajtu ES jej automaticky přebírá) v rámci dvojkově komplementárních čísel. De facto se Jedná o test polarity, tedy zjištění, zda testované DK číslo je záporné (jeho nejvy441 bit je ve stavu log.1) nebo kladné (tento bit je ve stavu log.0).

# PARITYIOVERFLOW FLAG (parita nebo aritmetické přepinění) - PIV

Při testu parity zjištujeme, zda je počet bitů log.1 (tedy i bitů log.0 - bitů je přece osm!) sudý nebo lichý. V případě sudé parity je stav indikátoru log.1, v případě liché log.0. Vztahuje se především k logickým operacím.

Aritmetické- přepinění se indikuje tehdy, je-li výsledkem součtu dvou záporných DK čísel číslo kladné nebo je součet dvou kladných DK čísel záporný. V tom případě bude stav indikátoru log.l. Neporozuměli-li jste, vratte se k výukovému textu o DK číslech. Je důležité si nesplést přepiněni indikované tímto a CY indikátory. Proveďte si Jejich porovnání a rozdíl si zapamatujte. Pomůžeme vám v tom příkladem:

- 1 1 1.1 1 0 1 1 DK reprezentace čísla -5  $1 \t1 \t1 \t0 \t0 \t0 \t0$  DK reprezentace čísla -16
- <sup>1</sup> <sup>1</sup> 10101 1 DK reprezentace čísla -21

CY=1, protože se jedná o přenos z nejvyššího bitu (do "9.") V=0, protože nedošlo k aritmetickému přetečen1

V=1 např. při součtu DK čísel -80 a -70 (výsledek přesahuje interval -12S až +127).

 $\Delta$  .

#### HALF-CARRY a SUBTRACT FLAGS - H a N

To jsou indikátory polovičního přenosu a odečítání. J<u>ak</u> už bylo uvedeno, tyto dva SI slouží vnitřnímu systému ZGO a programátorovi jsou nepřístupné (nemůžeme je testovat přímo). Indikátor H nás informuje o tom, Že v bajtu došlo k přenosu bitu mezi jeho 4. a 5. bitem (v obou směrech). Indikátor N nám<br>oznamuje, že byl proveden odečet. Oba SI jsou důležité zvláště při aritmetických operacích s Čísly BCD (Viz dále).

Bity SI jsou v registru F umístěny takto:

# $S = Z - H = H$  - PIV N C

Znaménko "-" znamená, Že bit na jeho místě nemá Žádné poutiti.

#### Skokové testy

<sup>U</sup>skoků typu JP můžeme testovat všechny čtyři testovatelné SI:

# Instrukce Skok se provede, když:

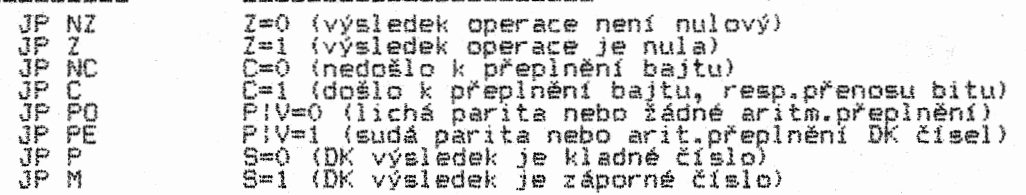

UŽ jsme si řekli že oproti skokům typu JP nemohou skoky JR testovat všechny SI. Relativní skoky testuji pouze dva SI - CY a Z. Jejich podmíněné instrukce jsou: JR NZ, JR Z, JR NC, JR C. Jsou ekvivalentní obdobným JP instrukcím.

### Instrukce DJNZ

Zcela zvláštní skokovou instrukci je DJNZ. Jedná se v podstatě o instrukci podmíněného relativního skoku s opakováním. Počet opakování skoků se inicializuje registrem B. Příklad:

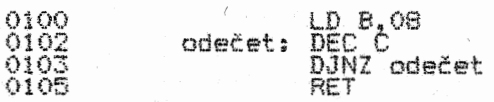

Inicializaci registru B na adrese 0100H jsme nastavili počet skoků instrukce DJNZ na S. Kdykoli dojde program na instrukci DJNZ odečet, bude proveden skok ne udanou adresu (zde je stanovena návěétim odečet). Adresa se uvádí stejně jako u skoků relativních, tedy odchylkou udanou jednobajtovým DK Číslem (zde by DK odchylka byla FDH). Těsně před provedením každého skoku instrukce DJNZ sníží obsah registru B o 1. Skoky se budou provádět, dokud obsah registru B nebude nulový. Z našeho příkladu lze tedy usoudit, že instrukce DEC C bude provedena celkem osmkrát (obsah registru C bude snížen o S). DJNZ můžeme tedy použít vždy, kdykoli potřebujeme provést nějakou instrukci nebo Část rutiny vícenásobně.

#### Volání a návraty

V přeneseném slova smyslu se jedná o volání jednotlivých Částí programové divočiny. Tou divočinou jsou samozřejmě míněny podprogramy. Instrukce volání CALL XXXX má vždy absolutní adresu<br>XXXX a může být buď nepodmíněná nebo podmíněná (tedy obdoba instrukce typu JP). Touto instrukcí můžeme testovat všechny stavy stejně jako u instrukce JP: CALL NZ, CALL Z, OALL NC, CALL C, OALL PO, CALL RE, CALL M, CALL P. Výsledky i důsledky testů jsou tytéž jako u podmíněných instrukci JP. Každá z instrukcí CALL musí mít (přesněji méla by mít) někde v programu přiřazenu jednu instrukci návratu RET. Jejich vztah je popsán v textu, zabývajícím se programovým řízením (registrem PC).

I instrukce RET může být buď nepodmíněná (tehdy) se návrat k<br>posledně provedené instrukcí CALL provede vždy), nebo podmíněná<br>- stejně jak<u>o u i</u>ns<u>tru</u>kcí <u>JP a CALL se testy v</u>zt<u>ahují</u> ke všem čtyřem SI: RET NZ, RET Z, ŘET NC, RET C, RET PO, RET PE, RET M, RET P. Uvedené instrukce se provedou jen tehdy, jsou-li podmínky v nich uvedené spiněny.

Podobná nepodmíněné instrukci CALL je instrukce RST. Víme, že těchto speciálních jedgobajtových instrukci je celkem osm. Tuto inŤormaci si dopiníme udajem o tom, te i tyto instrukce musejí

 $180$  44

mít někde v programu své dvojče RET. Návrat se provede stejným způsobem jako je tomu v případě instrukcí CALL. Instrukce RET může být pochopitelně i podmíněná.

Naše znalosti si ještě rozšíříme o upozornění, že musíme dát pozor, abychom do zásobníku neuložili takové kvantum adres návratů, te by zásobník začal přepisovat náš program. Stejně tak musíme opět připomenout, že pří vlastním programování musíte dát velký pozor na to, aby při provedení instrukce RET tato instrukce odebrala ze zásobníku opravdu tu adresu návratu, která k ní patří. Většina počítačů po své inicializaci sama nastavuje adresu zásobníku na některou z nejvyšších adres paměti. Můře se ovšem stát, že tomu tak nebude. Pak by se zásobník mohl ocitnout někde uprostřed vašeho programu, který by pochopitelně ve velmi krátké době zkolaboval. Proto Je někdy lepší, když do svého programu zařadíte ínicializaci registru SP podle svých potřeb.

A zákon poslední - strukturalizace, strukturalizace a zase strukturalizace!!!

# EXPERIMENT č.1

V něm si probereme funkci instrukce DJNZ.

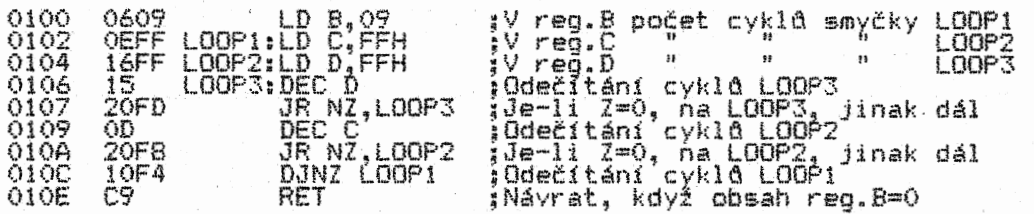

#### KRO« I

Zapište program do počítače a vyzkoušejte jeho funkce a různými hodnotami obsahu registru 6. Jistě si vzpomenete na časovací smyčky z naších předchozích experimentů. Instrukce DJNŽ<br>je pro jejich tvorbu jako stvořená. Proto se velmi často používá<br>v rutinách, kde je časování kritické – např. v částech<br>operačních systémů, které vykonávají

V našem experimentu dosáhneme změnou obsahu registru B těchto časových výsledků doby trvání provedení celé rutiny:

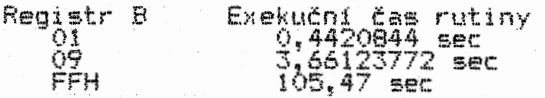

#### EXPERIMENT č.2

Ukážeme si první příklad programového použití Části programu jako subrutiny, kterou bude rutina z předchozího experimentu.

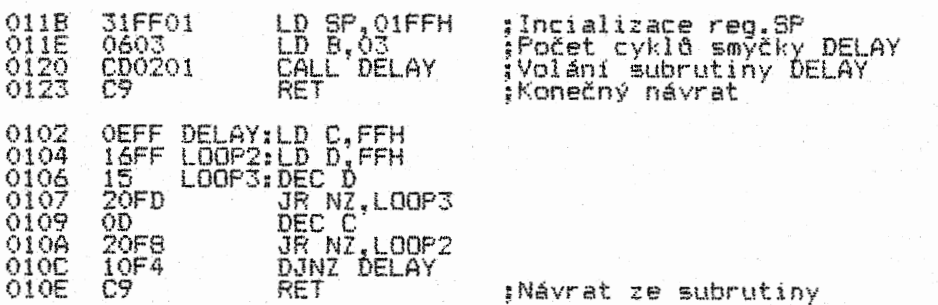

#### KROK I

Poté, co program provede instrukci volání, přejde programové<br>řízení na subrutinu DELAY (registr PC se napiní adresou 0102H). Zároveň je do zásobníku přenesena adresa, na níž leží první instrukce za instrukcí volání CALL DELAY. Subrutina se provede. Jakmile registr B dosáhne hodnoty nula, instrukce RET převede obsah spodních dvou adres zásobníku do registru PC a provede se<br>zpětný skok na první instrukci za instrukcí CALL DELAY.

<sup>V</sup>subrutině jsme oproti jejímu zápisu v experimentu č.1 provedli malou změnu. Místo názvu návěští LOOP1 jsme použili název DELAY. Důvod pro tento krok je spíše estetický - zároveň

však zvyšuje srozumitelnost a přehlednost programu. Je lepší, když ve struktuře programu máme subrutinu s pině sdělným názvem DELAY (časová prodleva) než LOOP1 (smyčka 1).

Subrutiny se sestavují tak, aby jejich funkce podléhala vstupním parametrem nastaveným v předchozí rutině (jsou to tzv. přenášené parametry). Jinými slovy - přenášené parametry jsou zpracovávány subrutinou Jako Její vstupní parametry. Přitom nesmíme zapomenout uschovat na bezpečné místo obsahy všech registra, které budeme po návratu ze subrutiny ještě potřebovat. Proto je u každé subrutiny doležitý údaj o tom, se kterými<br>registry pracuje, abychom věděli, obsahy kterých jsou subrutinou<br>"ohroženy" a (je-li třeba) učinili kroky pro jejich přechodné uložení jinam. To se provádí většinou příkazy PUSH (uložení bajtů do zásobníku); způsobů uložení je však celá řada. Po návratu ze subrutiny můžeme přenést uložené "hodnoty bajtů (i<br>výstupních parametrů) zpět do registrů instrukcí POP či způsobem jiným, Jak si ukážeme v příštích experimentech přenosu.parametre do subrutin. Přenos uložených čísel provedeme ihned, jakmile s nimi chceme pracovat, ale i v případě, že by nám v zásobníku či jinde překážely, nebo by jim hrozilo přepsání, tedy zničení.

Stejně jako vstupní parametry, musíme zvážit i výstupní – tedy jaké, jak a proč Je subrutina má zpracovat, a co s nimi dál.

Obecně lze říci, že subrutiny musejí splňovat dvě kritéria funkční a ekonomické. Funkční Jsme si probrali v předchozích dvou odstavcích. Ekonomickým se myslí např. to, zda zařazení nějaké subrutiny není zbytečným luxusem - tedy zda by ji zpracované funkce nešla zpracovat buď nějak Jinak ('kratčeji"), nebo ji zahrnout do jiné části programu, resp.zda by nebylo výhodné uvažovat o jejím sloučením s podobnou funkcí jíné<br>subrutiny. Ve výsledku jde tedy o šetření pamětí nebo zkrácení<br>prováděcího času celého programu či jeho částí. Ekonomičnost musíme posuzovat i z hlediska toho, zda by některé funkce programu, které se v rdzných jeho částech opakují nebo jsou si<br>nějak příbuzné, nebylo vhodnější převést do nějaké nové subrutiny, které by Je provedla.

Obě tato kritéria se však někdy mohou dostat do výrazně nepřímé závislosti. V součtu patří prováděcí doba instrukcí CALL a RET v instrukčním souboru ZO k Jedněm z nejdelších. Je to pochopitelné - při provádění CALL XXXX se instrukce dekóduje, reg.PC je napiněn číslem absolutní adresy "skoku", je snížen obšah reg.SP o 2. a vypočtena adresa návrátu, která se nakonec<br>ještě přenese do zásobníku. Pak teprve je převedeno řízení<br>programu na adresu XXXX. U RET se přenesou dva spodní bajty<br>zásobníku do PC, zvýší se ob těsné za instrukci volání. To vše samozřejmě zabere dost času. Proto je v některých časově kritických operacích lepší subrutiny<br>nesestavovat, i když je to na úkor rozsahu volné paměti. Zde by<br>se jevilo jako určité východisko použít krátkých instrukcí RST. Tyto instrukce jsou však takřka vždy využity výrobcem počítače <sup>k</sup> operacím prováděným systémem computeru.

<sup>A</sup>opět - pozor na řazení ukládaných a pořadí odebíraných dat jednotlivých bajte a adres névrate v zásobníku'

#### KROK 2

Krokujte programem a zaměřte svou pozornost na registry PC, SP a zásobník před a po provedení instrukcí CALL a RET. Uvědomte si příčiny změn, které v nich probíhají. Pokud vám některá z nich bude ještě zAhadou, vratte se k učebnímu textu.

Nyní se pokuste analyzovat celý program z hlediska obou výše uvedených kritérií. Pokud jde o kritérium ekonomické, Jak Časové, tak i prostorové je na tom užití subrutiny v našem programu velmi bledě. Proč? Protože subrutina je užita jen jednou. Cas provedení celého programu se tak zbytečné prodlužuje o instrukce CALL a RET, které navíc zabírají 4 bajty paměti. Pro tento případ by bylo mnohem výhodnějtí funkci subrutiny zařadit do přímé linky programu:

> $LD B, 03$ DELAY: LD C;FFH<br>LOOP2 LD D;FFH LOOP3 DEC JR NZ,LOOP3 DEC C JR NZ,LOOP2 DJNZ DELAY  $kF<sub>0</sub>$ ,00

Součet bajtd tohoto programu je 191 zatímco předchozí Jich měl 26. Ušetřili jsme tedy skoro celou třetinu bajtd! Tím se nám potvrdilo, Že zařazení jakékoli funkce části programu do přímé linky jeho vývoje je vždy rychlejší, než je tomu při užití subrutin. V případě, že bychom subrutinu programu však použili<br>vícenásobně, je rozhodně lepší přímhouřit oko nad nějakým tím<br>zlomkem vteřiny navíc a subrutinu do programy zařadit. Tímto ziomkem vícílný navíče slovačnímome mnohém větších výhod, které s<br>strukturalizačním krokem dosáhneme mnohém větších výhod, které s funkčnosti jsou obě varianty v pořádku.

#### EXPERIMENT č.3

Kromě jiného si ukážeme použití instrukce RST XX.

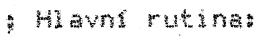

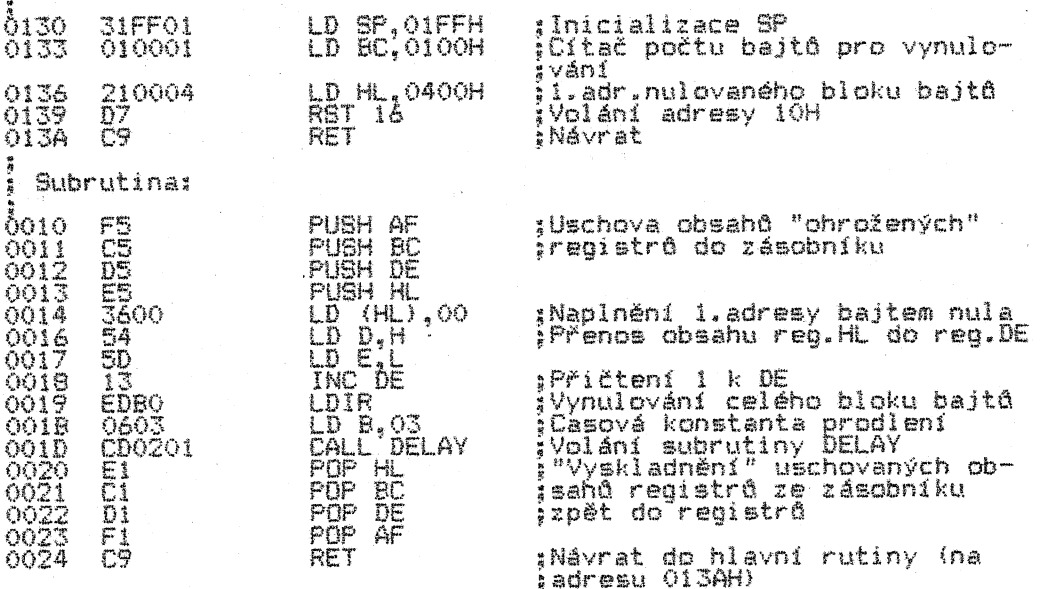

KROK 1

Proveďte zápis programu správnosti. Subrutinu DELAY do počítače i s kontrolou jeho použijte z minulého experimentu.

#### KROK 2

Uvedený program nuluje určený počet bajtó (zde 100H) v určeném bloku sousedících adres paměti (zde od adresy 0400H). Podobnou funkci obsahuje řada systémových i utitkových programa.

Hlavni program používá registry BC a HL pro přenos parametre do subrutiny umístěné od adresy O0IOH. BC obsahuje počet adres,<br>jejichž obsah je určen k vynulování; v HL je první adresa tohoto<br>bloku adres. V subrutině je uložena jedna nula na první adresu bloku instrukcí LD (HL),00. Funkce LDIR pak "okopíruje" nulový<br>obsah této adresy do všech zbývajících adres bloku tak, že její<br>obsah napřed přenese na adresu DE, která je o 1 vyšší, Obsahy HL a DE se pak BC+I krát (na to pozor!) zvýší o 1, 'a BC-krát' se<br>provede přenos mezi adresou s nulovým bajtem (HL) a adresou o 1 vyšší (DE). Výsledkem bude, že všechny adresy bloku budou mít nulový obsah. Subrutina je volána jednobajtovou instrukcí RST 16 - stejně tak bychom ji mohli volat instrukcí CALL 0010H, ovšem ta Je třfbajtoVá.

Na začátku subrutiny s blokovým přenosem dat LDIR jsou instrukce PUSH, které dočasně uschovávají obsahy všech párových registrů a reg.A a F do zásobníku. Tak jejich původní hodnoty<br>zůstanou nedotčeny, Pokud by některá ze subrutin hlavního programu nepoužívala některý z párových nebo AF registre, nemuseli bychom obsah těchto "neohrožených" registre uschovávat.

Volání subrutiny DELAY je zde na ukázku toho, že i ze subrutin<br>můžeme volat další subrutiny...a z nich třeba zase dalších "iks"<br>subrutin. Toto řetězení subrutin je velmi "náročné z "hlediska uhlídání adekvátních adres návrate v zásobníku i orientace ve struktuře programu. Je však velmi silnou zbraní programátora. Subrutiny dokonce mohou volat samy sebe - tato technika jejich oužití se jmenuje rekurzivní. Jde o užití podmíněné instrukce<br>ALL na způsob instrukce DJNZ. Pokud použijeme nepodmíněnou instrukci CALL, musí být v subrutině umístěna nějaká jiná (spinitelná) podmínka, která nás z ni vyvede.

Vedle vývojového diagramu je velmi užitečnou orientatni pomackou pamětová mapa programu. Pro nát experiment vypadá takto (mažete si ji vždy dopinit řadou vlastních poznámek):

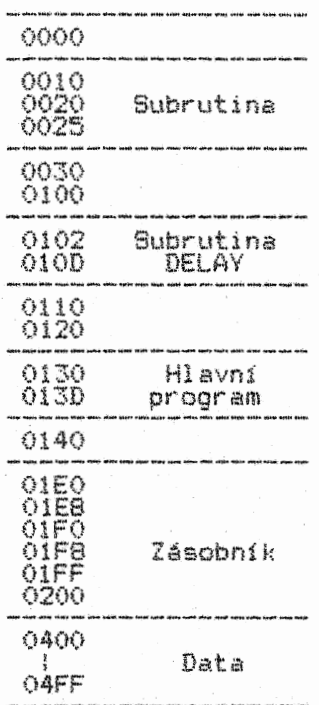

# EXPERIMENT č.4

Na čtyřech příkladech si ukážeme čtyři základní způsoby<br>přenosu parametrů do subrutin. Všechny programy jsou funkčně shodné s programem předchozím (subrutina DELAY je vynechaná).

ă ==============\*=============================e======== ===g7= ; Technika 1. - přenos parametrd prostřednictvím registr 0200 LD SP,O8FFH LD BC,0100H ;Inicializace SP ;Počet adres k vynulováni 31FF08 0203 010001 210004 ;1.adresa bloku LD HL 0400H 0206 0209 C01002 CALL ZERD1 ;Volání subrutiny ZER01 010C **RET** C9 ; Subrutina ZER01  $0210$  3600  $ZERO11LQ$   $(HL)$ ,00 ;Nula na 1.adresu bloku ;Přenos HL do DE 0213 50 0214 13 LD E,L INC DE LD1R 0215 ED80 ;Přenos nul na adresy bloku 0217 C9 RET =====================================~=================== is to ; Technika 2. - pfenos parametrd prostřednictvím zásobniku **0220 31FF08** LD SP,O8FFH ;Inicializace SP ;Počet adres k vynulováni 0223 010001 LD BC,0100H 0226 210004  $LD$  HL  $0400H$ ;1.adresa bloku  $0229$  C5 PUSH ;Uloženi parametra (obsahu 022A E5 PUSH HL ;registra) do zásobniku ;Voláni subrutiny ZER02 022B CD1002 CALL ZERO2 RET 010C C9 ë Subrutina ZER02 0231 D1<br>0232 El<br>0233 Cl<br>0234 D5 ZER02:POP DE ;Adresa návratu do DE POP HL ;Přenos parametrů ze zásobníku POP BC PUSH DE<br>LD (HL),00<br>LD <u>D</u>,H ;Adesa návratu zpět do zásobn. 0235 3600 0237 54  $\frac{8633}{2234}$  edbo the<sup>e</sup>de 023C C9 **RET** 

 $280$  48 WE WE UP AL WE WE WE WANT WAS THE LOS AND MARION WAS DRIVED IN THE WAY OF THE WANDRED WANTED WAS THE WANT ON THE WANT ON THE WAY OF THE WAY OF THE WAY OF THE WAY OF THE WAY OF THE WAY OF THE WAY OF THE WAY OF THE WAY OF TH ; ; Technika 3. - přenos parametrů prostřednictvím bloku paměti 6240 31FF08 LD SP,O8FFH 0243 010001 LD BC,0100H 0246 210004 LD HL.0400H<br>0249 ED430008 LD (0800H),BC ;Parametry na adresy 0800H až<br>024D 220200 LD (08<u>02H)</u>,HL ;0803H **ED430008**<br>220200<br>CD5602 CAL<br>C9 RET 0249 - 21030008<br>0240 - 220200<br>0250 - 220200<br>0250 - CD5602<br>- 2253 - C9<br>- Subrutina ZERO3 0250 CD5602 CALL ZERO3 ; Subrutina ZER03 0256 ED480008 ZERO3:LD BC,(0800H);Parametry zpět do registrů<br>025A 2A0208 LD HL,(0802H) ;z adres jejich uložení<br>025D 3600 LD (HL),00  $Q25F$  54 LD D, H  $0.260$  50 LD E.L 0264 C9 RET 0261 13 JNC DE 0262 EDBO LDIR ====================M============================2~~==== ; Technika 4. - přenos parametrů prostřednictvím adres následu-Jicich těsně za instrukcí volání subrutiny 0265 31FF08 LD SP,0BFFH 0268 CD7202 CALL ER04 026B 0001 DEFW 0100H ;Uložení parametrů Jako defino- 026D 0004 DEF<br>026F C9 RET 026D 0004 DEFW 0400H ;vaných slov (DEFined Words)  $\ddot{\phantom{0}}$  6 Subrutina ZERO4  $Q$ 272  $QQ$ E1 ZERO4:POP IX ;Adresa "návratu" do IX 0274 DD4E00 LD C,(IX+00) ;Přenos parametrů z adres  $0277$   $0.94601$  LD B,  $(18+01)$  ;026B až 026E do reg.BC a HL 027A DD6E02 LD L,(IX+02) DD6603 027D 0280 LD H,(IX+03) LD DE,0004 ;flOdchylka" adresy návratu 110400 0283 DD12 ADD IX, DE ;Nastavení skutečné adr.návratu 0285 DDE5 PUSH IX ;Uschování adr.návratu do zás. 0287 3600 LO tHL),00 0289 54 LD D,H  $Q28A$  5D  $LPL=L$  $9288$  13 INC DE 028C EDBO LDIR<br>028E C9 RET INávrat na adresu 026FH KROK 1 Zapište všechny programy do počítače a zkontrolujte zápis. KROK 2 Přestože výsledkem činnosti všech čtyř programů je totéz v lecčems se 114£. Uvedené základní techniky přenosu parametrů subrutin však neznamenají, že nelze vymyslet jeté nějaké další.

ی می به به می به می به می به می به می به می به می به می به می به می به می به می به می به می به می به می به می به می به می به می به می به می به می به می به می به می به می به می به می به م ; Ukázka techniky speciální (netradiční, tvůrčí) ;Inicializace SP na 1.DEFW<br>;Relat.skok ("místo CALL")<br>;Konečný návrat 0100 310F01 LD SP,0110H<br>0103 1801 JR ZEROS 0103 1801<br>0105 C9 ; Subrutina ZERO 5<br>0106 <u>C</u>1 ZERO<mark>5</mark> ţ ZEROS:POP BC<br>POP HL 0106 C1 <sup>–</sup> ZERO5:POP BC ;Přenos bajtů z oblasti DEFW<br>0107 E1 POP HL<br>0108 E5 PUSH HL O108 E5 PUSH HL.<br>O109 D1 POP DE 0109 DI<br>010A 13 INC DE<br>010B 3600 LD (HL),00 0109 DI POP DE ;Přenos HL do DE 0108 3600 LD (HL),00 ;Nula na 1.adresu bloku adres EDBO LDI<br>C9 RET  $\frac{\delta_{110}}{\delta_{112}}$ 6110 0001 DEFW 0100H ;Počet nulovaných adres; reg.BC 0112 0004 DEFW 0400H ;1.adresa bloku adres; reo.AL : Adresa návratu ze subrutíny

Hned si uvedeme příklad:

Jak z ukázky speciální techniky vidíte, je programování - zvláště ve strojovém kódu - činnosti skutečně tvůrčí. Překvapivých a netradičních programových konstrukcí lze při fungující představivosti a zásobě znalostí vytvořit v každém programu celou řadu. A to. jsme zatím jen u jedné subrutiny, která obsahuje "pár bajtd". Zkuste si představit, kolik možností řešení pak má takový program, který obsahuje 1000 nebo 5000, ti dokonce nějakých "30000 "bajtd! "Množství "možných "programových"<br>kombinací řešení je přímo nepředstavitelné!!!

Nyní si porovnáme všech pět technik z hlediska ekonomického kolik adres paměti zabírají jednotlivé programy:

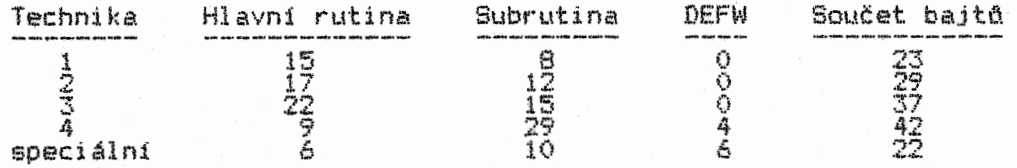

Napřed porovnáme jen první 4 programy. I když technika 4 vypadá na první pohled nejhůř, je nutno si uvědomit, že pro volání a nastavení parametrů před jejich přenosem do subrutíny<br>spotřebuje vždy jen 7 bajtů. Techniky 1., 2 i 3. spotřebují<br>bajtů vždy 9. Z toho vyplývá jeden zajímavý poznatek – čím<br>vícekrát budeme subrutinu sestavenou tec více se bude smrtité hranice počtu volání může být součet časů<br>provedení nakonec nižší než u kratších subrutin vázaných na<br>techniky, jež pro volání a nastavení parametrů vyžadují bajtů vice. V našem případě je však subrutina se 7mibajtovým voláním <sup>a</sup>přenosem příliš dlouhá, proto nemůže porazit ani jednu z předchozích tří.

Absolutním vítězem této soutěže je program s užitím speciální<br>techniky. Nejenže je ze všech pejkratší, ale je i podstatně<br>rychlejší díky jedné inteligentní finese – místo instrukce CALL<br>je v programu zařazena instrukce JR. rychlejší, můžeme použít místo JR instrukci JP, která se provádí<br>jen 10 kmitů – jenže ta zabírá 3 bajty, zatímco JR jen 2 (jedná se tedy o obvyklý kompromis mezi časem a prostorem).

Instrukce JR samozřejmě neukládá žádnou adresu návratu do zásobníku.. Proto vedle přenášených parametrů, které jsou součástí zásobníku, inicializuleme v něm jako další DEFW adresu návratu pro instrukci RET. Tato. adresa musí být na konci zásobníku v momentu provádění instrukce RET!

V podstatě všechny uvedené programy můžeme použít i pro přenos mnohem větŠiho počtu parametrů, než jen zde přenášených čtyř. Zcela nevhodná pro tento Účel je technika 1. Ani 2. by nám moc nepomohla. O dost lépe už je na tom 3.technika. S malými<br>úpravami subrutiny by byla nejvhodnější 4.technika, v níž jsou bajty uloženy přímo na adresy, z nichž si je subrutina "odebírá.<br>Z hlediska funkčnosti je speciální technika v podstatě shodná s<br>technikou 4. Ovšem její subrutina by pro přenos většího počtu parametrů musela být rovněž trochu upravena. Nejlépe by však<br>bylo pro tento účel sestavit zcela nový program. V učebnici se s<br>takovými samozřejmě ještě setkáte. Uvedené programy se tedy vyznačují spíše jistým stupněm jednoúčelovosti.

Jeden důležitý dodatek ke všem programům v experimentech uváděným. Na jejich konci je vždy umístěna instrukce RET pro konečný návrat k instrukci volání těchto programů samotných. Protože je v programech často měněn obsah SP, bude nutno, aby našim programům předcházelo buď jen uložení . původní adresy návratu přejstí vyvolání konečnou instrukcí RET, nebo budé<br>nutno před vstupem do programu uschovat původní hodnotu. SP a<br>před konečným návratem ji opět nastavit. U některých počítačů je<br>možno využít i přímého skoku do jeji cokoli zkolabovalo. U většiny našich programů však nastavovat SP nemusíme protože bývá automaticky nastavován systémem počítače. Proto můžete instrukci LD SP,XXXX všude tam, kde není přímo<br>vázaná na nějaký přesně definovaný proces rutiny, vynechat.<br>Nelze ji vynechat např. v naší poslední ukázce užití speciální techniky. Takže pozor na změny SP!!!

Pěti ukázkami provedení téhož různými způsoby jste se konečně nechali ovanout tím, co už lze nazvat opravdovým programováním ve strojovém kódu. Doporučujeme vám pohrát si s uvedenými

 $280$  50  $50$ 

programy predevěim pomoci krokováni, abyste jejich chod pině pochopili.

# EXPERIMENT C.5

Následujicim programem si budeme demonstrovat jednu z mnoha možnosti užiti datové oblasti definovaných bajtd. V tomto pripadě se Jedná o sestaveni a vyuŽiti dat Jako tabulky adres skokových instrukcí..

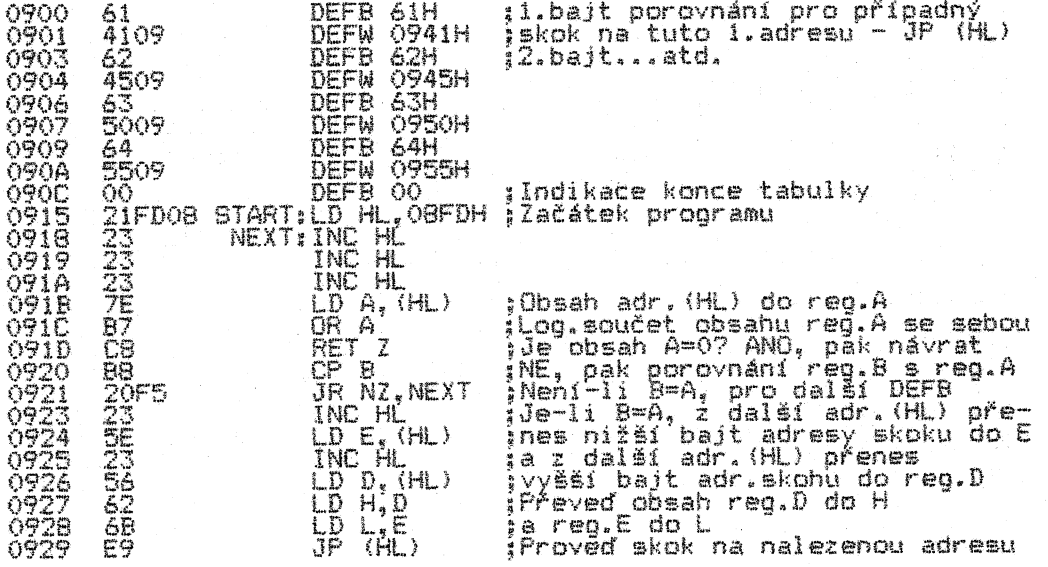

#### KROK 1

V oblasti dat se nám vedle termínu DEFW objevil nový - DEFB. V obou případech se nejedná o nic zvláštního, celá záležitost je<br>spíše triviální. DEFW (DEFined Word) je definované slovo, které<br>obsahuje dva bajty. DEFB (DEFined Byte) je definovaný bajt, a<br>jak už sám název říká, obsahuje j vlastní mnemonikou 280 to nemá nic společného. V assemblerových programech budeme tyto tzv. pseudoinstrukce (též zvané pseudooperaČni kódy> často poutivat, abychom se vyznali v tom, Co jsou instrukce á co je oblast dat. Rozdíl mezi instrukcemi á<br>definovanými bajty jsme si již vysvětlili. Při programování v<br>assembleru nám pomocné generátory umožňují používat i jiné<br>pseudoinstrukce. Pro definování řetěz vsedutních dřivají některé generátory vybaveny pseudoinstrukcí<br>DEF\$ a dalšími. V podstatě jde vždy jen o uložení bajtd určité hodnoty na mista paměti, která v souhrnu tvoří oblast dat. At už noonoty na mista pameti, která v souhřňu čvoří obiast dát: přidř<br>se označují jakkoli, neuděláme chybu, když jim všem budeme říkat<br>prostě definované bájty.

Do programu zařazená instrukce typu CP je pro nás zatim ještě neznámá, řada na ni dojde později. Je to instrukce, která porovnává obsah registru (nebo adresy) ji určeného s obsahem akumulátoru, přičemž obsahy všech zúčastněných prvkd zdstávaji beze změny. V našem případě se jedná o odečet obsahu registru od obsahu akumulátoru instrukci CP B. Výsledek odečtu se nikam neukládá, pouze jsou jim ovlivňovány indikátory registru F. V programu za touto instrukci testujeme stav indikátoru Z.

Zapište program do počítače a zkontrolujte správnost zápisu.

#### KROK 2

Datovou oblast uvedeného programu si nazveme skoková tabulka. V případě, kdy nějaký program provádí operaci, ze které existuje řada výstupů (resp. vstupd do rady rOzných subrutin) podle výsledku prováděné operace, je možné pro skoky do různých<br>subrutin volit právě sestavení takové tabulky. V operaci ovšem<br>musíme po provedení testu jejího výsledku přiřadit (zde registru 8> DEFB, který pak urči, jaký skok bude proveden.

Pro náš program to znamená, že bude-li potřeba provést skok na adresu 0950H, bude nutné, aby se obsah registru B v .předchozí části programu napinil číslem 63H. Instrukcí CP B se zjistí, kdy bude obsah akumulátoru tentýž. V tom případě bude ignorována instrukce JR NZ,NEXT a registr HL bude v závěru obsahovat adresu skoku.

Y

Pár instrukcí LD A,(HL> a OR A testuje, kdy je obsahem registru A nula. Nulu v uvedené tabulce používáme pro indikaci jejího konce. Pokud by některý z DEFB byl rovněž roven nule, museli bychom pro indikaci konce tabulky zvolit jiný bajt, tedy<br>takový, který neobsahuje ani jeden z předchozích DEFB.

Pro demonstraci sestrojování a využití datových tabulek je uvedený případ dostatečně ilustrativní. Z hlediska funkčního by věak program bylo možno sestavit o něco lépe, ostatně téměř jako vždy. V tomto případě by stálo za úvahu, zda by nebylo lepší zařadit za sebou přímo instrukce JP XXXX s definovanými absolutními adresami a pomoci DEFB a jejich přenosu do Jedné hlavní skokové instrukce (ev.volání) provést skok na skok<br>definovaný. Variant je samozřejmě celá řada. Nevýhodou prováděného testu (CP B> je nutnost prostupovat celou tabulku vždy od jejího začátku ař do nálezu DEFB shodného 's obahem registru B. Tak je doba provedení závislá na tom, jak daleko od začátku tabulky hledaný DEFB je.

Podobnou tabulku lze využít např. pro přepočty rázných hodnot, které vycházejí z jednoho základního tvaru modifikovaného právě rutinami, do nichž se provádí hledané skoky apod. Aplikace oblasti dat si ukážeme i v dalších experimentech.

#### \*\*\*\*\*\*\*\*\*\*\*\*\*\*\*\*\*\*\*\*\*\*\*\*\*\*\*\*\*\*\*\*\*\*\*\*\*\*\*\*\*\*\*\*\*\*\*\*\*\*\*\*\*\*\*\*\*\*\*\*\*\*\*\*

#### KAPITOLA 6

#### Logické Instrukce

#### \*\*\*\*\*\*\*\*\*\*\*\*\*\*\*\*\*\*\*\*\*\*\*\*\*\*\*\*\*\*\*\*\*\*\*\*\*\*\*\*\*\*\*\*\*\*\*\*\*\*\*\*\*\*\*\*\*\*\*\*\*\*\*\*

: Tyto instrukce mají svůj ohromný: význam: v mnoha: operacích,<br>které provádíme s bity: bajtů.: Jejich: použitím: můžeme: leckdy<br>podstatně: zkrátit: program: a: zefektivnit: všechna: programová<br>kritéria..Proto je zvládnutí jejich uplatnění v programu naprosto nutným předpokladem pro zvládnutí programováni ve strojovém kódu. 9ohuŽel Je nutno konstatovat, že mnozí programátoři si při tvorbě programu neuvědomují možnosti zařazení logických instrukcí do<br>jednotlivých programových operací, které pak provádějí zbytečným<br>nánosem "substitučních" instrukcí. Cili podle známého hesla "proč se drbat takhle, když to jde takhle". Využití logických<br>instrukcí závisí případ od případu. Jedná se tedy o proces<br>tvůrčí, který je plně ve vašich rukou. Proto nemohou v závěru kapitoly uvedené experimenty ani'-zdaleka ukázat všechny možnosti jejich uplatnění.

#### Co je logická instrukce?

Tento typ instrukce se řídí zákony Booleovy algebry, jinak též Booleovy logiky. Všechny logické instrukce provádějí operace mezi akumulátorem a zvoleným registrem nebo obsahem místa paměti nebo určeným číslem. Uvod do této logiky je obsažen v kapitole 1, včetně pravdivostnich tabulek logických funkcí AND, OR, NOT a X0R, uvedených v 1.kapitole. Tyto tabulky byste měli zvládnout na vcerne pravorvostních raduite ideitelních vš<br>XOR, uvedených v 1.kapitole. Tyto tabulky bys<br>nazpaměť – do té doby je mějte stále po ruce.

### Booleova algebra

<sup>V</sup>instrukČnim souboru 290 jsou zařazeny tři logické instrukce: AND, OR a XOR.

AND - logický součin OR - logický součet XOR - exkluzívní součet

Pokud jste se ještě s touto logikou nesetkali, pak si pamatujte, že slova součin a součet mají v Booleové algebře poněkud jiný význam než v běžné školní aritmetice. Z hlediska hardwaru jsou v podstatě všechny operace, které mikroprocesor provádí, podřízeny této logice. Tzn., že na vstupech jednotlivých hradél, sestavených ze spinacich tranzistoró,<br>integrovaných na polovodičový čip (integrovaný obvod), se provádějí logické operace mezi jednotlivými úrovněmi vstupních napětí. Podle funkce hradla je v přímé závislosti na vstupních napětích provedena logická operace, jejíž výsledek se objeví na jeho výstupu. Integrované obvody provádějí mnohem více logických operací, než kolik jich můžeme použít prostými instrukcemí 200.<br>V samotné obvodové technice log i znamená vyšší úroveň napětí<br>(cca 5 V), zatímco log O je napětí nižší (kolem 2 V). Je-li tedy<br>binárně-kodová reprezentace jeho nižších bitech vyšší napětí než na zbývajících Čtyřech vyšších. Z čehož vyplývá, že programování není nic jiného než dovedné kombinováni dvou napětovych úrovni na vstupech (ale i výstupech) hradel v integrovaných obvodech na principu Booleovy algebry.

#### Multibitové operace

Veškeré logické operace mezi bajty je třeba chápat jako logické opeřace mezi jejích jednotlivými bíty se stejným<br>pořadovým Číslem (tedy třeba bít 3 akumulátoru provádí logickou operaci vždy s bitem druhého operandu). Logická operace AND bude provádět logický součin mezi jednotlivými bity registrú A a B (s výsledky O) takto:

A0.90=00 A1.91=01 A2.92=02 A3.B3=03<br>A4.B4=04 A5.95=05 A6.96=06 A7.97=07

Cili multibitové logické operace jsou sérii logických operaci mezi jednotlivými bity. Jednodušší, neŽ rozepisovat operace výše uvedeným zpósobem, je tento zápis:

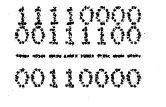

To je zápis logické operace AND B, kde obsah A=11110000 a<br>obsah 8=00111100. Výsledek operace 0 je uveden pod čarou. Obsah bajta A a B ponecháme a provedeme zápis operace OR P:

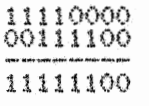

#### A s týmiž obsahy bajtů A a B zapíšeme operaci XOR P:

# 11110000 00111100 11001100

I když operaci NOT v instrukčnim souboru nemáme, provádíme Ji několika jinými (komplementačnimi) instrukcemi, např. CCF je komplementace indikátoru přenosu CY, tedy v podstatě provedení operace NOT s timto bitem registru F.

### De Morgandy teorém

Je důležitým teorémem Booleovy algebry. Můře být zapsán těmito dvěma různými způsoby: - -

#### $A.$ B=A+B  $A.8$

Tento teorém je důležitý při sestavování obvodů vlastní elektroniky počítače a při jeho komunikaci s periferiemi. Znamená, že můžete vytvořit funkci NOR negaci všech vstupů hradla AND. Alternativně můžete vytvořit funkci NAND negaci všech vstupů hradla OR. Podobně lze sestavit funkci AND negaci všech vstupů hradla NOR a funkci OR negaci všech vstupů hradla NAND. V podstatě De Moroanův teorém demonstruje, jak můžete Jednoduše vytvořit OR a NOR funkce z hradel NAND.

Poznatky plynoucí z De Morganova teorému jsou uplatnitelné při sestavování a modifikaci programů pro styk počítače s perifériemi. Jedná se o oblasť programování, která má svou<br>výraznou specifiku. Anglicky se jmenuje INTERFACING. Tato oblast<br>vyžaduje speciální, mnohem rozsáhlejší a zevrubnější studium než programováni bez styku počítače s perifériemi, resp.bez řízeného přenosu dat mezi perifériemi a počítačem. Interfacing přesahuje rámec této učebnice, i když si v ní probereme i instrukce, které se interfacingu týkají.

#### Skupina logických instrukcí Z80

Při seznamování se s nimi věnujte zvýšenou pozornost způsobu, jakým ovlivňují jednotlivé indikátory registru F. Na tom se do značné míry zakládá i efektivita jejich využiti.

#### KOMPLEMENTACE akumulátoru CPL; NEB

Jak už jsme se zminili, komplementace představuje provedení operace NOT. CPL ovlivhuje obsah bajtu v akumulátoru (bylo by tedy možno říci, že CPL je operací NOT A). Neovlivňuje ani jeden indikátor reg.F.

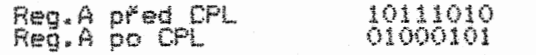

Užitečnou aplikací instrukce CPL je programové převedení obsahu akumulátoru na osmibitové DK číslo:

#### CPL INC A

Pro uvedený postup dvojkové komplementace akumulátoru má Z80 instrukci NEB, která provede DK naráz. Rozdíl mezi oběma způsoby provedení DK obsahu reg.A je i v chování SI.

#### INSTRUKCE AND

Jako všechny logické instrukce, i tato operuje s akumulátorem. Instrukční soubor 280 obsahuje il různých instrukcí typu AND. Po<br>provedení instrukce AND se indikátor přenosu CY vždy nastaví na<br>nulu. Indikátory Z a S jsou přímo ovlivněny výsledkem logické<br>operace, Indikátor parity je lo liché. Podstatu funkce AND si ukážeme na příkladu instrukce AND (na stavu SI před operaci nezáleží)

 $280$  54

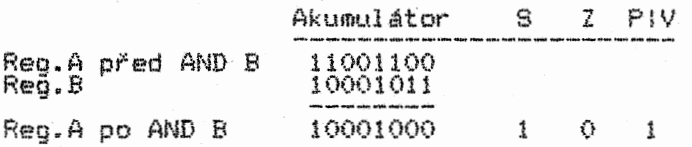

Protože při funkci 'AND je logický součin nul roven nule a logický součin Jedniček roven Jedničce, mohlo by se zdát užití instrukce AND A naprosto beze smyslu - výsledkem této operace je pavodni obsah akumulátoru (Čili se nic nestane), AND A má však velmi významnou funkci při zjištění, zda je obsah akumulátoru nulový (jen tehdy bude Z=1). S=1 jen tehdy, je-li obsah<br>akumulátoru před provedením AND A záporné DK číslo (nejvyšší bit akumulátoru je ve stavu log.1). Pomoci AND A mateme vynulovat indikátor CY, aniž bychom se dotkli obsahu reg.A.

Další užitečnou funkcí operace AND obecně je její využití, při<br>tzv. maskování – to je logická technika, při níž jsou určité<br>bity multibitového slova vynulovány, nebo naopak nastaveny na<br>log.1, přičemž ty důležité mohou zůs operaci aktivní nebo naopak – to záleží přímo na situaci v<br>programovém místě maskování. Například chceme testovat, zda je<br>nejnižš<u>í bit</u> (tedy bit O) nějakého bajtu (umístěného třeba na adrese ABCDH) ve stavu log.1 nebo 0:

#### LD A,(ABCDH) AND 01

At Je obsah adresy jakýkoli, maska 01 operace AND vynuluje všechny bity akumulátoru v rozsahu bit 1 až bit 7. V případě, že bit 0 testovaného obsahu adresy bude 1, bude obsah akumulátoru roven rovněž jedné. Když bude bit O nulový, i obsah akumulátoru bude roven nule (a indikátor) Z bude 1). Takovouto maskou a<br>zjištěním stavu Z můžeme zjistit stav jakéhokoli bitu jakéhokoli bajtu.

Velmi často se maskováni používá při interfacingu, resp. při programovém ovládáni jakéhokoli hardwaru. Casto se při něm programovém ovladaní "Jakenokolí" narowáru. Často "Be" pri "nem<br>setkáme s tím, že na paralelní datové sběrnici "ovlivňuje" každý<br>bit (nebo jejich skupiny) některou z více funkcí hardwaru. Pokud potřebujeme vymezit jen jednu z jejich počtu použijeme masku. Tak např. potřebujeme, aby se vykonala jen určitá funkce, ovlivňovaná čtveřicí nižších bito (bity 0-3) a ostatní funkce ovlivňované zbylými čtyřmi bity zastaly dezaktivované. Pak musíme zajistit, aby bity 4-7 námi konstruovaného výstupnlho bajtu byly nulové. Dosáhneme toho maskou:

#### AND OFH

Binárně kódová reprezentace bajtu OFH je 000011í1. Všechny 4 nižší výstupní linky pak zdstanou v předem definovaném stávu,<br>ale vyšší 4 linky budou ve stavu log.0. Zde je třeba doplnit, že někdy může být některá z výstupních linek aktivována naopak tehdy, je-li na ni log.0. Pak pro její dezaktivaci (nastavení na úroveň log.1) musíme použit jinou logickou operaci.

Během výkladu funkci logických operací se pomocí pravdivostnIch tabulek snažte ve věci orientovat, abyste jim pině porozuměli.

#### INSTRUKCE XOR

Ovlivňování Sl reg.F je shodné s operaCi AND. I XOR má v instrukčním souboru 11 variant. Funkci XOR si ukážeme na instrukci XOR (HL), která provádí operaci XOR obsahu adresy (HL) s obsahem akumulátoru: Akumulátor S Z PIV

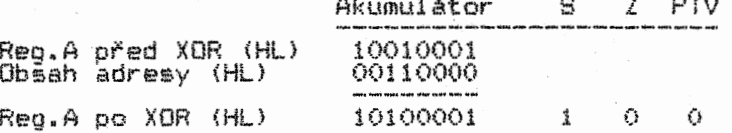

Podobně jako operace AND, i XOR má své "zvláštní stavy". Např. provedením operace XOR 000 zostane stav reg.A nezměněn, ale<br>indikátory CY, Z, S i PIV budou patřičně ovlivněny. Takže pokud chceme zjistit, zda je obsah jakéhokoli bajtu nulový či nenulový, zda je jeho DK reprezentace negativní či pozitivní,<br>ale i zda je jeho parita sudá či lichá, použijeme XOR 00.

Instrukcí XOR A vynulujeme akumulátor a tedy i nastavíme indikátor Z na log.1 Tato jednobajtová instrukce se v<br>programech používa velmi často, protože pro účel často požádovaného vynulování reg.A je kratší i rychlejší než<br>dvoubajtová LD A,00.

XOR FFH má tentýž efekt jako CPI., ovšem s tou výjimkou, že ovlivňuje věechny Čtyři testovatelné SI, zatimco CPL ani jeden.

#### INSTRUKCE OR

11 instrukci OR ovlivňuje SI stejně jako AND a XOR. Funkci OR si ozřeJmime na příkladu OR (IX+20H). Provedeme tak operaci OR mezi obsahem adresy o 32 vyšší než je obsah IX a akumulátorem.

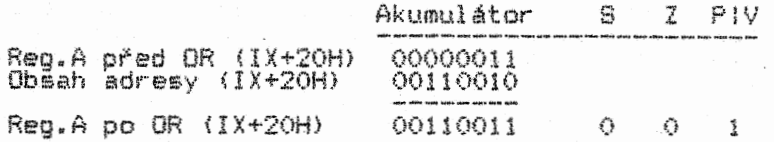

Funkci OR A (resp.OR 00) lze použit pro indikaci toho, zda je obsah akumulátoru nulový. S tímto použitim instrukce OR jsme se Již setkali - při testu, zda je obsah párového registru roven nule. Jedná se opět o velmi Časté použití funkce OR, proto si je zapamatujte:

# LD A,B OR C

Tuto testovaci kombinaci nejen že můžeme, ale přimo musime použit, kdykoli potřebujeme zjistit, zda je obsah kteréhokoli párového fregistru nulový po jeho dekrementaci (resp.<br>inkrementaci) instrukcemi DEC-BC (resp.INC-BC). Je-to-proto, že-<br>i6tibitové instrukce-DEC-rr a INC-rr neovlivňují žádný SI – na<br>rozdíl od snižování a zvyšování Gmibitov uvedené operace nulový a indikátor 2=1 nám tento výsledek jasně oznámí. Samozřejmě, že takto testovat můžeme obsah jakýchkoli dvou Smibitových registrů kdykoli, tedy nejen pro uvedený připad.

Protože instrukce AND, XOR i OR automaticky nulují indikátor CY, je možno kteroukoli z nich použit pro tento účel. Použijeme samozřejmě takovou, která nebude mít Žádný negativni vliv na průběh našeho programu.

#### Užiti Logických instrukci v operacích s periferiemi

Jak už jsme se zmínili, interfacing Je sám o sobě značnou vědou, která zahrnuje nejen znalost programování, ale i "hromady" hardwaru. Při paralelní komunikaci men počítačem <sup>a</sup> periferním zařízením (jímž může být cokoli - od žárovky přes perirentu až po motor vozu formule 1) počítač provádí<br>obousměrnou komunikaci prostřednictvím svých výstupních a vstupních portů. Z nich se data posílají ven (OUT) z počítače nebo jimi do (IN) počítače přicházejí. Rftlici funkce počítače spočívá v tom, Že po zjištění, v jakém stavu se periférie nachází, na základě vloženého programu rozhodne, zda její stav nějak změní, resp. na ni pošle nějaká data. Tento cyklus se s různými obměnami stále opakuje.

Při práci s perifériemi je význam logických funkci značný. Díky nim můžeme poměrně jednoduše zjištovat stavy na vstupních portech i konstruovat bajty před jejich odesláním na výstup.

Typický osmibitový datový výstup umožňuje řidit až 8 externích zařízení – ovšem jen ve smyslu vypnout-zapnout. Pro komplexnější<br>a efektivnější řízení jednoho zařízení je nutno využít více linek pro vstup i výstup. Pro náš jednoduchý případ určeme,, že každá z osmi paralelních linek bude rozsvěcet a zhasínat jednu. diodu LED. Rozsvícení nastane tehdy, bude-li adekvátní bit ve stavu log.1, při log.0 dioda zhasne. Výstup bude rozdělen takto:

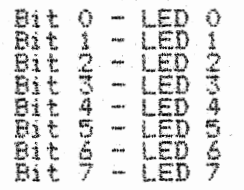

Nyní kontrolní otázky pro vás. U všech máme na mysli jen samotný princip maskováni logickými instrukcemi (bez realizace transportu baJtu z reg.A na výstup).

1 - Reg.A má obsah nula. Jak zpracujete jeho obsah, aby bajt z registru A odeslaný na výstup rozsvítil LED 0 a LED 7?

2 - Req.A má obsah 01010101. Jak dosáhnete rozsviceni čtyř diod - LED 1 at LED 4?

<u>ISO 56 September 2006 September 2006 September 2006 September 2006 September 2006 September 2006 September 200</u>

3 - Reg.A má obsah FFH. Jak provedete cyklus, který bude střídavě rozsvěcet a zhasínat dolní a horní polovinu diod? Sestavte rutinu s logickými funkcemi. Moment odeslání bajtu na výstup v ní označte jen slovem Výstup.

Odpovědi:

- $1 OR 10000001$
- $2 XORA$ OR 00011110 nebo: 2 - XOR 01001011
- 3 BLIK:XOR 11110000 Výstup dolní XOR 11111111
	- Výstup horní OR 00001111 JR BLIK

Jak ze schématu rutiny BLIK vysvítá, instrukce OR 00001111 a JR BLIK prodlužují dobu svícení horní poloviny diod o dobu jejich trvání. Pokud bychom chtěli, aby doby svícení (i zhasnuti) obou polovin bylo shodné, museli bychom mezi Výstup dolní a XOR 11111111 zařadit časovacl rutinu, která by zajistila prodlevu doby svitu dolní poloviny diod. Uvedený příklad je. poměrně jednoduchý. O něco komplikovanější program si probereme v Experimentu 2.

# EXPERIMENT č.1

Demonstrace užití instrukce typu. AND pro operaci. AND mezi. obsahy registre BC a DE-. Výsledek se ukládá do reg.HL.

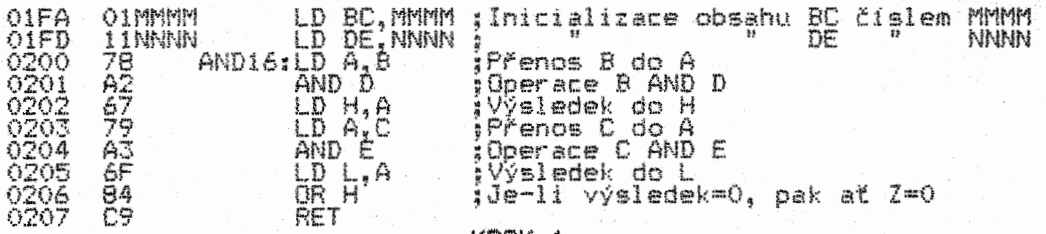

#### KROK I

Zkontrolujte správnost svého zápis programu do počítače. Proveďte buď přímou inicializaci reg.BC a DE (pomocí – monitoru<br>strojového kódu) – v tom případě vynechte instrukce na adresách<br>01FAH a 01FDH; nebo obsahy registů zapište přímo na adresy čísel MMMM a NNNN. Nyní již umíte přenášet data i mezi pamětovými adresami - co kdybyste si zkusili inicializovat reg:BC a DE jinak? Zkoušejte, tvořte, uvažujte nad možnosti řešit programy nebo jejich Části i jinak, než je přímo uvedeno.

Krokujte programem s ráznými vstupními hodnotami reg.BC a DE:

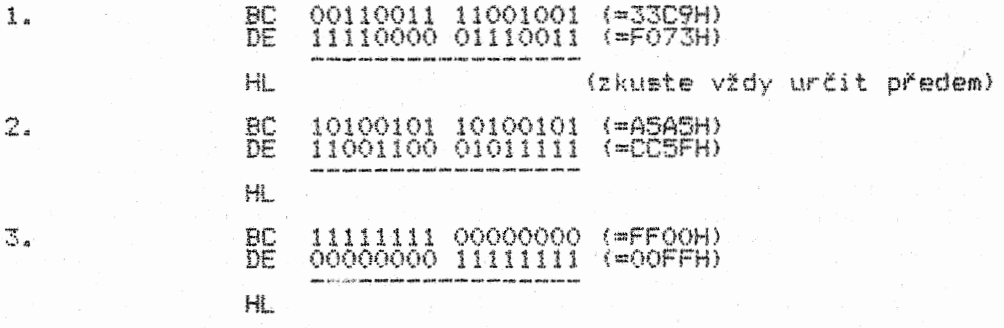

Rovněž předem určete závěrečné stavy všech čtyř SI registru F. Spuštěním programu se přesvědčete o správnosti svých výpočte. Výsledky operací AND v reg.HL a konečné stavy SI v pořadí 2,S,P1V,CY by měly být tyto:

1.3041H 0010 2.8405H 0100 3.0000H 1010

#### EXPERIMENT C.2

Následující program stanoví, které z připojených periferních zařízení změnila svůj předchozí stav. Jinými slovy – která z nich přešla ze stavu zapnuto do vypnuto (on-off) ale i naopak ze stavu vypnuto do stavu zapnuto. (off-on), Jedná se tedy o<br>příjem dat z periférie (z jejího hlediska výstupních) do<br>počítače (z jeho hlediska vstupních) – čili opak výše uvedeného

příkladu s diodami LED, kde komunikace šla opačným směrem – z počítače na periférii. Vstup je paralelní (8mibitový). Jako jednotlivá zařízení budeme opět zvažovat diody LED, které budou připojeny k počítači stejně jako v závěru učebního textu této kapitoly. Je-li úroveň bitu vstupního bajtu log.1, zařízení je zapnuto, a naopak. K počítači však nebudeme a ani nemusíme nic připojovat. Simulovat připojení diod (resp.hodnotu vstupního bajtu> budeme pomoci inicializace reo.B a reg.A.

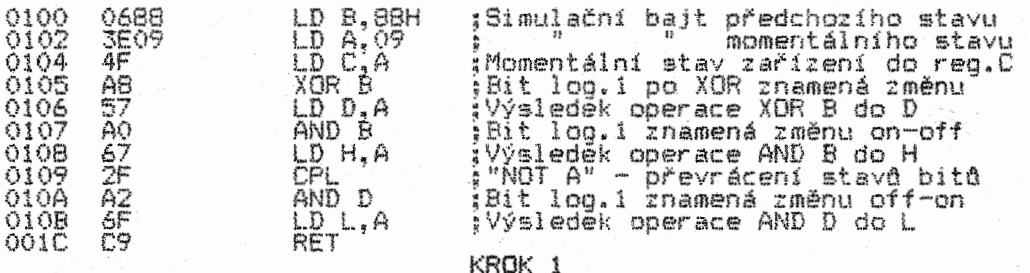

Proveďte kontrolu správnosti zápisu programu do poČitače.

#### KROK 2

Zda jednotlivé diody prošly změnou on-off nebo off-on zóstaly beze změny), zjiŠtujeme postupně: (či

− 1. Když bit N (N je v intervalu O-7) regis<br>log.1, pak v diodě N došlo ke změně stavu. 2. Když bit N registru L je ve stavu log. změnou on-off (ze zapnuto na vypnuto, tedy 3. Když bit N registru H je ve stavu log. změnou off-on (rozsvítila se) 4. Když bit N registru L je ve stavu log. zastal nezměněn (svítí i nadále) 5. Když bit N registru H je ve stavu log. zůstal nezměněn (něsvítí i nadále) stru D je ve stavu I. pak dioda zhasla> 1, pak dioda Q, o, pak stav pak stav N prošla N prošla diody N diody N

#### KROK 3

Pro absolutní porozumění bitových změn si projděte následující znázornění všech čtyř logických operací programu:

Předchozí stav vstupního bajtu, inicializovaný v reg.B, je 10001000. jeho momentální ("nový'> stav, inicializovaný v reg.A,

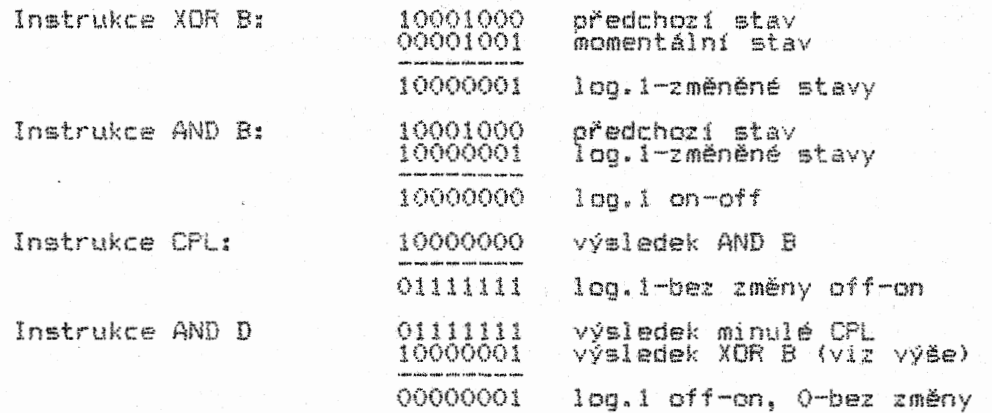

Z toho vyplývá, Že z zatímco ostatní zdstaly<br>nadále <u>a</u> LED 1, 2, 4, 5 diody LED 0 a LED 7, momentálního stavu na hesla dioda LED 7, rozsvítila se LED O, v v předchozím stavu (tzn., Že LED 3 svítí 5, 6, zastaly zhasnuté>. Nyní tedy svítí ostatní ne - což je potvrzeno bajtem vstupu (inicializovaný reg.A).

# KROK 4

Proč je na adrese 0I04H přenesen obsah reg.B do reg.C7 Pokud bychom chtěli aktivovat tento program jen jednou, byla by instrukce LD CI A zbytečná. Pokud však budeme chtít pro indikaci stavu připojené periférie program využít vícekrát, musíme uschovat bajt momentálního stavu, protože propříště bude bajtem stavu předchozího. Tzn., Že před, dalším vstupem do programu musime pajt z reg. prepest do reg.s, cimz jej inicializujeme<br>hodnotou predchozino stavu (a do reg.s opět přijde vstupní bajt<br>stavu momentálního). Zamyslete se nad tím, jak byste z uvedeného<br>programu udělali subrutinu testu

# Cvičení

Operace Booleovy algebry si přímo vyžadují jejich procvičení. Proto je v Žádném připadě nevynechte! Správné odpovědi jsou uvedeny opět za poslední úlohou.

I. Určete výsledky uvedených operací (u HO čísel si proveďte Jejich převod na binární):

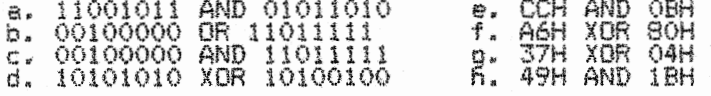

Opět si představte zapojení osmi diod LED 0 až LED 7 (jakožto periférie počítače) připojených na paralelní osmibitový vstup - budeme tedy zjišťovat, které diody svítí (adekvátní bit bude ve stavu log.1) pro různé hodnoty vstupních bajtů:

a.53H b.40H c.64H d.20H e.02H 1.30H g.06 h.COH i.01H J. 28H

Převody HD čísel na binární si proveďte, i když je to činnost<br>poněkud zdlouhavá. Je však nutné, abyste se s ní dobře obeznámili, protože v případě, že se s nutností provést převod setkáte při programováni, nebudete si pak vědět rady. A buďte si jisti, že to nebude zdaleka jen jednou, ani jen padesátkrát!

3. Podle Experimentu č.2 jako vzoru zjistěte, k jakým změnám došlo v perifelně připojených diodách při těchto údajích:

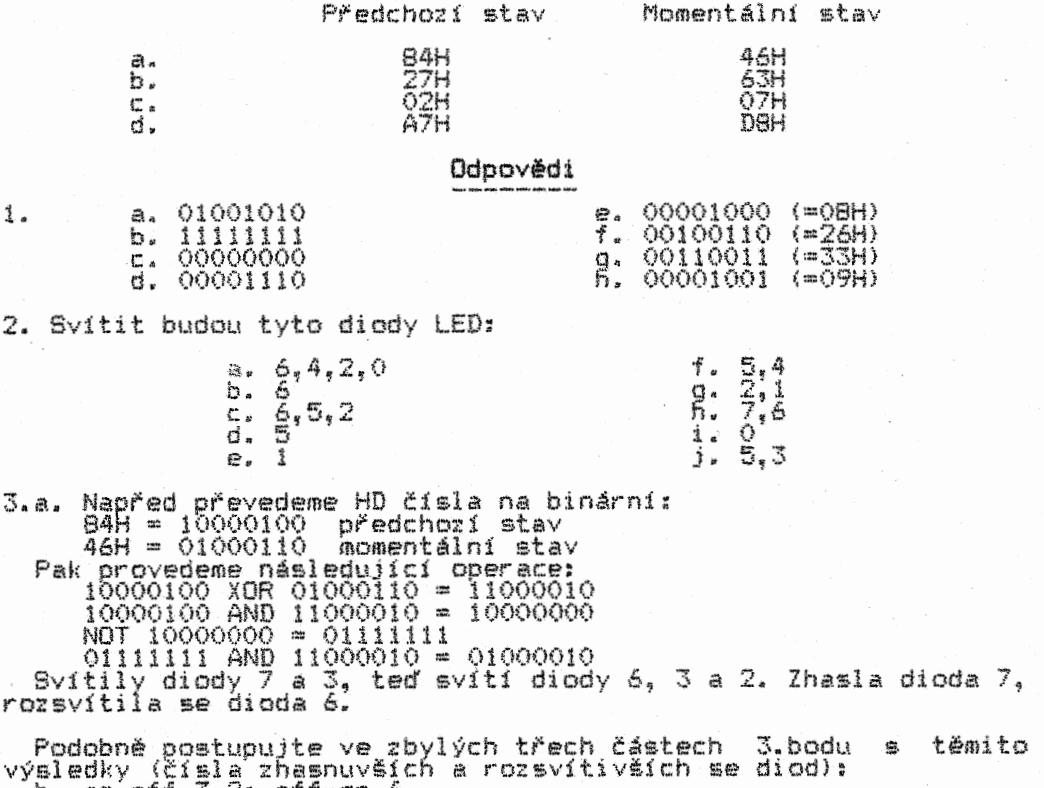

 $\frac{1}{2}$  on-off  $\frac{2}{3}$ ; off-on 6 c. on-off žádné; alf-on 2,0 d. on-off 5,2; off-on 6,4,3

#### \*\*\*\*\*\*\*\*\*\*\*\*\*\*\*\*\*\*\*\*\*\*\*\*\*\*\*\*\*\*\*\*\*\*\*\*\*\*\*\*\*\*\*\*\*\*\*\*\*\*\*\*\*\*\*\*\*\*\*\*\*\*\*\*

#### KAPITOLA 7

#### Bitové manipulace, rotace a posuvy

#### \*\*\*\*\*\*\*\*\*\*\*\*\*\*\*\*\*\*\*\*\*\*\*\*\*\*\*\*\*\*\*\*\*\*\*\*\*\*\*\*\*\*\*\*\*\*\*\*\*\*\*\*\*\*\*\*\*\*\*\*\*\*\*\*

### Instrukce BIT, SET a RES

Tyto instrukce zabírají značný díl instrukční ho souboru ZSO - 80 pro každou z nich, tedy celkem 240. Pomocí nich je dostupný<br>každý bit registrů A,B,C,D,E,H,L a jakéhokoli místa v paměti. Funkce instrukcí jsou tyto:

BIT - test stavu bitu (je ve stavu log.1 nebo log.0?)<br>SET - uvedení bitu do stavu log.1 (resp.ponechání jej v log.1)<br>RES - vynulování bitu (resp.ponechání jej ve stavu log.0)

Např. po provedení instrukce SET I,B bude bít 1 reg.B ve stavu log.1. Po instrukci RES (z angl.RESet) ve tvaru RES 3,(HL) bude<br>bit 3 obsahu adresy (HL) ve stavu log.0. Stav ostatních bitů na operaci zúčastněného registru nebo místa paměti zůstává nedotčen.

Instrukcí BIT 0,A testujeme log.stav bitu O akumulátoru. Podle toho, v jakém log, stavu testovaný bit je, bude ovlivněn indikátor Z reg.F. Je-li bit nulový, bude 2=1, je-li ve stavu log.1, bude 2=0. Tato instrukce neměni obsah testovaného bitu, tedy ani bajtu.

Instrukce BIT je užitečné tehdy, chceme-li testovat stav jednoho bitu bajtu. Můžeme se tak "vyhnout" binárnímu výpočtu bajtu maskováni logickou operací, která navíc mění obsah maskovaného bajtu. Např.:

LD A,(1234H) AND 10H

je totéž, co:

#### $LP_A(1234H)$ BIT 4,A

V prvním případě je pro test bitu 4 obsahu adresy 1234H použit maskovací bajt- 10H. Jak víme, touto operací se všechny ostatní bity reg.A výnulují. Instrukće BIT 4.A ponechává akumulátor v<br>původním stavu. Oba způsoby testování zabírají 5 bajtů paměti.<br>Který z obou postupů použijeme, závisí na konkrétní programové situaci.

### Skupina instrukcí rotace a posuvů

Těchto instrukci je 74. Kromě čtyř z nich (RLC, RRCA, RLA a RRA), které mají vliv jen na indikátor CY, všech ostatních 70 ovlivňuje všechny čtyři SI. Zvláštním typem této skupiny instrukcí jsou dvě, které mohou pracovat s decimálními čísly (RLD a RRD). Pro výuku (a později i programování) těchto instrukci si vemte k ruce přílohu, v nit jsou jejich funkce znázorněny graficky.

# Rotační instrukce

#### Rotace vlevo cirkulační RLC r

CirkulaČni se některé rotace jmenují proto, že v bajtu dochází k rotaci samotných osmi bitů jeho obsahu, bez toho. aby do něj vstupoval indikátor CY (jak je tomu u jiných rotaci - viz dále).

Funkce RLC je patrná z obrázku přílohy. V dalším budeme značit bity mezinárodní zkratkou D (Digit - česky Číslo) s připojeným pořadovým číslem bitu. 03 je tedy bit 3. U každé instrukce si uvedeme tabulkový příklad jejího provedení.

Instrukce RLC A provádí cirkulační rotaci vlevo s bity reg.A:

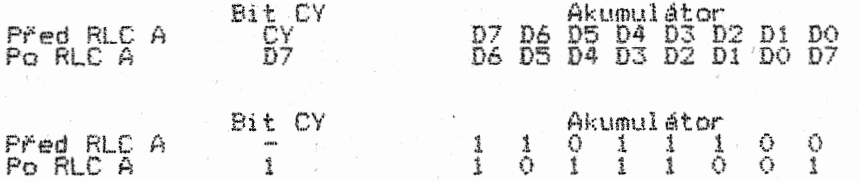

Vidíme, te po každém provedení instrukce RLC A se všechny bity reg.A posunou o jeden bit doleva, přičemž CY bude nastaven na , počáteční log. stav bitu 7. Pomlčka "-" na místě CY před<br>provedením instrukce znamená, že pro instrukcí samu nemá jeho<br>předchozí stav žádný význam.

#### Rotace vpravo cirkulační RRC r

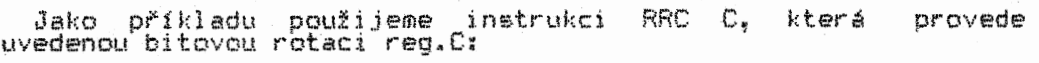

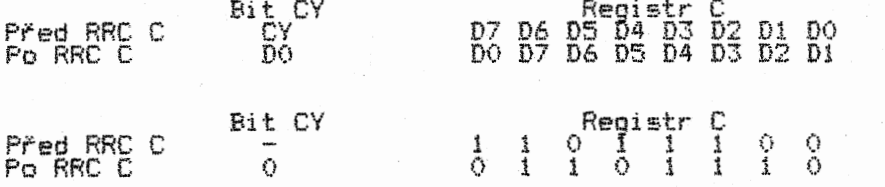

Instrukce RRC r je analogická instrukci RLC r. pamatovat, že vlivem posunú bitů doprava se v CY bitu O. Jen je třeba objeví log.stav

# Rotace vlevo - RL r

Provedení instrukce RL A:

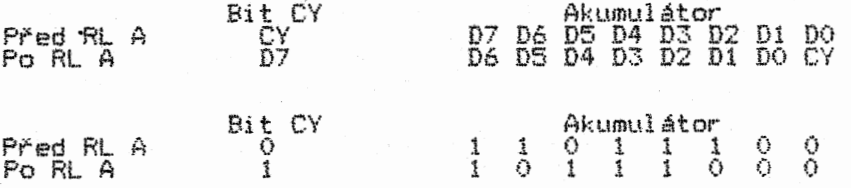

Zde mažeme indikátor CY zvažovat jako 9.bit (bit S) akumulátoru. Lidověji řečeno - bitová rotace probíhá "skrze" CY. To nám umožňuje, abychom bit CY začlenili do bajtu. Význam a užití této možnosti si ukážeme později.

#### Rotace vpravo - RR r

Provedení instrukce RR D:

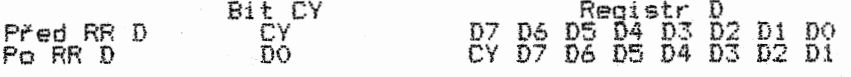

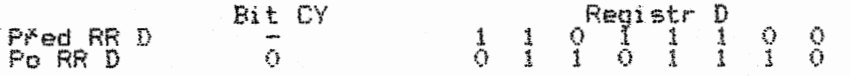

Opět jde o analogii instrukce RL r. Do CY bude přenesen bit O.

Tyto čtyři rotační instrukce mají široké využití. Obsah rotovaných registrů může plnít funkcí čítáče osmí průběhů, které<br>se tak často v programech objevují. Při rotacích se využívá<br>testu stavy indikátoru CY. Podle sestavy log.1 a log.0<br>rotovaného bajtu pak lze řídit chod nějaký sledu sestavy. Naplňováním bajtu log. stavem CY, který .indikuje<br>nějaký dvoustavový průběh, jej pak můžeme zpětně zjistit, atd.

Uvedeme si příklady použití rotace. Rutina zjíštuje, zda a kolik nul je na vyšších bitových pozicích bajtu:

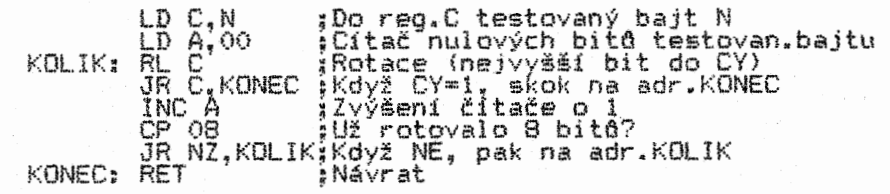

<sup>V</sup>případě, že na nejvyšších bitových pozicích reg.0 jsou tři nuly, provedou se tři rotace se třemí zvýšeními obsahu "reg.A.<br>kde tak bude číslo 3. Při čtvrtém vstupu do smyčky KOLIK se do<br>CY přesune první bit ve stavu log.1 a podmíněný skok JR "C.KONEC"<br>se provede, program se ukončí.

V následujícím příkladu si ukážeme, jak mažeme inicializaci bajtu stanovit, kolik (a které) z osmi subrutin se má provést. Počet kombinací provedení osmi subrutín je 256:

280 60

RRA CALL C.SBRI RRA • CALL C.SBR2<br>RRA RRA – CALL C.SBR3 RRA<br>CALL C, SBR4 RRA • CALL C,SBR5 RRA CALL C,SBR6<br>RRA RRA – CALL C,SBR7 RRA CALL C,SBR8

Kombinací jedniček a nul v akumulátoru dosáhneme požadované kombinace provedení subrutin volaných instrukcemi. CALL vždy,<br>když po rotaci bude CY=1. Rutiny budou samozřejmě provedeny tak,<br>že ať už bude počet jedniček v akumulátoru jakýkoli, nikdy<br>nebude subrutina s yvěším subrutinou s číslem nižělm (což by nám někdy mohlo vadit, ale to<br>bychom museli celou věc řešit jinak).

Jistě jste si všimli že v programu je užita instrukce RRA, zatímco vy jste se zatím seznámili s "instrukcí "RR" A. To "je<br>určitá zvláštnost Z80. Několik instrukcí jeho souboru je funkčně takřka ekvivalentních. Liší se jen počtem bajtó, časem provedení a počtem ovlivňovaných SI (a samozřejmě Svým zápisem), Tak např. zatímco provedení dvoubajtové RR A (ta má vliv na všechny SI) trvá 8 kmitá, stejnou operaci provede jednobajtová RRA za pouhé 4 kmity. A to už Je nějaký rozdíl! RRA však ovlivňuje jen CY. Ale o ten nám v našem programu jde, takže pochopitelně dáme instrukci RRA přednost. Podobně je tomu u instrukcí RL A a RLA.

V této souvislosti vás ještě upozorníme na dvě naprosto ekvivalentní instrukce, z nichž obě nemají vliv ani na jeden SI. Liší se jen časem a prostorem. Jedná se o instrukci LD HL,(ADDR) ve dvou HD provedeních – ED6BXXX a 2AXXXX. Samozřejmě budeme<br>volit její kratší tvar, který má i o pětinu rychlejší prováděcí dobu. Pokud budete programovat s pomocí generátoru strojového<br>kódu, ani vám nic jíného nezbyde, protože výrobci generátorů do<br>nich delší tvar instrukce ani nezařazují. Bohužel do nich nezařazuji i některé nestandardní instrukce, které se tak musejí zapisovat přímo do paměti (ale i bez teto "extrakávy" lze programovat přímo do paměti<br>programovat, co hrdlo ráčí).

# Instrukce posuvu

Rozdíl mezi rotaci a posuvem je ten, 2e rotace probíhá v pomyslném kruhu, kdežto posuv po lince (byt někdy "zakroucené"). Pokud se vám z rotaci nezatočila hlava, pojďme posouvat:

#### Posuv vlevo aritmetický - SLA r

Funkce SLA je patrna z obrázku přílohy. Dopiníme si ji opět tabulkou:

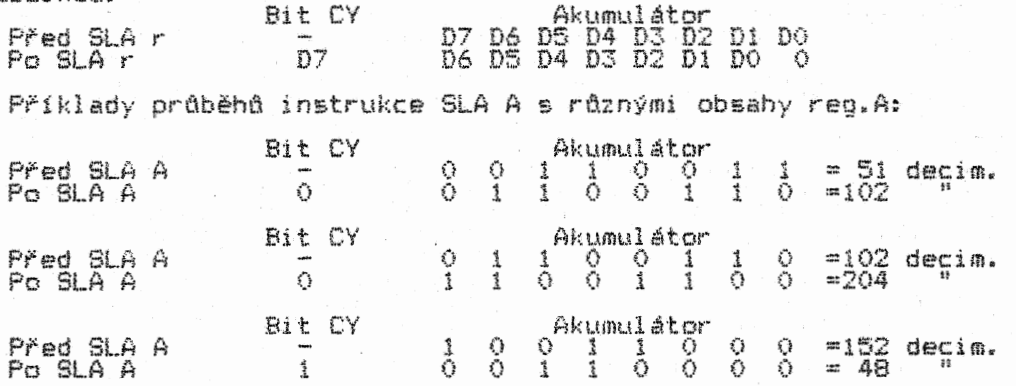

Podívejte se pozorně, co je vlastně výsledkem funkce SLA. Je to přece násobení dvěma! Pochopitelné jen tehdy, pokud nedojde k přepinění registru - to se stalo v posledním případě, proto i výsledek nenI očekávaných 304, protože to je číslo větší než 256 (převyšuje možnou reprezentací bajtu). Výsledek je tedy 2\*I52-256, což je 48. Posouvat mažeme i obsahy více bajte, pomyslně umístěných "v řadě vedle sebe":

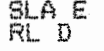

což je posuv obsahu párového registru DE. Podobné operace mažeme provádět i s obsahy adres:

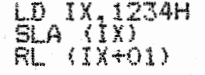

Multibajtové posuvy bitd jsou velmi užitečné při násobení a dělení větších čísel. Velký význam mají i při operacích s grafikou obrazové paměti počítačů.

#### Posuv vpravo aritmetický - SRA r

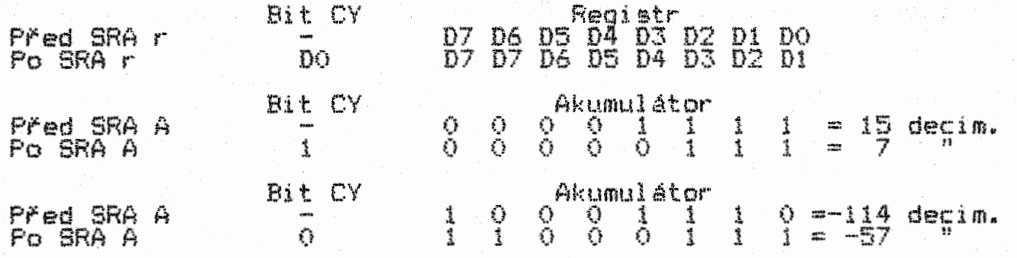

Je zde určitá analogie s funkcí SLA – až na to, že místo<br>předpokládaného naplnění místa bitu 7 nulou zůstává na jeho místě povodní log.stav. Na první pohled vidíme, že pomoci SRA mateme provádět dělení dvěma. Při opakování funce pak samozřejmě čtyřmi, osmi, šestnácti, atd. ZOstatek dělení (je-li nějaký), se objeví v indikátoru CY. Ovšem pozor - jak je patrno z tabulky, jedná se o dělení DK čísel (tedy vlastně 7mibitových, kde bit 7 hraje roli znaménka + "nebo --)!!! Instrukci 'typu 'SRA' můžeme<br>použít ve spojení s RR pro vícebajtový posuv vpravo; např.:

> SRA H RR L

#### Posuv vpravo logický - SRL r

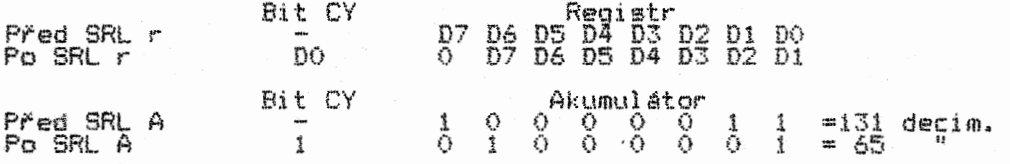

Funkce SRL simuluje dělení osmibitových Cisel, zůstatek dělení se zaznamená v CY. Jak posuneme vpravo obsahy např. osmi bajtd v řadě vedle sebe, ukazuje následující krátká rutina (bajty leží na adresách 0100H-0107H):

> $LD B, 08$ LD HL,0107H SRL (HL) ROT: DEC HL DEC 8 JP RR <HL) JP ROT END: RET

Dále se budeme zabývat dvěma velmi speciálními funkcemi rotací celých polovin bajtu (skupin čtyř bitd). Poslouží nám výhodně pro rotaci celých decimálnIch číslic. Proto byly nazvány Rotate Digit (Rotuj čislo):

#### Rotace vlevo číselná RLD

Protože se jedné o rotace mezi dvěma bajty, a to akumulátoru a a místem paměti určeným obsahem reg.HL, ponécháme označení bitd<br>pro akumulátor D>: a bity paměti si označíme B>.

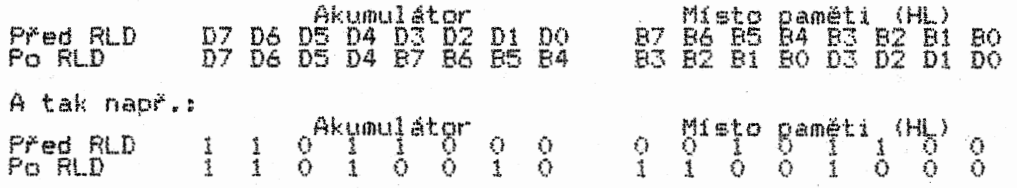

Analogicky rotuje skupinami čtyř sousedících bito dvou bajtů instrukce:

# Rotace vpravo čiselná - RRD

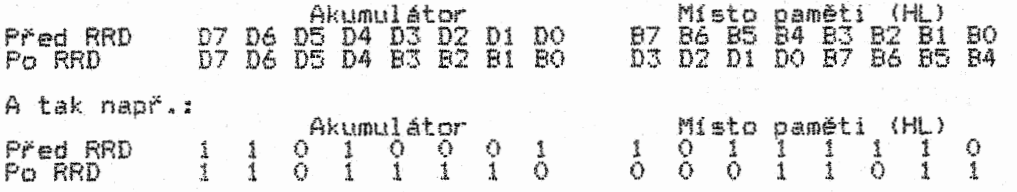

Věimněte si, že operaci se neúčastni vyěši "půlka" reo.A. RLD ' a RRD se poutivajl zvláště při tzv. BCD reprezentaci čišel. BCD je Binárně Kódované Decimalni číslo. Jeden bajt máte obsahovat dvě decimálnl číslice, každou z nich binárně kódovanou Čtyřmi bity bajtu. Např. BCD reprezentace Čísel 83 a 70 je:

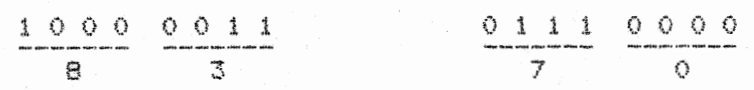

Dále si ukážeme vícebajtovou rotaci BCD Čísel mezi adresami 0100H-0103H s vynulováním nižší poloviny 1.bajtu celého řetězce: Cítat čtyř rotací

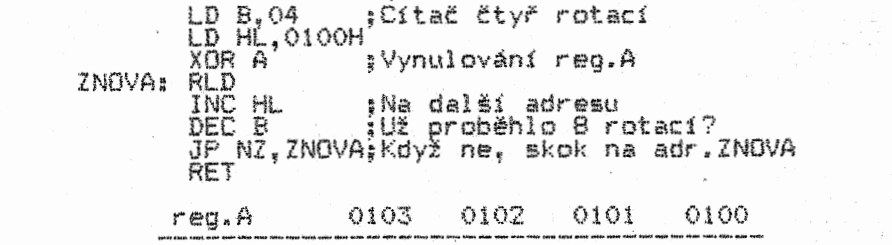

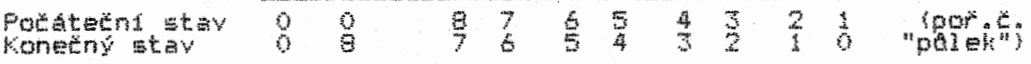

V následujících experimentech si ukážeme příklady použití instrukci probraných v této kapitole.

# . EXPERIMENT C.1

Předpokládáme, že jste se již dávno seznámili s tím, co je to ASCII kód znaku. Pokud ne, podívejte se do soupisu znaků v manuálu vašeho počItade. Pro decimálnt čísla 0-9 je hodnota ASCII kódů 30H-39H (tak např. číslo 5 má ASCII reprezentaci 35H). Kódovaných reprezentací jsme v našem učebním textu měli už celou řadu - ASCII kód je jen dalším v řadě; nejde tedy o nic záhadného. Důležité je, že byl uznán jako mezinárodní standard pro kódy nejutivanějěfch znaků. Proto není třeba pro každou tiskárnu kódy předefinovávat. Jinými slovy - kdo by vyrobil tiskárnu, která by se neopírala o standard ASCII, musel by co nejrychleji prodat i své poslední kalhoty.

V tomto experimentu si pro procvičení převodu binárního kódu na ASCII provedeme jen jednoduchý převod binárních Číslic 1 a O na jejich ASCII ekvivalenty 3IH a 30H. Obsah reg.B, třeba 01001101, bude eřeveden na 8 bajta paměti v ASCII ekvivalentu 30 31 30 30 31 30 31 (HO Čísla).

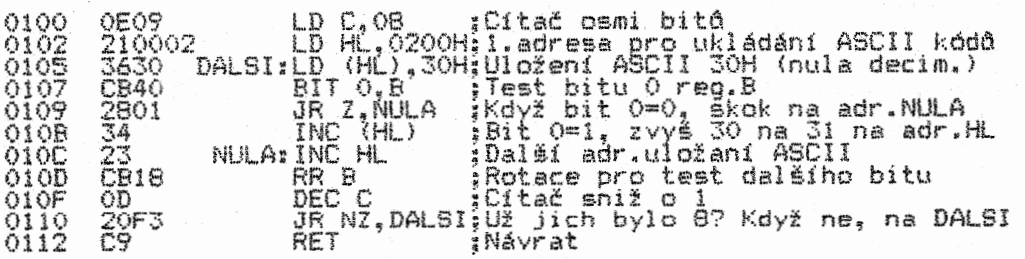

#### KROK 1

Před spuštěním programu inicializujte obsah reg.B dle libosti. Pak se podívejte na adresy 0200H-0207H, kde budou uloženy ASCII ekvivalenty binárního obsahu reg.B. Hezkou programovou finesou je předběžné uložení 30H (ASCII reprezentace nuly) na adresu HL. Teprve potom se testuje, zda bit O reg.B je ve 'stavu<br>log.O nebo 1. Je-li O, obsah (HL) se nezmění, je<sup>1</sup>l 1. instrukce<br>INC (HL) zvýší 30H o 1, tedy na správných 31H.

# KROK 2

Pokuste se sami upravit program tak, aby prováděl opačný převod (z ASCII na binární) a porovnejte si svdj nový program s následujícím experimentem.

# EXPERIMENT Č.2

Převod ASCII kódd 3014 a 3114 na binarni tvar (O a 1). Tedy opačný postup, než jaký byl užit v Experimentu Č.1. ASCII kódy jsou na adresách 0200H-020714, binárn1 ekvivalenty jsou převáděny do reg.B.

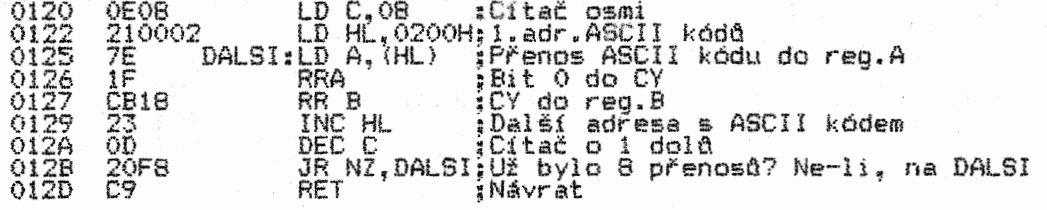

#### KROK 1

Před spuštěním programu umístěte na adresy 020014-020714 ASCII kódy 3014 a 3114 v libovolné kombinaci. Zde je pomoci rotaci zjišťován log.stav bitu O obsahu adres (HL). Je-li obsahem (HL)<br>30H, je bit 0=0, je-li to 31H, je bit 0=1. Přenos této informace<br>do reg.B probíhá rotací přes indikátor CY.

### KROK 2

Zkuste přepsat program tak, aby odebíral kódy nikoli od adresy 0200H nahoru, ale od 0207H dolů. Jak to ovlivní instrukce rotace?

# EXPERIMENT C.3

Ukážeme si převod BCD na ASCII čtyř bito BCD Čísla bude převedena Např. tyto 4 bajty osahuJIci 8 BCD reprezentaci. Každá skupina na jeden bajt ASCII kódu. Číslic:

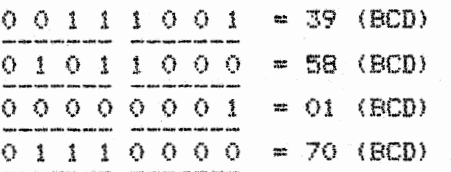

budou převedeny na S bajte ASCII kódu: 33 39 35 38 30 31 37 30 - 3314 je ekvivalentem BCD Čísla 3, 3914 je ekv.BCD čísla 9 atd. Nebudeme tedy převádět celá Čísla BCD každého bajtu, ale každou číslici (po dvou z každého bajtu) samostatně. Tomuto pojímání obsahu bajtd s BCD Čísly se anglicky říká - packed BCD (Česky přibližně soubor BCD číslic).

Program převádí řetězec "packed" BCD bajta z adres (HL) na ASCII kódy a ukládá je na adresy (DE). V reg.C je počet<br>převáděných BCD bajtů (zde jsou to 4 bajty):

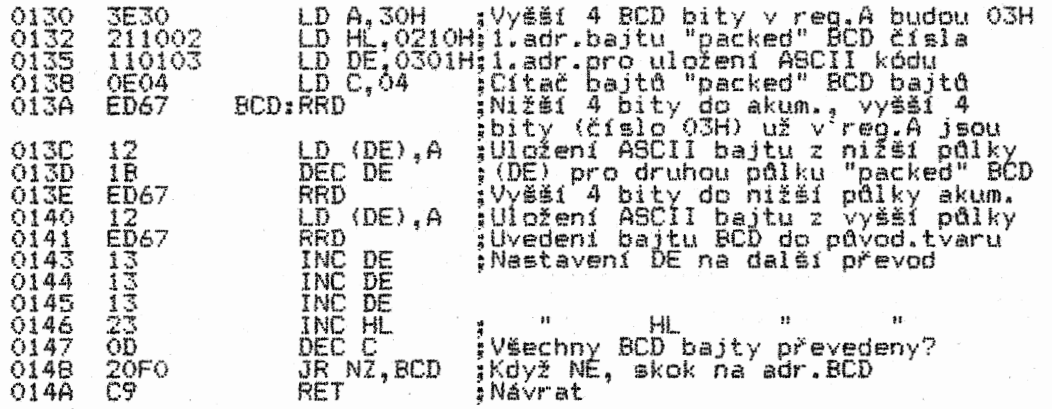

# KROK 1

Program si projděte krokováním, abyste mu dobře porozuměli.

KROK 2

ASCII kódy budou uloženy na adresách (DE) 0300H-0307H. Reg.DE inicializujeme vždy na adresu o 1 vyšší, protože napřed zpracováváme vyšší 4 bity bajtu BCD. Jde tedy jen o zachování dohodnutého pořadí zpracování BCD číslic. Bajty BCD jsou uloženy na adresách (HL) 02108-0213H. Znázorníme si to tabulkami:

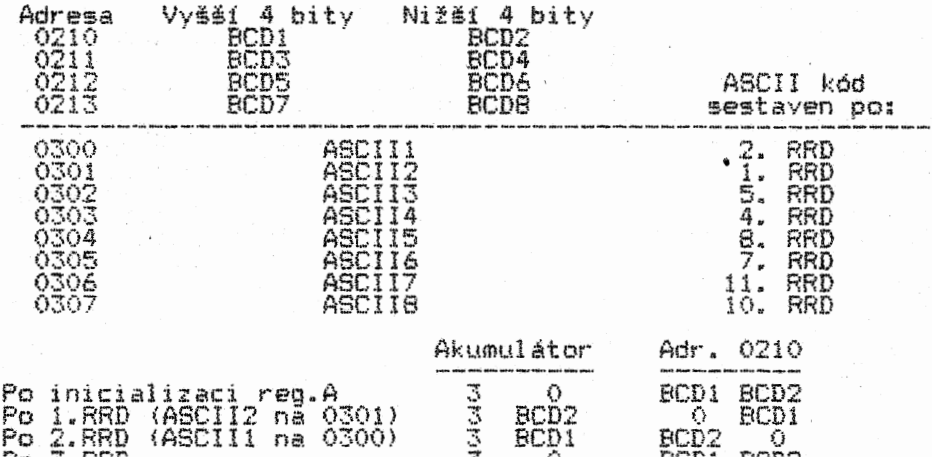

Po 3.RRD je pdvodni BCD bajt uveden do pdvodniho stavu a reg.A opět inicializován do vstupního stavu. Protože po uloženi ASCII1 je v reg. DE 0300, a my budeme ukládat ASC114 na adr.0303, musíme obsah reg.DE zvýšit o 3 (třikrát INC DE).

 $P_0$  3.RRD  $P_0$   $\overline{3}$   $\overline{0}$   $\overline{0}$   $\overline{$ 

– Ptáte-li se, proč program tak složitě nakládá se, skupinami – 4<br>bitů, když by bylo možno převést BCD2 na adresu 0300H, BCD1 na<br>0301H atd., je to proto, že kdybychom nedodrželi uvedené pořadí,<br>čísla by se, vytiskla, nap bychom nějakou přídavnou rutinou pořadí jejich uložení (nebo odeslání na výstup pro tisk) přehodit dodatečně.

– Nyní jste již notně nakoukli do kuchyně využití strojně<br>kódového programu v praxi výpočetní techniky. Uvedeným způsobem<br>převedená čísla do ASCII kódu mohou být přímo odeslána na rutiny<br>jejich tisku na obrazovku nebo přím znak& obecně je nepřeberné množství. Jedná se vždy o jejich kódování a dekodování. Jednou ze zvláštních forem práce s "daty"<br>(i znaky) je jejich komprimace. Výrazně šetří pamět počítače –<br>hlavně v případě užití databank. Slučuje skupiny písmen, která<br>se tak do paměti nezapisují Komprimace je vědou, nabízející řadu variant pro práci s větším počtem dat. Nakonec však vždy před jejich odesláním na tiskárnu nebo obrazovku musejí být převedena na ASCII kód - jinak bychom si vzájemně nic moc nesdělili.

#### KAPITOLA R

### Aritmetické instrukce a blokové prohledávání

#### \*\*\*\*\*\*\*\*\*\*\*\*\*\*\*\*\*\*\*\*\*\*\*\*\*\*\*\*\*\*\*\*\*\*\*\*\*\*\*\*\*\*\*\*\*\*\*\*\*\*\*\*\*\*\*\*\*\*\*\*\*\*\*\*

Po těchto instrukcich si pak odskočíme už "jen pro několik" posledních z říše interfacingu. A to bude - věřte-nevěřte - vše. Jenže to hlavní vás bude teprve čekat - užití nabytých znalostí při vlastním programování. Ale to už bude jen věcí vašeho vlastního umu, opírajícího se o vlastní poznání a nezbytné i nekončící rozšiřování svých vědomostí.

# Osmibitové aritmetické instrukce

. Provádí se jimi sčítání (ADD, ADC) a odečítání (SUB, SBC)<br>bajtů. K této skupině instrukcí patří i INC (zvýšení obsahu bajtu o 1) a DEC (jeho snížení o 1). Všechny tyto instrukce<br>ovlivňují všechny indikátory. Až na jednu výjimku – INC a DEC neovlivňují stav indikátoru CY. Na to pozor! Casto se v tom chybuje a zapomětliví programátoři testují přepinění obsahu bajtu, na něž u těchto dvou instrukcí nemohou nikdy být upozorněni. Chybu pak většinou hledají tam, kde není. Skupinu uvedených instrukcí doplňují ještě instrukce CP a speciální DAA.

Instrukcemi ADO (SUB) přičítáme k (odečítáme od) akumulátoru obsah druhého bajtu operace se účastníciho. Např. ADO B znamená, že k obsahu reg.A přičteme obsah reg.B. Při SUB (HL) od obsahu re,g.A odečítáme obsah adresy (HL). Apod.

Indikátory 9,Z,P:V a CY se chovají jak náleží. Opět nezapomeňte, že v případě PIV se jedná o test přepiněni DK čísel. I na to se zpočátku "rádo" zapomíná.

I když indikátory H a N přímo testovat nemažeme,. je jejich stav v tabulkách uveden,, protože nám někdy při krokování programem (monitory strojového kódu jejich stav zobrazují) mňže log.stav H říci, zda došla ti nedošlo k přenosu hitu uvnitř bajtu (mezi bity 3 a 4) - pak je H. ve stavu log.l. To je užitečné především při práci s BCD čísly. Indikátor N je ve stavu 109.1 vtdy, kdykoli je prováděna operace odečítání. Provádí-li se sčítání, je nulový.

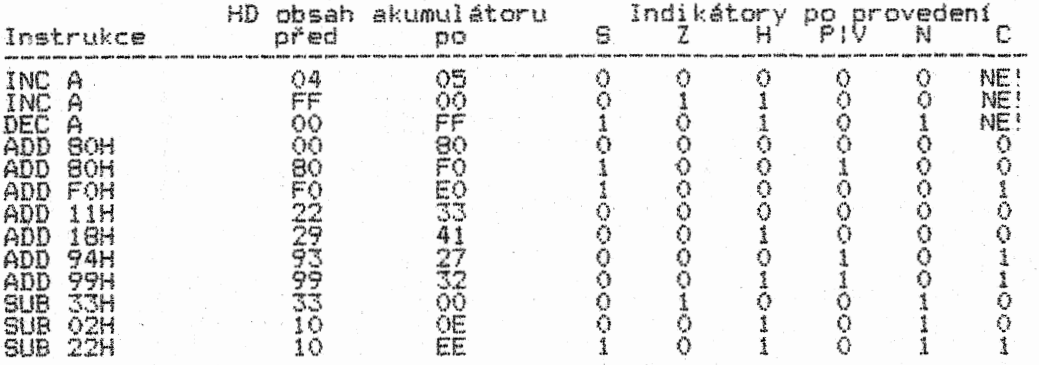

Pokud jste novopečenými adepty programováni, pro pochopení prdběhu uvedených instrukcí musíte mít bud vysokou představivost, nebo (lépe) tužku a papír a zapsat si vstupní i výstupní binářní kódy operací jednotlivých instrukcí. Probereme<br>si třeba instrukci ADD 18H, kde obsah reg.A před jejím provedením byl 29H: O O I O 1 O O 1

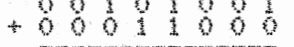

01000001

Stavy indikátorů:<br>S=0 (bit 7=0)<br>Z=0 (výsledek je nenulový)<br>H=1 (došlo k přenosu z bitu 3 do bitu 4)<br>P!V=0 (součet dvou DK kladných čísel je opět kladné DK číslo)

N=0 (operace není odečítáním) C=0 (nedošlo k přepiněni bajtu, resp.k přenosu z hitu 7)

Obdobou instrukcí ADD a SUB jsou: ADC a SBC. Změna je pouze v jediném – k výsledku součtu (resp.od výsledku odečtu) se přičte<br>(resp.odečte) log, stav indikátoru CY. Při CY=0 bude výsledek stejný jako při úžití instrukcí ADD a sup. Byde-li log. stav<br>CV=1, pak při ADL se k výsledku součtu přičte ještě číslč 1, pří BBC se 1 odette. Záleží na log.stavu CY těsně před provedením instrukce. Příklady:

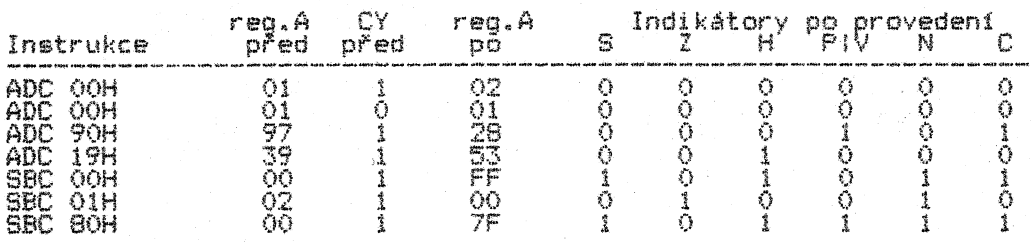

Instrukce ADC a BBC jsou velmi užitečné při sečítání a odeditání vicebajtových čísel - právě díky účasti indikátoru CY, který nám pomáhá při přenosu bitu ze díky který nám pomáhá při přenosu bitu ze "sousedícího" bajtu v<br>jejich řadě. Vzdáleně to připomíná účast CY při vícebajtovém násobení a dělení instrukcemi rotaci a posuvů. Vzpomínáte? Jestli ne, neberte učení tak "hákem"! Při prooramováni pak budete učebnicí listovat víc, než by bylo zdrávo; a nakonec se může stát, že to vzdáte. Strójový kód chce klid 'a koncentraci.<br>Jeho logika je precizní, i když zpočátku těžko stravitelná. Ale<br>jakmile ji jednou pochopíte, všechno půjde takřka samo. O to víc se budete moci věnovat tvůrčímu myšlení, než hledání ve stozích papíru...jakže se to tady, né to není ono, kde jen to...atd.<br>Jediné, co byste měli mít při programování po ruce, je soupis<br>tvarů zápisu jednotlivých instrukcí a jejich vlivu na SI (při<br>precizním časování rutin samozřejmě poznámkový papír pro tvorbu struktury programu.

Nyní si ukážeme sečítáni dvou sčitanců, z nichž každý obsahuje <sup>8</sup>bajtů: LD C,08 ;Počet bajta v každém ze sčitanců

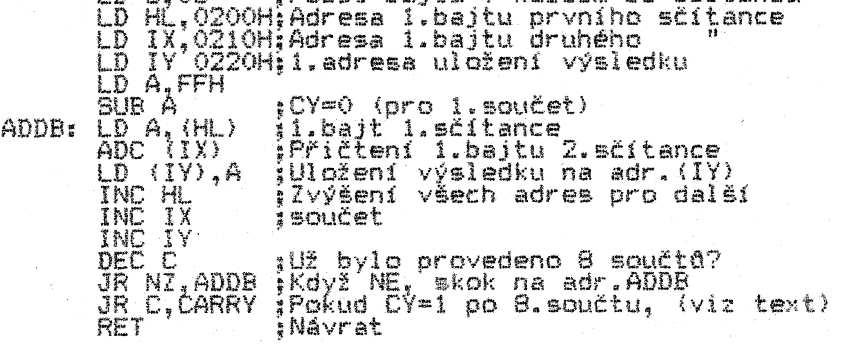

Funkce programu je naprosto průzračná. Po vstupních inicializacich reg.C,HL,IX,IY a A instrukce SUB A zařídí, aby indikátor CY byl vynulování a nepřešel jako 1 do prvního součtu.<br>V reg.A může být jakékoli číslo mimo O (pak by CY byl 1!). Pochopitelně bychom mohli místo "instrukcí" LD "A,FFH a SUB "A<br>použít i jině, které nastaví CY na log.0 (např. SCF a CCF), nebo jen jednu (některou z log.funkcí AND, OR, XOR, které automaticky<br>nulují CY – což by v tomto případě byla volba mnohem vhodnější).

Pokud dojde k přepinění registru A po některém ze součtů, nestaví se CY na log.1 a ta se pak přičte k příštímu součtu vyššího řádu. Podobné přece počítáme i my, když sečítáme prostá decimální čísla - když nám třeba stovky "přeteČou", přesuneme "CY" jako jedničku do tisícovek. Analogie s výte uvedeným programem je zřejmá.

Když se nám objeví CY=1 i po posledním součtu (a už onu 1 nemáme kam přičíst), skočí program na subrutinu CARRY, která tu nemáme kám prítist), skoti program na storutího chnní, která<br>není uvedena – musí však provést patřičnou "kosmetickou úpravu"<br>výsledku, aby odpovídal pravdě; nebo si s onou 1 může pohrát podle potřeb programu.

Kdybychom tento program chtěli použít pro součet DK Čísel, museli bychom jej upravit pro test a přenos indikátoru P:V. Zkuste upravit sami. Ale na počítači! Na papíru se váš program zkuste upravit sami. Hie na potitati: na papiru :<br>může tvářit jako "mílius", ale pak třeba...ouha!

#### Instrukce DAA

Jde o speciální aritmetickou instrukci pro práci s BCD Čísly. Převádí binární Číslo obsažené v akumulátoru na formát BCD. Z80 zná jen jedno sečítání a odečítání - binární. V samotné akci Z80<br>je jedno, zda sečítáne čísla binární, či DK (pro nás se operace<br>lisí jen testem patričného 51 - CY nebo P:05. U decimalnich

Čísel to však u2 tak Jednoduché není. Posuďte sami na příkladu, kde je uveden postup soutta Čísel binárních i BCD:

> $000000 = 8$  (decim.) či 08 (packed BCD)  $000001001 = 9$  (decim.)  $\overline{c}$ i 09 (packed BCD)

00010001 =17 (decim.) ti špatně 11 (packed BCD)

Binární výsledek je správný. Ale reprezentace BCD je chybná. Důvod leží v Číselném základu. Decimalni číslo má základ 10 (BCD jej musí mít taky 10). BCD je tu však mikroprocesorem zvažováno<br>jako číslo se 16ti možnými kombinacemi, tedy hexadecimální. UD BCD každá skupina 4 bitů tak může chybně reprezentovat jedno HD<br>číslo. Při uvedeném součtu došlo k přenosu z bitu 3 do bitu 4,<br>což signalizuje, že výsledek je větší než 16! Výsledek 11 tedy v tomto případě není BCD, ale HD. Pro správnou - reprezentaci BCD při aritmetických operacích by se tedy měl přenos objevit nikoli při dosažení čísla 16, ale 10! Proč věc takhle rozebíráme, se<br>dozvíte za chvíli.

A tak binární součet není BCD číslem,:

1..kdyŽ součet skupiny 4 bita je v intervalu 10-15:

1001 9  $00102$ 

1 O 1 1 B jako HD číslo (ale mělo by být 11 jako BCD) V tomto případě nedochází k přenosu mezi bity 3 a 4 (H=0)

2. když součet skupiny 4 bitó je větší než 15:

 $\begin{array}{cccc} 1 & 0 & 0 & 1 & 9 \\ 1 & 0 & 0 & 1 & 9 \end{array}$ 

10010 12 jako HD číslo (ale mělo by být 18 jako BCD)

Zde dochází k přenosu mezi bity 3 a 4 (indikátor H=1), ale pro účely BCD má "zpoždění šesti jednotek". Právě proto byla instrukce DAA vybavena schopností zjistit, kdy dojde k jedné z obou uvedených eventualit a patřičnou šestku přičte k obsahu skupiny 4 bitd. Po přičtení čísla 6 (tedy "dohnáni zpoždění") <sup>v</sup> prvním případě bude binární obsah obou skupin 4 bitu v bajtu<br>00010001, což je správné BCD číslo 11. Ve druhém případě to bude<br>00011000, což je BCD reprezentace 18.

<sup>V</sup>1.přIpadě, kdy se ve skupině 4 bita objeví HD číslo  $A, B, C, D, E$  nebo F (tedy víc než 9, ale míň než 16), Z80 přičte šestku. Určitou zvláštnosti je, Že zde se 6 přičte, i když se nikde neindikuje žádná změna indikace v reg.F. Indikace Je tedy vnitřní, mimo reflexi reg.F.

Ve 2.případě, kdy dojde k přenosu, je tento přenos indikován<br>indikátorem H (při součtu nižších 4 bitů) nebo CY (přeplnění bajtu - při součtu vyšších 4 bitů). 280 přičte 6 k výslednému obsahu té které "půlky" bajtu. V případě vyšší "půlky" bajtu to z hlediska decimálnlho můžeme pojímat jako přičteni čísla 60 k celému výsledku. V případě současného výskytu obou případů se vlastně přičte 66.

Funkci instrukce DAA si opět vysvětlíme tabulkově. Použijeme pro to sled dvou instrukci - ve výsledku DAA provede BCD reprezentaci binárního součtu reg.B a reg. A (binární výsledek je před provedením DAA samozřejmě v akumulátoru):

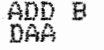

Reg.B i A budeme inicializovat na pět různých hodnot:

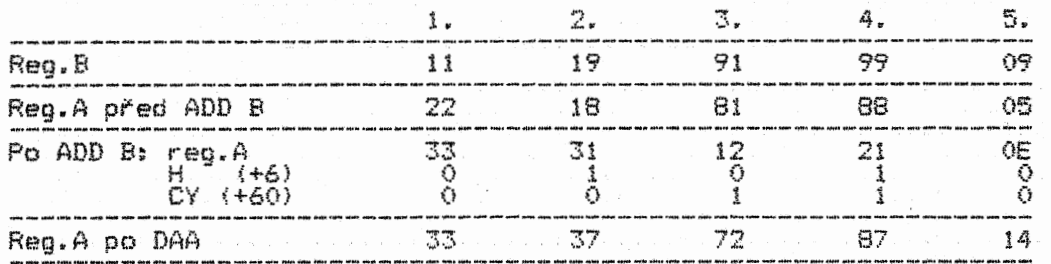

فعصت

Ve sloupci 3. a 4. je součet vyšší než 99, což je nejvyšší BCD číslo, jaké může bajt po operaci DAA obsahovat. Jednička stovky tedy "přetekla" (ČY=I) a v bajtu zůstal výsledek menší o<br>100. Toto přeplnění můžeme přenést zase buď do jiného bajtu nebo s ním v programu pracovat nějak jinak<sup>72</sup> jak zrovna potřebujeme.<br>O použití této řádové jednotky můžete přemýšlet, když si<br>poslední uvedený program multibajtového součtu binárních čísel<br>přeměníte na multibajtový součet BCD

Pokud provádíme operaci DAA, je třeba mít na paměti, že tak musíme učinit ihned po součtu, protože DAA potřebuje znát log, stavy SI poslední součtové operace (resp. dříve, než je nějaká instrukce změní).

#### lótibitové aritmetické instrukce

Všechny předchozí instrukce - kromě SUB a DAA - mají své 16tibitove analogie. Liší se v zápisu, registrech, s nimiž operují a ovlivňováni SI reg.F. Zásadně si pamatujte, že všechny 16tibitové instrukce INC a DEC neovlivňuji vekbec žádná indikátory!!! Proto po jejich provedení není proč zjištovat stavy SI! Vyvarujete se tak toho, že byste sami sobě kopali jámu, aniž byste o tom věděli.

#### Instrukce porovnáváni - CP r

Funkce CP je shodná s funkcí instrukce SUB – až na to, že po<br>jejím provedení se nezmění obsah akumulátoru (zatímco po SUB ) se<br>obsah reg.A sníží o obsah bajtu od něj ) odečítaného). Proto (se<br>o této instrukci říká jen, že namodelovat jako tento sled instrukci:

LD C,A ; ;Uschování obsahu reg.A do reg.C<br>SUB B ; ;Odečet B od obsahu reg.A<br>LD A,C ; ;Původní stav reg.A zpět do reg.A

Akumulátor se nezměnil, ale všechny SI indikují výsledek instrukce SUB B. V jednom z předchozích programů, v němž jsme si demonstrovali konstrukci skokové tabulky, Jsme se už s funkcí CP setkali.

#### Instrukce prohledáváni bloku dat

Jsou čtyři – CPI, CPD, CPIR a CPDR. Mají vzdálenou analogii v<br>instrukcích přenosu bloku dat (LDI, LDD, LDIR a LDDR). Ovšem až<br>na některé výjimky a – což je podstatné – jejich funkce je zcela<br>odlišná. Ta obsahuje princip fu

Reg.A - obsahuje baJt, jehož ekvivalent hledáme v bloku dat Reg.BC - počet adres, jejichž obsah chceme porovnávat s obsahem reg.A

Reg.HL - obsahuje adresu (u instrukcí s opakováním 1.adresu prohledávaného bloku), jejíž obsah (obsahy) budeme porovnávat s obsahem reg.A

Na rozdíl od funkce CP prohledáváni neovlivňuje log. stav CY! Prohledávání ovlivňuje indikátory Z, S a H.

Průběh provedení instrukce CPI (ComPare and Increment):

1. Bajt na adrese (HL) je porovnán s obsahem akumulátoru. Indikátory Z,S,H jsou ovlivněny výsledkem porovnání.

2. Obsah reg.HL je zvýšen o 1 <ve smyslu INC HL). 3. Obsah reg.BC je snížen o 1 (ve smyslu DEC BC) - Indikátor Z=1, když je obsah akumulátoru shodný s obsahem adr.(HL), tedy když výšledkem porovnání je nula. P:V=0, když je obšah BC.<br>nulový (jinak je P:V=1).

Průběh provedení instrukce CPIR (ComPare-Increment-Repeat), čili porovnávání s opakováním:

V bodech 1.-3. jako u CPI. 4. Pokud obsah akumulátoru není shodný s obsahem adresy (M), nebo obsah rea.BC není nulový, instrukce se opakuje opět od bodu 1., dokud nenastane jeden ze zde uvedených testovaných momentů.

**SOLUTION**
Instrukce CPD i CPDR jsou analogickéq at na to, že obsah reg.HL je snižován o 1 (ve smyslu DEC HL). U CPI a CPIR jde tedy o prohledávání bloku dat směrem k vyšším adresám, u CPD a CPDR k nižším. Případně nalezený bajt letí na adrese HL-1 (CPIR) nebo HL+1 (CPDR).

# EXPERIMENT Č.I

Program násobí dvě 16tibitová binární čísla mezi sebou (jsou uložena na adresách 013011-0131H a 0132H-0133H). Výsledek je uložen na adresy 0134H-0135H. Později si ukážeme i násobeni 64-bitových čísel.

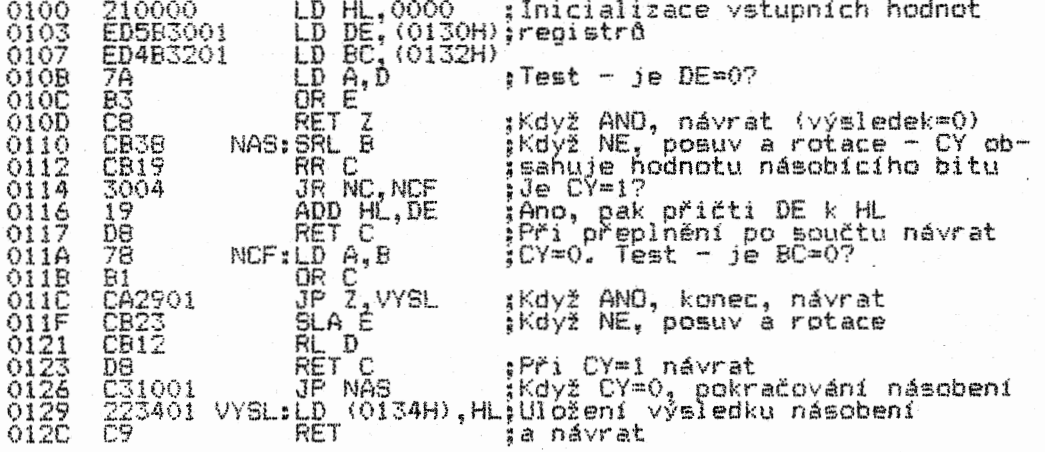

## KROK I

Program si probereme trochu podrobněji, protože se v něm odehrává řada procesů, které na první pohled nemusejí být<br>zřejmé Princip si ukážeme zjednodušeně na násobení 4-bitovem (lze jej však aplikovat na násobení s libovolným počtem bito). Předpokládejme, že chceme číslo 0101 násobit 0011 krát (Čili třikrát). Jedna z možných procedur provedení operace je shodná s běžnou decímálnl aritmetikou:

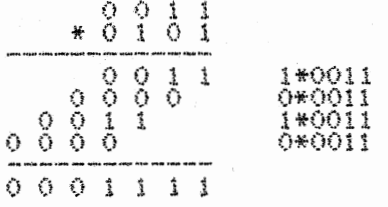

Z toho je zřejmá jedna zákonitost - po každém dílčím násobku se jeho (dílčí) výsledek posune o 1 místo doleva. Násobíme-li<br>"dílčí" nulou, je pochopitelně dílčí výsledek nulový. Ale při<br>násobení jedničkou se na posouvanou pozici promítne obsah<br>násobeného čísla. Vto dílčí násobky se n masobeneno cístat průběžně). Při operacích posuvu vlevo (SRL) monou secital pruběhaní zprava – což nám plně vyhovuje. V<br>našem programu reprezentuje DE číslo násobené, BC počet dílčích násobeni, do HL je ukládán výsledek násobení.

### KROK 2

Zkuste projít program s ráznými HO obsahy reg.DE a BC, např.:

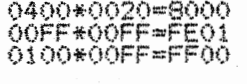

# Ale co v případě: 0100\*0100=?7??

 $\ddot{\mathbf{x}}$ 

Výsledek v HL bude 0000, což je špatně. Správně je to 010000, výsledek je tedy třibajtový (01 00 00), ale my do HL ukládáme dva bajty. Pro tento případ přeplnění by bylo nutno program<br>rozšířit. Testy přeplnění jsou v programu na dvou místech<br>(pomocí instrukcí RET C) – po posuvu násobeného čísla v reg.DE a<br>go přičtení dílčího násobku k reg.HL. U zv prictení billing masobku<br>Zkuste si ji vytvořit sami.

# KROK 3

.<br>můžeme lehce prevest na násobení vicebajtových binárních čísel<br>upravit předchozí program a vyzkoušejte si správnost vaší úpravy.

# EXPERIMENT č.2

Odečet N-bajtavÝch XN a VN, kde ukládán od adresy BCD čísel. Obě čísla jsou ulo2ena od adres 1e21 jejich nejni2Š1 bajty. Rozdíl je postupně ZN.

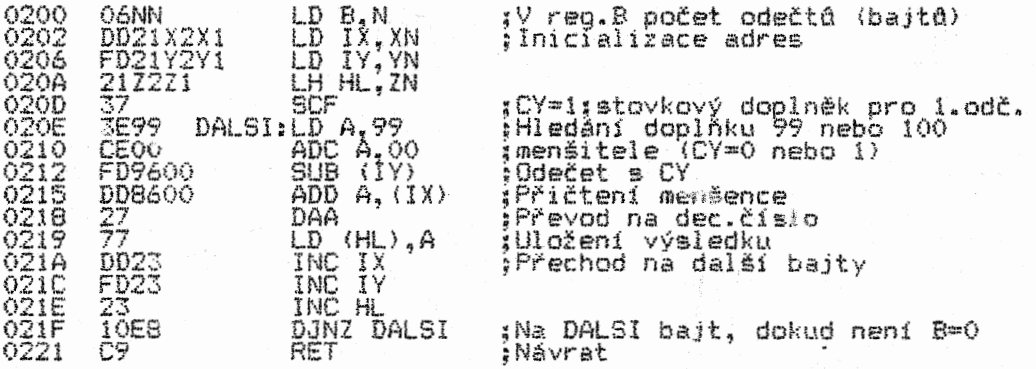

# KROK 1

Vzpomeňte si (pokud se vám to nepodaří, nalistujte!) na odečítání DK čísel – díky jejich – bajtové konstrukci<sup>n –</sup>je DK<br>odečítání shodné se součtem dvojkových komplementů (doplňků)<br>každého z nich. Totéž platí pro čísla BCD – ovšem místo<br>formování DK musíme pro součet určit komp (zkráceně 100K) Pokud je vám věc komplement jasná, mějte náš kompliment. Ale pro jistotu si provedeme názorné příklady:

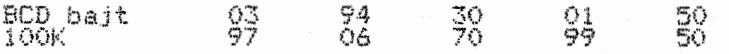

Až příliš triviální. 100K k decimálnimu dvoumIstnému číslu najdeme tak, Že toto číslo odečteme od čísla 100. Podobně bychom mohli najít (OK pro "polky" bajtů, ale to nepotřebujeme.<br>Podívejme se teď na uplatnění techniky sečítání 100K v případě<br>odečítání tříbajtových čísel – třeba 256925–133639:

1. Určíme 100K nejnižšího bajtu Čísla odečítaného (menšitele):

#### 100-39=61

2. Výsledek přičteme k nejnižšímu bajtu čísla menšeného (menšence):

25+61=86 (nedošlo k přenosu)

3. Protože nedošlo k přenosu (výsledek není větší než 99), určíme 99K dalšího bajtu menšitele:

99-36=63

4. Výsledek opět přičteme k dalšímu bajtu menšence:

69+63=32 (došlo k přenosu!)

5. ProtoŽe došlo k přenosu (tedy přenosu 1 do vyššího řádu), určíme 100K k dalšímu' (zde již nejvyššímu) bajtu menšitele:

#### 100-13=87

6. Výsledek přičteme k nejvyššímu bajtu menšence:

25+87=12 (došlo k přenosu!)

7. Výsledek celého 100K součtu (tedy odečtu 123286, což je správné. Správnost výsledku je stavem CY=1. Pokud by byl CY=0, výsledek by býl (<br>však BCD čísla jsou vždy větší než nula, m<br>přenos se objeví vždy, kdykoli je menšenec větší PCD tísel) je potvrzena log. chybný. Protoze nebo jí rovna, než menšitel.

Co do přenosu je seČítáni komplementd opačným procesem odečítání nekomplementárnich čísel:

Přenos (CY=1) při odečítání čísel je ekvivalentní nulovému přenosu (CY=0) při odecitaní čísel je ekví<br>přenosu (CY=0) při součtu jejich komplementů.

V našem experimentu není závěrečný test přepinění indikován. Ale můžete si jej doplnit sami. Otestujte si jeho správnou<br>funkci na počítači.

71

# EXPERIMENT č.3

Dělení 16t1bitového čísla (v reg.HL) 8mibitovým (v reg.D). Výsledek dělení se objeví v reg.L, přičemž v reg.H bude zůstatek dělení. Pro to, aby byl vysledek (jeho celočiselná část) 8m1b1tový ("vešel" se do jednoho registru), musejí být spiněny tyto podmínky:

1. 16tibitovÝ dělenec musí mít nejvyšší bit nulový, 2. vyšší bajt dělence musí být menší než dělitel.

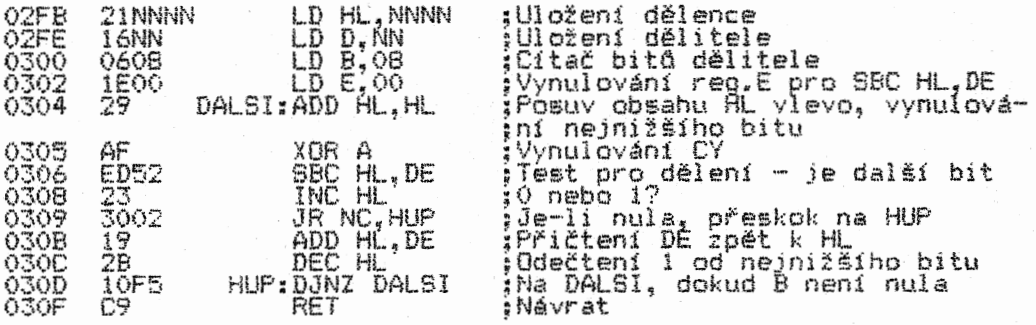

## KROK 1

Užitý alooritmus Je podobný v2itému dělení decimálnimu. Je však jednodušší o to, že počítáme jen s číslicemi 1 a O. Věc si probereme na dělení 16tibitového čísla 8EH (01101110) Smibitovým 08H (1000). Je zde analogie s výše provedeným vysvětlením násobení. Stejné tak i při dělení "vynecháváme dělení" při objeveni se nulového bitu v dělenci:

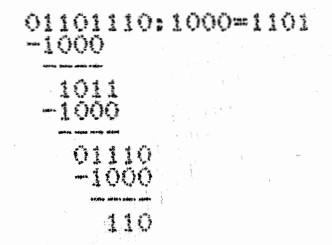

Výsledek je 1101 (ODH) se zůstatkem 0110 (06H).

Osvětlíme si, jak uvedený postup probíhá v experimentu. Protože nejvyšší bit reg.HL je nulový (vstupní podmínka), můžeme provést jeho posuv vlevo (to je totéž., co násobení dvěma, tedy totéž, co ADD HL,HL), přičemž se vynuluje nejnižší bit reg. HL. Tímto posouváním (é následnými změnami vlivem dalšíčh<br>operací) se nám nakonec celočiselná část výsledku objeví v reg.L. Porovnáme obsahy HL a DE - když je DE menší nebo rovno<br>HL, výsledek porovnání (v CY) je 1 - provede se instrukce INC<br>HL, kterou se k nejnižšímu bitu reg.L přičte (byl předtím pośuvem vynulován) hodnota 1. bude tedý ve stavu log.l. Když je<br>DE větší, bude výsledkem 0 (CY=0) – pak musíme do reg.HL vrátit<br>jeho původní obsah (instrukcí ADD HL,DE) se zrušením předtím<br>zvýšené hodnoty nejnižšího b instrukcí DEC HL. Při tom všem nezapomeňte, že obsah reg.E je stále nulový (je tedy poněkud "mimo" hru, nikoli však doslova).<br>Dělení tedy probíhá mezi reg.H a D. Jde o naprostou analogii s<br>výše uvedeným "papírovým" dělením. Posuvem dosahujeme toho, že uvolňujeme postupně nepotřebné bity reg.L, do nichž ukládáme dílčí výsledky délení. Dílčí zůstatky jsou v reg.H. Po konečném odečtu zůstane v reg.H poslední zůstatek, v reg.L "naposouvaný" celočiselný výsledek. Instrukci BBC HL, DE používáme proto, že v instruktnim souboru 280 neexistuje 16tibitová instrukce typu SUB. Protože SBC odečítá i hodnotu log.stavu CY, musíme jej před provedením instrukce vynulovat - zde pomocí XOR. A.

Opět připomínáme - proveďte si krokování programem - vše se vám rychle vyjasní.

# EXPERIMENT Č.4

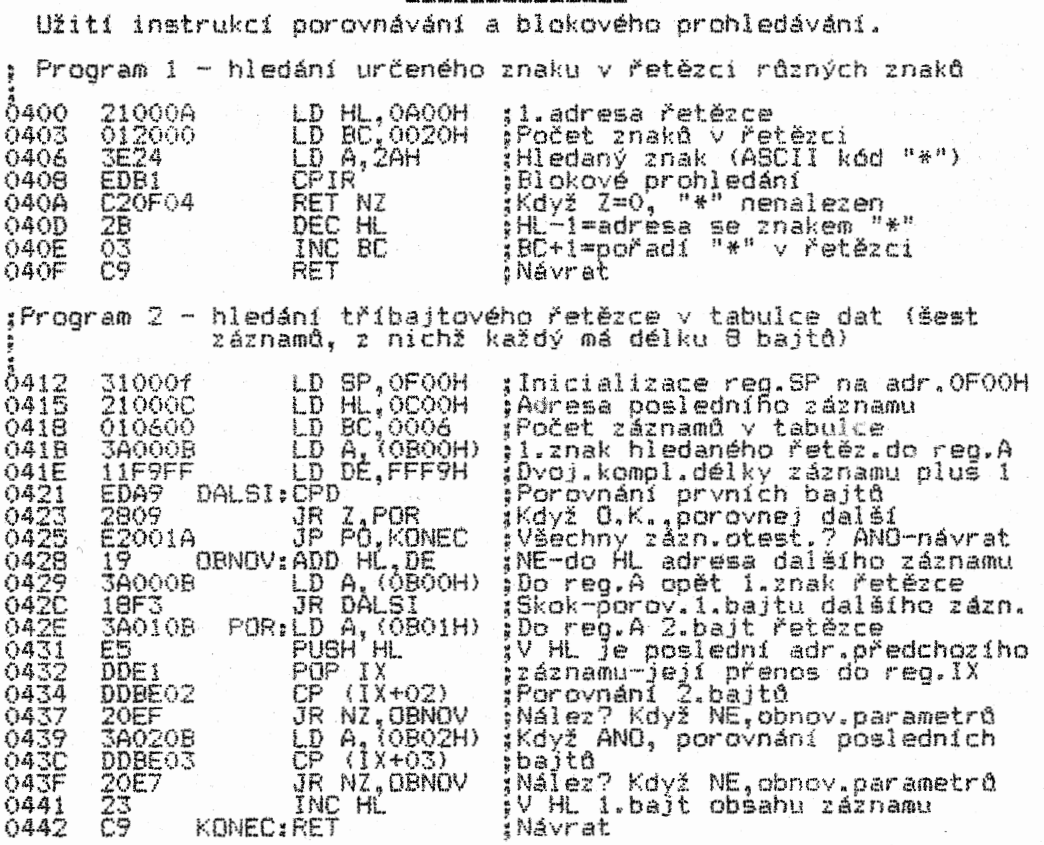

Oba programy jsou představiteli velmi často užívané metody prohledávání bloku dat. Jejich užití je velmi široké. Např.<br>když potřebujeme vědět, jaké tlačítko bylo stisknuto a na základě toho třeba ještě vyvolat nějakou akci, která je uložena v tabulce (jde tedy o sloučení obou programů dohromady).<br>Prohledávání bloku dat je základním principem všech databázových<br>programů (databank). Prakticky nenajdete program, v němž by se<br>něco neporovnávalo s něčím některou z bez či s opakováním.

Program 1 demonstruje způsob zjištění, zda bajt dané hodnoty je obšažen v bloku dat. Vše je naprosto jasné, pokud si<br>pamatujete průběh provedení instrukce CPIR (pokud ne, vratte se k ni). Když nedojde k nálezu, 2=0. V opačném případě byl nález proveden - v tabulce se našel bajt, jehož obsah je shodný s obsahem bajtu v reg.A. Potřebujeme-li znát jeho adresu, musíme snížit HL o 1, pro zjištění jeho pořadí v tabulce zvýšit BC o 1.

Program 2 ukazuje, jaký je princip práce databanky při zjišťováni, zda databanka obsahuje hledaný záznam, a v případě, že ano, na jaké adrese je uložen (pro jeho projekci na obrazovku<br>i případné další zpracování). Předpokládejme, že máme v paměti počítače takovouto tabulku záznamů;

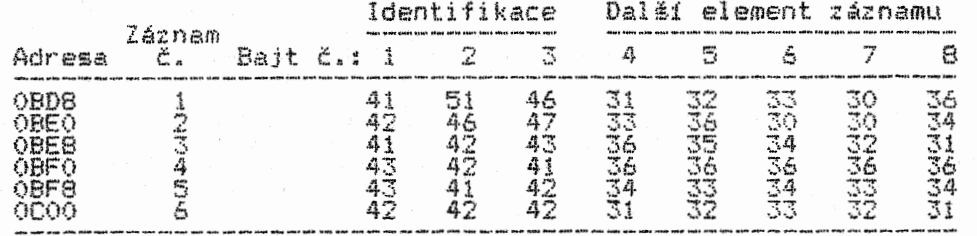

Tabulka obsahuje 6 záznamů. HO čísla na jednotlivých adresách tabulky jsou ASCII kódy znaků - v tomto případě čísel a písmen. Nám jde při hledání o obsah dalšího elementu záznamu (bajty 4-8), kterým může být např. telefonní Číslo osoby, jejíž šifra je obsažena v identifikačním elementu téhoŽ záznamu (bajty 1-3). Identifikační šifru zde reprezentuje náš řetězec tři bajtů, které porovnáxáme s řetězcem tří bajtů <1-3) kaŽdeho záznamu postupné. K0y4 Je hledání uspetné (nález identifikován), program

nám obsahem reg.HL hlásí, od jaké adresy záznam (jeho 1.bajt)<br>začíná. Tak např. "hledáme-li telefonní číslo osoby s identifikační šiřrou BBB (ASCII 424242). Která je v záznamu 6. v<br>HL bude adresa OCOOH a z adres OCOOH+3 až OCOOH+8 si můžeme<br>vyvolat její telefonní číslo 12321 (ASCII 3132333231).<br>Samozřejmě, že šiřru BBB musíme uložit (v reg.A pro porovnávání pomocí instrukce CP.

Analýza Programu 2 - HL obsahuje adresu posledního záznamu (OCOOH). BC je čitačem počtu záznamů (je jich 6). DK obsah DE je nastaven tak, aby přičítal -7 k obsahu HL. Nezapomeňte, že instrukcí CPD se obsah HL sníží o 1. Proto je nutno od něj odečísť 7. abychom se dostali na 1.adresu dalšího záznamu, který<br>je uložen vždy od adresy o 8 adres nižší než předchozí. Po<br>nalezení shodnosti prvních bajtů se porovnávají další. Pokud<br>bychom chtěli porovnávat delší řetěze

Ovšem pozor! Není zde ošetřen jeden mezní stav. Pokud je BC=0 a A=(HL), program se provedením instrukce JR Z,P0R vyhne zjištění stavu PIV v instrukci JP PO.KONEC. Při dalším provedení instrukce CPD se obsah BC sníží o 1 lna FFFFH>. Tak se program neukonči a bude následovat dalších 65\$35 exekuci instrukce CPD. A poté znova, "navěky věkdv".

Tento případ neošetřeni mezního stavu v programu jsme uvedli záměrně, abychom vás upozornili na to, že mate vést k velmi nepříjemným důsledkům. Mezní stavy se vyskytují prakticky v každém programu. Je na samotném programátorovi, aby všechny mezní stavy svého programu dokázal rozpoznat (předpovědět je>. 'Již nejednou se stalo, Že opomenutý mezní stav v profesionálním softwaru se projevil třeba at po mnoha měsících provozu v nějakém podniku. A pokud nedával na první pohled zřejmé chybné výsledky, mohl za čas své nerušeně aktivity nadělat v řízení nebo evidenci podniku slušnou paseku. Proto ve svých programech nikdy neopomeňte vychytat všechny potencionální zdroje vzniku mezních stavů a náležitě je ošetřete. ZBO 75 \*\*\*\*\*\*\*\*\*\*\*\*\*\*\*\*\*\*\*\*\*\*\*\*\*\*\*\*\*\*\*\*\*\*\*\*\*\*\*\*\*\*\*\*\*\*\*\*\*\*\*\*\*\*\*\*\*\*\*\*\*\*\*\*

# KAPITOLA 9

# O interfacingu

#### \*\*\*\*\*\*\*\*\*\*\*\*\*\*\*\*\*\*\*\*\*\*\*\*\*\*\*\*\*\*\*\*\*\*\*\*\*\*\*\*\*\*\*\*\*\*\*\*\*\*\*\*\*\*\*\*\*\*\*\*\*\*\*\*

Věřte-nevěřte, právě jste absolvovali všechny instrukce ZSO kromě několika posledních, které se vztahují pouze k příjmu dat z periferních zařízení a odesiláni dat na periférie. Jedná se tedy o softwarové ovládání hardwaru pomocí vstupních a<br>výstupních portů. To, jak budou tato data "vypadat", programujete instrukcemi, které jsme si dosud probrali.

Slovo port ve vice jazycích znamená přístav. Můžete si port představit jako přístav, do nějž buď z dálky připlouvají data, kde si je vyzvedávámet nebo jsou do něj expedována před jejich odplutím do hardwarovych dálav (periférií).

Jak u2 bylo v textu uvedeno, interfacing v sobě zdaleka, předaleka nezahrnuje jen pár instrukci pro komunikaci mezi počítačem a perifériemi. Interfacing je především vědou o hardwaru. A hardware sám je převeliká věda, vyžadující speciální studium. Protože naše učebnice je zaměřená ná programování ve<br>strojovém kódu, nemůžeme se tu hardwarem zabývat v míře<br>vyčerpávající téma. Pokud bychom tak chtěli učinit, byl by text<br>nikoli dvakrát, ale nejméně třikrát rozs

Povíme si jen několik základních informací které jsou naprosto nezbytné pro pochopení funkce instrukci ve styku \$ perifériemi.

Mikropočítače komunikuji s připojenými zařízeními dvěma typy stykových jednotek - interfaců - paralelními a sériovými. Sám interface je "černou krabičkou", která vykonává funkce nezbytné pro úspěšný převod dat z počítače do periférie, a většinou i ve směru opačném. Vlastní 'čistý" vstup a vystup počítačů je konstruován jako tzv. porty, k nimž se interfacy připojuji. Stejně jako interfacy, jsou i porty paralelní a sériové.

Zde je nutno poznamenat, že někdy (zvláště v četných<br>computerových časopisech) se nedělá rozdíl mezi slovy port a<br>interface, což není správné. Port může být součástí interfacu. interiace, tor interfacem se rozumí "černá krabička", která má<br>čadu aktivních i pasivních součástek a její funkce leží<br>především v tom, že data TRANSFORMUJE do podoby, která je pro tu<br>kterou komunikaci nezbytná, a zajišťuj

Paralelní port – může být vstupní nebo výstupní. U<br>osmibitových počítačů má pro odesílání nebo příjem dat osmilinkovou datovou sběrnici. To znamená, že na této sběrnici se v každém okamžiku může pracovat současně (paralelně) a2 s osmi informacemi (log.1 nebo log.0 na každé lince), tedy jedním baj tem.

Sériový port vstupní nebo výstupnl. Datové informace jde jen po jedné lince. Konstrukce jednoho bajtu je tedy možná jen postupně - po lince jde bit po bitu. Tyto porty vyžadují<br>kódovací a dekódovací software, který je schopen podle daného formátu dat (způsobu jejich konstrukce) probíhající informaci kódovat resp.dekódovat tak, aby ani ve vysílajícím, ani v přijímacím zařízení nedošlo k sebemenší destrukci dat.

Porty však potřebuji další doplňující linky, kterými se obě, komunikujici strany informují o průběhu komunikace a zároveň ji synchronizují. Např. při tisku na tiskárně jsou data (řídící synch bnížali nádání tisku a TASCII kódy znaků, které mají být<br>vytisknuty) vysílána z výstupního portu počítače. Tiskárna je však přijme jen tehdy, kdy není zaměstnána jinými pracemí. O tom<br>předává informace počítači po doplňujících linkách. Má-li<br>tiskárna plnou hlavu vlastního tisku, sdělí, že je BUSY –<br>zaměstnána (má napilno) a data nepřijímá. odesíláni na výstup. Jakmile se však objeví signál, 2e tiskárna už všechno "snědla", počítač okamžitě po přijetí sýnchronizačního pulsu začne chrlit data do jejího bufferu<br>(vyrovnávací paměti). Tento přenos je obrovsky rychlý. Po naplnění bufferu daty tiskárna opět oznámí. Že je 'BUSÝ a celý<br>cyklus se opakuje, dokud má počítač co dodávat. Těmto<br>komunikačním linkám se anglicky vtipně říká handshake – přímý<br>překlad je třesení rukou. Volně si to můžem prekiad za rukáv – tiskárna a počítač se vždy zatahají za "rukáv,<br>když po tom druhém něco chtějí: Už! Dělej! nebo Chvilinku<br>počkej!

Výhody paralelního přenosu dat jsou zřejmé - jednodušší software a minimálně osminásobná rychlost přenosu. Proč se tedy vůbec zabývat sériovým? Protože počítače vstoupily do "jednodrátové" civilizace. Jistě by bylo mnohem méně hospodárné měnit všechny existující linky (především telefonní pro připojení modemd) na vicežilové pro každou zúčastněnou stanici. Nezbývá tedy, než se spokojit s tím, co je a počítačový výstup i<br>vstup tomu podřídit. Dále – jak jinak zaznamenat data na jednu<br>či dvě stopy magnetofonu, než sériové? Zdůvodnění existence sériového přenosu dat by bylo možno uvést víc.

Kdy to bude jinak? Až bude počítat pracovat na principu interferometru s koherentnim laserovým světlem. Ale to Je skok do budoucnosti, o němž se dnes ještě zdaleka neví, jaké všechny převratné změny s sebou přinese. Určitě však přinese změny nejen v přenosu dat, ale především v computerové logice s přímým<br>vlivem na hard- i software. Stručně – zánik binární logiky díky<br>možnosti zpracování dat paralelně (svazek paprsků) jednotlivými stavebními prvky hardwaru (optickými tranzistory - transfázory) <sup>v</sup>několika logických stavech pro kafdý z paprsků! Radši nemyslet na hmotnost učebnic programování světelného mikroprocesoru.

Nedá se koherentně svítit – jsme v době polovodičově kamenné.<br>A tak nám, jakožto computerovým neandrtálcům, nezbývá, než se<br>trápit primitivním programováním primitivních krabiček, nad nimiŽ se nati vnuci budou pobaveně uchechtávat (dokud nebudou ve starožitnostech stát 100krát víc než jejich superstroje).

Porty nejsou ničím jiným, než soustavou hradel (spfnacich tranzistore), které po odesláni bitů na jejich vstupy dávají potřebnou log.11roveň na výstupu, odkud je jejich Úroveň předána datově sběrnici, na niž se už přímo připojuje patřičný interface (a naopak). Nesmíte se však domnívat, te komunikace počitače s externími zařizenimi probíhá Jen z něj vyvedenou sběrnici (s dalšími linkami). Např. už sám výstup pro připojení obrazovky (TV nebo monitoru) obsahuje přetransformovaná, obrazovým interfacem zpracovaná obrazová data. Tento interface je samozřejmě v počítači. Podobně je tomu s výstupem a vstupem pro záznam a čtení dat z pásku. Interface není nutně jen hardware, ale pod tímto pojmem se skrývá i Jeho software (operační systém), bez nějž by hardware nemohl pinit daně funkce.

Některé počítače mají už zabudován paralelní připojení i sériový interface, nebo interface MIDI pro elektronických hudebních nástrojů apod. Proto se také konektor, obsahující přímý výstup adresovaného portu, jmenuje expansion<br>bus (sběrnice s rozšiřitelným využitím, která však může<br>obsahovat i linky mikroprocesoru). Je často vyveden jako<br>výstupek-oboustranného plošného spoje – desky p

Instrukčni soubor Z60 umožňuje adresovat (vysílat data nebo je přijímat) maximálně 256 vstupních i 256 výstupních porta. Obvykle se z jejich počtu vyutivá jen část. Pro ostatní prosté není žádné vyuŽiti - umíte si snad představit svůj mikropočítač napojený na,. řekněme, 230 periferních zařízení? Porty jsou osmibitové, Každý z těchto bitů každého portu může ovládat nějakou z jeho funkcí (nebo o nich podávat informace). To záleží Jen na konstrukci počítače a interfacu. Proto pro jejich ovládáni potřebujete znát tzv.firmware počítače, v němž výrobce uvádí, jak jednotlivé porty pracují.

Z boje o standardizaci spojení mikropočítačů s interfacy a jejich styku s perifériemi nakonec vyšly vítězně dva interfacy paralelní Centronics a sériový R5232 (a jejich varianty). Interfacy obou typů mají svůj vlastní operační systém (v paměti ŘÚM nebo EPROM), který se u jednotlivých jejich výrobců více či<br>méně liší – je však vždy jen obdobou téhož. Proto je nutno vědět<br>alespoň to, jak je softwarově ovládat. Každý výrobce ke svému<br>interfacu příkládá manuál, kde by mělo (takřka vždy) fungovat napoprvé. Samozřejmě, že periférie musí být vybavena pro komunikaci s daným typem interfacu (bez ohledu na jeho operační systém).

Veškerá činnost hardwaru musí být perfektně svnchronizována. Synchronizační pulsy produkuje krystalový gener&tor, který je součástí každého počítače. Bez synchronizace by počítat ani jeho periférie nebyly k ničemu. V počítati probíhá neustále řada striktně časovaných dějů s přesně vymezenými průběhy. Zobrazují se jako časové . dlagramy . (pro laika dost komplikované 100112811c1). Z nichz vyplýva vzajemná závislost jednotlivých<br>logických hardwarových funkcí, odehrávajících se spojitě zbytem, Tyto průběhy můžeme měnit různými zásahy - i ty však mají<br>svá pevně stanovená pravidla. Na tomto místě nezbývá, než

odkázat na odbornou literaturu o hardwaru počitadd, interfacd, periférii a jejich vzájemné komunikaci.

Pokud jde o programové ovládáni hardwaru, jde opět o nám již známé posiláni binárních jedniček a nul na pravé místo v pravý čas a ve správné posloupnosti.

# Instrukce vstupní - IN a výstupni - OUT

Vstupnimi instrukcemi zjišťujeme loo. stav osmi bito zvoleného vstupního portu. Instrukcí IN A,pôrt převedeme po datové<br>sběrnici obsah portu (jeho číslo je v intervalu 0-255) do bitů reg.A. Instrukcí IN r, C) (r je jeden z registrd A,B,C,D,E,H<br>nebo L) bude převeden obsah portu určeného obsahem registru C do<br>reg.r. Chceme-li např. zjistit stav nějaké periférie, která odestlá do vstupu počítače informace o sobě na vstupni port 255, pak tyto informace mdžeme převést do reg.A nebo r těmito zpdsoby:

IN A,FFH nebo: LD C,FFH IN H, (C)

Jednoduché, že? Nebýt ovšem toho, že vlastní interfacing většinou požaduje, aby v některých případech čteni stavd porta bylo blokováno přerušení, ev. se čeká na puls přerušení, kterých mdže být řada, a jimiž se mohou vrstveně spouštět a zastavovat subrutiny zpracovávajicl data, atd... O něčem z toho až dále.

Vstupní instrukce IN pracuje v tomto sledu:

- I.Na nižších S bitd adresové sběrnice uleží číslo portu a na vyšších S bitů<br>IN A,port předchozí obsah reg.A; při IN r,(C) předchozí obsah reg.B.
- 
- 2.Aktivují se signály IORQ a RD (linky Z8O)<br>3.Po datové sběrnici převede do reg.A, ev. reg.C, obsah adresovaného portu.

Zvláštnosti popsané v bodu 1 Xreg.8 jako vyšší bajt adr.sběrnice) se při komunikaci využívá rázným zpósobem. Záleží na zapojeni hardwaru. Vyšším bajtem adresové sběrnice mdžeme třeba zíľšťovat stav nějakého jiného portu současně s portem<br>adresovaným nižším bajtem této sběrnice. Nebo těmito vyššími linkami poslat nějakou informaci interfacu pro její další transformaci směrem na periférii apod.

Další typy blokových vstupnich instrukci mají svou analogii v instrukcícn LDI, CPI, LDIR, CPIR, up, 0PD. LDDR a CPDR. Samozřejmě, že s některými odchylkami. Všechny se inicializují takto:

reg. B - počet bajtd odebíraných z portu reg.0 - číslo portu

reg.HL 1.adreta uloženi odebraného bajtu

PrOběh instrukce INI (Input-lncrement):

I. Z partu adresovaného obsahem reg.0 se odebere bajt a uloží se ne adresu (HL>. 2. Obsah reg.? se sníží o I (ve smyslu DEC 8).

3. Obsah reď.HL se zvýší o 1 (ve smyslu INC HL).<br>4. Když je obsah reg.B nulový po kroku 2, pak Z=1. N=1 vždy.

Prdbéh instrukce INIR (Input-Increment-Repeat):

1. Jako INI Z. Jako INI

3. Jako INI 4. Pokud obsah reg.8 není nulový, vše se opakuje od bodu I. Prdběh končí, když 5=0. Pak program pokračuje jeho další Instrukcí. Stav SI tentýž jako u INI.

Analogicky probíhají instrukce IND a INDR (D - Decrement) Pozdil je jen v tom, že obsah reg. HL se snižuje o 1 (ve smyslu DEC HL).

Pro instrukce výstupní platí analogie s instrukcemi vstupními. Rozdíl je v tom, že místo odebírání dat z<br>adresovaných portů data na adresované porty odesíláme; u Z80 se<br>neaktivuje signál RD (READ – čti), ale WR (WRITE – zapiš).

Výstupni instrukce analogická ke vstupní instrukci

OUT pert,A<br>OUT (C),r OUT KO), r IN r.(KO)  $\texttt{QUTL}$  is a set of the contract of the contract  $\texttt{IML}$ QUID IND OTOP INDR

INI<sub>R</sub><br>IND

**CASTING** 

Tak např. instrukce OUT port,A odešle po datové sběrnici obsah reg.A na adresovaný port - v případě OUT FDH,A na port 253. Apod. Ostatní rozdíly mezi instrukcemi IN a OUT jsou čisté hardwarové.

# Instrukce přerušení - DI a El

V každém počítači probíhá určitý (a ne malý) počet synchronizovaných (povětšinou cyklických) dějó, které jsou "vměstnávány" do sebe (resp. časová řazeny). Probíhají skokově<sup>l</sup> přerušovaná, prolínají se dle stanovených algoritmd svých prdběhů. Tak třeba každý počítač po připojení ke zdroji napřed provede kontrolu svého hardwaru. Když lento test najde někde<br>chybu, počítač se "zakousne" a nedá se s ním dělat už nic<br>jiného, než chybu najít a opravit. Pokud test proběhne v<br>pořádku, celý hardware počítače se začne "toči obsažených v jeho operačním systému. I vstupní test je součástí<br>operačního systému. Ty se mezi různými typy počítačů velmi liší.<br>Snaha o standardizaci systémem MSX zkrachovala. Přišli s ním Japonci a mysleli to dobře. Jenže MSX se stal brzdou vývoje,<br>závažím, které měsíc po měsíci těžklo. A tak máme v operačních systémech slušnou džungli. I když každý na to jde trochu jinak, mají všechny něco společného.

Každý systém musí stále testovat klávesnici (zda je některé - a jaké - z tlačítek stisknuto); stále je nutno tvořit televizní obraz pro zobrazení výsledkd programových instrukcí, jež jsou ukládány do obrazové paměti počítače; probíhá řada testd a změn.

– U mikropočítačů bývá zvykem, že klávesnice je testována jednou<br>za padesátinu vteříny (to je čas pro tvorbu jednoho JV<br>půlsnímku): Všechny průběžné procesy ovládané jedním<br>mikroprocesorem nemohou probíhat souběžně. Je je dán operačním systémem. To je umožněno cyklicky se opakujícím instrukcemi přerušení a jejich módy probereme si je níže. Pokud se vám zachce mikroprocesor "vyhodit" ze systému<br>podléhajících operačních cyklů, provedete instrukci DI (Disable<br>Interrupt) – blokování přerušení. Jí vyřadíte z činnosti<br>operační systém řízený mikroprocesore toho vyplývá, že kdykoli se vám nehodí, aby operační systém provádél své operace, jednoduše jej vyřadíte z účasti instrukcí DI. Otevřeni (uvolnění) přerušení obstará funkce El (Enable Interrupt). To se však nevztahuje k vnějšímu, nemaskovatelnému přerušení (viz dále).

Funkci DI zařazujeme do programu zásadně vždy, kdykoli by maskovatelné přerušení běhu programu přineslo destrukci výsledku prováděných operací - především v případech provádění časově kritických operací jako je záznam a čtení dat při komunikaci se záznamovým nebo přenosovym zařízením. Pokud by do ni vstoupilo nevítané přerušení, tvorba formátu pronášených dat i jejich dekódování by přinášely naprosto chybné výsledky.

Kdykoli potřebujeme znovu otevřít přerušení, zařadíme do progŕamu instrukci El. K ní se váže speciální instrukce návratu<br>z obslužné rutiny přerušení – RETI – pro návrat z maskovatelného<br>přerušení. V některých případech však místo ní lze zařadit nám už dobře známou RET. K návratu z nemaskovatelného přerušení slouží instrukce RETN.

# Módy přerušení a jejich instrukce

Napřed si probereme dva základní typy přerušení (nikoli módy!) - maskovatelné a nemaskovatelné.

Představte si sled níže uvedených dějde

1.Ctete si knížku.

2.Začne zvonit telefon.<br>3.Odložíte knížku a zvednete telefon. Začnete s někým mluvit.<br>4.Vtom zazvoní zvonek u dveří.

- 
- 5.0dložíte sluchátko a jdete otevřít.

6.Vyřidite záležitost u dveří a vrátíte se. 7.Zvednete sluchátko a dokončíte hovor.

S.Vezmete si knížku a budete pokračovat ve Čtení.

Vaše čtení bylo přerušena telefonem. Telefonní hovor byl přerušen zvonkem na dveřích. Vždy jste reagovali tak, že jste předchozí činnosti postupně přerušovali a šli vstříc novým podnětům. Po posledně vstoupivším přerušení jste pak ve zpětném<br>sledu vyřizovali, co s sebou jednotlivá přerušení přinesla.<br>Znázorníme-li si uvedené hlavní činnosti písmeny A,B,C, pak (už

bez dalších přerušení) jste akce dokončili v pořadi C,B,A, přičemž v A (čtení) setrváváte, s nadějí, 2e u2 nebudete ruseni. Ale když se rušení objeví, budete je akceptovat.

Máte však jednu šanci - když nechcete zvednout telefon ani jít otevřít dveře, prostě nebudete na podněty reagovat. Budete se "maskovat". Nepřipustíte přerušení své momentální činnosti.<br>Tento druh přerušení se nazývá maskovatelný. Je umožněn<br>instrukcí DI – pak mikroprocesor jakoby ignoruje přicházející<br>přerušení a nereaguje na ně. K přijetí přeru jej zase přimějete instrukcí El.

Co však, když si čtete a začne hořet dóm? Zřejmě budete reagovat okamžitě. Tomuto druhu přerušení se říká nemáskovatelné. Mikroprocesor je nemůže ignorovat, a kdykoli se<br>objeví, okamžitě na ně reaguje. Toto vnější přerušení se užívá především pro případy havarijních situací (výpadek proudu, porucha nějakého zařízení apod.).

Nyní si sesumarizujeme obecné zpdsoby řízení mikroprocesord v interfacingu. Jsou dva:

1. Softwarové řízení prostřednictvím programu, obsahujícím subrutiny, skoky, volání a návraty. Program nepravidelná nebo cyklicky zjišťuje, zda periférie vyžaduje nebo povoluje styk.

2. Soft-hardwarové řízení programem, který:

a - obsahuje módy přerušení:<br>Během každého provedení instrukce mikroprocesor zároveň<br>zjišťuje, zda se neaktivuje vstup přerušení. V případě, že ano,<br>právě prováděnou instrukci dokončí a poté vstoupí do daného módu

přerušení.<br>
b – umožňuje provedení DMA procesu:<br>
DMA (Direct Memory Access) – přímý přístup do paměti. Používá<br>
se pro rychlý přenos bloká dat z periférie (i vedlejší paměti)<br>
do počítače a naopak. Rychlost přenosu, provád činnosti pokračuje.

Uvedená řízeni: si převeďte na analogii s obsluhou telefonu. Pod bodem 1. budete stále zvedat a pokládat sluchátko, abyste zjistili, zda někdo nevolá (zvonek je vypnut). V bodu 2.a reagujeté na vyrušení zvonkem telefonu. U 2.b máte k telefonu<br>připojenou tzv. automatickou sekretářku. Přenos probíhá "mimo<br>vaše vědomí". Obsah vzkazu si přehrajete, až budete chtít nebo<br>potřebovat.

Z hlediska hardwarového se externí zařízeni dožadují komunikace přerušením ve třech provedeních:

- Přerušení po jedné lince Jakmile CPU zjistí přítomnost signálu přerušení na svém vstupu přerušení, ihned přeruší momentální činnost a věnuje se periférii. Tato metoda je nejrychlejší, když je k počítači připojeno jen jedno externí zařízení. Pří jejich větším počtu je většinou nutno provést zjištění, které z nich si přerušení vyžádalo. K jedné lince máže být' připojeno (libovolné "množství")<br>periférií.

- Přerušení po vice linkách Každá periférie má svou linku přerušení. Mikroprocesor tak při jeho objevení se nemusí zjišťovat, které z nich se dožaduje komunikace. Počet připojitelných periférií je závislý na počtu linek přerušení mikroprocesoru (běžné mají max.4 takové linky) - netýká se 280.

# - Vektorovanš přerušení

Po vyslaném signálu přerušení externí zařízeni vyšle po sběrnici buď jednobajtový operační kód instrukce k jejimu okamžitému provedení (IM 0), nebo část vektorové adresy, na niž je ihned převedeno programové řízení (IN 2). Rutině, která pak bude provedena, se říká obslužná rutina přerušení.

Nemaskovatelné přerušení je identifikováno vstupním hradlem ZSO NM!. Aktivuje se úrovní log.0. Tehdy ZSO přeruší jakoukoli svou dosavadní činnost a okamžitě převede programové fízení na<br>adresu 0066H. Od ní je uložena rutina tohoto přerušení. De facto<br>je signál NM1 analogií instrukce CALL 0066H. De iure je však<br>"pachatelem" periferní zařízení. instrukce RETN.

Mikroprocesor je vybaven dvěma flip-flopy pro blokování či<br>otevření přijetí signálu maskovatelného přerušení – IFFI a IFF2:<br>Jejich log. stav je přímo nastavitelný instrukcemi DI a EI. DI<br>je nuluje (blokuje), EI nastavuje

Okamžikem přijetí maskovatelného přerušení se stav obou IFF automatický překlopí do 109.0. IFF2 slouží k uchování log.stavu IFF1 v případě, kdy se aktivuje signál NM!. Instrukce RETN pak převede stav IFF2 do IFF1. Log.stav IFF2 lze převést do indikátoru P!V provedením instrukce LD A,I nebo LD A,R a testovat podmínkami PE (0> a PO (1). Stav IFFI testovat nelze.

Módy maskovatelného přerušení jsou tři. Každý z nich má svou instrukci: IM 0, IM 1, IN 2. Jejím provedením se aktivuje ji určený mód přerušení (nastavením kombinace na dalším flip-flopu IMFa-IMFb).

Mód O - periférie pošle na datovou sběrnici 1 bajt, který 280 čte jako instrukci. To však neznamená, že instrukce předaná počítači mate být jen jednobajtová. Kombinaci bajtu s jinými lze vytvořit instrukci vícebajtovou.

Mód 1 - je operačním ekvivalentem instrukce RST 38H.

Mód 2 - je o něco málo komplikovanější než ostatní. Periférie vyšle na datovou sběrnici 1 bajt, který tvoří nižší část adresy vektorové tabulky adres obslužných rutin. Vyšší část adresy je v reg.! (zvaném Interrupt Vector vektor přerušení). Na takto formované adrese leží nižší bajt a na adrese o 1 vyšší pak vyšší<br>bajt adresy obslužné rutiny tohoto přerušení. Jinými slovy – na vektorové adrese a adrese o 1 vyšší leží dva bajty pro dopinění adresy instrukce CALL XXXX, která je poté ihned (automaticky!)<br>provedena. Pokud neměníme inicializovaný obsah reg.I. (řekněme,<br>že jeho obsah je třeba AAH), pak při různých obsazích bajtů posílaných z periférií na datovou sběrnici v intervalu 0-255 můžeme mít v počítači až 256 obslužných růtin – bajty jejich<br>1.adresy jsou na adresách AAOOH a AAO1H, poslední na adresách<br>AAFFH a ABOOH. Samozřejmě, že i reg. I můžeme v průběhu programu<br>měnit. Ale takové množství (65536)

Pro lepší pochopení funkce IN 2 si provedeme příklad. Dejme tomu, že potřebujeme, aby poté, co se po přerušení v tomto módu na datové sběrnici objeví bajt 01 (odeslaný z periférie do počítače), byla spuštěna rutina od adresy 1234H. Napřed musíme mít v reg.l vyšší bajt adresy vektorové (tabulky, na níž leží<br>nižší bajt adresy 1234H, tedy 34H. Opět si můžeme zvolit...tak<br>třeba FFH. Tzn., že na adrese FF01H bude bajt 34H, na adrese<br>FF02H bajt 12H. Přenos FFH do re

# LD A,FFH LD I,A

Do místa programu, od nějž budeme "souhlasit" s možností přerušení periférií 'v módu 2, zařadíme instrukci IM 2. Nyní, kdykoli si bude chtít (nebo potřebovat) periférie s námi<br>popovídat, vyšle na flip-flop IFF1 signál přerušení. Protože se jedná o přerušení maskovatelné, pro jeho provedení musíme mít uvolněno přerušení - nesmí tedy být blokováno působením instrukce DI. Pokud je tomu tak, musíme provést instrukci El. Je-li vše v pořádku, na datové sběrnici se objeví bajt s obsahem 01. K němu se připojí obsah reg.I a spolu vytvoří adresu FF01H. Mikroprocesor z tétő vektorové adresy odebere "do "reg.PC (jeho<br>nižší poloviny) bajt 34H; a z vektorové adresy o 1 vyšší, tedy z<br>FFO2H bajt 12H a uloží jej do vyšší části reg.PC. V něm "se" tak<br>vytvoří adresa 1234H, na niž výtvoří abresa fisma, na níz (protoze je v regiru) oude okamzite<br>převedeno programové řízení. Adresa návratu již byla před<br>realizací přerušení uložena do zásobníku. Po provedení obslužné rutiny přerušení od adresy 12348 bude proveden návrat (instrukci RET!) tam, kde byl program přerušen, a odkud bude opět pokračovat (až do objevení se dalšího přeruŠen1). Schematicky: .

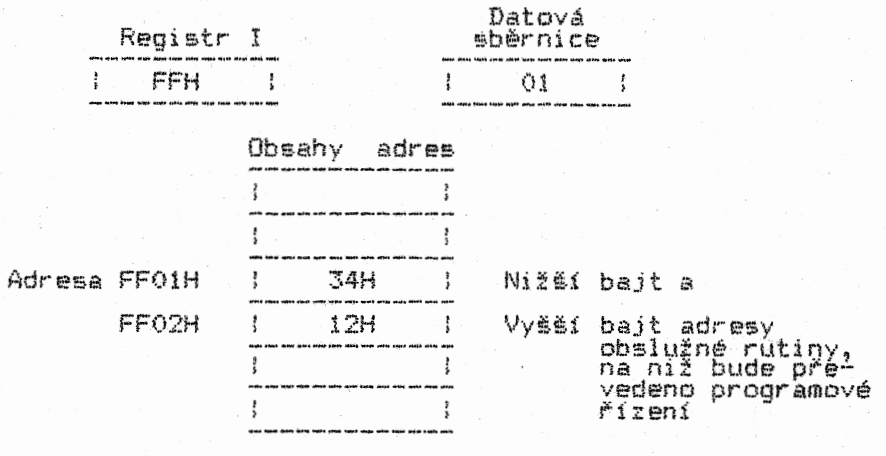

Nechcete-li, aby sama obslužná rutina byla přerušena dalším možným maskovatelným přerušením, na dobu jejího provádění zablokujte přerušení instrukcí DI. Na konci rutiny musíte pak za sebe zařadit instrukce El a RETI. Přitom je dobré vědět, že uvolnění přerušení nastane až po vykonání instrukce naásledujicl – zde RETI – tedy nikoli hned po EI. Zatímco instrukce DI<br>blokuje přerušení ihned po svém provedení. Nezapomínejte rovněž<br>na uschování obsahů všech registrů (instrukce PUSH) na začátku každé obslužné rutiny! A před jejím skončením na jejich zpětný přenos do registrů (instrukce POP). Nikdy totiž nemůžete vědět, v jakém místě programu k přerušení dojde.

### Instrukce zastavení - MALT

Tato instrukce zastaví běh programu až do objevení se jakéhokoli přerušení - ale jen tehdy, je-li přerušení uvolňeno (El). Po provedené operaci s přerušením sóúvisejicf pak program pokračuje (není-li stanoveno jinak) provedením instrukce<br>umístěné hned za HALT. Při zablokovaném přerušení (DI) se běh programu obnoví jen při aktivaci linky NM1 (nemaskovatelném přerušení). Pokud tedy použijete tuto zvláštní instrukci po DI a nemáte možnost aktivovat NMI, program se vám zastaví navždy. Proto pozor při jejím utitf. Instrukce HLT během svěho působení provádí stále dokola "NOPy", takže ve výsledku se "nic neděje".

EXPERIMENT poslední

Ukázka užití 1M O a tří obslužných rutin v 1M 2. Bohužel si ji na počítati nemůžete demonstrovat, pokud k němu nemáte připojena tři experimentální periferní zařízení.

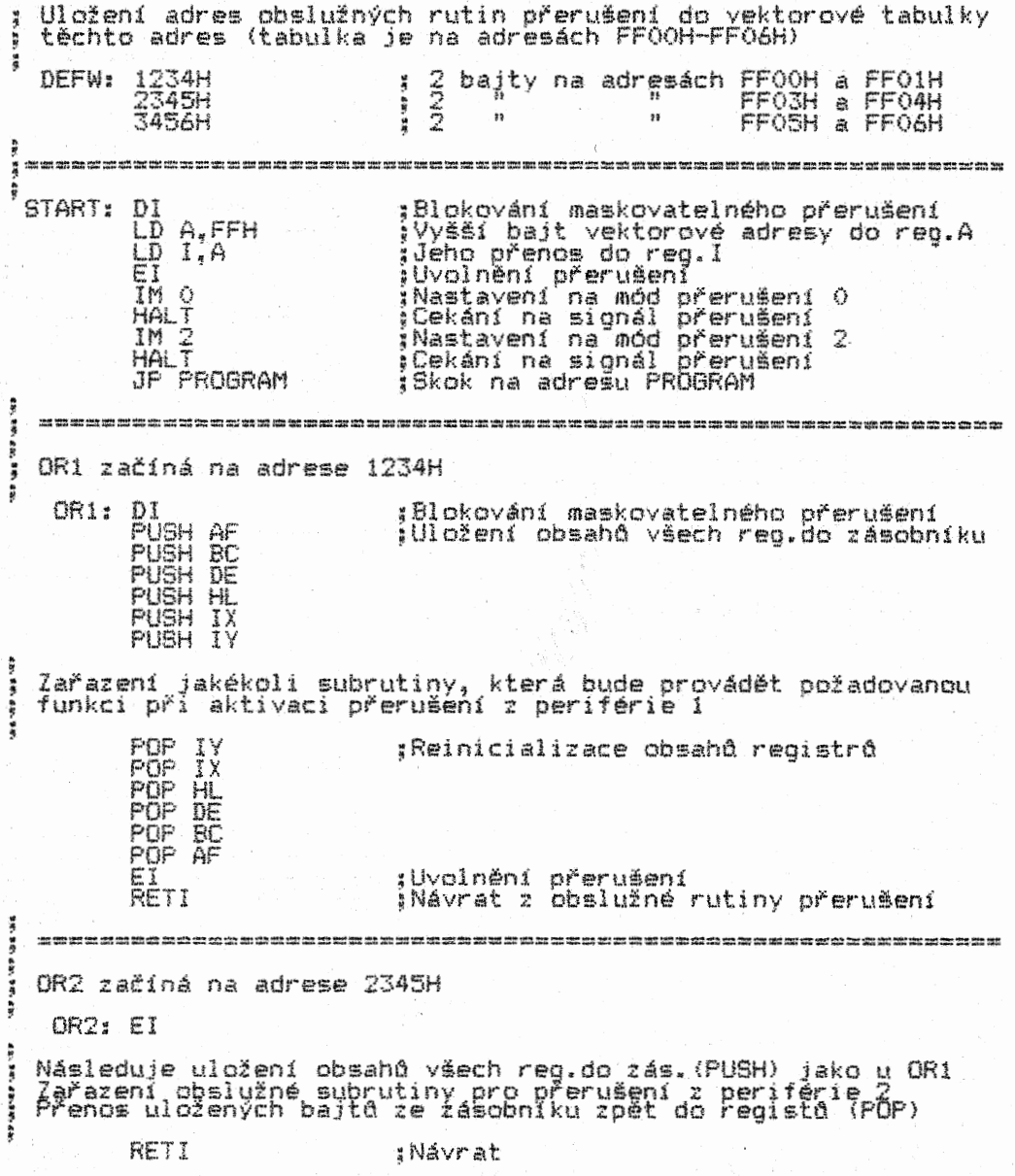

#### ==2---- ======= und was also had the time this turn mak cost the time that then mon field then the main and also then who was then men than did also did that then the

0R3 zadina na adrese 3456H

OR3% El

Opět následuje uložení obsahu registrů (PUSH) jako u OR1<br>Zařazení obsiužné subrutiny pro přerušení z periférie 3. Přenos uložených bajte ze zásobníku zpět do registe (POP)

RETI ;Návrat

# KROK poslední

Hardwarově jsou k počítači připojena tři periferní zařízení, číslovaná 1, 2 a 3. Na začátku rutiny START je blokováno přerušení (DI), aby jeho připadne objevení se nevstoupilo do programu dříve, než je provedena inicializace registru I. Dále je přerušení uvolněno (El) a nastaven IN 0. Poté, kdy se na IFF1 objeví signál přerušeni z některé periférie, provede se instrukce, jejímž operaČnim kódem bude bajt, periférii odeslaný na datovou sběrnici - mohou to být např. jednobajtové instrukce RST, IM, LD, logické, aritmetické atd. Po vykonáni instrukce (pokud nás nezavede jinam, bez návratu na další instrukci rutiny<br>START) je mód přerušení změněn na IM 2. Jednotlivá periferní<br>zařízení (PZ) při dožádání se spojení v tomto módu přerušení posílají na datovou sběrnici (např.) tyto baity:

> $P_{22}^2$   $Q_2^0$ P23 04

Tak např. když si komunikaci vyžádá P22, na datové sběrnici bude bajť 02. S obsahem reg. I bude sestavena vektorová adresa<br>FF02. Z této adresy a adresy o 1 vyšší budou přeneseny 2 bajty<br>do reg.PC, vlivem čehož přejde programové řízení na adresu<br>2345H. Na ní je obslužná rutina OR2.

Zde si povšimněte toho, že zatímco v rutině OR1 je zpočátku zablokováno,přerueenf (rutina se tedy provede "v jednom kuse" celá - pokud se neobjeví nemaskovatelné přerušení), OR2 a OR3 mohou být během svého provádění kdykoli přerušeny maskovatelným (a samozřejmě i nemaskovatelným) přerušením. Prebeh jednotlivých rutin (jejich prolnutí) je pak provedeno ve sledu analogickém s<br>naším výše uvedeným příkladem se čtením, telefonem a zvonkem u<br>dveří. Tomuto řazení exekucí obslužných rutin se říká "nested" má svou vzdálenou analogii v ukládání a odebírání dat ze zásobníku - první dovnitř, poslední ven. Protože před vstupem do obslužné rutiny je z reg.PC do zásobníku uložena adresa návratu<br>k instrukci, po jejímž provedení bylo přerušení přijato, je<br>nutno brát obled na to, aby nám při užití tohoto typu prolínání<br>rutin zásobník nakonec neprolnul d

Prolínání obslužných operací umožňuje např. zappjení typu "daisy chain". Jedná se o razení periférií do retězce podle<br>stupně jejich priority, pričemž periférie s vyšší prioritou může<br>na čas potřebný pro svou obsluhu přerušit obsluhu periférie s prioritou nižší. V obou uvedených případech se jedná o specifické soft-hardwarové řízení komunikace které je nutno řešit případ od případu. Zde nezbývá, než odkázat na odbornou literaturu.

Zpět k programu – po prvním maskovatelném přerušení v IM 2<br>(čeká se na něj opět po instrukci HALT). následném provedení<br>patřičné obslužné rutiny a návratu z ní zpět do rutiny START, je provedena instrukce skoku do libovolného programu (JP´ PROGRAM),<br>který někde v počítači máme. Jeho průběh bude přerušen vždy, kdykoli si to některé z PZ bude přát (samozřejmě jen tehdy, bude-li přerušení uvolněno).

Připojíme-1i nyní k počítači (na linku NMI) další periférii, bude aktivaci této linky přerušen chod programu vŽdy, bez ohledu na cokoli, a programové řízení převedeno na adresu 0066H. Pro dopiněni neevyeši prioritu ve struktuře přerušení má aktivace linky BUSREO, kterou se zajišťuje spolupráce Z80 např. s koprocesory.

Maže se vám zdát, že v případě, aktivace NMI a IN 1 .1e. výběr jeho následků značně chudý - "jen" skok "na "adresy "0066H 'nebo<br>0038H. Nezapomeňte však, že v těchto rutinách můžeme programově cokoli stále měnit v zavistostech, které si eami stanovfme. Proto se i výsledky, které provedení těchto dvoe rutin s sebou přinese, mohou vtdý něCím lišit. Pokud máte počítač, který má na spodních adresách pevné zabudovanou RONku, budete v jejich

využití omezeni - ale jen do té doby, neŽ využijete možnosti stránkování paměti pro připojení vedlejší paměti s vaším<br>vlastním operačním systémem.

V programu uvedená komunikace je Jednosměrná, navíc velmi chudá (Je tu jen jedno prosté "zatahání za rukáv", dokonce bez přenosu dat mezi počítačem a PZ). V praxi vše probíhá členitěji. Především komunikace sama většinou bývá obousměrná. Firma Zilog (autor 280) vyrábí pro interfacing se 280 speciální integrovaně obvody - PIO a SIO (s porty pro paralelní a sériový přenos dat).

Prakticky jakýkoli integrovaný obvod se maže stát součástí interfacu nebo periférie. Podobně jako programování, je stavba hardwaru činností tvdrči, tedy bez limitních hranic - vše jde vždy řešit rázně – standardně, složitě, jednoduše...ale i – a o<br>to by mělo jít především – chytře, neotřele. Právě v tom tkví výjimečný úspěch některých počitačd. Jsou totiž po stránce hardwarové (spolu s jejich chytře komponovaným operačním systémem) řešeny lépe. zajímavéji než jejich předchůdcí.<br>rozšířují možnosti využití techniky, kterou reprezentují.<br>Jsou-li i po stránce marketingu dobře zabezpečeny, začneme se<br>brzy dozvídat, že obsazují první příčky compu obliby i prodejnosti.

Pokud budete někdy chtít vymýšlet a konstruovat přenosová zapojení, doporučujeme věnovat se přenosu paralelnímu; sériový je neporovnatelně komplikovanější. V každém případě se do ničeho nepouštějte, dokud nezvládnete teorii hardwaru. Vyhnete se tak pohledu na dýmající počítač.

Nakonec jsme si nechali instrukci zcela nejjednodušší:

NOP

Znamená No Operation, tedy žádná operace. Po připojení ke zdroji má počítač těchto "nopů" pinou paměť RAM. HD kód<br>instrukce NOP je 00. I když na adrese, obsahující samé nuly,<br>vlastně nic není, nelze to brát tak doslova. Provedení této instrukce, spočívající v jejím dekódovánl, zabere 4 cykly. Z toho vyplývá i její užití v časovacích rutinách a cyklech, kde pomocí ní ladíme časově kritické operace. Její provedení nemá žádný vedlejší účinek.

# \*\*\*\*\*\*\*\*\*\*\*\*\*\*\*\*\*\*\*\*\*\*\*\*\*\*\*\*\*\*\*\*\*\*\*\*\*\*\*\*\*\*\*\*\*\*\*\*\*\*\*\*\*\*\*\*\*\*\*\*\*\*\*\*

# KAPITOLA 10

#### Závěr

# \*\*\*\*\*\*\*\*\*\*\*\*\*\*\*\*\*\*\*\*\*\*\*\*\*\*\*\*\*\*\*\*\*\*\*\*\*\*\*\*\*\*\*\*\*\*\*\*\*\*\*\*\*\*\*\*\*\*\*\*\*\*\*\*

Závěrem několik praktických rad pro programování ve strojovém<br>kódu, resp.assembleru. kódu, resp.assembleru.

\*\*\* Informujte se o tom, který generátor i monitor strojového kódu je pro váš typ počítače nejlepší. Udělejte vše pro to, abyste Je získali (i s manuálem!). Naučte se s nimi pracovat tak, abyste manuál už vůbec nepotřebovali - obvykle to dá trošku zabrat, ale budete-li se studiu manuálu 1 praxi plně věnovat, nemělo by vám to trvat déle než 2-3 týdny. Začínající programátóri se částo naučí zacházet jen s monitorem, který je<br>"čtivější a koukavější". Tím si však stelou Záhořovo lože.<br>Programování samotným monitorem je velmi zdlouhavé a zvyšuje<br>možnost nasekání chyb, které se pak špa užití návěští v generátoru (i jazyku assembler místo HD kódů) je prostě k nezaplacení. Jakmile si na váš generátor a monitor zvyknete, pracujte jen s nimi. Všechny kvalitní generátory i monitory umějí přibližně totéž, ale mívají odlišné ovládáni. Proto je zbytečné po nich pokukovat. Jen v případě, Že by se pro váš počítač objevila nějaká softwarová hvězda, přeorientujte se.

\*\*\* Každý kousek vytvořeného programu si nahrajte před tím, než vyzkoušíte jeho funkci. Počítejte s tím, Že většinou vám nic nébude fungovat napoprvé. Tady se riskovat nevyplatí ani<br>trochu. Chyba v programu v 99 procentech případů znamená jeho odchod do věčných lovišt!

\*\*\* Stále si veďte dokumentaci vytvářených programů. Jednak vám usnadní orientaci při práci, a pak, když se budete chtít k některému z nich po nějakém Čase vrátit, bez dokumentace budete muset celý program zdlouhavě "luštit", protože se v něm u2 nevyznáte! Nejlepší dokumentací je komentovaný výpis a vývojový diagram programu. Být pečlivý v archivaci znamená šetřit svůj čas i zdravi. Ztracený "papírek s důležitými poznámkami" vás snadno přivede k zuřivosti.

\*\*\* Dávejte pozor na záludnosti, které mohou vyplynout z<br>assemblerových "dvojsmyslů". Píšete-li si nějaký kousek programu<br>tužkou na papír, buďte pečliví. Třeba LD B.OA (i kdž by<br>správněji mělo být LD B.OAH; používá se i fo roztržitosti jen LD B,A, může se vám stát, že později budete zápis chápat jako přenos obsahu reg.A do reg.B.. Když takovou chybu přenesete do programu, těžko ji pak budete hledat. Proto hexadecimálni obsah jednoho bajtu zapisujte vždy jako číslo dvoumistné.

\*\*\* Pokud ještě nemáte tiskárnu, pořiďte si ji co nejdříve. Programování bez ni je o poznání obtížnější a zdlouhavěj41. Krátké výseky výpisu programu na blikající obrazovce vám nepoví tolik, co listing programu z tiskárny. O přehlednosti oproti propisovačkou popsaných a proškrtaných dokumentů nemluvě.

\*\*\* Jedním z největších kamenů úrazu při vlastním programování je zásobník, do nějž se ukládají a z něj odebiraji adresy návratů. Do něj samozřejmě můžeme ukládat i leccos jiného a vůbec s ním všelijak operovat. Má-li váš program už slušnou délku (pár set bajtd) a vzdorovitě krachuje, přestože se vše zdá být v pořádku, proberte si pečlivě (ale opravdu pečlivě!), co se děje v zásobniku během programu. Takřka stoprocentně najdete chybu právě tam.

\*\*\* S tím souvisí i ztráta orientace v přenosech parametrů mezi rutinami, subrutinami i jinde. Jako u programu ve strojovém kódu obecně, stačí jeden chybný přenos a dílo zkázy je hotovo.

\*\*\* Vysoký stupeň obezřetnosti vyžaduje ošetření mezních<br>stavů, které obsahuje prakticky každý program. Jedná se o<br>programové situace s nízkým až velmi nízkým stupněm<br>pravděpodobnosti jejich výskytu. Chyby, které přinášejí Mohou, ale nemusejí se řetězit. Neošetřená místa programu, která jsou 'potencionálním zdrojem takovýchto chyb, můžeme nazvat "studenými spoji" softwaru.

\*\*\* Další časté chyby bývají "zaklety" v ležérním přístupu ke stavovým indikátorům. Až příliš často se testuje netestovatelně<br>- např. indikátor Z nebo UY při DEC a INC parovych registrů nebo<br>CY při DEC a INC jednobajtových registrů atd. Pokud se nenaučíte vlivy instrukcí na indikátory zpaměti (což by bylo nejlepší), mějte při programováni po ruce tabulku, v niž je uvedeno, jak které instrukce indikátory ovlivňují. Druhou, i když ne přímo programovou chybou, je nevyužívání ovlivňování indikátorů róznými instrukcemi. Program se tak zcela zbytečně "nafukuje", stává se neefektivním a "přihlouplým".

\*\*\* S předchozím odstavcem přímo souvisí další typ programátorské ležérnosti. Jak běží Čas, programátor si oblíbí některé instrukce "na úkor" jiných - na jejich existenci postupně pozapomene, až se mu "vykouří" z hlavy úpině. Jeho programy pak řeší řadu programových probléma oklikou, místo aby šly na věc přímo. A už vabec takový programátor nemate vytvořit program, který by byl zajímavý, tvarčí, protože nepracuje se všemi možnostmi (an: si Je nemaže uvědomit), které mikroprocesor nabízí. Proto si čas od času prohlédněte soupis instrukcí, jestli se tam někde "nekrčí" nějaká pozapomenutá.

\*\*\* Všechny rutiny se snažte vymyslet tak, aby byly relokovatelné. Velmi vám to .pomaže při jejich rychlém, nekomplikovaném zařazování do jiných programa, protože nebudete muset přepisovat adresy skoka, volání apod. Specielně rutinky, které mažete použít ve spojení s řadou jiných programa, by měly<br>být relokovatelné "bez diskuse" – např. rutina přenosu<br>obrazových bitů na tiskárnu, překódování souboru ASCII znaků z razných slovních procesord atd. • (viz dále i stavebnicové programováni).

\*\*\* Rozfázujte si vytvářeny program na jednotlivé "pohyby" jako políčka filmu. Tyto části převeďte do subrutin programu. Při jeho vytváření pak zjistíte, že některé subrutiny mažete sloučit - 'udělat z nich jednu". Kdybyste program psali jako milostný román, nejen že by se vám tato řešení "ani" heobjevila,<br>ale už po několika desítkách bajtó by vám tvorba začala, výrazně "drhnout". Pamatujte - napřed struktura, pak teprve instrukce!!!

\*\*\* Pro programy (delší) platí jedno pravidlo - takřka neexistuje program, který by nešel zkrátit. Nebo napsat nějak jinak, třeba lépe. Proto se vždy zamyslete, jestli to, co jste vymysleli, je opravdu to jediné možné nejlepší. Mate-li filipa, dříve či později přijdete na jiná, zajímavější řešení. Programátor zraje spojitě s časem (napiněným prací! - neplést si s hruškou na větvi).<br>s hruškou na větvi).

\*\*\* Program by měl být nejen co nejkratší, ale hlavně co nejrychlejší (kromě časovaných rutin, kde je čas tvrdě určen). Ale ne vždy je kratší program rychlejší než jiné řešení, které mé třeba o nějaky ten bajt navíc. Sledujte, kudy všudy musí pro vypinění nějaké funkce program proběhnout, a zamyslete se, zda by tato cesta nemohla být řešena nějak jinak. Typický případ je zasazení sousty smyček do sebe, které vytvářejí "spirálovou mlhovinu", jet mažepróběh operace pěkně natáhnout. Někdy je lepší takovou motanici nahradit pár inteligentními testy, které převedou řízení programu do jednoduchých kaskád, jejichž cesta je pak v součtu podstatně kratší.

\*\*\* Co nejdříve se naučte používat logické funkce. V nich leží ohromné možnosti krácení programu i doby jeho průběhu. Maskováni není jedinou možnosti jejich užití. Hodně programátora zapomíná právě na tento typ instrukcí, protože pro ně nevidí žádné užití, tak co se jimi zabývat. Totéž platí o dvojkově komplementárních číslech. Je zajímavé, že špatný programátor se pozná i podle toho, že mu v programech chybějí logické operace. DK čísla <sup>a</sup> povětšinou <sup>i</sup> .instrukce rotaci a posuvů. Užití těchto instrukcí nemusí být zrovna přesně jen v tom, o čem se zmiňuje učebnice –<br>ta hovoří jen o typickém užití. Tvárčí proces má však licenci na<br>netušené!

\* \*\*\* Pokud budete mít dojem, že vám to jde, "jak psovi pastva",<br>nic si z toho nedělejte. Buď máte běžný útlum, nebo se dáváte zbytečně složitou cestou (struktura!). Výzkumy bylo zjištěno, že dobří programátoři laborující se strojovým kódem (assemblerem) mají produktivitů kolem 20 instrukcí denně (včetně ladění<br>programu). Každý program zpočátku přibývá poměrně rychle.<br>S přibývajícími bajty rychlost kynutí klesá. Někdy je dokonce<br>nutno si říci – Tak tudy ne! – a začít jinak než sí pod sebou budovat močál a do něj se stále hlouběji<br>propadat.

\*\*\* Jednou z dobrých forem práce je stavebnicové programováni. Je to analogie stavebnicové korespondence, kde se za sebe řadí <sup>v</sup> tom momentu potřebně a vhodné standardizované odstavce s případnými malými úpravami nebo doplňky - tak se dopisy nemusejí<br>Vymyslet stale znova. Určitě rutiny, které se často používají, mějte někde archivované na záznamovém médiu. Jde především o rutiny testa klávesnice, práce s obrazovou paměti (pohyby bodů na obrazovce, barevné změny), rutiny zvukového výstupu, hledání určité proměnné (i řetězcové) atd., apod. V případě potřeby patřičnou rutinu jen zařadte do programu - někdy ji ani není třeba upravovat. Chce to však si takový archív pořídit a vědět, co v něm je. Tento postup je jedním ze základů úspěchu softwarových firem. Měly-li by všechno vymýšlet stále dokola, jednoduše by zkrachovaly pod tlakem časových ztrát. Proto vřele doporučujeme. Rutiny najdete v literatuře, ve speciálních sestavách, které jsou v přodeji na páskách a discích, hěkteré sí<br>samozřejmě vytvoříte sami.

\*\*\* I když vám bude hrdost bránit ve zjednodušení si práce použitím Basicu, nebraňte se tomu zcela. Příkazy Basicu klidně použijte tam, kde by bylo programování v assembleru zbytečnou a<br>otravnou machou. Někdy vám Basic pomůže v "poukoyání" důležitých parametrů, jejichž ukládání by jihak bylo zbytečně náročně na<br>čas i orientaci. Rovněž nemá cenu nahrazovat strojovým kódem<br>příkazy pro ovládání záznamu a jeho čtení. Na druhou stranu vám<br>ale nikdo nebrání se Basicu ani net

\*\*\* Novicům strojového kódu lze však jen doporučit, aby Basic postupně doplňovali rutinami strojového kódu tak, že jimi budou nahrazovat části Basicového programu, až na Basic nakonec budou moci zapomenout zcela.

\*\*\* Jedním z "vyšších principů" programováni je takový program, který modifikuje sám sebe. Dokud nezvládnete "běžné" programováni, do těchto temných vod se příliš nepouštějte. Rychle byste se začali topit. Pukud jde "jen" o modifikaci parametrů coby dat, ještě se to dá zvládnout bez ztráty vědomí. Ale modifikace instrukcí, čl jejich sestav, které od adresy A dělají jedno, ale od adresy A+1 něco zcela jiného (i když na adrese A je třeba tříbajtová instrukce) a ještě se v průběhu programu modifikují, to už je značně silný tabák. Takovýto program je prakticky nerozluštitelný (i pro autora, pokud nemá perfektní dokumentaci). Jeho výhoda je hlavně v šetření paměti. A je-li spravdu geniální, i ve žvýšení rychlosti. Protože<br>takovéto programy ve své velké většině nejsou upravitelné pro<br>změněné aplikační podmínky, nerady se vidí v případě systémových<br>a užitkových programů. Rozhodně však

\*\*\* Každý počítač má nějaký operační systém. Mikropočítače jej mají většinou v pamětech ROM. Sežeňte si jeho údaje a komentovaný výpis jeho softwaru. Jednak v něm najdete řadu<br>podnětů, zjistíte, jak co jde dělat a budete moci přímo využívat jeho rutin ve svých programech (nebudete je tak muset vymýšlet a ušetříte Čas i paměť svou i počítače).

\*\*\* Nakonec jen jedno - své vědomosti stále doplňujte čtením odborné literatury, sledováním vývoje a převáděním toho všeho do své praxe. Mějte o svém počítači všechnu možnou dostupnou dokumentaci, shánějte všechny možné programově finesy a zajímavá programová řešení. Pokud nevíte nic moc o hardwaru, nezbyde vám, než se jím začít zabývat. Jinak nebudete moci využít nic ze široké palety interfacingu - a to by byla "ohromná"<br>škoda. Interfacing je možný už s tím, co má počítač v sobě -<br>ovládání portů tvorby zvuku, formátu dat pro sériový přenos, hrátky s obrazem, tiskárnou atd. - podle typu počítače. Tvorba a poznání tvoří nekonečnou smyčku nejen v oblasti výpočetní techniky.

#### S shakespearovským

Býti bity bit Či bity býti nebit?

 $\lambda$ 

Vám mnoho zdaru ve vaši programátorské dřině

přeje AUTOR Příloha

# Výpočet doby provedení programu diagram registrů Z80

# i list

Schématická znázornění průběhu vybraných instrukcí<br>(s uvedením parametrů)<br>před a po provedení instrukce)

4 listy

Blokový diagram Z80 ä vývody pouzdra integrovaného obvodu Z80

1 list

Soubor instrukcí Z80<br>(assemblerový tvar, hexadecimální ekvivalent a počet cyklů T)

3 listy

Vliv instrukcí Z80 na stavové indikátory

 $1$   $1$ ist

Literatura a software

1 list

# \*\*\*\*\*\*\*\*\*\*\*\*\*\*\*\*\*\*\*\*\*\*\*\*\*\*\*\*\*\*\*\*\*\*\*\*\*\*\*\*\*\*\*\*\*\*\*\*\*\*\*\*\*\*\*\*\*\*\*\*\*\*\*\*

Výpočet doby provedení programu

### \*\*\*\*\*\*\*\*\*\*\*\*\*\*\*\*\*\*\*\*\*\*\*\*\*\*\*\*\*\*\*\*\*\*\*\*\*\*\*\*\*\*\*\*\*\*\*\*\*\*\*\*\*\*\*\*\*\*\*\*\*\*\*\*

Každá instrukce se provádí určitý počet cykld (kmitd) vnějších hodin. Tyto cykly si označíme T. Jsou odvozeny od kmitočtu začleněného generátoru kmitd (prakticky vždy<br>krystalového). Další časovou veličinou, k n12 se váže prováděcí doba, je strojový cyklus M. Během každého cyklu M. mikroprocesor<br>provede operaci s 1 bajtem. Je pravidlem, že **1.bajt instrukce se**<br>**provede vždy za dobu 4 T. další bajty pak za dobu** 3 T. Je-li<br>tedy instrukce jednobajtová Odlišnosti jsou u instrukcí, jejichž exekuce je vázána na<br>provedení dalších interních operací (např, u instrukcí s<br>podmínkami). Dobu provedení ovlivňují i stavy WAIT, během nichž 180 Čeká potřebný nebo stanovený počet cykld T. V praxi pak další odlišnosti mohou vyvstat í vlivem systému počítače (např. u Amstradu se provede každý bajt za dobu 4T).

Budeme zvažovat počítač s hodinovým kmitočtem 2,5 MHz. Tzn., 2e 1 cyklus T má hodnotu 1:2.5\*1000000=0,0000004 sec = 400 nsec. V prilcae uvedené instrukCe majl přiřazen počet cykld T. Znáte-li kmitočet hodin vašeho počítače, snadno si provedete výpočet doby provedeni jakékoli části programu. Např.:

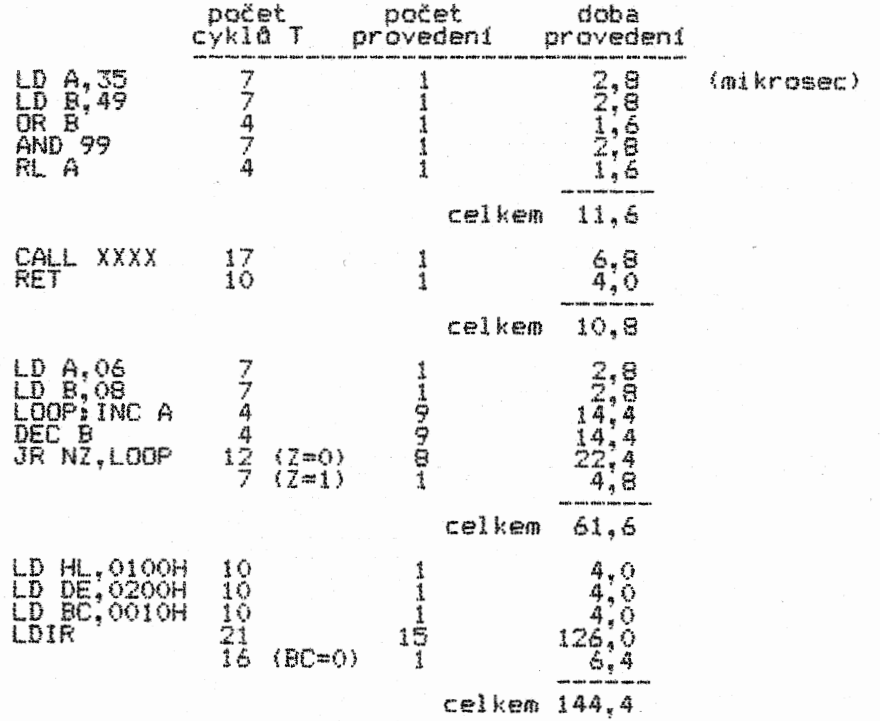

# h&REGISTRY MIKROPROCESORU ZB0

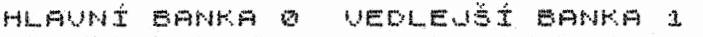

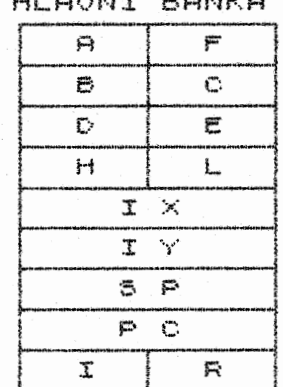

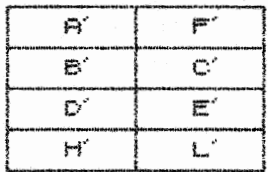

KLOPNÉ OBVODY PŘERUŠENÍ  $IFF1|IFF2$ 

# INSTRUKCE LD A, (BC) BC=1234

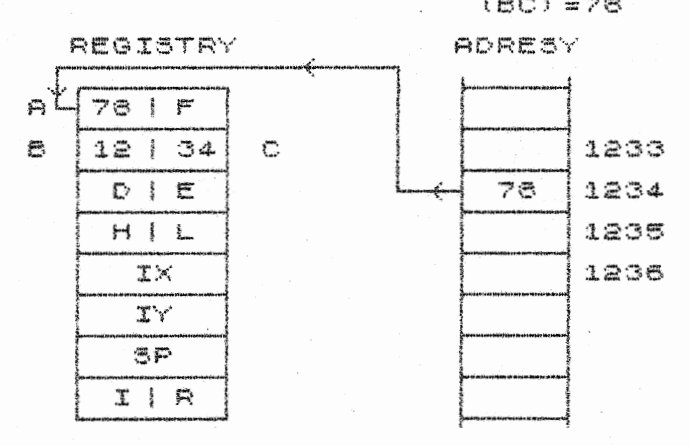

# INSTRUKCE LD (HL) E HL=FFAA

#### REGISTRY ADRESY AIF FFAS  $B C$  $0 \t12$ FFAA ٠Ē  $12$ FFAB  $|FF|BB$ H Ł. FFAC TХ  $TV$ 语户  $I/R$

INSTRUKCE

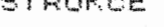

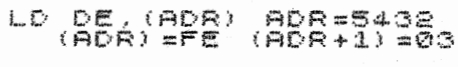

REGISTRY

**ADRESY** 

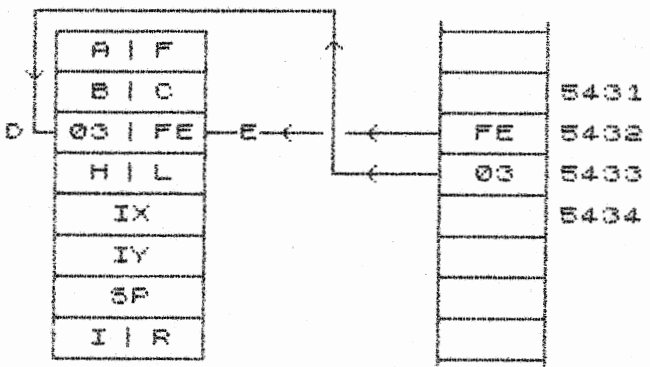

INSTRUKCE LD (ADR), BC ADR=ABCD

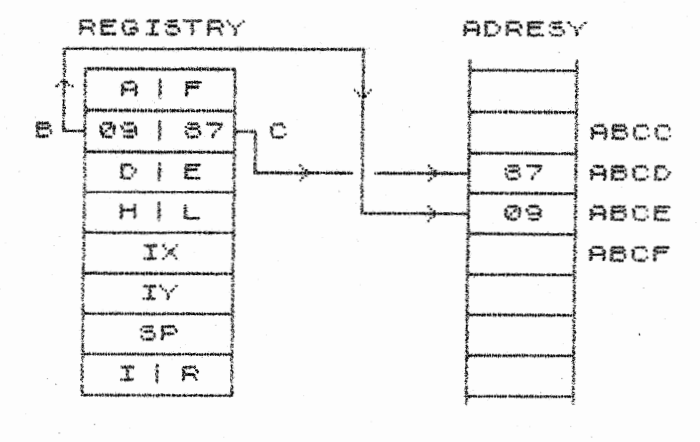

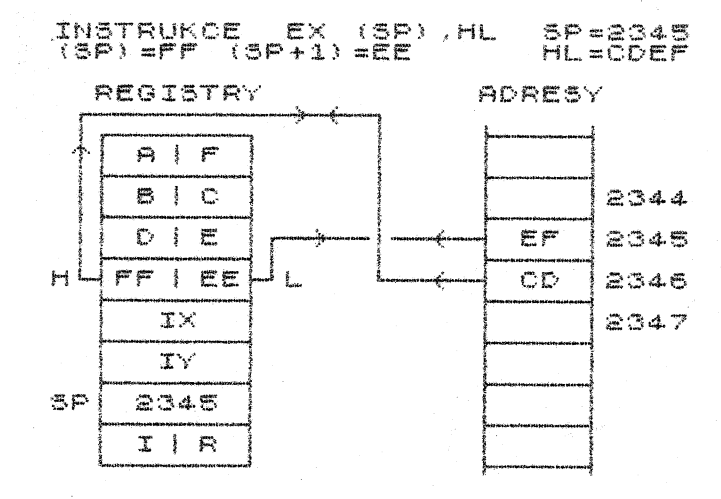

INSTRUKCE LD (IY+03),A IY=5678

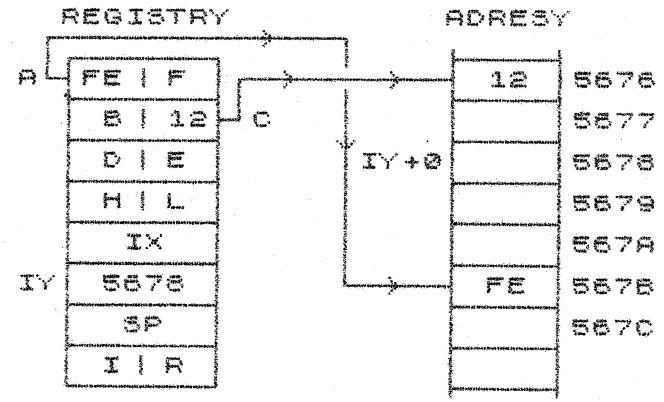

INSTRUKCE LLD SP, HL

REGISTRY

ADRESY

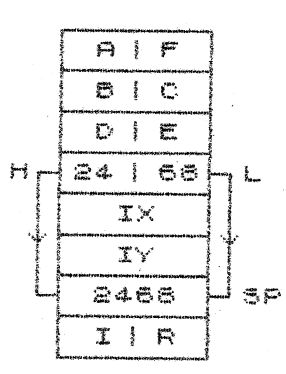

INSTRUKCE LDIR

REGISTRY

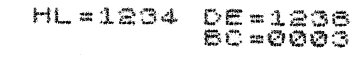

ADRESY

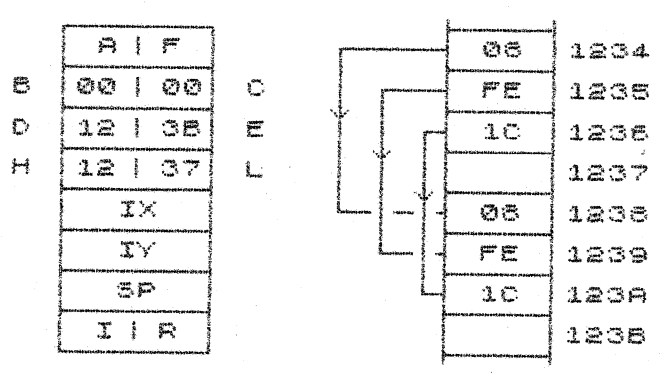

HL=2463

INSTRUKCE CPIR HL=0100 BC=0006  $A = F +$ 

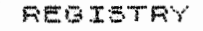

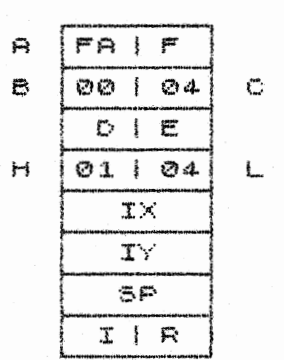

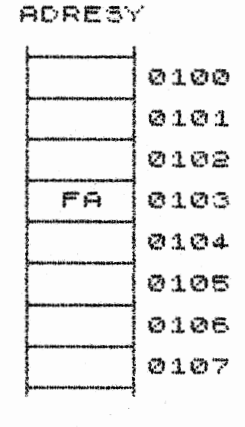

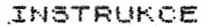

CPOP HL=0107 CC=000C A=R

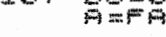

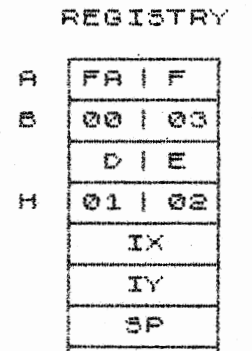

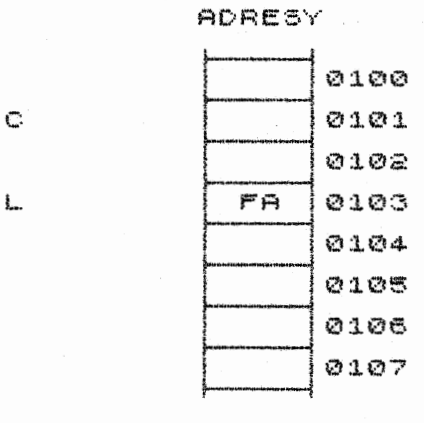

IIR

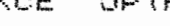

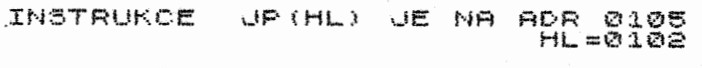

REGISTRY

ADRESY

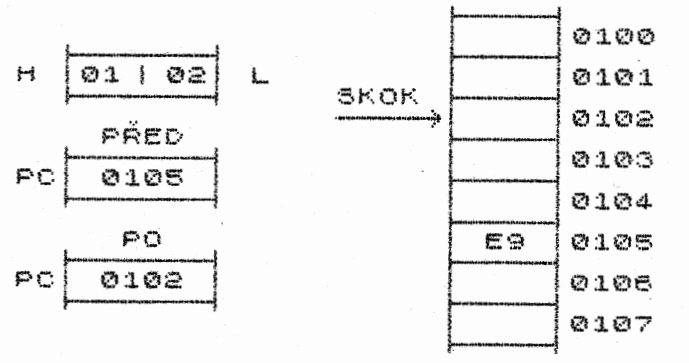

INSTRUKCE JR FA JE NA ADP 0105

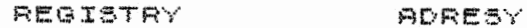

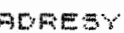

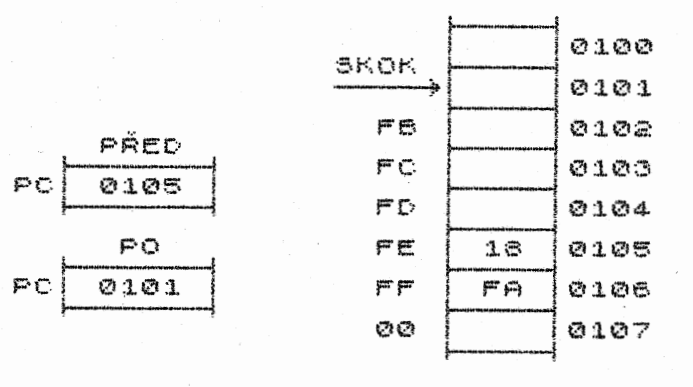

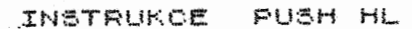

 $HL = 1234$ <br> $3P = FF17$ 

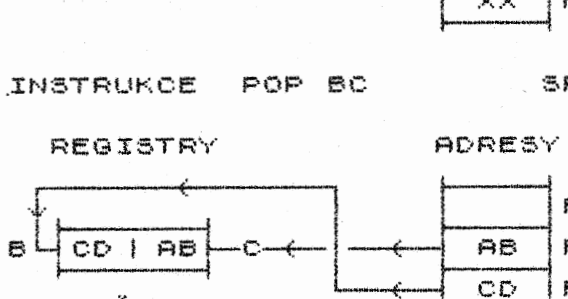

INSTRUKCE ROTACE A POSUVU

£.

BAJT

ż,

÷

4

÷

ر<br>پيد

ţ j.

 $\mathbf{i}$ 

خسا

←ø

REGISTRY

PŘED

 $FF15$ 

 $SO$ 

 $FF17$ 

 $\odot$ -)

AKUINUL

**AKUINUL** 

E.

SP

3P

CARRY

 $SP = FF15$ 

 $FF14$ 

 $FF15$ 

**FF16** 

 $FF17$ 

 $FF18$ 

 $FF19$ 

 $FF1A$ 

 $FF1B$ 

RLC

RRC

只信

**RR** 

**SLA** 

SRA

**SRL** 

RLD

RRD

 $\times\times$ 

 $\times\times$ 

 $\times\times$ 

 $\times\times$ 

 $\times\times$ 

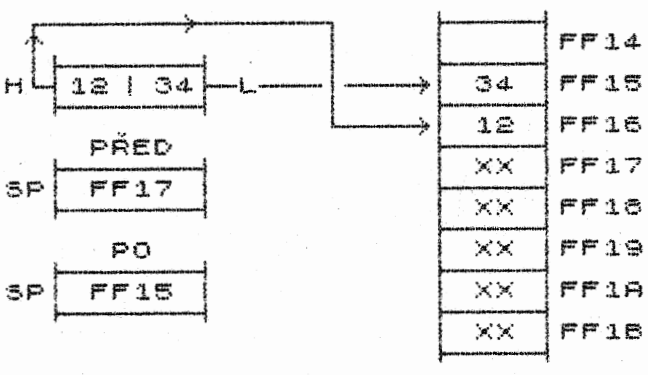

REGISTRY

ADRESY

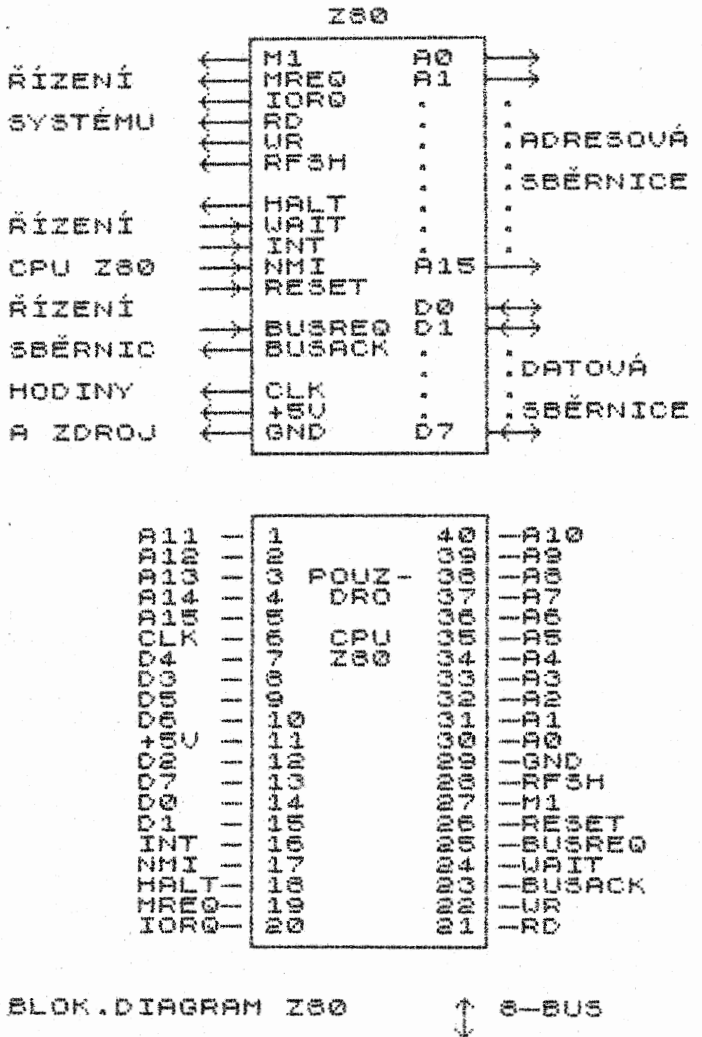

BLOK.DIAGRAM Z80  $\frac{150}{150} \frac{1}{2}$ I  $\mathbb{C}^{\prime}$ 

T

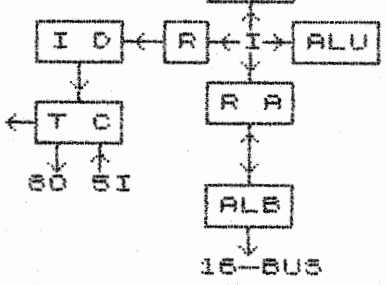

DEI

# **SYMBOLS**

S-BIT:6-BIT DATA BUS<br>16-BIT:16-BIT ADDRESS BUS<br>T:CPU TIMING<br>80:8 SYSTEMS AND CPU CONT THONG TIMING<br>
80:8 SYSTEMS AND OPU CONTROL<br>
51:5 CPU CONTROL INPUTS<br>
DBI:DATA BUS INTERFACE<br>
TDB:INTERNAL DATA BUS<br>
ALLINSITHT.AND LOG.UNIT<br>
ALLINSTRUCTION DECODER<br>
TD:INSTRUCTION DECODER<br>
TO:CPU TIMING CONTROL<br>
TO:CPU TIM AND BUFFERS

# LITERATURA

# Barrow David: Assembler Routines for the 280 Century Communications, London, 08, 1985

120 univerzálních assemblerových rutin pro programováni mikroprocesoru Z80, podrobný komentář, 192 stran.

# Wadsworth Natt 280 Instruction' Handbook Hayden Book Company, New Jersey, USA, 1978

Ucelený a systematický přehled funkcí všech instrukci 280 se stručnými komentáři. 118 stran.

# Nichols J.C.a kol.: Nanocomputer SOS-ATES, USA, 1978

Dvě doprovodné učebnice k mikropočitačové stavebnici. První se zabývá programovánim ve strojovém kódu a assembleru Z80 /290 stran/, druhá výukou interfacingu /500 stran/. Velmi podrobné.

# Zilog Components Data Book 1983/84, USA

– Firemní pulbikace s popisy mikroprocesorů Z80, Z800, Z8000 a<br>příslušejících PID, SID, CTC, DMA aj. obvodů z výrobního<br>programu firmy Zilog. Obsahuje soubory instrukcí, diagramy<br>časových průběhů a řízení všech integrovaný

## Bishop Graham: Spectrum Interfacing and Projects McGraw-Hill Book Company, GB, 1983

Návody ke stavbě hardwarových doplhkd k ZX Spectru, 136 stran.

# Logan Ian: Understanding Your Spectrum Melbourne House Publishers, GB, 1982

Stručný popis mikropočítače ZX Spectrum s ukázkami využití assembleru pro ovládáni jeho hardwaru. 190 stran.

Logan I.,O'Hara F.: The Complete Spectrum ROM Disassembly Melbourne House Publisher', SB, 1983

Komentovaný výpis obsahu paměti ROM mikropočítače ZX Spectrum. Velmi vhodný dopiněk ke studiu assembleru 280. 230 stran.

## Godden Brucei CPC 464 Firmware Amsoft, GB, 1984

Zevrubný, komentovaný soubor softwarového ovládáni hardwaru mikropočítače Amstrad CPC 464, cca 450 stran.

# Kolektiv autora: Výpočetní a řídící technika Oborová encyklopedie SNTL, 1982

Encyklopedie s abecedně řazenými hesly, 372 stran.

# Dědina B, Valášek P.: Mikroprocesory a mikropočítače Knižnice výpočetní techniky, SNTL, 1983

Stručný přehled základních pojmd, instrukcí a mikroprocesoró 8080, MC6800, 280, 8085, 8086, jejich odvozenin a hardwarových dopldkO. 304 stran.

# Kolektiv autora: Anglicko-český a česko-anglický elektrotechnický a elektronický slovník, SNTL, 1952

Zahrnuje řadu termínů z výpočetní techniky, a to i v jejich<br>nejčastěji užívaných anglických zkratkách, 924 stran.

# SOFTWARE (pro ZX Spectrum)

## Machine Code Tutor

– Velmi názorný program pro – výuku – programování<br>Z80. Možno – vytvářet – i – vlastní – krátké – rutiny<br>ošetřeny, proto nemají kolapsové následky. mikroprocesoru - chyby jsou

#### Supercode 3

122 krátkých pomocných rutin ve strojovém kódu, využit ve vlastních programech. které je možno

# GENS3, MONS3, GENS3E, MON2

Generátor a monitor strojového kódu. GENS3E je vylepšenou<br>verzí GENS3 /má full screen editor a 42 znaků na řádku/. MON2 je<br>prvním spectrovským monitorem s funkcí tracing.

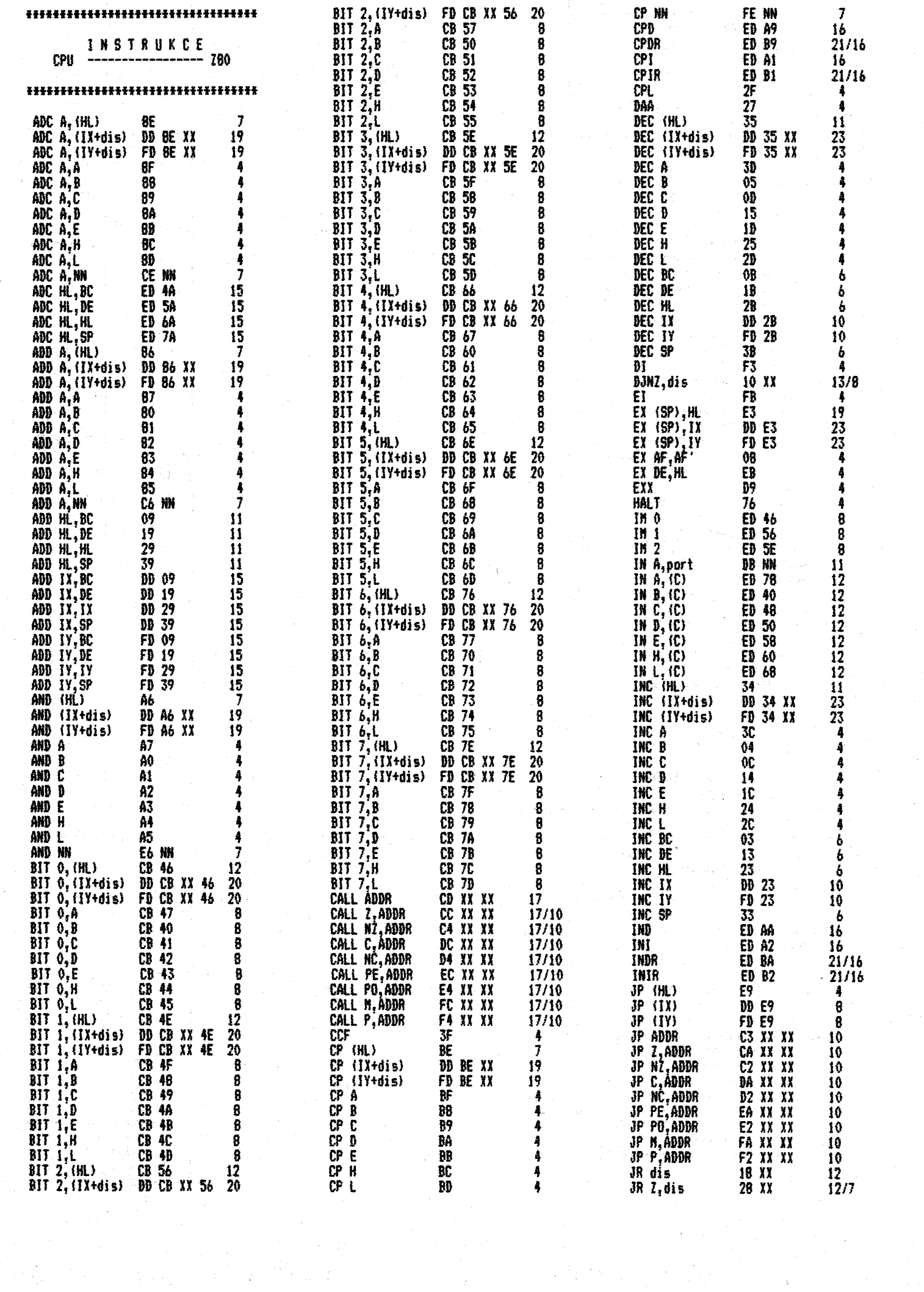

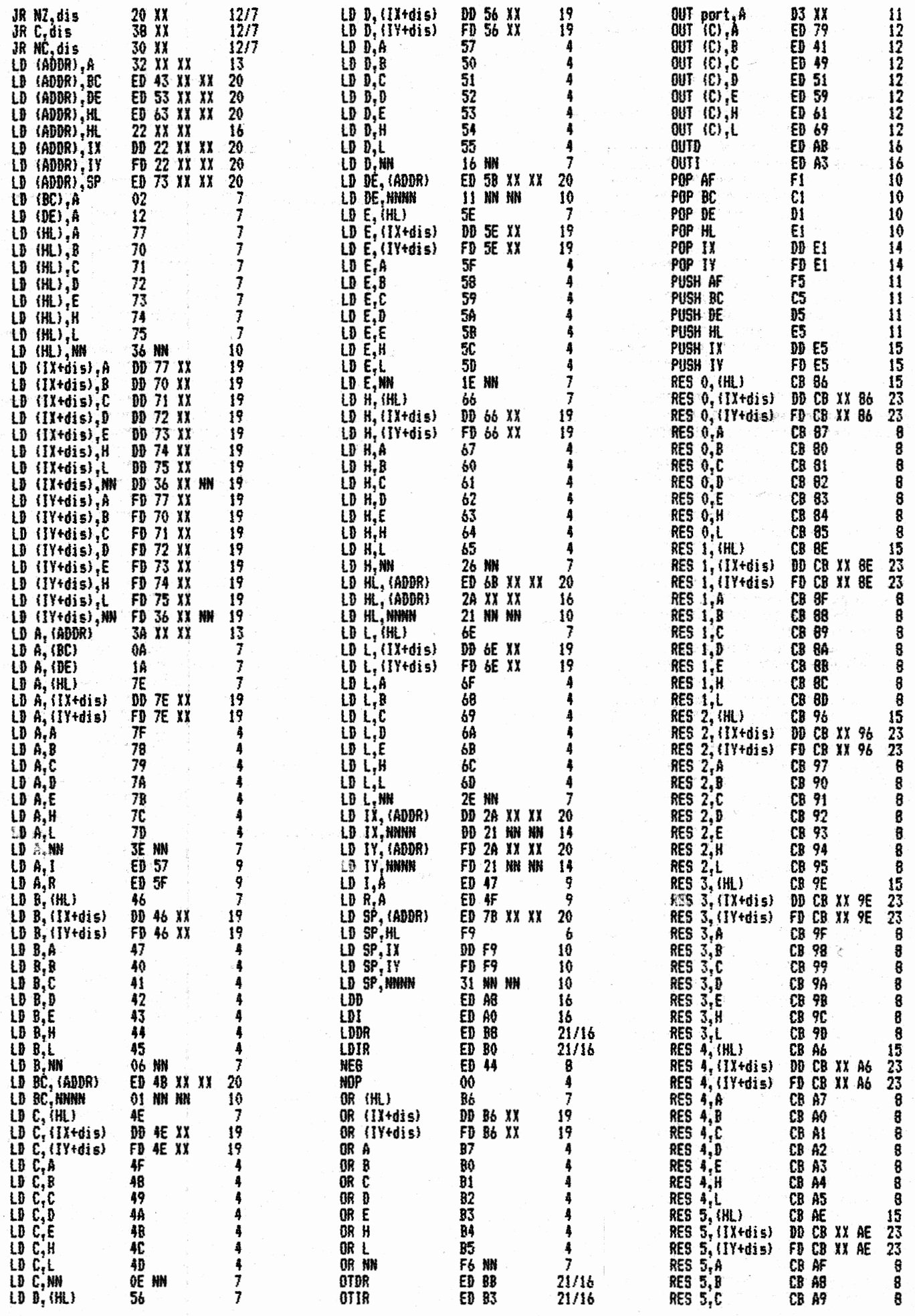

à.

#### 

**いっぽっぽ** Vliv instrukcí Z80 na stavové indikátory a catalal mecu a Circ

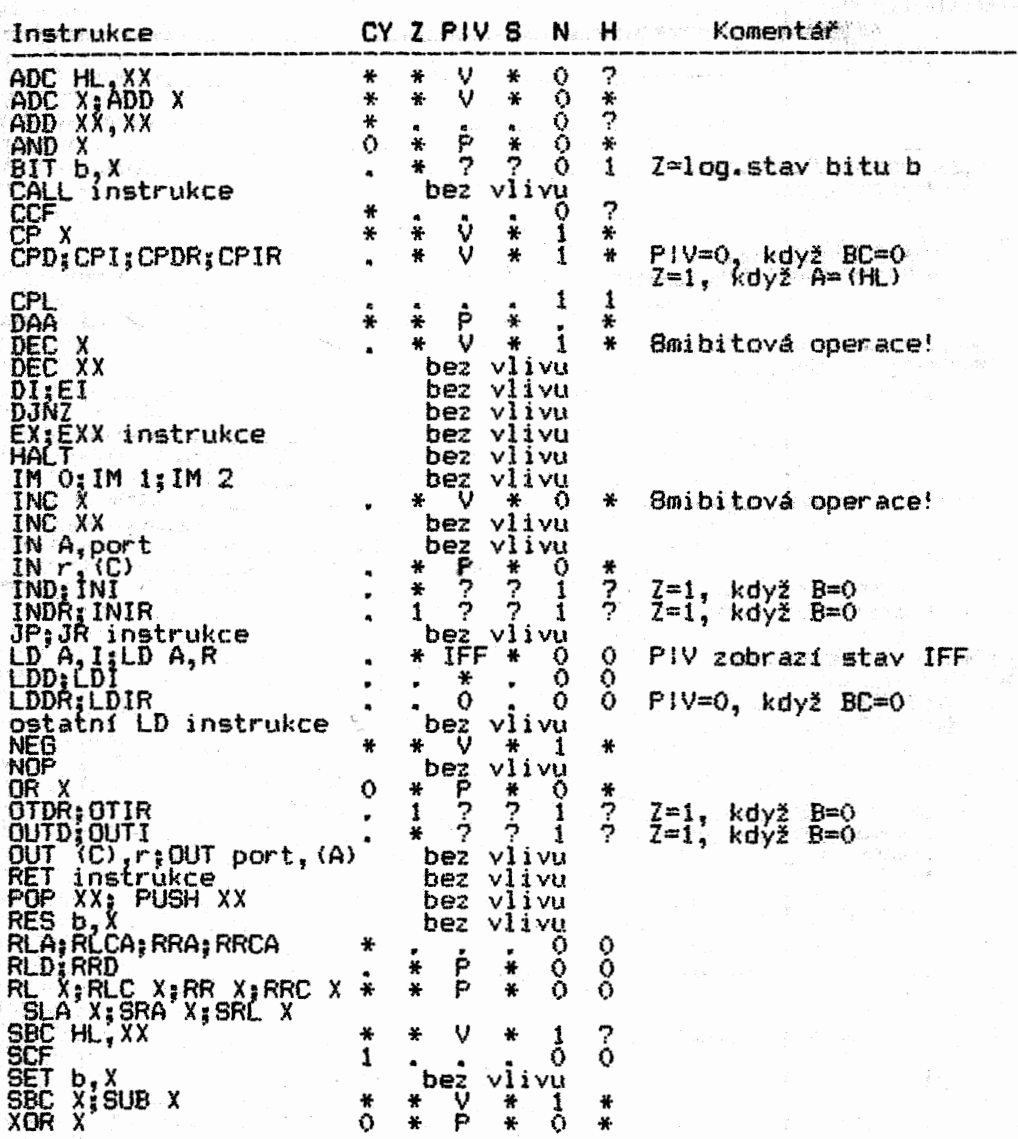

# Vysvětlivky

Pozn.: Pro instrukce CPI, CPD, LDI a LDD (včetně opakování)<br>dále platí:

– podmínka PE je splněna, když obsah BC je různý od 0<br>– podmínka PO je splněna tehdy, když BC=0

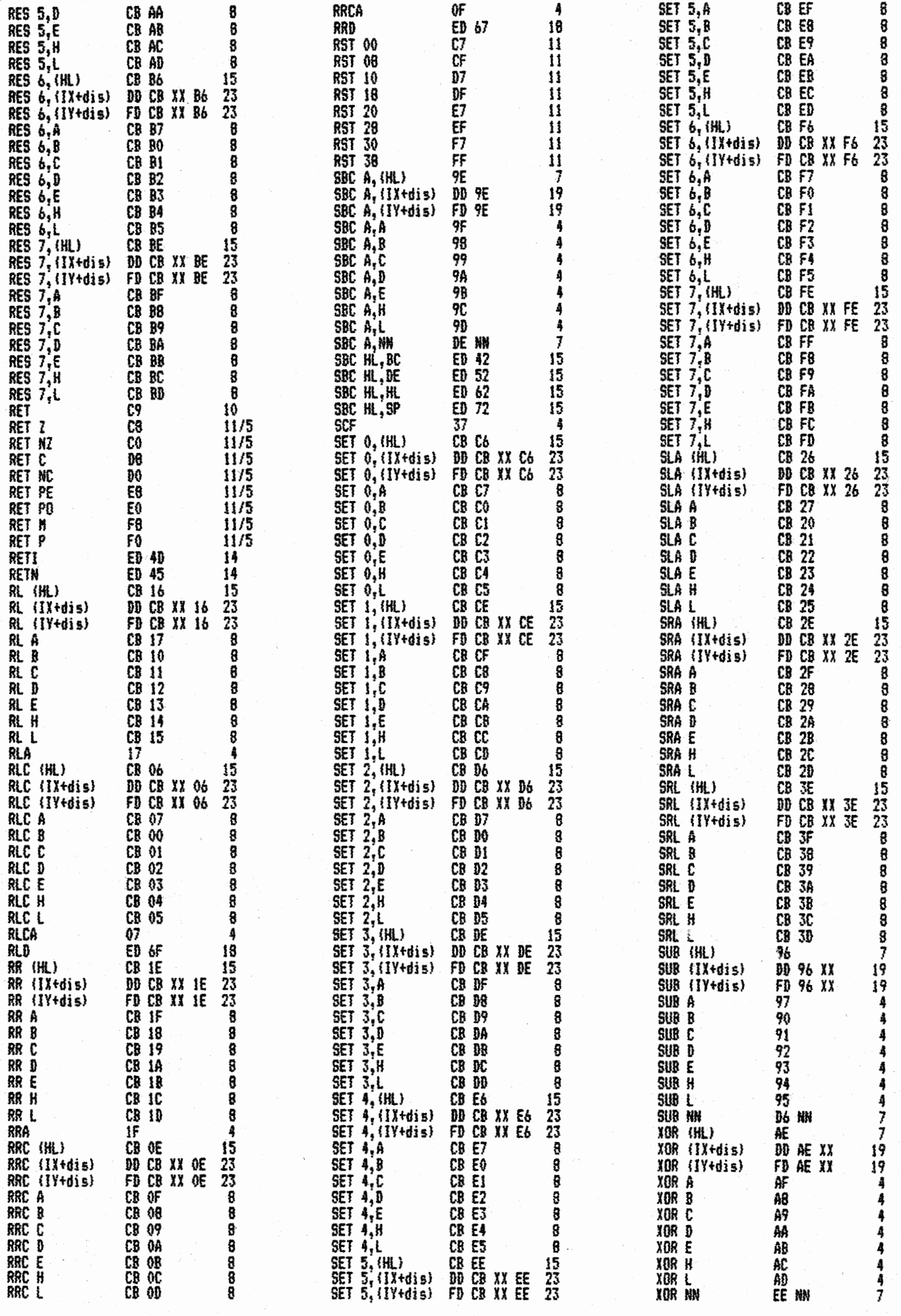

 $\hat{\mathcal{N}}$ 

 $\begin{array}{c} \lambda=\frac{1}{2}\\ \frac{1}{2} \lambda=\frac{1}{2}\\ \frac{1}{2} \lambda=\frac{1}{2}\\ \end{array}$ 

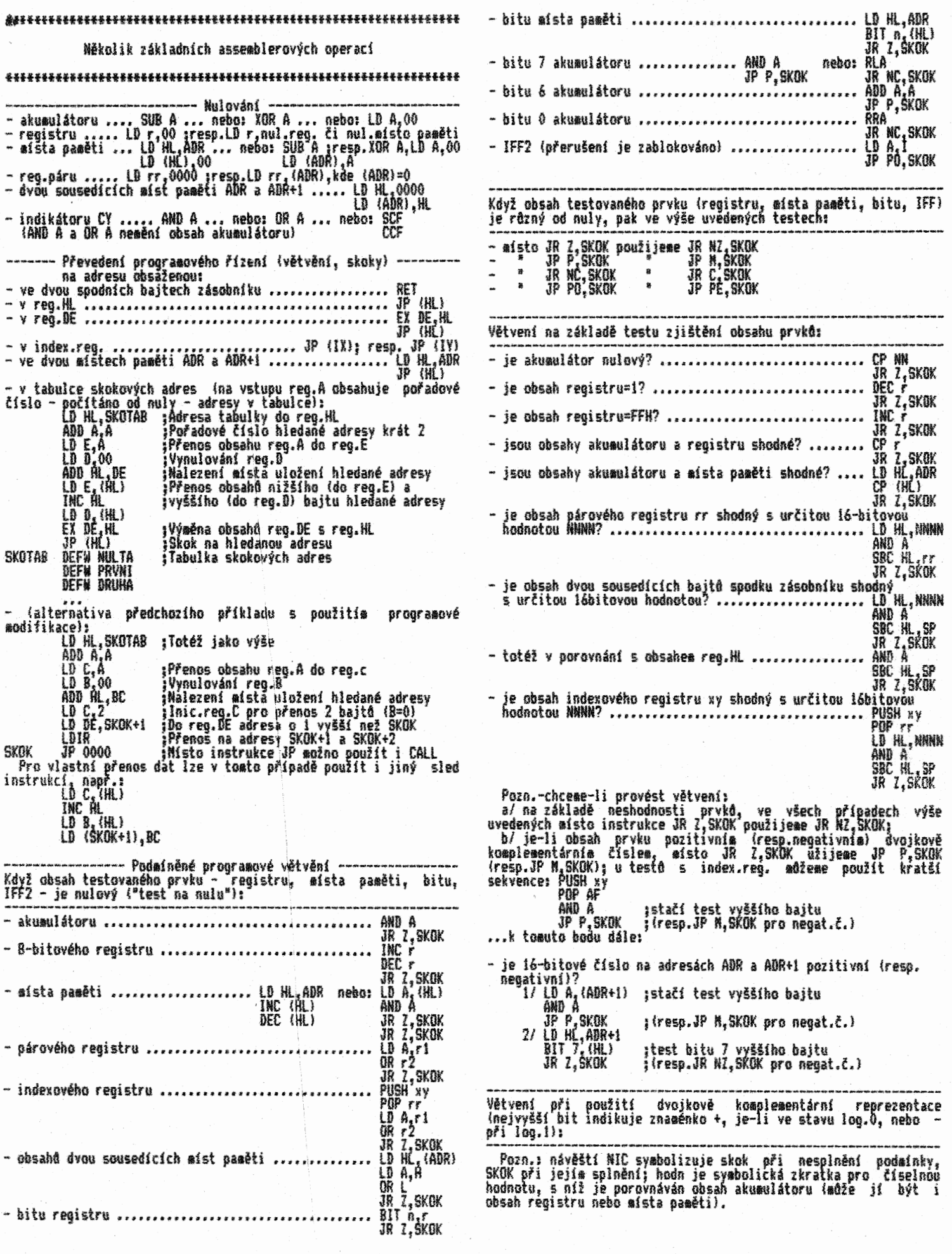

 $\frac{1}{2} \int_0^1 \frac{1}{2} \, dt$ 

 $\frac{1}{2}$ 

Ŷ,

 $\label{eq:2.1} \mathcal{L}(\mathcal{L}^{\mathcal{L}}_{\mathcal{L}}(\mathcal{L}^{\mathcal{L}}_{\mathcal{L}})) = \mathcal{L}(\mathcal{L}^{\mathcal{L}}_{\mathcal{L}}(\mathcal{L}^{\mathcal{L}}_{\mathcal{L}})) = \mathcal{L}(\mathcal{L}^{\mathcal{L}}_{\mathcal{L}}(\mathcal{L}^{\mathcal{L}}_{\mathcal{L}})) = \mathcal{L}(\mathcal{L}^{\mathcal{L}}_{\mathcal{L}}(\mathcal{L}^{\mathcal{L}}_{\mathcal{L}}))$ 

 $\label{eq:2.1} \begin{split} \text{d}\textbf{a} & \text{d}\textbf{a} \text{d}\textbf{a} \text{d}\textbf{a} \text{d}\textbf{a} + \frac{1}{2} \sum_{i=1}^{n} \left( \frac{1}{2} \sum_{i=1}^{n} \left( \frac{1}{2} \sum_{i=1}^{n} \left( \frac{1}{2} \sum_{i=1}^{n} \left( \frac{1}{2} \sum_{i=1}^{n} \left( \frac{1}{2} \right) \right) \right) \right) \\ & \text{d}\textbf{a} & \text{d}\textbf{a} \text{d}\textbf{a} + \$ 

– je DK obsah akumulátoru větší než určitá DK číselná hodnota?<br>- CP hodn cP noon<br>JP PE,TEST ;Když V=0 a S=1, je akum.menší<br>JP N.NIC ;Když V=0, §=0 a I=0, podmínka splněna JR NIC ;Když V=0, 6=0 a Z.I, je výsledkea O TEST JP NSKOK ;Kdy! V=1 a S=1, podeínka spiněna JR NIC ;Když V=I a 5=0, je akum.mensi<br>Tato sekvence převede programové řízení na adresu SKOK, když je výsledek porovnání vettí než O a ptitot nedojde k ariteetickeeu přetečeni, nebo když je výsledek eentí než nula a přitom dojde k aritmetickému přetečení. - je DK obsah akuaulátoru větší než určitá DK číselná hodnota ti 3e s ni shodný? CP hodn JP PE,IEST IKdyž V=1, skok na TEST<br>JP P,SKOK IKdyž V=0 a S=0, podmínka splněna JR NIC ;Když V=0 a 5=1, je akue.aenš1 TEST JP NSKOK ;Když V=1 a 5=1, podelnka spiněna JR NIC ;Když V=I a 5=0, je akmeentl Tato sekvence převede prograeové řízení na adresu SKOK, když je výsledek větli než O, či j1 roven, a přitom nedojde k aritaetickému přetečení, nebo když je výsledek menší než 0 a<br>přitom dojde k aritmetickému přetečení. - je DK obsah akumulátoru menší než určitá DK číselná hodnota? CP hodn<br>JP PE, TEST<br>JP M. SKOK<br>JP P. SKOK JP PE,TEST ;Když V=1,skok na TEST<br>JP N.SKOK ;Když V=0 a S=1, podmínka splněna<br>JR NIC ;Když V=0 a §=0, je akum.větší\_nebo shodný TEST JP P SKOK "Když V=1 a 5=0, podmínka spiněna"<br>JR NIC "Když V=1 a 6=1, je akum.větší nebo shodný<br>Tato sekvence převede programové řízení na adresu SKOK, když<br>je výsledek 'menší než O a přítom nedojde k aritmetickému přetečeni, nebo když je výsledek větší než 0, či ji roven, a přitom dojde k aritmetickému přetečení. - je DK obsah akuaulátoru menší než určitá DK číselná hodnota či je s ni shodný? CP hodn JP PE,TEST 1Když V=1, skok na TEST<br>JP N,SKOK iKdyž V=0 a\_S=1, podmínka splněna JR ZSKOe ;Když V=0, 5=0 a 1=1, podeínka spiněna JR NIC ;Když V=0, 6=0 a 2=0, je akue.vettí TEST JP N,NIC ;Když V=1 a 5=1, je akue.věttl JR NI SKOK ;Když V=I, 5=0 a 1=0, podmínka spiněna JR NI ;Když V=I, 6=0a 2=1, je aktia.vetil Tato sekvence převedé programové řízení na adresu SKOK, když<br>je výsledek menší než nula, či jí roven, a přitom nedojde k<br>aritmetickému přetečení, nebo když je výsledek větší než O a přitom dojde : aritmetickému přetečení Další příklady prograsového vetvěnl (bez dvojk. koepl.), když: je obs<u>ah akumulátoru větší než určitá ho</u>dnota M<sub>I.</sub> CP N nebo: CP N.4.1 ;CP shodných čí-31( 5 C,NIC JR NC,SKOK ;sel nuluje CY **CP N**<br>JR C, NIC<br>JR NZ, SKOK - je obsah akusulátoru větší než obsah registru: CP r nebo: INC r ;Resp.DEC A JR C NIC CP r JR 0,SKOK JR NC,SKOK je obsah akuaulátoru větší než obsah adresy: ID NI ADR nebo: ID r,A CP (HL) A,(ADR) JR C,NIC<br>JR NZ,SKOK JR C,SKOK - je obsah reg.141 vět« než jiný párový registr rr: SCF ICY=log.1 SRC 111 ,rr ;14t-(rr41) JR NC,SKOK - je obsah reg.H1 věttl než určitá hodnota NN: 1D rr,-NN-1 ADD filtrr přičtení DK JR C,SKOK - je obsah reg.SP větší než obsah reg.HL:<br>AND A JVynulování CY AND A- "Vynulováni CY SBC NI,SP JR C,SKOK - je obsah index.reg. větší než obsah reg.141: PUSN IX ;Resp.IY POP rr ;Kroaě NL AND A :Vynulováni CY SRC 111 ,rr ;"De facto" NI-IX JR C,SKOK

- je obsah akumulátoru menší nebo roven určité hodnotě N:<br>CP N nebo: CP N+1,.... nebo: CP N+1<br>JR C, SKOK JR Z,SKOK - je obsah akusulátoru menti nebo roven obsahu jiného registru: CP r nebo: INC r JR C, SKUK CP REPORT JR Z,SKOK JR C,SKOK - je obsah akuaulátoru věttl nebo roven obsahu adresy: ID NI ADR nebo: ID r,A CP (NC) LD (D) JR C, SKOK<br>JR Z, SKOK CP r GKOK JR 2,5KOK JR NC,SKOK - je obsah reg.Nl menši nebo roven párovém registru: SCF  $SE$   $N_{\rm eff}$   $r_{\rm f}$ JR C,SkOK - je obsah ree.lit aentí nebo roven dvoubajtové hodnotě NM: ID rr;-NN-I ADO NI rr 01-(NN+13 JR NC,SKOK - je obsah reg.SP eentí nebo roven obsahu reg,NI: AND A ;VynulováNí CY SBC HL,SP<br>JR NC,SKOK - je obsah index.reg. eenti nebo roven obsahu reg.141: POSN IX ;Resp.1Y POP rr ;Kroae NI AND A ;Vynulování CY SBC NI ,rr ;"De facto' NI-IX SBC HL,rr<br>JR NC,SKOK - je obsah akum.menší než určitá hodnota N (obsah jiného reg.):  $\mathbf{C}$  is  $\mathbf{C}$  and  $\mathbf{C}$  and  $\mathbf{C}$  and  $\mathbf{C}$  and  $\mathbf{C}$  is  $\mathbf{C}$  and  $\mathbf{C}$  and  $\mathbf{C}$  is  $\mathbf{C}$  and  $\mathbf{C}$  and  $\mathbf{C}$  is  $\mathbf{C}$  and  $\mathbf{C}$  is  $\mathbf{C}$  is  $\mathbf{C}$  is  $\mathbf{C}$  is  $\mathbf{C}$ JR C,SKOK - je obsah akumulátoru menší než obsah adresy: ID NI,ADR CP (NL) JR C,SKOK - je obsah reg.111 eentl ne/ obsah jiného párového registru: AND A "JYynulování CY"<br>SRC HL<sub>a</sub>rr ;Resp.IY<br>;Kromě HL SCF SBC NI ,rr JR C,SKOK - akusulátor obsahuje platné BCD číslo: LD r,A (Pozn.: zvýšení 8CD o 1: ADD 4,1)<br>ADD 4.0  $\overline{A}$ DD  $A, 0$ DAA<br>CP<br>JR NZ,SKOK CP r (snížení BCD o 1: SUB 1 nebo: ADD A,99 ) - je obsah reg.HL menší než dvoubajtová hodnota NN:<br>| LD rr, -NN<br>| LD rr, -NN AUU ML<sub>A</sub>rr }ML+{−NN) <br>JR NC,§KOK - je obsah reg.SP mstí než obsah reg.NL: SCF ;CY=log.1  $5B$ <sub>c</sub>  $H_{\bullet}$   $B$ <sup>P</sup> JR NC,SKOK - je obsah index.reg. mentl než obsah reg.111: PUSM IX ;Resp.it POP rr ;Krome HL POP<sup>r</sup>r SBC NI rr JR NC,§KOK - je obsah akuaulátoru věttl nebo roven určité hodnotě N (nebo obsahu jiného registru): CP N ;Nebo CP r JR NC,SKOK – je obsah akumulátoru větší nebo roven obsahu adresy:<br>| LD HL,ADR CP (ML) JR NC,SKOK - je obsah reg.Ill vetti nebo roven obsahu jiného párového reg.: and A<br>SBC HL,rr<br>JR NC,skok – je obsah ree.HL větší nebo roven dvoubajtové hodnotě NN:<br>| LD rr;-NN ADO NI rr ;(11+(-NW) JR c,skew - je obsah reo.SP větší nebo roven obsahu reg.141:  $SCF$   $ICF=IGG$ .  $SBC M_{1.3}$   $SP$  ;  $H1 - (SP + 1)$ JR C,SKOK<br>- je obs<u>ah index</u>.reg. větší nebo roven obsahu reg.HL: PUSM IX : |Resp.IY<br>POP rr : |Kromě HL

 $JR$  NZ, SKOK (  $I$  denotes the data data data data data  $\overline{D}$ 

 $\bar{\mathcal{T}}$